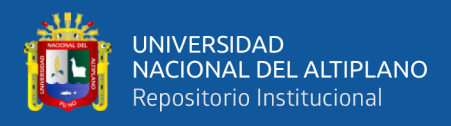

# **UNIVERSIDAD NACIONAL DEL ALTIPLANO FACULTAD DE INGENIERÍA MECÁNICA ELÉCTRICA, ELECTRÓNICA Y SISTEMAS ESCUELA PROFESIONAL DE INGENIERÍA DE SISTEMAS**

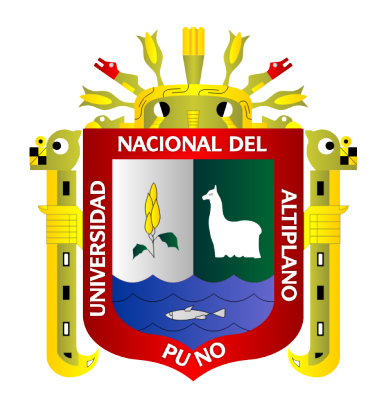

# **APLICACIÓN WEB EMPLEANDO LA METODOLOGÍA XP PARA LA GESTIÓN ACADÉMICA DEL INSTITUTO DE INFORMÁTICA DE LA UNIVERSIDAD NACIONAL DEL ALTIPLANO PUNO - 2019**

**TESIS**

## **PRESENTADA POR:**

## **BACH. PERCY PAVEL REYES CUBA**

## **BACH. ROGER PRUDENCIO MARÍN APAZA**

## **PARA OPTAR EL TÍTULO PROFESIONAL DE:**

**INGENIERO DE SISTEMAS**

**PUNO – PERÚ**

**2021**

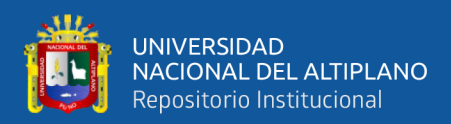

### **DEDICATORIA**

<span id="page-1-0"></span>*El presente trabajo de investigación lo dedico principalmente a Dios, por ser nuestra fuente de inspiración nuestra fuerza cuando sentíamos que no podíamos lógralo. A mis padres, por su amor, trabajo y sacrificio de todos estos años, gracias a ustedes hemos logrado llegar hasta aquí y convertirnos en lo que somos. A mis hermanos, por estar siempre presente con el apoyo moral.*

*A mi esposa y principalmente a mi princesa Alessia, por ser el motivo de mi vida.*

*Pavel*

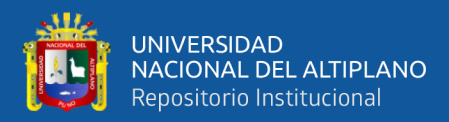

## **DEDICATORIA**

*Agradezco a Dios por guiarme en mi camino y por permitirme concluir con mi objetivo. A mis queridos padres, Gregorio y Eulogia, para ellos es esta dedicatoria de tesis, pues es a ellos a quienes se las debo por su apoyo incondicional.*

*Roger*

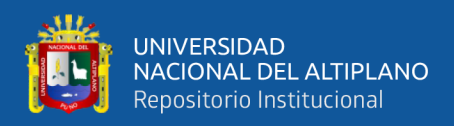

## **AGRADECIMIENTOS**

<span id="page-3-0"></span>*Agradecemos a todos los amigos, que siempre nos motivaros a terminar esta etapa de nuestras vidas.*

*Agradecer a nuestros jurados, asesor y nuestro Amigo Lenin, quienes nos apoyaros en el presente trabajo de investigación.*

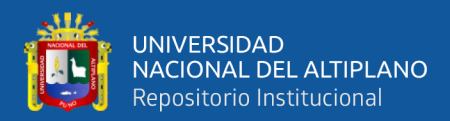

# ÍNDICE GENERAL

<span id="page-4-0"></span>**DEDICATORIA** 

**AGRADECIMIENTOS** 

ÍNDICE GENERAL

ÍNDICE DE FIGURAS

ÍNDICE DE TABLAS

ÍNDICE DE ACRÓNIMOS

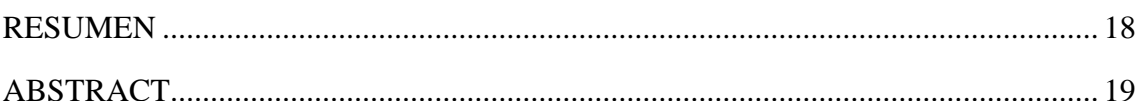

### **CAPITULO I**

### **INTRODUCCIÓN**

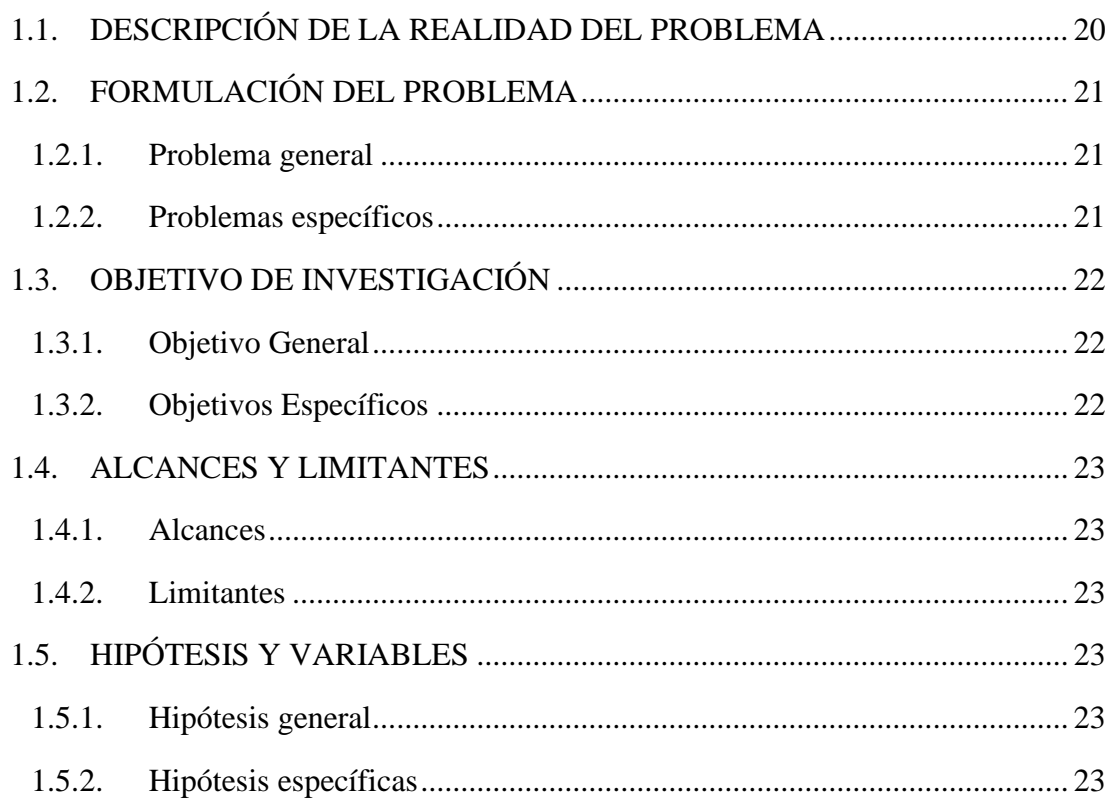

## **CAPÍTULO II**

### REVISIÓN DE LITERATURA

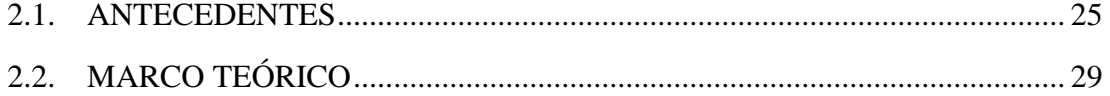

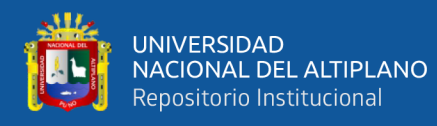

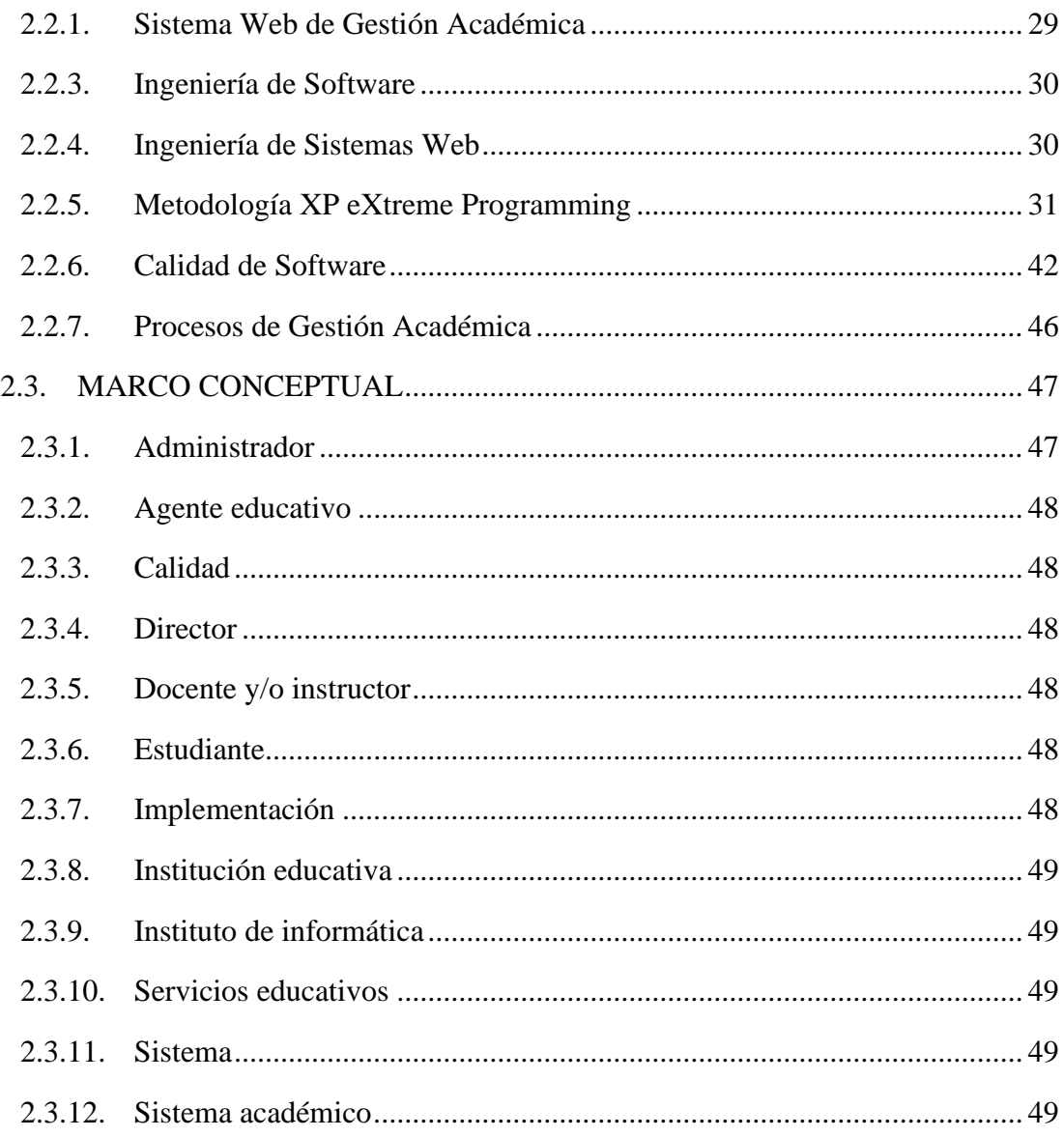

## **CAPÍTULO III**

## **MATERIALES Y MÉTODOS**

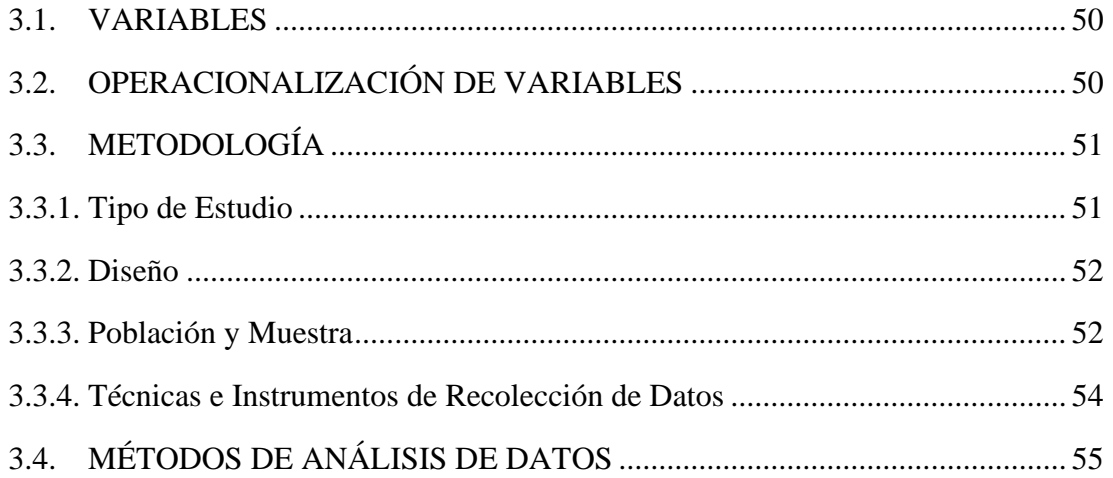

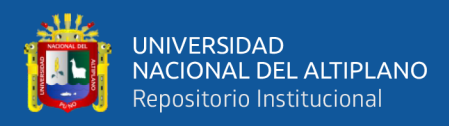

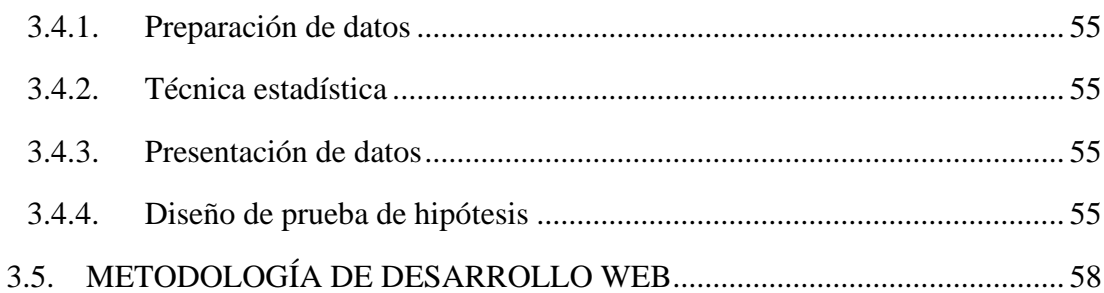

## **[CAPÍTULO IV](#page-58-0)**

## **[RESULTADOS Y DISCUSIÓN](#page-58-1)**

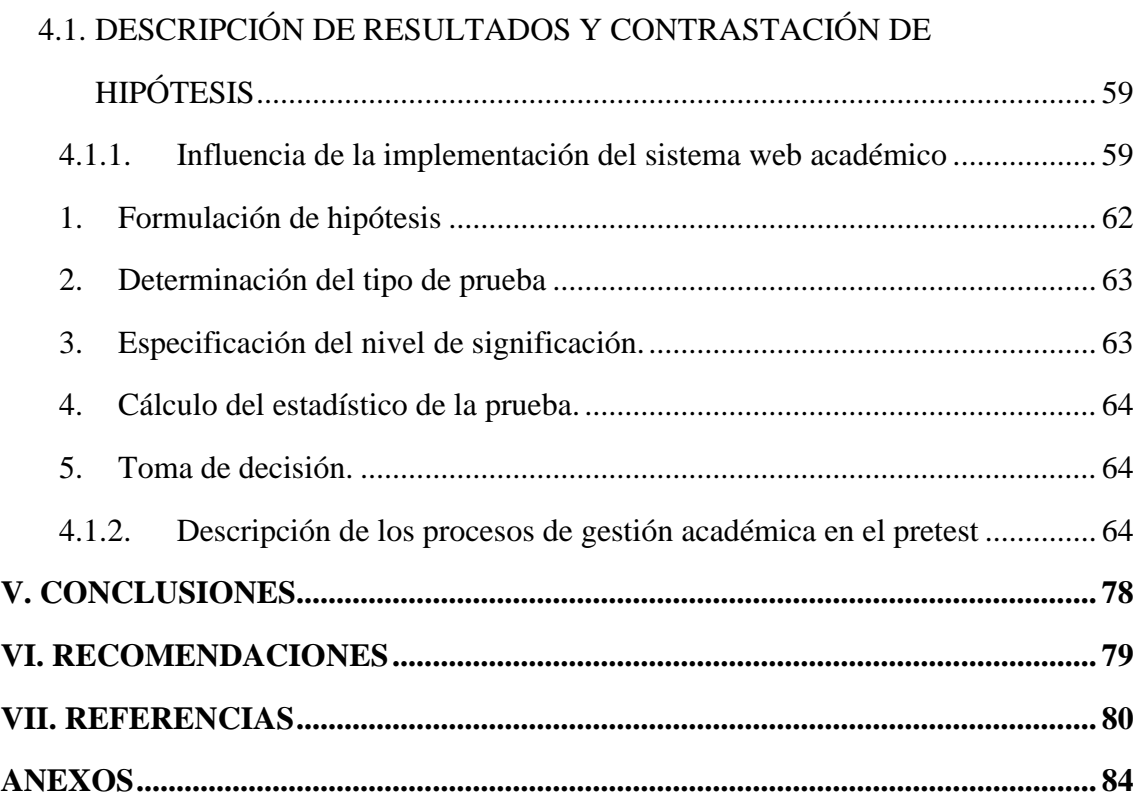

**TEMA:** Calidad de Software **ÁREA:** Ingeniería de Software

**FECHA DE SUSTENTACIÓN:** 21 de junio 2021

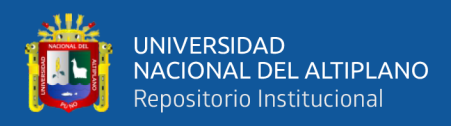

# **ÍNDICE DE FIGURAS**

<span id="page-7-0"></span>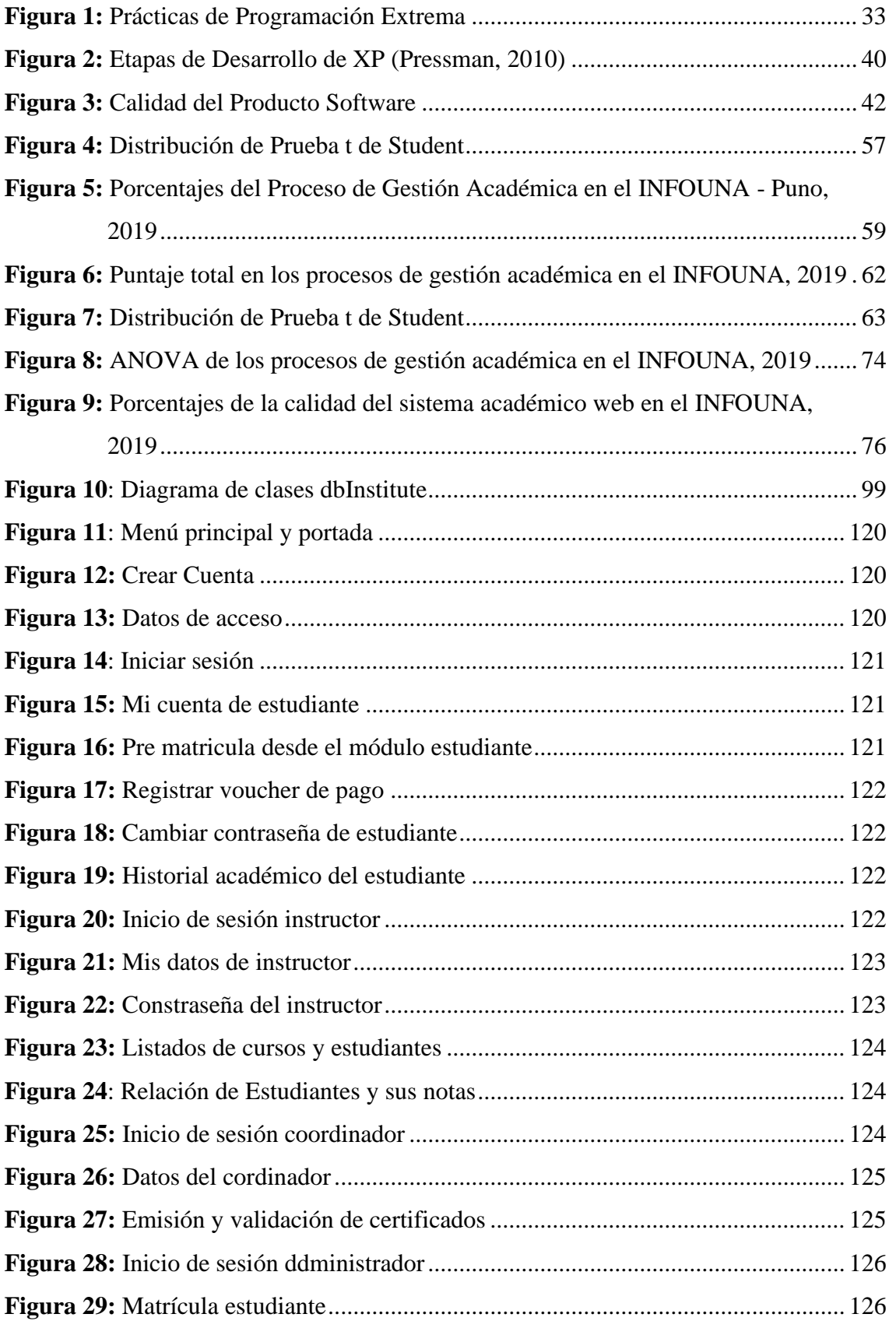

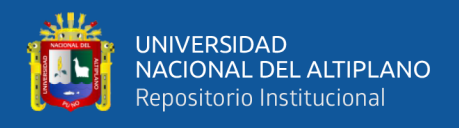

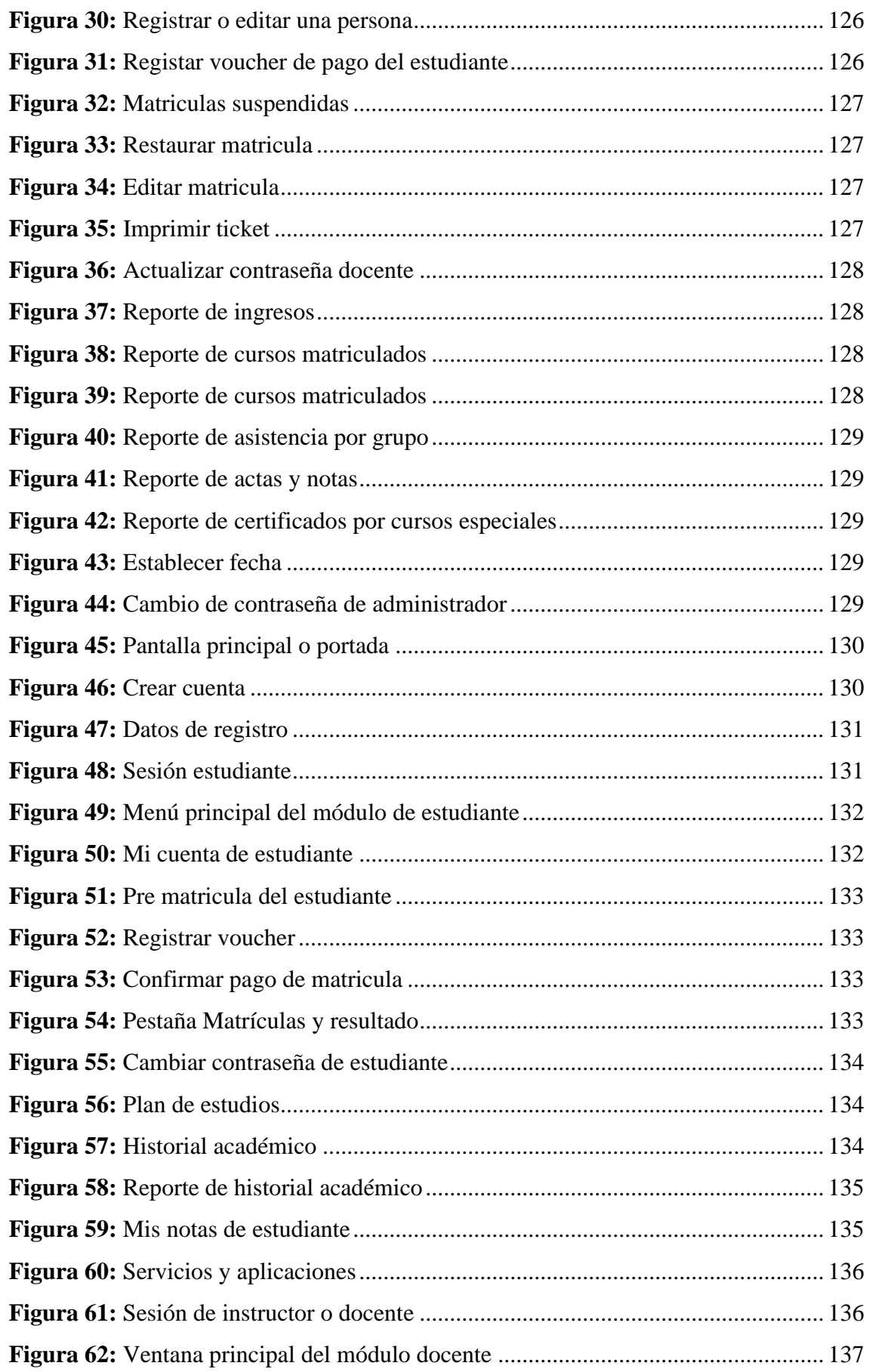

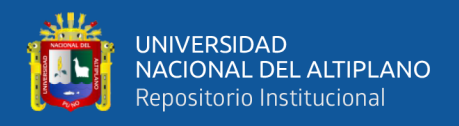

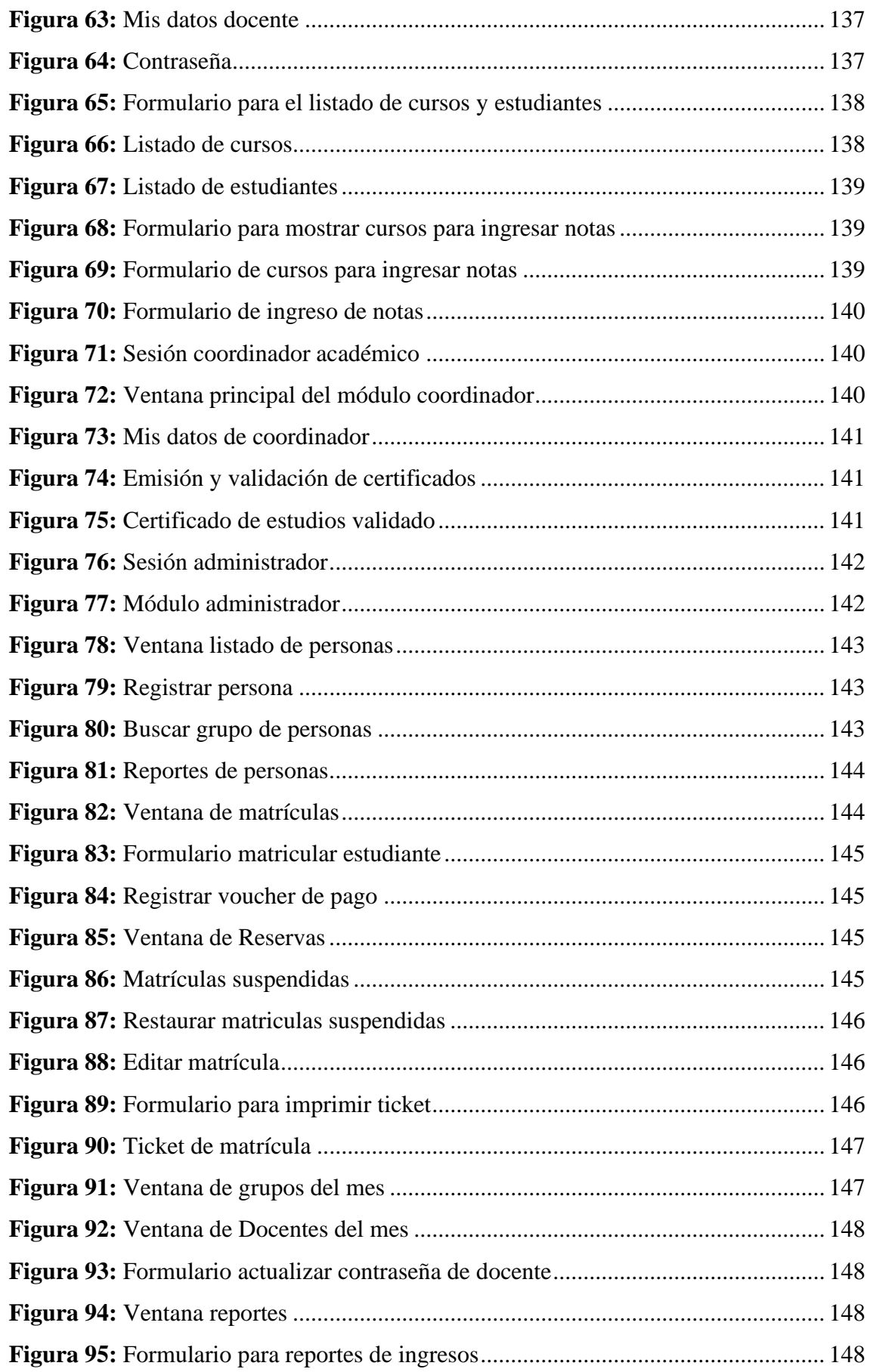

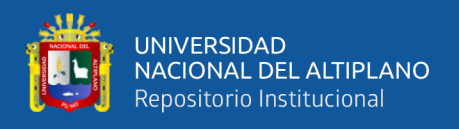

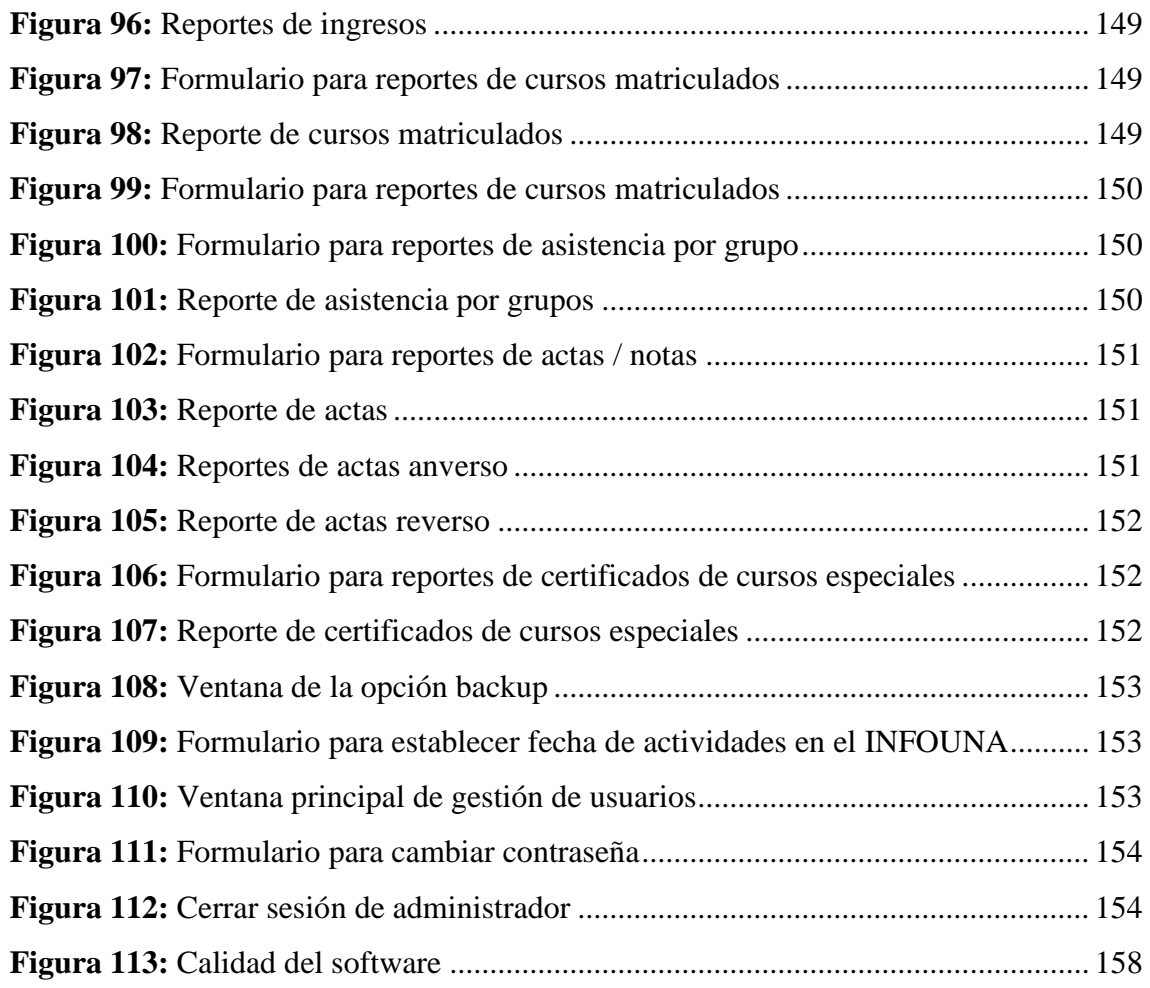

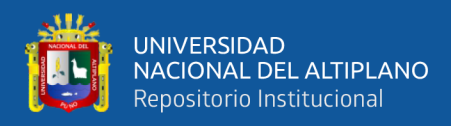

## **ÍNDICE DE TABLAS**

<span id="page-11-0"></span>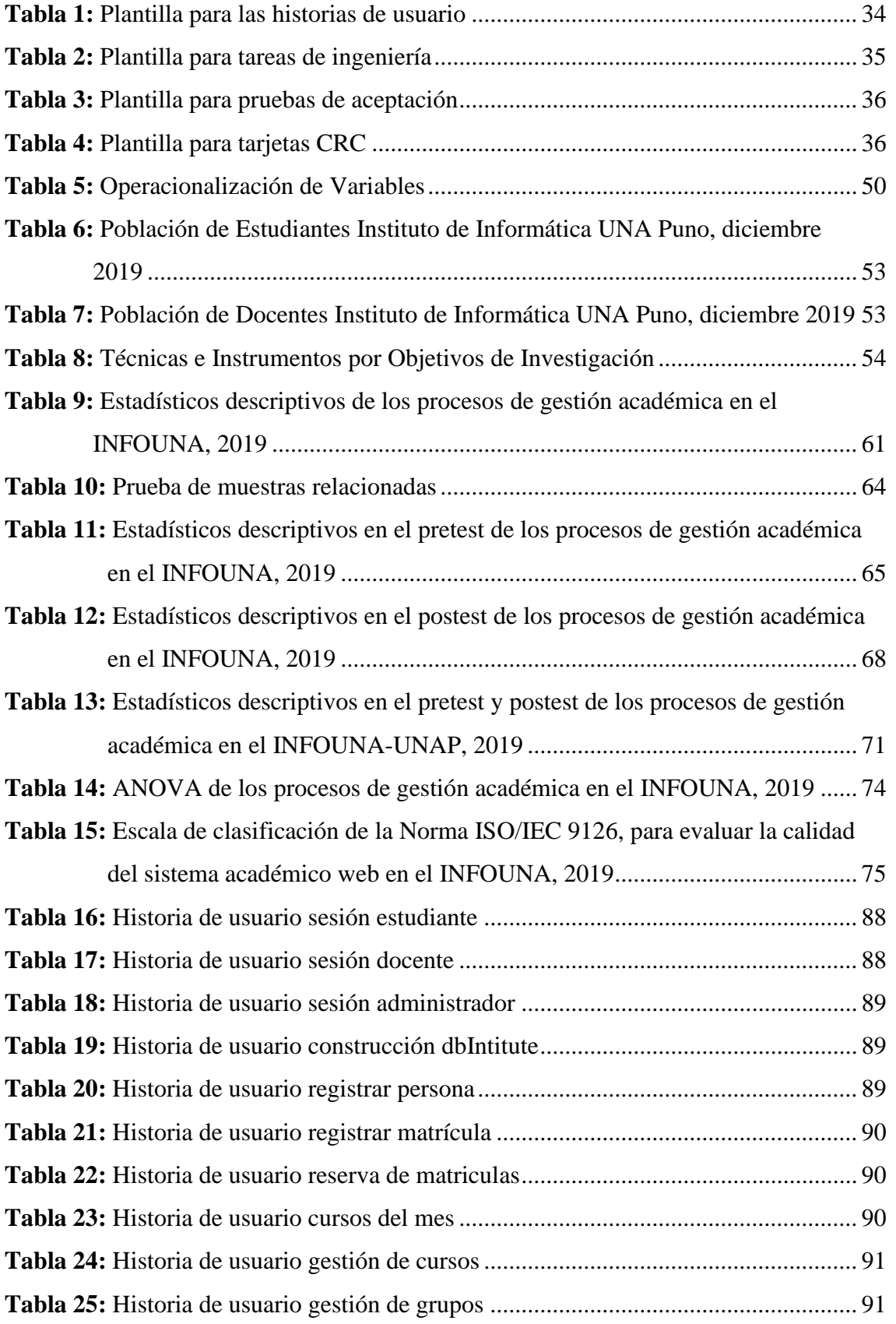

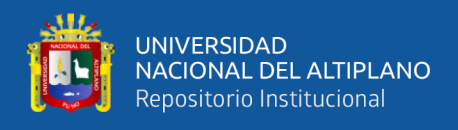

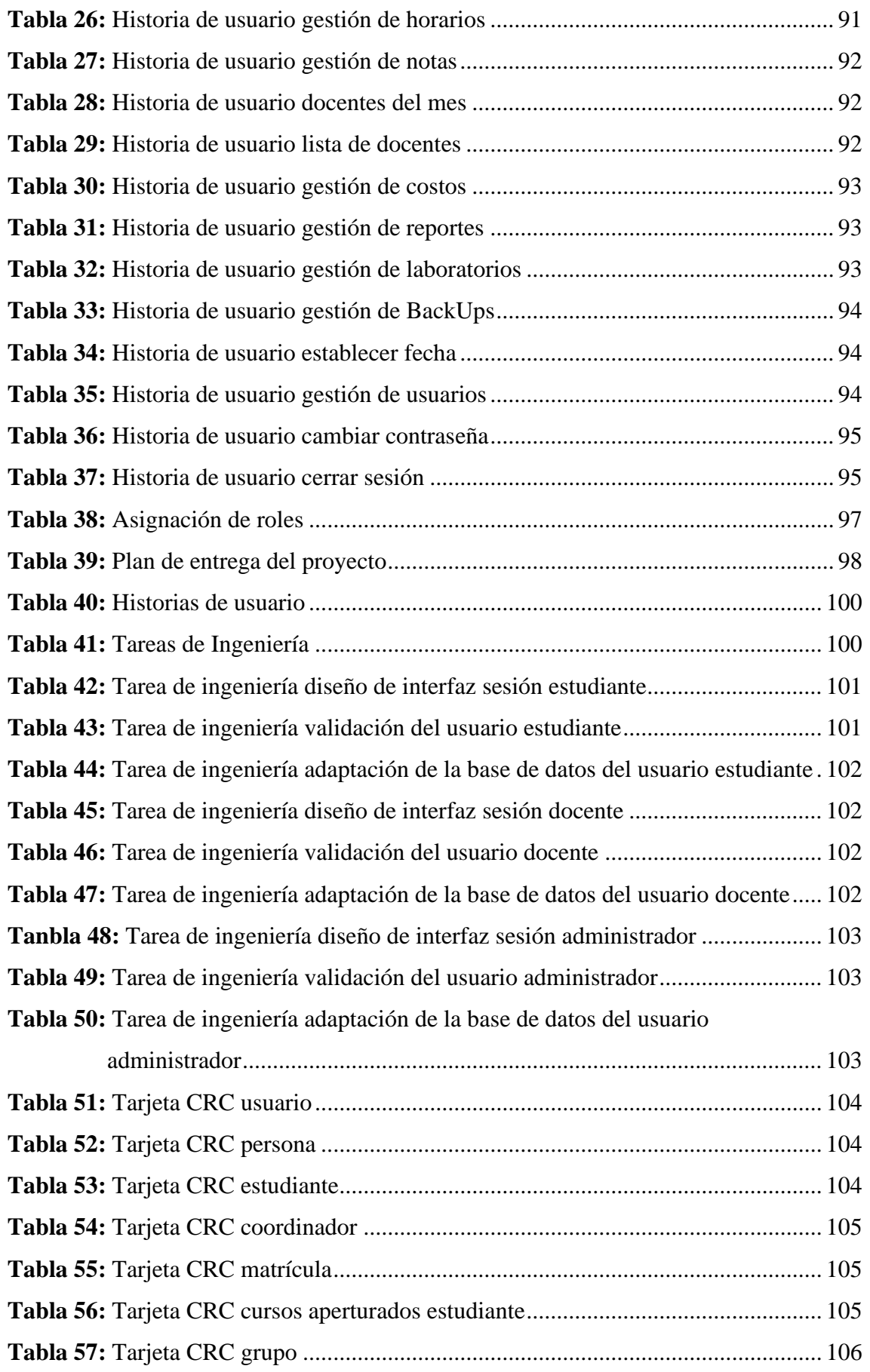

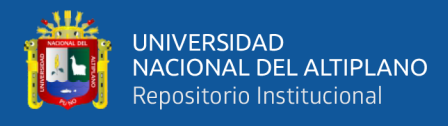

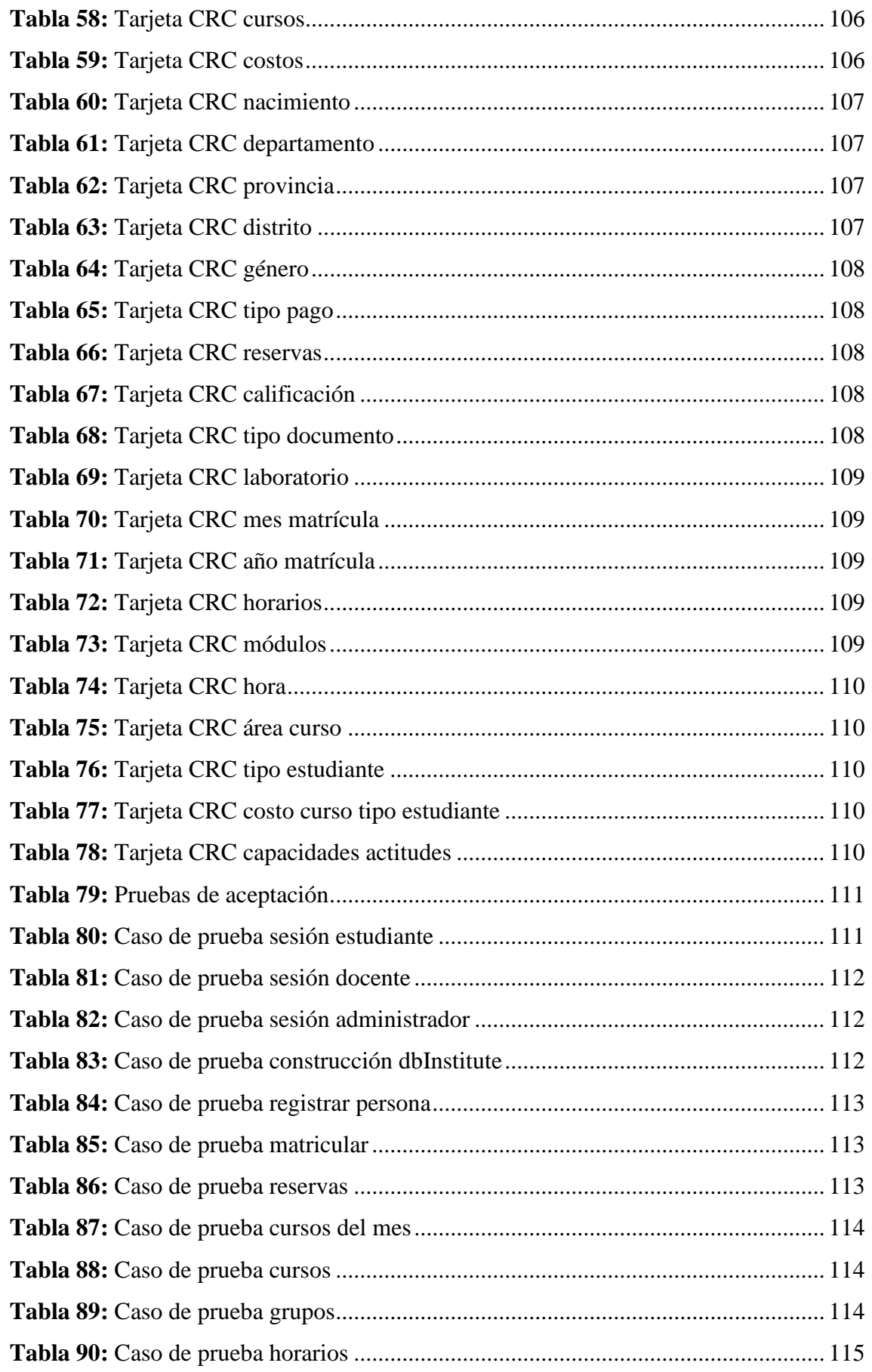

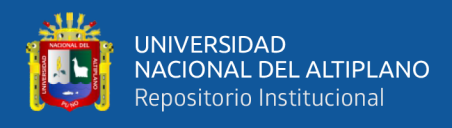

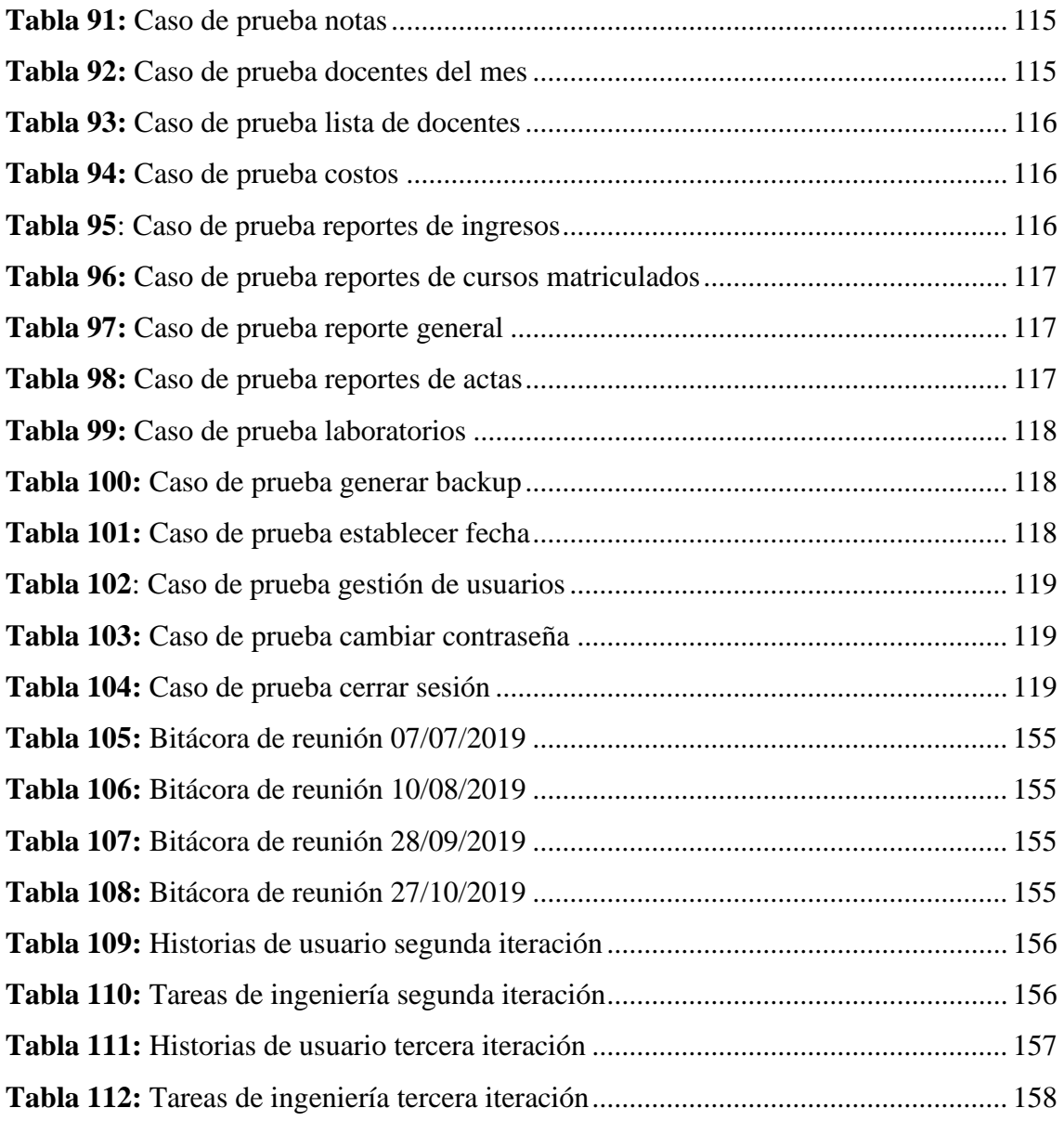

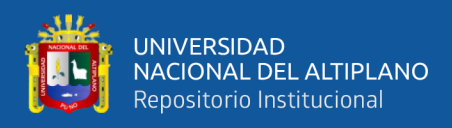

# **ÍNDICE DE ANEXOS**

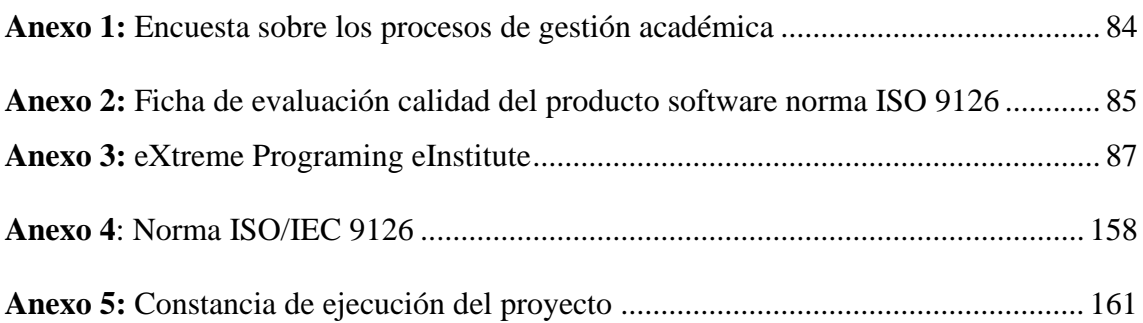

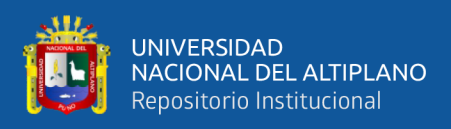

# **ÍNDICE DE ACRÓNIMOS**

- <span id="page-16-0"></span>INFOUNA Instituto de Informática de la Universidad Nacional del Altiplano
- ISO International Organization for Standardization
- IWeb Ingeniería Web
- JSON JavaScript Object Notation
- PHP Hypertext Preprocessor
- RUP Rational Unified Process
- SQL Structured Query Language
- SUNEDU Superintendencia Nacional de Educación Superior Universitaria
- UML Unified Modeling Language
- XP eXtreme Programming

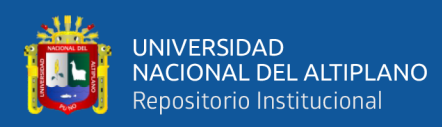

### **RESUMEN**

<span id="page-17-0"></span>La investigación se desarrolló en el Instituto de Informática de la Universidad Nacional del Altiplano - Puno, siendo el objetivo principal determinar la influencia la aplicación web en los procesos de gestión académica en la comunidad educativa del Instituto de Informática en el 2019, el cual se desarrolló con la finalidad de optimizar los procesos de gestión académica. Se utilizó la metodología eXtreme Programming siendo esta la indicada para este tipo de sistemas, empezando con la primera Fase: Planificación del proyecto (Historias de usuario, Release planning, Iteraciones, Velocidad del proyecto, Programación en pareja, Reuniones diarias.), seguidamente con la segunda Fase: Diseño (Diseños simples, Glosarios de términos, Riesgos, Funcionalidad extra, Tarjetas Clase-Responsabilidad-Colaboración), posteriormente con la tercera Fase: Codificación y la cuarta y última Fase: Pruebas (El uso de los test en XP, Test de aceptación), se solucionó el problema de la ineficiencia en las actividades académicas: inscripciones, control de pagos, generación de nóminas de matrícula, elaboración del registro de notas y asistencias, consolidado de actas, impresión de boleta de notas, generación de reportes, entre otros. En el desarrollo del sistema web utilizó el Framework Bootstrap, JQuery, JSON y el sistema gestor de base de datos MySQL. La investigación fue de tipo aplicada, nivel explicativo de diseño pre experimental y mediante muestreo no probabilístico con una población 523, con una muestra de 136 agentes educativos entre docentes y/o instructores, administrativos y estudiantes, los instrumentos para el recojo de datos fueron: cuestionarios estructurados para la gestión académica y ficha de evaluación de calidad del producto software según el estándar de la norma ISO 9126.

**Palabras Clave:** Aplicación web, informática, instituto, metodología XP, sistema académico.

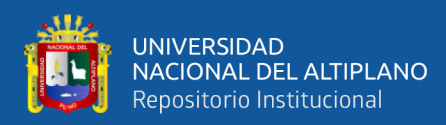

## **ABSTRACT**

<span id="page-18-0"></span>The research was carried out at the Institute of Informatics of the National University of the Altiplano - Puno, the main objective being to determine the influence of the web application on the academic management processes in the educational community of the Institute of Informatics in 2019, which was developed in order to optimize academic management processes. The XP (eXtreme Programming) methodology was used, being this indicated for this type of systems, starting with the first Phase: Project planning (User stories, Release planning, Iterations, Project speed, Pair programming, Daily meetings.) , followed by the second Phase: Design (Simple Designs, Glossaries of Terms, Risks, Extra Functionality, Class-Liability-Collaboration Cards), then with the third Phase: Coding and the fourth and last Phase: Testing (The use of tests in XP, Acceptance Test), the problem of inefficiency in academic activities was solved: enrollment, payment control, generation of enrollment payroll, preparation of the record of grades and attendance, consolidation of minutes, printing of the report card, generation of reports, among others. In the development of the web system it used the Bootstrap Framework, JQuery, JSON and the MySQL database management system. The research was of an applied type, explanatory level of pre-experimental design and by means of non-probability sampling with a population of 523, with a sample of 136 educational agents among teachers and / or instructors, administrators and students, the instruments for data collection were: Structured questionnaires for academic management and quality evaluation sheet of the software product according to the standard of the ISO 9126 standard, and formats were used to capture requirements in the development process of the web system.

**Keywords:** Web application, computing, institute, XP methodology, academic system.

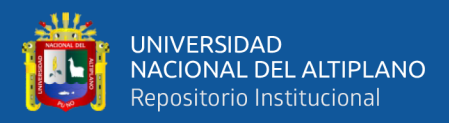

## **CAPITULO I**

## **INTRODUCCIÓN**

#### <span id="page-19-2"></span><span id="page-19-1"></span><span id="page-19-0"></span>**1.1. DESCRIPCIÓN DE LA REALIDAD DEL PROBLEMA**

En el Instituto de Informática, se tiene implementado procesos como inscripción, matrícula de estudiantes nuevos, matrícula de estudiantes regulares, registro de pagos, emisión de fichas de matrícula; pero es necesario implementar otros procesos como el registro de notas, entrega de actas, control de pagos, emisión de boletas de notas y consultas de notas vía web.

Gracias al uso correcto del método científico en el proceso teórico - práctico de la investigación científica, permitirá descubrir la influencia de la implementación de un sistema web de gestión académica empleando la metodología XP en el Instituto de Informática INFOUNA de la Universidad Nacional del Altiplano en el año 2019.

Con la implementación del sistema web de gestión académica, se pretende obtener datos reales y exactos, de los datos ingresados por el usuario, los mismos que mediante la web serán almacenados en la base de datos del sistema académico del instituto, lo que permitirá obtener los reportes inmediatamente después de que la información sea grabada, evitando así el tiempo que se demora en el proceso de control manual y el gasto económico en el personal encargado.

Se considera como justificación legal a las siguientes normas:

Constitución Política del Perú de 1993. Indica en su artículo 18 sobre la educación Universitaria; la educación universitaria tiene como fines la formación profesional, la difusión cultural, la creación intelectual y artística y la investigación científica y tecnológica.

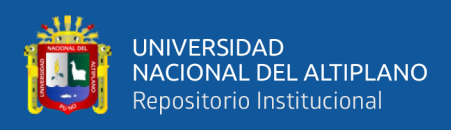

La Ley Universitaria N° 30220. Artículo 6, inciso 6.5, señala uno de los fines de las universidades; realizar y promover la investigación científica, tecnológica y humanística la creación intelectual y artística.

El estatuto universitario de la Universidad Nacional del Altiplano - Puno, en su artículo 6 inciso 6.6, indica como fin de la universidad; promover, realizar y difundir la investigación científica, tecnológica y humanística, la creación intelectual y artística, con sentido de responsabilidad social.

La implementación del sistema web de gestión académica, beneficiará directamente a la dirección; proporcionándole el control de la información para hacer toma de decisiones, al personal instructor; brindándole un mejor control de las calificaciones y la facilidad de acceso a la información de los estudiantes en cualquier momento, al secretario; agilizando los procesos en la introducción y entrega de calificaciones a los estudiantes como boleta de notas, constancias y certificados; permitiéndole obtener reportes académicos y económicos en forma rápida y precisa, y en última instancia beneficiará a la institución mejorando su imagen ante la sociedad

#### <span id="page-20-0"></span>**1.2. FORMULACIÓN DEL PROBLEMA**

#### <span id="page-20-1"></span>**1.2.1. Problema general**

- ¿De qué manera influye la implementación de un sistema web empleando la metodología XP en los procesos de gestión académica en el Instituto de Informática de la Universidad Nacional del Altiplano Puno en el año 2019?

#### <span id="page-20-2"></span>**1.2.2. Problemas específicos**

- ¿Cómo se vino dando los procesos de gestión académica en el Instituto de Informática de la Universidad Nacional del Altiplano Puno en el año 2019, desde la percepción de la comunidad educativa?

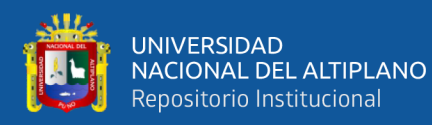

- ¿Cómo optimizar los procesos de gestión académica en el Instituto de Informática de la Universidad Nacional del Altiplano Puno en el año 2019?
- ¿De qué manera influye la implementación de un sistema académico web empleando la metodología XP en los procesos de inscripción, matrícula, gestión de notas, control de pagos y generación de reportes en la comunidad educativa del Instituto de Informática de la Universidad Nacional del Altiplano Puno en el año 2019?

#### <span id="page-21-0"></span>**1.3. OBJETIVO DE INVESTIGACIÓN**

#### <span id="page-21-1"></span>**1.3.1. Objetivo General**

Determinar la manera en que influye la implementación de un sistema web empleando la metodología XP en los procesos de gestión académica en el Instituto de Informática de la Universidad Nacional del Altiplano Puno en el año 2019.

#### <span id="page-21-2"></span>**1.3.2. Objetivos Específicos**

- Describir cómo se vino dando los procesos de gestión académica en el Instituto de Informática de la Universidad Nacional del Altiplano Puno en el año 2019, desde la percepción de la comunidad educativa.
- Determinar cómo optimizar los procesos de gestión académica en el Instituto de Informática de la Universidad Nacional del Altiplano Puno en el año 2019.
- Determinar la manera en que influye la implementación de un sistema académico web empleando la metodología XP en los procesos de inscripción, matrícula, gestión de notas, control de pagos y generación de reportes en la comunidad educativa del Instituto de Informática de la Universidad Nacional del Altiplano Puno en el año 2019.

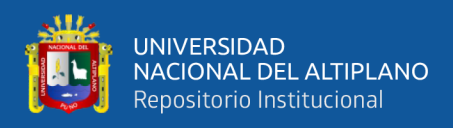

- Determinar el nivel de calidad del sistema académico web implementado para el Instituto de Informática de la Universidad Nacional del Altiplano Puno en el año 2019.

#### <span id="page-22-0"></span>**1.4. ALCANCES Y LIMITANTES**

#### <span id="page-22-1"></span>**1.4.1. Alcances**

El alcance del proyecto contempla los procesos de gestión académica como la inscripción del estudiante, matrícula, gestión de notas, control de pagos y generación de reportes generados por el sistema eInstitute, que contribuirán a un mejor desempeño, funcionamiento y servicio de las actividades realizadas en el Instituto de Informática.

#### <span id="page-22-2"></span>**1.4.2. Limitantes**

El estudio de investigación se realizó en el Instituto de Informática de la Universidad Nacional del Altiplano específicamente ubicado en el Jr. Acora N° 235, 2<sup>do</sup>. piso, barrio Laykakota – Puno, como limitaciones se tuvo poco escaso acceso a la documentación para el análisis, diseño e implementación.

#### <span id="page-22-3"></span>**1.5. HIPÓTESIS Y VARIABLES**

#### <span id="page-22-4"></span>**1.5.1. Hipótesis general**

La implementación de un sistema web empleando la metodología XP influye significativamente de manera favorable en los procesos de gestión académica en el Instituto de Informática de la Universidad Nacional del Altiplano Puno en el año 2019.

#### <span id="page-22-5"></span>**1.5.2. Hipótesis específicas**

Los procesos de gestión académica se vinieron dando de manera deficiente en el Instituto de Informática de la Universidad Nacional del Altiplano Puno en el año 2019 desde la percepción de la comunidad educativa.

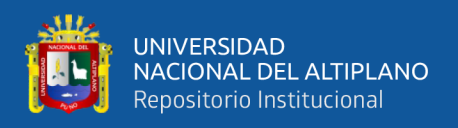

Los procesos de gestión académica se optimizan con la implementación de un sistema académico web empleando la metodología XP en el Instituto de Informática de la Universidad Nacional del Altiplano Puno en el año 2019.

La implementación de un sistema académico web empleando la metodología XP influye significativamente de manera favorable en los procesos de inscripción, matrícula, gestión de notas, control de pagos y generación de reportes en la comunidad educativa del Instituto de Informática de la Universidad Nacional del Altiplano Puno en el año 2019.

El nivel de calidad del sistema académico web implementado para el Instituto de Informática de la Universidad Nacional del Altiplano Puno en el año 2019, es buena.

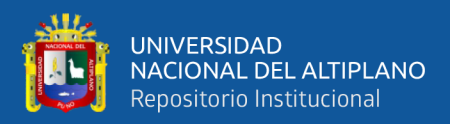

## **CAPÍTULO II**

## **REVISIÓN DE LITERATURA**

#### <span id="page-24-2"></span><span id="page-24-1"></span><span id="page-24-0"></span>**2.1. ANTECEDENTES**

Conde Jaules (2017) indica que el Instituto de Educación Superior Tecnológico Público Churcampa, es una entidad, donde los procesos de gestión académica se realizan manualmente, en consecuencia, la información que fluye es desorganizada, escasa e inoportuna, no permitiendo tomar una adecuada decisión en un momento dado. Por lo cual es indispensable e importante una aplicación web que permita manejar la información de todos los procesos y actividades para la institución de manera eficiente. El objetivo del presente trabajo investigación es desarrollar una aplicación web para la gestión académica del Instituto de Educación Superior Tecnológico Público Churcampa, 2016. Mediante la metodología XP, utilizando lenguaje de programación orientada a objetos, base de datos relacionales y tecnologías de internet; con el propósito de automatizar el proceso de gestión académica, y la finalidad de optimizar los tiempos en actividades de procesos académicos. La investigación es de tipo aplicada, de nivel descriptivo, y los métodos de investigación son el análisis, síntesis, y la metodología XP para el desarrollo de software. Los beneficios esperados es contar con una aplicación web para la gestión académica de la institución y lograr la diferenciación a nivel de institutos superiores tecnológicos en la región Huancavelica y el país.

Huamán & Brighit (2017) mencionan como objetivo de su trabajo de investigación el mejorar los procesos de la gestión académica con un Sistema de Información Gerencial vía WEB en la Institución Educativa "Carlos Manuel Cox Rosse" del distrito de La Esperanza - Trujillo, para lo cual se ha elegido además del desarrollo del sistema de información vía WEB el uso de la metodología RUP para consistencias y mejorar los procesos académicos. Un Sistema de Información Gerencial vía WEB tiene como

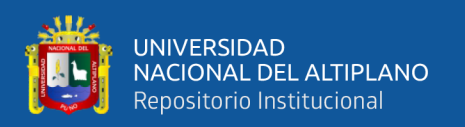

principal objetivo minimizar el tiempo en la elaboración de los registros de notas de los alumnos, así como también disminuir el tiempo de la elaboración de reportes de notas y asistencias, disminuir el tiempo de entrega de las notas académicas de los alumnos, minimizar los problemas de información académica de los alumnos, mejorar la satisfacción del personal administrativo de la institución educativa, reducir el tiempo de ejecución de la información para la automatización de los datos. Lo mencionado anteriormente en las tareas que se procesan los datos se tiene como ventaja mejorar el servicio educativo que se realiza en beneficio de los alumnos y el prestigio para la institución educativa, por ejemplo, cabe mencionar lo siguiente: Proporciona una solución web frente a la necesidad de la información de los alumnos. Obtiene la información en tiempo real, es decir, los 365 días del año durante las 24 horas del día.

Benique Ruelas (2016) menciona que en relación al objetivo general, se logró desarrollar una Aplicación Web eficiente para el Sistema Académico del Instituto de Educación Superior Tecnológico Privado Unitek Juliaca, en beneficio de la comunidad educativa. En relación al primer objetivo específico se logró un correcto modelado de los requerimientos del sistema Académico el cual garantizó el diseño adecuado de la Aplicación Web para el Sistema Académico. En relación al segundo objetivo específico, para una buena implementación de la Aplicación Web para el Sistema Académico, fue necesario considerar sus dimensiones como son: El diseño del Contenido, el diseño de la Estética, el diseño de la Arquitectura, el diseño de la Interfaz, el diseño de la Navegación y el diseño de Componentes. En relación al tercer objetivo específico, para asegurar la calidad de la Aplicación Web para el Sistema Académico, se realizó la Prueba de Contenido, Prueba de Interfaz, Prueba de Navegación, Prueba de Componentes, Prueba de Configuración, Prueba de Seguridad y Prueba de Rendimiento.

26

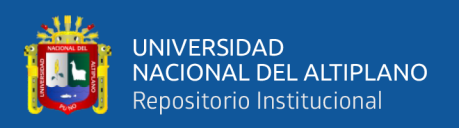

Vergaray & Royer (2017) en su tesis indica que fue desarrollado con la finalidad de demostrar que se puede mejorar la gestión y la administración en los procesos internos del instituto; además, de expandir las fronteras del Instituto en mención, hacia lugares ajenos de la ciudad de Trujillo. Para este fin se tomó en cuenta una serie de disposiciones que nos proporcionaron las personas encargadas de los procesos conocedoras de las tareas y responsabilidades a su cargo, tales como el manejo manual de los registros, la emisión de la información correcta, oportuna y confiable que deben proporcionar las áreas respectivas para la adecuada toma de decisiones. Se empleó la metodología RUP para el análisis y diseño de los procesos, bajo este entorno se desarrollará una Aplicación Web en Visual Studio Community 2013 que consistirá en un Servidor Web programado en ASP.NET, lenguaje C Sharp y además incluirá una Base de Datos hecha en SQL Server 2012 versión Express para el control de acceso de los datos de la aplicación, teniendo en cuenta la seguridad de la transmisión y recepción de la información, así como la autentificación de usuarios. El sistema fue implementado en el instituto y actualmente está funcionando; podemos concluir que con el desarrollo e implementación del sistema de información web se ha logrado mejorar la gestión y la calidad de los servicios de la empresa.

Garcia Huacachi (2015) implementa un sistema de acuerdo a las necesidades de los diversos usuarios que intervienen en los procesos de Gestión Académica utilizando la metodología ágil SCRUM en sus diversas fases, optimizando el tiempo de respuesta al elaborar reportes o implementar interfaces; reduciendo costos al contratar a más colaboradores para ello; registrando incidencias y quejas las cuales hoy en día determinan indicadores referentes a la satisfacción al cliente; estas colaboran en la toma de decisiones y establecimiento de estrategias para obtener mayor aceptación por parte de los padres de familia y alumnos lo que permite a la institución tener un prestigio ganado y por lo tanto

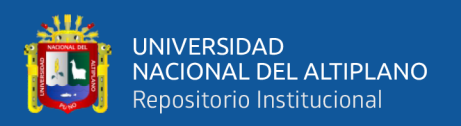

mayores ingresos y ganancias; además todo esto colabora con la adaptación del Sistema al Proceso de Gestión Académica y permite que los diversos roles (padres de familia, alumnos, docentes, auxiliares; coordinadores, directivos y personal administrativo) interactúen con un mismo objetivo y conozcan sobre las ventajas de tener un Sistema hecho a medida. El presente trabajo jugó un papel muy importante en el tratamiento de la información, debido a que la atención al cliente, el tiempo de respuesta del mantenimiento del sistema y el tratamiento de incidencias y quejas para el año 2014 mejoró en más del 30% con respecto al año anterior.

Sucari León (2013) Concluye que con la implementación del sistema académico web se logró optimizar los procesos de gestión académica en el Instituto de Educación Superior Tecnológico Privado UNITEK-Puno en el año 2013, ya que los resultados del pre-test se invierten en el post-test donde la percepción de la comunidad educativa del citado instituto categoriza como bueno y muy bueno después de la implementación del sistema académico. Efectivamente la implementación de un sistema académico web empleando la metodología RUP si influye significativamente de manera favorable en los procesos de, inscripción, matrícula, gestión de notas, control de pagos y generación de reportes en la comunidad educativa del Instituto de Educación Superior Tecnológico Privado UNITEK-Puno en el año 2013, ya que en cada una efe estas dimensiones la percepción de la comunidad educativa ha mejorado respecto al pre-test, teniendo mayor incidencia en los procesos de gestión de notas y control de pagos.

Fuel et al. (2011) el presente proyecto tiene como finalidad mejorar y automatizar procesos relacionados a la gestión académica de la institución educativa John Osteen Christian Academy, mediante un sistema orientado a la web para facilitar el trabajo diario de sus empleados. El alcance del proyecto contempla la inscripción de aspirantes, matrícula de alumnos nuevos y antiguos, la gestión de recurso humanos, la evaluación de

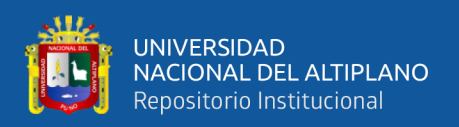

los alumnos tanto registro de notas como de asistencia y demás la planificación académica de una manera más dinámica, segura y precisa. Además de la generación de reportes en la base de datos almacenados y generados por el sistema, que contribuirán a un mejor desempeño, funcionamiento y servicio de las actividades realizadas en la institución educativa. Este proyecto se desarrolló aplicando la metodología XP utilizando Lenguaje Unificado de Modelado (UML) para un correcto análisis y diseño; teniendo siempre una participación activa del usuario. El producto de software resultante es un sistema web, en el lenguaje de programación JAVA, basado en el patrón de diseño Modelo Vista Controlador y empleando MySQL como motor de base de datos. Al mismo tiempo se implementa un portal web para mostrar información de la institución, la cual permita dar a conocer sus servicios al público en general; utilizando el gestor de contenidos Joomla.

#### <span id="page-28-0"></span>**2.2. MARCO TEÓRICO**

#### <span id="page-28-1"></span>**2.2.1. Sistema Web de Gestión Académica**

Gestión es el conjunto de trámites que se llevan a cabo para resolver un asunto o concretar un proyecto (Gaitán & Gaitán, 2006). La gestión es también la dirección o administración de una compañía o de un negocio. En este caso, es un conjunto de actividades relacionadas al aspecto académico dentro de una institución educativa donde se realizan proceso y se generan información, a través de un sistema de información que realiza automáticamente el proceso académico.

La Gestión académica es un saber de síntesis capaz de ligar conocimiento y acción, ética y eficacia, política y administración de procesos que tienden al mejoramiento continuo de las prácticas educativas: a la exploración y explotación de todas las posibilidades; y a la innovación permanente como proceso sistemático. (Bustos Farías, 2009)

29

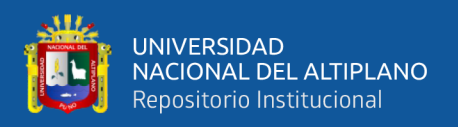

#### <span id="page-29-0"></span>**2.2.3. Ingeniería de Software**

La ingeniería es la profesión que aplica conocimientos y experiencias para que mediante diseños, modelos y técnicas se resuelvan problemas que afectan a la humanidad. (Rodriguez, 2009), según la definición del IEEE: software es la suma total de los programas de computadora, procedimientos, reglas, la documentación asociada y los datos que pertenecen a un sistema de cómputo.

En tanto para (Pressman, 2005) es una disciplina o área de la Informática o Ciencias de la Computación, que ofrece métodos y técnicas para desarrollar y mantener software de calidad que resuelven problemas de todo tipo. (BOHEM, 1976) indica que la ingeniería de software es la aplicación práctica del conocimiento científico en el diseño y construcción de programas de computadora y la documentación asociada requerida para desarrollar, operar y mantenerlos. Por ello se conoce también como desarrollo de software o producción de software.

Por lo tanto, la ingeniería del software es el análisis, implementación, establecimiento, operación, prueba y mantenimiento del software de forma sistémica, cuantificada, retroalimentada, mejorada de manera continua, cualificada para solucionar problemas de todo tipo, y la aplicación de metodologías para generarlo, siendo este un activo intangible.

#### <span id="page-29-1"></span>**2.2.4. Ingeniería de Sistemas Web**

Un sistema web es un sistema informático que los usuarios utilizan accediendo a un servidor web a través de internet o de una intranet. Las aplicaciones web son populares debido a la practicidad del navegador web con cliente ligero. La facilidad para actualizar y mantener aplicaciones web sin destruir e instalar software en miles de potenciales clientes es otra razón de su popularidad. (Saldaña, 2012)

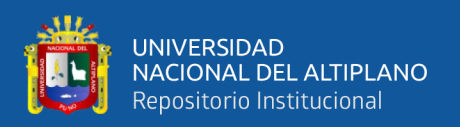

La Ingeniería Web (IWeb) aplica sólidos principios científicos, de ingeniería y de administración, y enfoques disciplinados y sistemáticos para el desarrollo, despliegue y mantenimiento exitoso de sistemas y aplicaciones basados en Web de alta calidad (Rodriguez, 2009).

Un formulario html es capaz de establecer contacto y comunicación a través de la web para el procesamiento de información y generar interactividad con el usuario (Quiroz, 2001). Es importante mencionar que estos objetos no son capaces de procesar los datos, para ello cuentan con métodos que realizan el manejo de sus entradas estas presentadas en un documento HTML. Así mismo los formularios generan una interfaz de usuario que le permite recoger datos de la página web, luego estos datos son enviados al servidor web y este se encarga de pasarle los datos a la aplicación utilizada. Usando objetos HTML uno puede crear entradas de:

- Cuadros de texto (text field)
- Área de texto (text area)
- Casillas (check box)
- Botones de opción (radio button)
- Cuadros combinados (combo box)
- Botones de commando (command button)
- Selector de archivos (input file)

#### <span id="page-30-0"></span>**2.2.5. Metodología XP eXtreme Programming**

La metodología XP es una disciplina de desarrollo de software, y (Beck & Fowler,

2001), lo define como una metodología ágil, eficiente y de bajo riesgo, flexible, predecible, científico, y una manera divertida de desarrollar software, basada en una serie

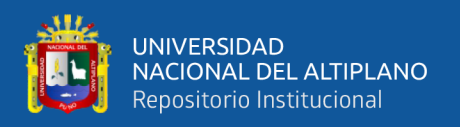

de valores y de prácticas de buenas maneras que persigue el objetivo de aumentar la productividad a la hora de desarrollar programas. (Beck, 2000)

Esta metodología de programación se basa en dar prioridad a los trabajos que dan un resultado directo y que reducen la burocracia que hay alrededor de la programación. Se basa en los siguientes valores:

- **Comunicación**
- Simplicidad
- Retroalimentación
- Coraje
- **Respeto**

#### **Objetivos de XP**

- Satisfacción del cliente.
- Potenciar el trabajo en grupo.
- Minimizar el riesgo actuando sobre las variables del proyecto: costo, tiempo, calidad, alcance

#### **Características**

- Metodología basada en prueba y error para obtener un software que funcione realmente.
- Fundamentada en principios.
- Está orientada hacia quien produce y usa software (el cliente participa muy activamente).
- Reduce el coste del cambio en todas las etapas del ciclo de vida del sistema.
- Combina las que han demostrado ser las mejores prácticas para desarrollar software, y las lleva al extremo.

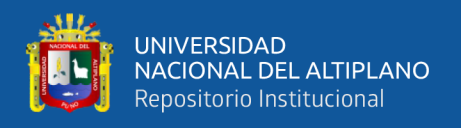

- Cliente bien definido.
- Los requisitos pueden cambiar.
- Grupo pequeño y muy integrado (2-12 personas).
- Equipo con formación elevada y capacidad de aprender

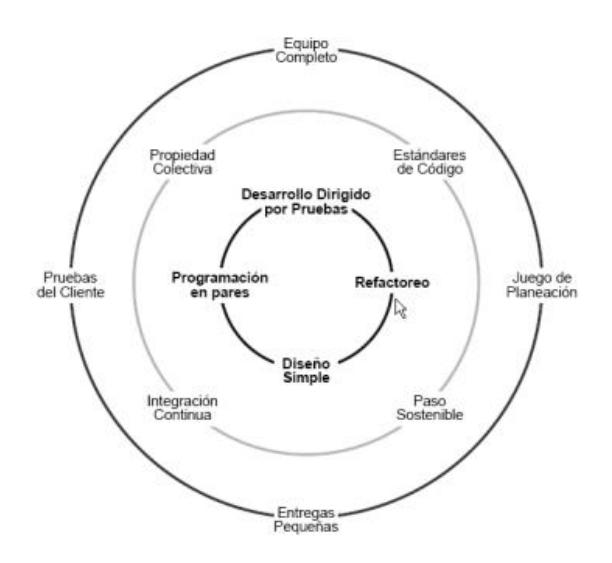

**Figura 1:** Prácticas de Programación Extrema **Fuente:** (Solis Castro, 2010)

#### <span id="page-32-0"></span>**Herramientas de la Metodología XP**

#### **1. Historias de Usuario**

Representan una breve descripción del comportamiento del sistema, se realizan por cada característica principal del sistema y son utilizadas para cumplir estimaciones de tiempo y el plan de lanzamientos, así mismo reemplazan un gran documento de requisitos y presiden la creación de las pruebas de aceptación. Cada historia de usuario debe ser lo suficientemente comprensible y delimitada para que los programadores puedan implementarlas en unas semanas. (Meléndez Valladarez et al., 2016)

La plantilla a utilizarse para la elaboración de las historias de usuario se muestra en la tabla siguiente, véase (Tabla 1), y cada uno de sus componentes se explica a continuación. (Letelier & Penadés, 2006)

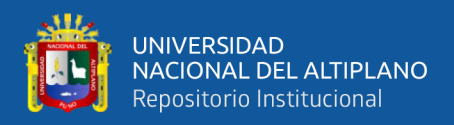

<span id="page-33-0"></span>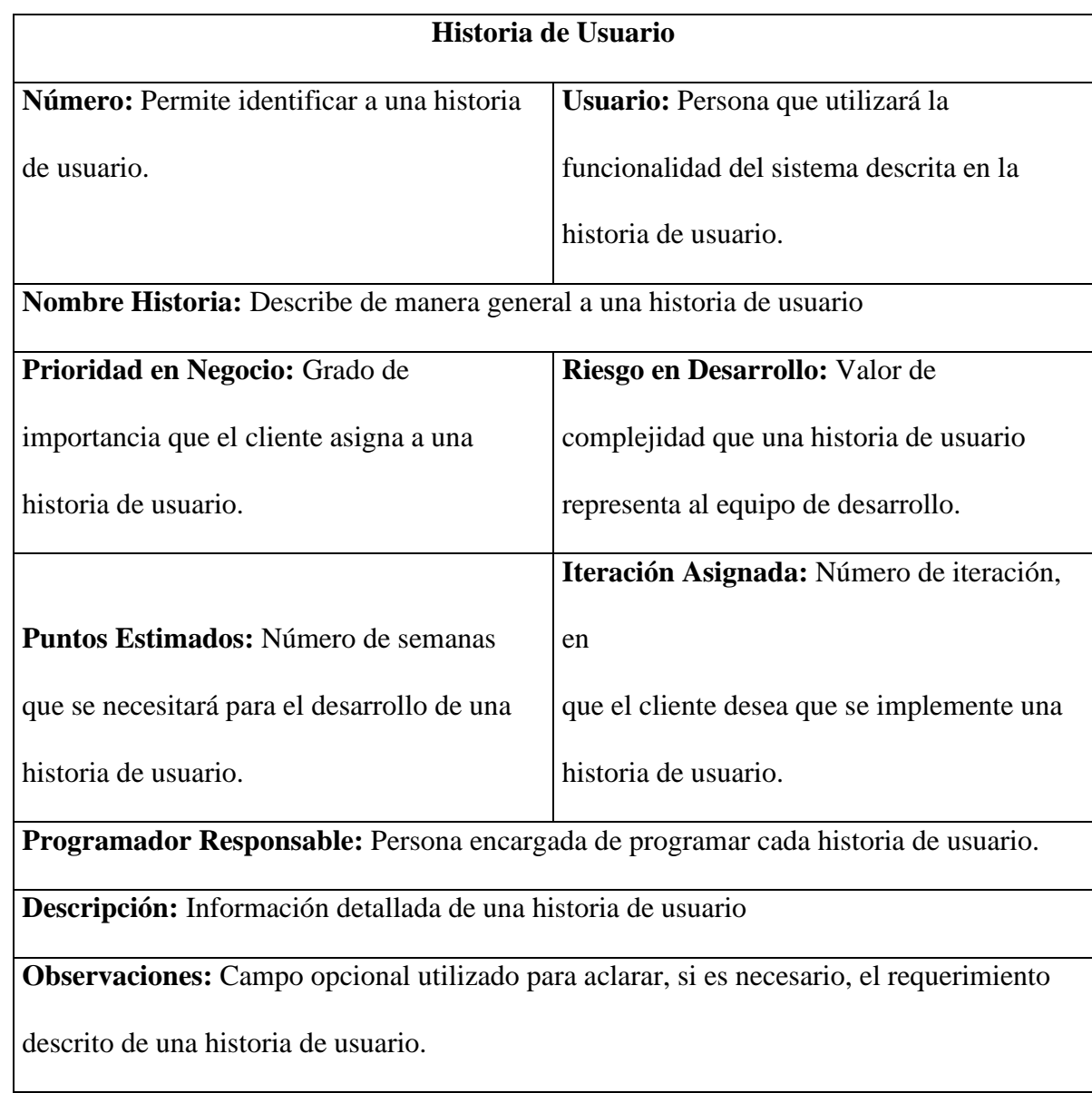

#### **Tabla 1:**: Plantilla para las historias de usuario

**Fuente:** (Solis Castro, 2010)

Una historia de usuario se descompone en varias tareas de ingeniería, las cuales

describen las actividades que se realizarán en cada historia de usuario:

### **1.1. Tareas de Ingenierías (Task Card)**

Se vinculan más al desarrollador, ya que permite tener un acercamiento con el

código. (Ferreira Escutia, 2013)

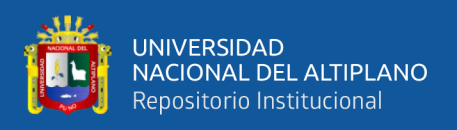

La plantilla a utilizarse para la elaboración de las tareas de ingeniería se muestra

en la siguiente tabla, véase (Tabla 2), y cada uno de sus componentes.

<span id="page-34-0"></span>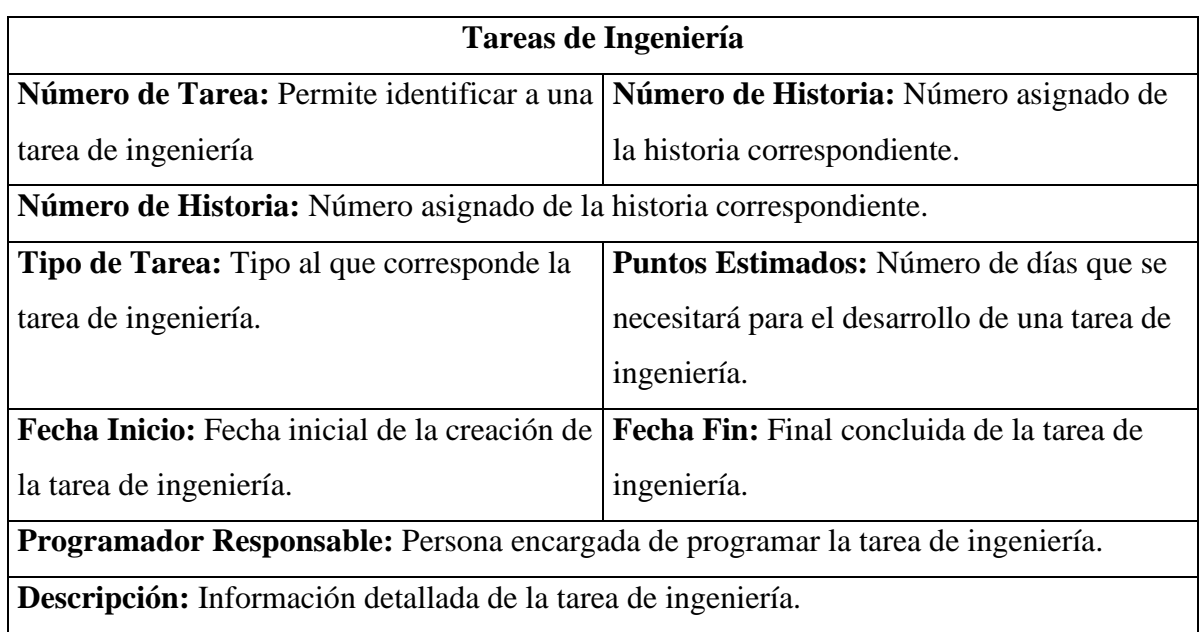

#### **Tabla 2:** Plantilla para tareas de ingeniería

**Fuente:** (Ferreira Escutia, 2013)

#### **1.2. Pruebas de Aceptación**

Según (Chiluisa Pallo et al., 2014) las pruebas de aceptación son de vital importancia para el éxito de una iteración y el comienzo de la siguiente, con lo cual el cliente puede conocer el avance en el desarrollo del sistema y a los programadores lo que les resta por hacer. Además, permite una retroalimentación para el desarrollo de las próximas historias de usuarios a ser entregadas. Estas son comúnmente llamadas pruebas del cliente, por lo que son realizadas por el encargado de verificar si las historias de usuarios de cada iteración cumplen con la funcionalidad esperada. Véase (Tabla 3).

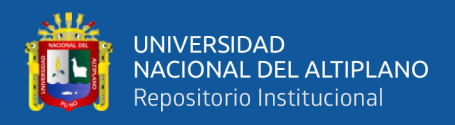

#### **Tabla 3:** Plantilla para pruebas de aceptación

<span id="page-35-0"></span>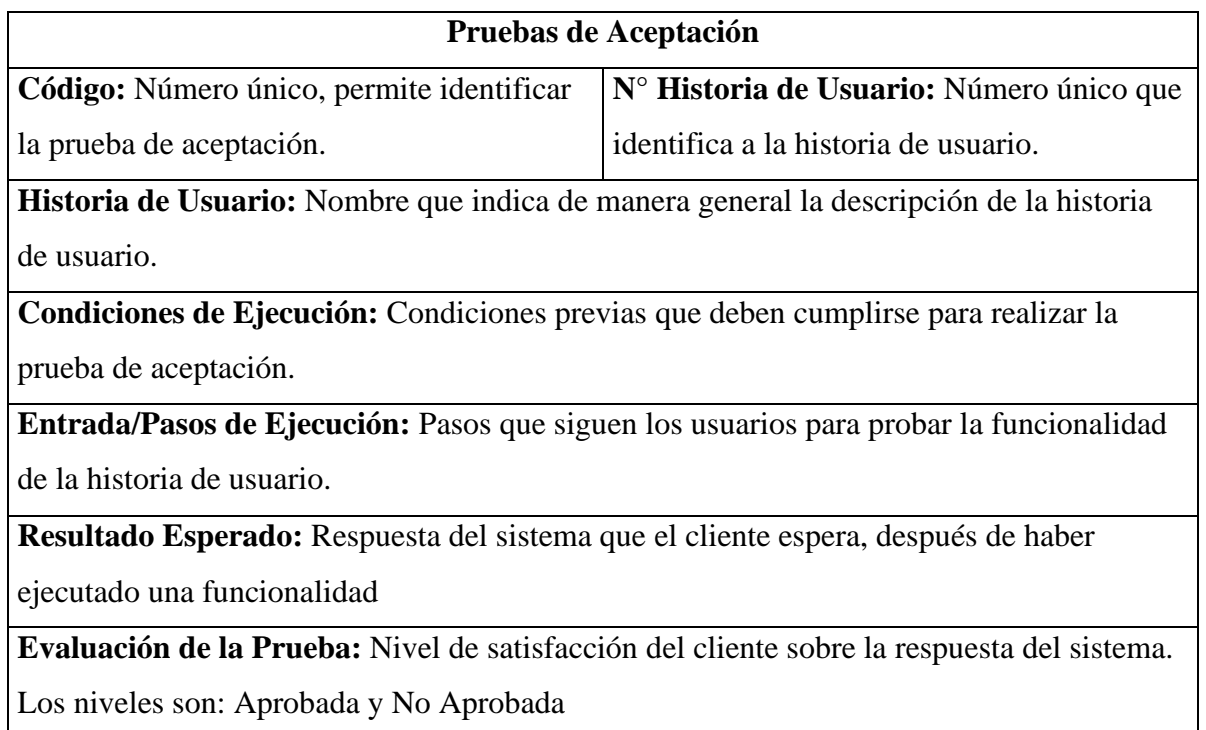

**Fuente:** (Chiluisa Pallo et al., 2014)

#### **2. Tarjetas CRC (Clase – Responsabilidades – Colaboradores)**

Las tarjetas CRC (Clase-Responsabilidades-Colaboradores), permiten conocer

que clases componen el sistema y cuales interactúan entre sí. Se dividen en tres secciones:

Nombre de la Clase, Responsabilidades y Colaboradores. (Chiluisa Pallo et al., 2014)

La plantilla a utilizarse para la elaboración de las Tarjetas CRC se muestra en la

siguiente tabla, véase (Tabla 4) y a continuación se describen cada uno de los componentes.

#### **Tabla 4:** Plantilla para tarjetas CRC

<span id="page-35-1"></span>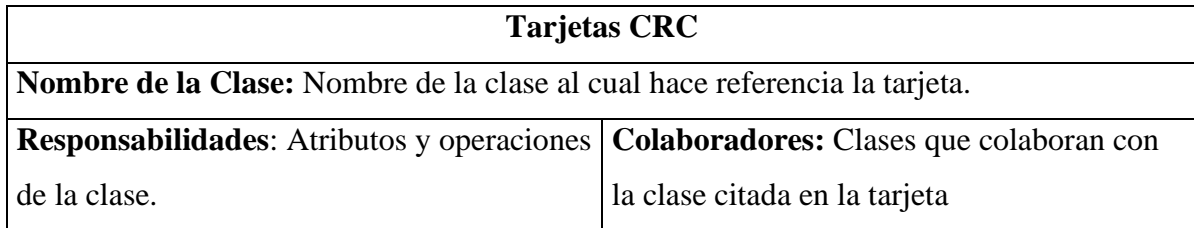

**Fuente:** (Chiluisa Pallo et al., 2014)
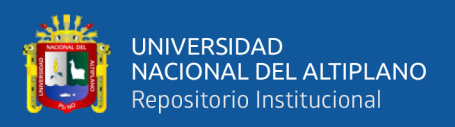

#### **Roles de los Integrantes de XP**

# **1. Rol del Cliente**

Según (Jeffries et al., 2001) el cliente elige lo que va a entregar, decide qué hacer primero y qué aplazar y, define las pruebas para demostrar que el sistema hace lo que necesita. El equipo será más eficaz si el cliente permanece en el lugar y esté presente con el equipo. El cliente, tiene la responsabilidad fundamental de elegir las historias de elementos más valiosos, de más alto valor comercial. Finalmente, especifica las pruebas que muestran si las historias se han desarrollado correctamente, las pruebas de aceptación, ya está construido por los programadores, por un testeador independiente, o por los clientes mismos. Por otro lado, (Beck & Fowler, 2001), afirma, escribe las historias de usuario y las pruebas funcionales para validar su implementación. Asigna la prioridad a las historias de usuario y decide cuáles se implementan en cada iteración centrándose en aportar el mayor valor de negocio.

#### **2. Rol del Programador**

Para (Jeffries et al., 2001) los programadores analizan, diseñan, prueban el programa, e integran el sistema. Los programadores estiman la dificultad de todas las historias y, realizan el seguimiento del ritmo al que pueden ofrecer las historias para el cliente. Desarrolladores trabajan con el cliente para entender sus historias. De una historia, los desarrolladores decidan su aplicación. Los desarrolladores luego estiman la cantidad de trabajo que cada historia tendrá, en base a las decisiones de implementación y su experiencia en el proyecto hasta el momento. Estas estimaciones ayudan al cliente para programar la obra más valiosa para la próxima iteración, respondiendo a la pregunta de cuánto tiempo. (O´REILLY, s.f.).

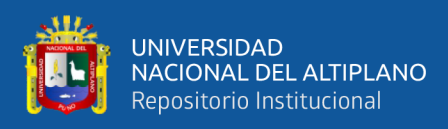

#### **3. Rol del Encargado de Pruebas (Tester)**

Para (Beck & Fowler, 2001), es quien ejecuta las pruebas y luego informa los resultados al equipo, además ayuda al cliente a escribir las pruebas funcionales. Es alguien que tiene que ejecutar todas las pruebas de forma regular (si no puede hacer funcionar su unidad y pruebas de funcionamiento en conjunto), resultados de prueba de difusión, y para asegurarse de qué herramientas de prueba funciona bien. Por otro lado, (Batalla, 2006), afirma que el encargado de pruebas ayuda al cliente a escribir las pruebas funcionales. Ejecuta las pruebas regularmente, difunde los resultados en el equipo y es responsable de las herramientas de soporte para pruebas.

#### **4. Rol del Encargado de Seguimiento (Tracker)**

Para (Beck & Fowler, 2001) es el que realiza el seguimiento del progreso de cada iteración y proporciona la realimentación al equipo de trabajo. Mantiene un registro de los resultados de las pruebas funcionales. El tracker realiza el seguimiento de la programación. XP tracker de unos pocos indicadores. El más importante es la velocidad del equipo, que es la relación de momento ideal estimado para las tareas al tiempo real dedicado implementarlas. Otros datos importantes pueden incluir cualquier cambio en la velocidad, la cantidad de horas extras trabajadas, y la proporción de pasar las pruebas de pruebas fallidas. (O´REILLY, s.f.).

#### **5. Rol del Entrenador (Coach)**

Para (Beck & Fowler, 2001), es el responsable del proceso global. Debe proveer guías al equipo de forma que se apliquen las prácticas XP y se siga el proceso correctamente. El coach guía a su equipo a comprender XP y el software desarrollo. A veces se enseña directamente. A veces enrolla las mangas y se enseña haciendo. Se puede sugerir cambios en cómo se implementa una práctica, ofrecen ideas a resolver un

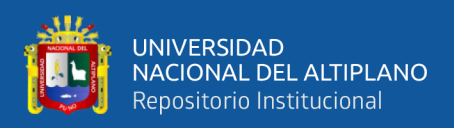

problema técnico de espinas, o servir de intermediario entre el equipo y la gestión de otros.

#### **6. Rol del Consultor**

Según (Beck & Fowler, 2001), es un miembro externo del equipo, quien posee conocimiento en algún tema necesario para el proyecto. Por otro lado, para (Batalla, 2006), el consultor es un miembro externo del equipo con un conocimiento específico en algún tema necesario para el proyecto. Guía al equipo para resolver un problema específico.

#### **7. Rol del Administrador**

Para (Jeffries et al., 2001), el administrador hace que el cliente y los desarrolladores estén juntos y los ayuda a participar en el funcionamiento correcto del equipo. Cuando se trata del proceso de planificación, diseño, pruebas, codificación, liberación, los administradores no realizan ninguna de estas cosas directamente. El administrador promoverá las cosas por hacer, coordinar las tareas, e informará los resultados. Como administrador, promoverá una sesión rápida, antes de la liberación de la planificación. Si hay conflictos en la programación, debe ponerse de acuerdo con los miembros del equipo y encontrar una fecha adecuada para la culminación de la historia. Si es necesario, fijar otra cita cuando existe conflicto. Es el dueño del equipo y sus problemas. Persona experta en tecnología y labores de gestión, su labor esencial es de coordinación. Es la imagen del equipo al exterior. Elige los miembros que conformaran el plantel, obtiene los recursos necesarios y maneja los problemas que se generan. Agenda reuniones (planes de iteración, agenda de compromisos, etc), verifica que se realicen de manera adecuada y registra lo referente a las mismas. Según (Batalla, 2006), el administrador no le dice al grupo lo que tiene que hacer (el Cliente y el plan de iteración

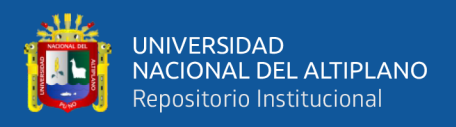

lo hacen), cuando hacerlo (la agenda de compromisos lo hace), ni verifica el avance de las tareas (Tracker).

#### **Etapas de Desarrollo de un Proyecto XP**

La programación extrema engloba un conjunto de reglas (Wells, 1999) que se ejecutan dentro de cuatro actividades estructurales: planeación, diseño, codificación y pruebas. En la siguiente figura, véase (Figura 2), muestra cada una de las actividades de XP, y resalta las tareas claves de cada una.

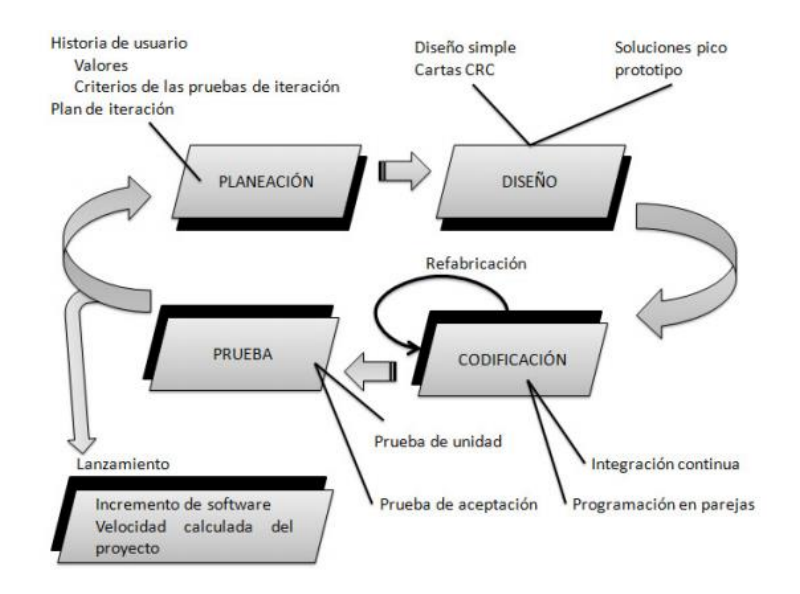

**Figura 2:** Etapas de Desarrollo de XP

**Fuente**: (Pressman, 2010)

#### **1. Planeación**

Esta actividad comienza escuchando a los clientes, para entender el contexto del negocio y definir las características principales y funcionalidad que se requiere (Pressman, 2010), estas características se transforman en requerimientos del negocio que se especifican mediante Historias de Usuario; las cuales recogen la interacción hablada entre desarrolladores y usuarios (Wells, 1999). Una vez hechas las Historias de Usuario, el equipo de desarrollo las divide en tareas, estima el esfuerzo, recursos requeridos para

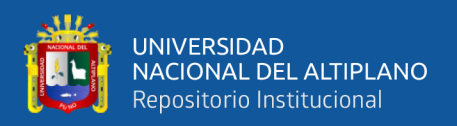

su implementación, se genera el plan de entregas, las iteraciones, la rotación de parejas y las reuniones diarias. (Sommerville, 2005)

#### **2. Diseño**

Para (Kendall, 2005) se definen como la etapa en donde son evaluadas las historias de usuario por el equipo del proyecto para dividirlas en tareas, cada tarea representa una característica distinta del sistema y se puede diseñar una prueba de unidad que verifique cada tarea (Sommerville, 2005), estas tareas se representan por medio de las tarjetas CRC (Clase-Responsabilidad-Colaborador). Las tarjetas CRC identifican y organizan las clases bajo el paradigma orientado a objetos (lo que incluye asignación de responsabilidades), cada tarjeta contiene el nombre de la clase (que representa una o más historias de usuario), una descripción de las responsabilidades o métodos asociados con la clase, así como la lista de las clases con que se relaciona o que colaboran con ella. Las tarjetas CRC son el único trabajo de diseño que se genera como parte del proceso de XP. (Holmes & Joyce, 2001)

#### **3. Desarrollo**

Se lleva a cabo la programación en pareja, la unidad de pruebas y la integración del código (Kendall, 2005). Durante esta etapa se espera la disponibilidad del cliente para que éste pueda resolver cualquier duda que se presente durante una jornada de trabajo.

# **4. Pruebas**

Cada tarea que se identificó con las historias de usuario, representa una característica distinta del sistema y se realiza una prueba de unidad por cada una de ellas, existen pruebas unitarias las cuales son diseñadas para probar cada uno de los métodos y clases, dichas pruebas son realizadas por los programadores. (Sommerville, 2005)

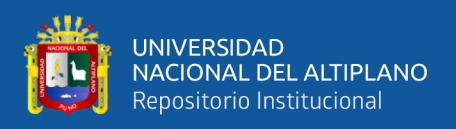

### **2.2.6. Calidad de Software**

### **1. Calidad de software según Norma ISO 9126**

Según (Calero & Velthuis, 2010, p. 34), la calidad de un programa se fracciona en un grupo de causantes o propiedades, por lo cual se acostumbran a subfraccionar en su subfactores y subcaracterísticas. La iniciativa que se usa en este planeamiento y que está muy popularizada es el nivel en todo el mundo ISO/IEC 9126.

Según (Abud Figueroa, 2012, p. 13), comentar de calidad del programa compromete la obligación de tener con parámetros que accedan a constituir los escenarios mínimos que un producto de esta clase debe conseguir para que se considere de calidad.

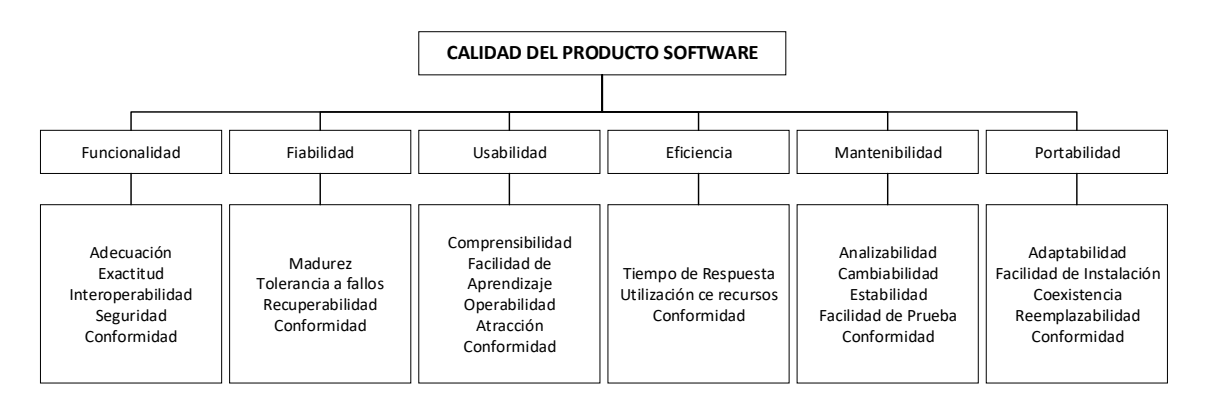

**Figura 3:** Calidad del Producto Software

#### **Fuente**: Norma ISO 9126

**1. Funcionalidad:** Es la efectividad del programa a desarrollar las funcionalidades que fueron especificadas. Facilita calcular y calificar el programa, para hacer un diagnóstico si cumple con las pretensiones para las cuales fue creada. Según (García & Mazo, 2005) la funcionalidad es la aptitud del producto programa para proporcionar las funcionalidades que complacen las pretensiones explícitas e implícitas, en el momento en que el programa es usado bajo clausulas particulares. La funcionalidad tiene los siguientes criterios:

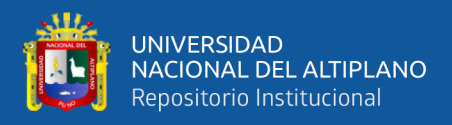

- **a) Adecuación:** Es la disposición del programa para suministrar un correcto grupo de funcionalidades que ejecutan las tareas y objetivos designados.
- **b) Exactitud:** Es la disposición del programa para realizar procesos y proveer los resultados solicitados.
- **c) Interoperabilidad:** Es la disposición del programa para estar comunicado con varios sistemas particulares.
- **d) Seguridad:** Es la disposición del programa para asegurar la información sensible y los datos de forma que los individuos o los sistemas no acreditados no logren entrar a ellos para hacer tareas mal intencionadas.
- **e) Conformidad:** Es la disposición del software de ejecutar los estándares relativos a la funcionalidad.
- **2. Confiabilidad:** Es la disposición del producto de software para confirmar un nivel de funcionamiento, en el momento que el software se adecua a las condiciones específicas. Según (García & Mazo, 2005, p. 11), la definición de confiabilidad es la ISO/IEC 2382-14:1997, es decir que es "La habilidad de la unidad funcional de ejecutar una función requerida." La confiabilidad se divide en los siguientes criterios:
	- a) **Madurez:** Facilita medir la reiteración de fallas por fallos en el avance del programa.
	- b) **Tolerancia a errores:** Disposición del producto de programa para sostener un nivel preciso de desempeño en caso de fallos del programa.
	- c) **Recuperabilidad:** Disposición del software para restaurar un nivel determinado de funcionamiento y restablecer la información afectada en caso de un fallo.
	- d) **Conformidad de fiabilidad:** Aptitud del programa para adecuarse a las reglas, acuerdos o normas concerniente a la fiabilidad

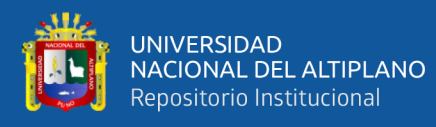

- **3. Usabilidad:** La facilidad de uso es la disposición del programa de ser comprendido, aprendido y utilizado de manera simple y amigable. Ciertas normas de funcionalidad, fiabilidad y eficiencia perjudican la facilidad de uso, para los fines de la ISO/IEC 9126 ellos no se catalogan como facilidad de uso. Según (García & Mazo, 2005, p. 12), la facilidad de uso está definido por los individuos finales y a los individuos que no forman parte del programa. La usabilidad se distribuye en los próximos criterios:
	- a) **Entendimiento:** Es la disposición del programa para aceptar al usuario y comprender si el programa es adaptable, así como ser ejecutado con las funcionalidades y las características individuales de la aplicación.
	- b) **Aprendizaje:** Es la disposición del programa para aceptar al cliente para instruirse de su aplicación.
	- c) **Operabilidad:** Es la disposición del programa para aceptar al cliente para ejecutarlo y contrastarlo.
	- d) **Atractividad:** Es la disposición del programa de ser amigable al usuario.
	- e) **Conformidad de uso:** Es la disposición del programa para incorporarlo a los criterios, congresos, guías de estilo o reglamentaciones similares a su facilidad de uso.
- **4. Eficiencia:** Según (García & Mazo, 2005, p. 13), la eficiencia es la disposición del programa para suministrar un cumplimiento correspondiente, según a la multitud de elementos usados y bajo las tareas planteadas. La eficiencia consta de las siguientes sub características:
	- a) **Comportamiento en los tiempos:** Es la disposición del programa para suministrar tiempos convenientes de solución y procesamiento, y datos de productividad cuando ejecuta las tareas bajo las condiciones establecidas.

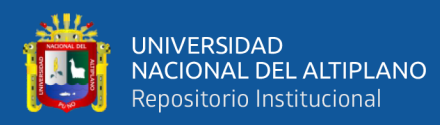

- b) **Utilización de recursos:** Es la disposición del programa para usar sus propias partes y tipos de elementos cuando se esté ejecutando bajo las normas constituidas.
- c) **Conformidad de eficiencia:** Es la disposición del programa para incorporarlo a los criterios enlazados a la eficiencia.
- **5. Capacidad de mantenimiento:** Según (García & Mazo, 2005, p. 14), la facilidad de cuidado es la disposición del producto de programa para ser cambiado. Las rectificaciones tienen la posibilidad de integrar rectificaciones, novedades o amoldación del programa, los cambios en el ámbito, las necesidades y informaciones funcionales. La disposición de cuidado se distribuye en las siguientes subcaracterísticas:
	- a) **Analizabilidad:** La disposición del programa software para ser dictaminado por insuficiencias o causas de fallos en el programa o la identificación de las partes a ser modificadas.
	- b) **Cambiabilidad:** La disposición del producto de programa para aceptar una cierta rectificación y sea implementada.
	- c) **Estabilidad:** La disposición del producto de programa para eludir efectos repentinos gracias a alteraciones del programa.
	- d) **Testeabilidad:** La disposición del producto de programa para aceptar que los cambios logren ser validados.
	- e) **Conformidad de facilidad de mantenimiento:** La disposición del producto de programa para acoplarse a referencias o juntas que se relacionan con la simplicidad de mantenimiento.

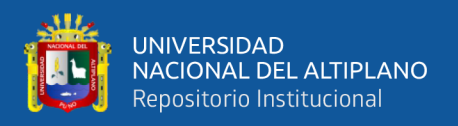

#### **2.2.7. Procesos de Gestión Académica**

#### **2.2.7.1. Procesos de gestión académica**

Para (Arqueño & Cesar, 2018) mencionan sobre la importancia de la gestión directiva para el adecuado desenvolvimiento de las actividades al interior de una institución educativa es una verdad innegable, se dice, que cuanto mejor sea un directivo, mejores resultados ha de alcanzar, en todos los aspectos institucionales.

Entre las actividades académicas más importantes están: gestión de documentación, matrícula de alumnos, preinscripciones, reservas, listados por conceptos, ingresos y gastos, inventario, horarios, registro de pensiones, asociación de padres de familia, registro de calificaciones, elaboración de horarios, manejo de becas, estado de cuentas, múltiples reportes administrativos, estadísticos y otros.

En tal sentido (Sucari León, 2013) cita como procesos de gestión académica a la inscripción, gestión de notas, proceso de matrícula, control de pagos y la generación de reportes. Los cuales se detallan a continuación:

#### **a. Proceso de inscripción**

#### **a.1. Inscribir estudiante**

A través de este procedimiento el estudiante se convierte en un estudiante activo de un módulo o curso, aceptando de esta manera las reglas y forma de evaluación que se le indican.

#### **a.2. Inscribir docente**

A través de este procedimiento el profesional se convierte en un docente activo asignado a un módulo o curso, así mismo se le asigna un número determinado de cursos que estará a su cargo, aceptando de esta manera las reglas y forma de evaluación que se le indican.

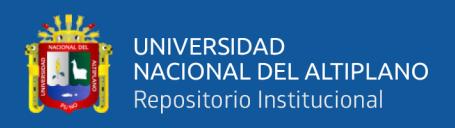

#### **b. Proceso de gestión de notas**

En este proceso se lleva a cabo las operaciones necesarias para que Registro Académico conserve los datos necesarios de cada estudiante que se encuentra en el instituto cursando algún módulo o curso especial y maneja de forma segura y eficaz las calificaciones que el docente introduce en la base de datos correspondiente.

#### **c. Proceso de matrícula**

Es un acto formal y voluntario que acredita a la persona la condición de estudiante e implica el compromiso de cumplir las disposiciones vigentes establecidas y así como participar en todas las actividades programadas propias del Instituto.

La Ficha de Matrícula como instrumento técnico pedagógico es el único documento que acredita la condición de estudiante.

#### **d. Proceso de control de pagos**

Los conceptos de pago de matrícula, y otros, se registran con el comprobante de pago (voucher) emitido en la entidad bancaria autorizada.

#### **e. Proceso de generación de reportes**

Tiene por finalidad mostrar los listados y actas para el uso de los docentes y personal administrativo autorizado.

#### **2.3. MARCO CONCEPTUAL**

#### **2.3.1. Administrador**

Son personas capaces de manejar toda su información; pueden generar cuentas de postulantes /docentes, inscribir postulantes, modificar/eliminar dichos datos, ingresar y modificar/eliminar datos erróneos, acceso a los reportes, ingresar y modificar los costos de los exámenes, prospecto, carnet etc.

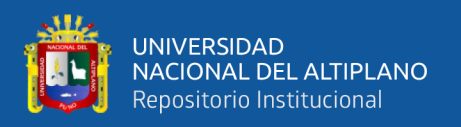

#### **2.3.2. Agente educativo**

Son las personas que están involucradas con el proceso educativo y está conformado por el director, estudiantes, administrativos y docentes o instructores.

# **2.3.3. Calidad**

Conjunto de características de un producto que influyen en su aceptabilidad por parte de los consumidores en tanto que calidad de un alimento es el conjunto de características del mismo que son requeridas por los consumidores, explícita o implícitamente.

# **2.3.4. Director**

Es el responsable de la gestión educativa, cumple un papel central al articular, conducir y facilitar una serie de procesos al interior del instituto de informática.

# **2.3.5. Docente y/o instructor**

Se considera docente y/o instructor, al profesional que, previo concurso o evaluación, ha ganado una plaza vacante para el dictado de cursos en las áreas aprobados en la currícula.

### **2.3.6. Estudiante**

Se considera estudiante, a la persona que ingresa, luego de haber efectivizado los pagos respectivos por derecho de matrícula y enseñanza mensual.

#### **2.3.7. Implementación**

Es la descripción de una secuencia de actividades que deben ser seguidos por un equipo de trabajadores para generar un conjunto coherente de productos, uno de los cuales en el programa del sistema web deseado.

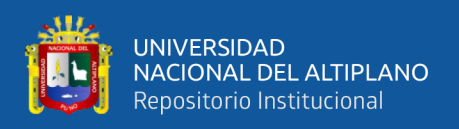

#### **2.3.8. Institución educativa**

Comunidad de aprendizaje, es la primera y principal instancia de gestión del sistema educativo descentralizado. En ella tiene lugar la prestación del servicio. Puede ser pública o privada.

#### **2.3.9. Instituto de informática**

Es una institución educativa, que brinda servicios de capacitación en diferentes módulos y cursos especiales, a toda la población en general.

#### **2.3.10. Servicios educativos**

Es la prestación desempeñada por las instituciones educativas y el personal docente, dirigido hacia los alumnos, siendo ello en forma pública o privada.

#### **2.3.11. Sistema**

Es el conjunto de elementos que interactúan en forma coordinada para el logro de un objetivo común.

### **2.3.12. Sistema académico**

Es un software informático desarrollado a medida que efectúa la gestión del proceso académico en una institución educativa, permitiendo la ejecución integral del resto de las operaciones.

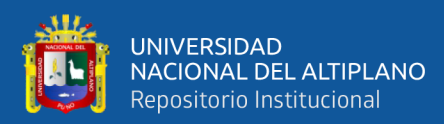

# **CAPÍTULO III**

# **MATERIALES Y MÉTODOS**

# **3.1. VARIABLES**

VI: Sistema web.

VD: Procesos de gestión académica.

# **3.2. OPERACIONALIZACIÓN DE VARIABLES**

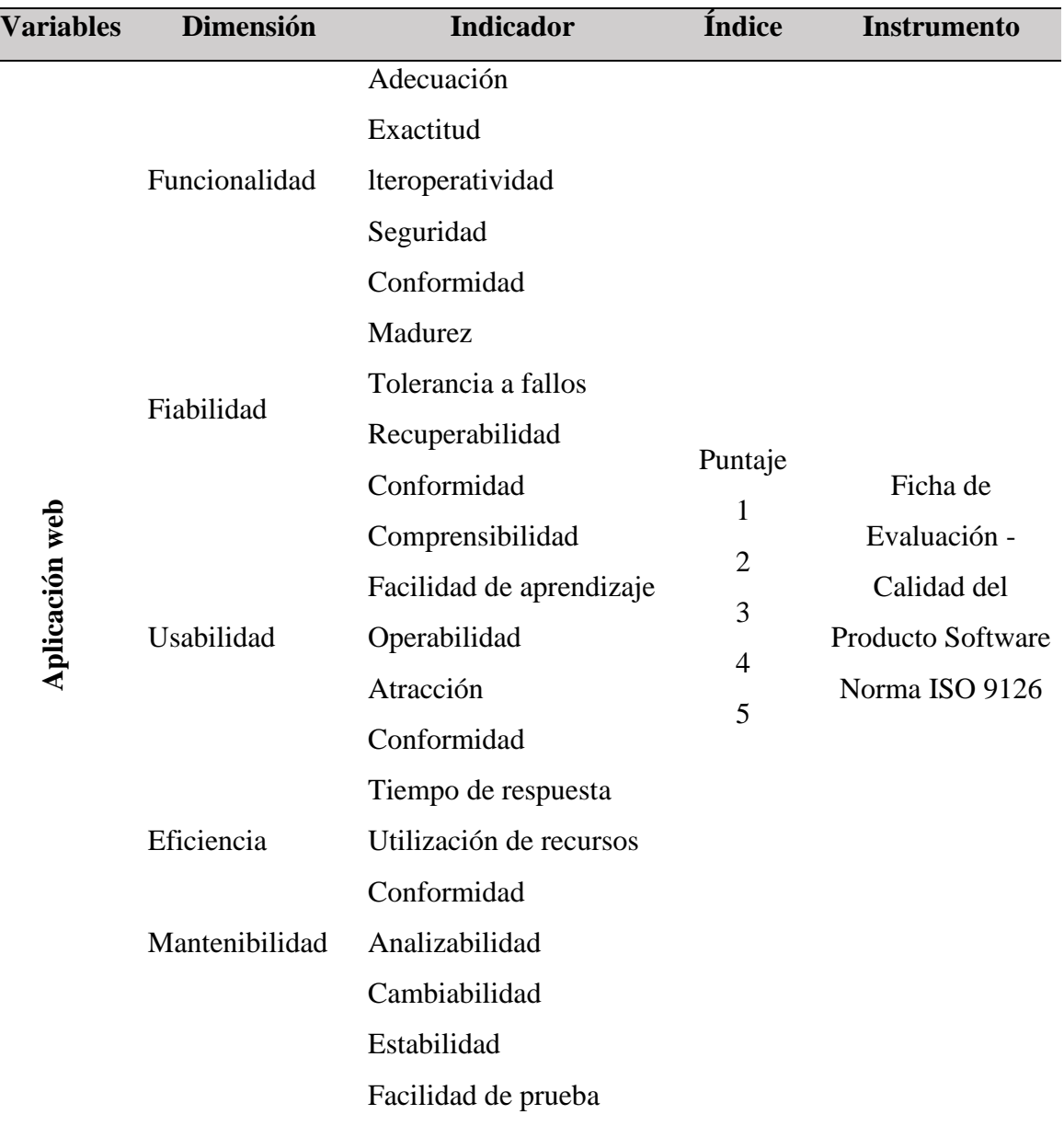

# **Tabla 5:** Operacionalización de Variables

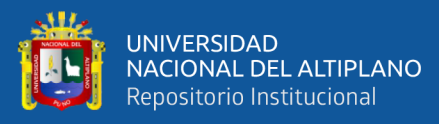

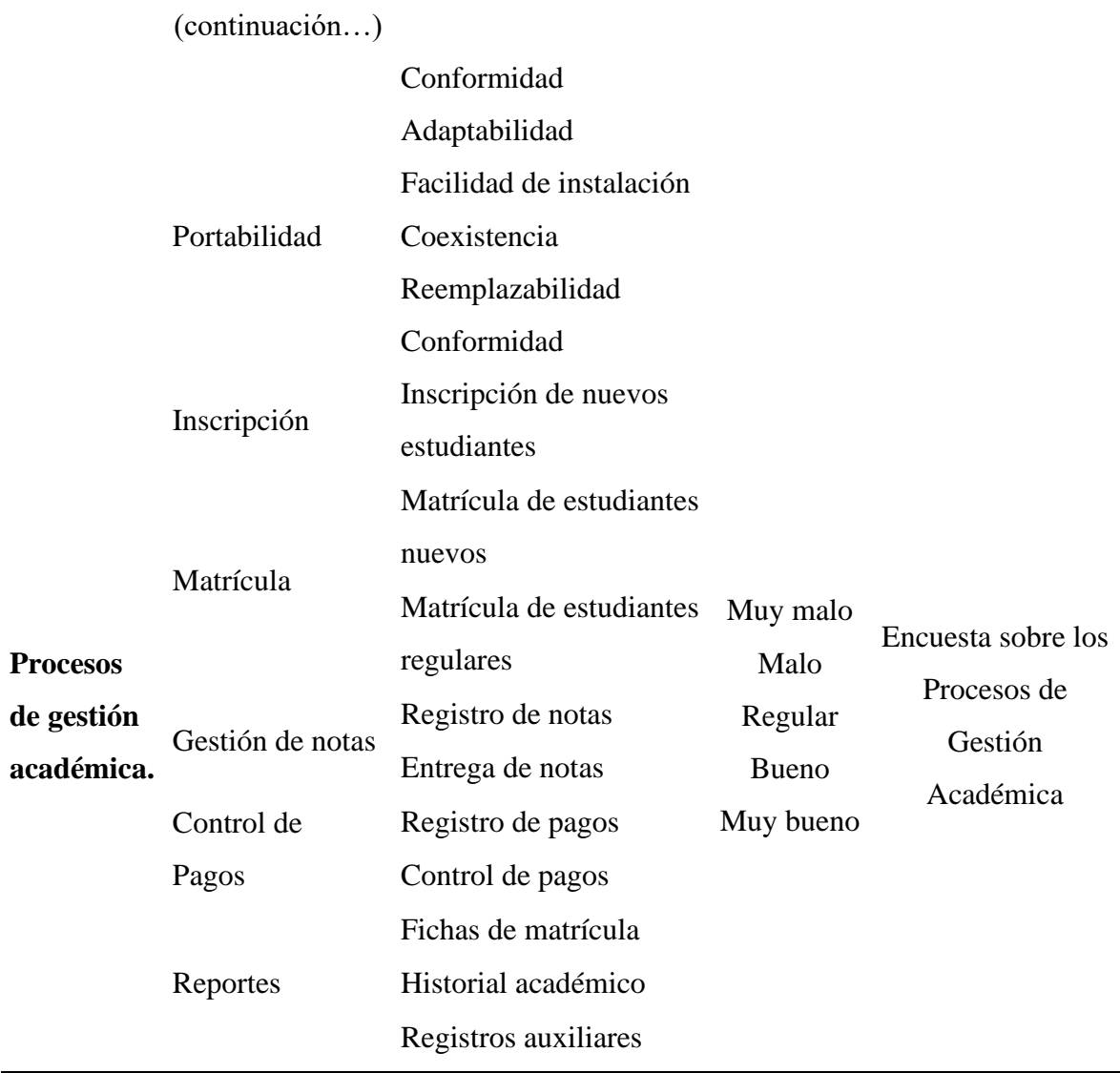

Elaborado por el equipo de trabajo

# **3.3. METODOLOGÍA**

# **3.3.1. Tipo de Estudio**

Corresponde al tipo de investigación aplicada de nivel explicativo, y cuantitativo; esta investigación se distingue por tener propósitos prácticos inmediatos bien definidos, es decir se investiga para actuar, transformar, modificar o producir cambios en un determinado sector de la realidad como es la educación.

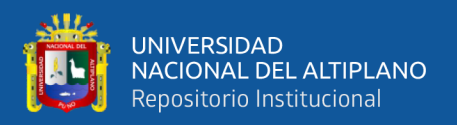

# **3.3.2. Diseño**

Corresponde al diseño pre-experimental; ya que estos no cumplen con todas las condiciones necesarias para ser considerados experimentos verdaderos.

Son considerados así, los estudios de caso con una sola medición, en los cuales a un grupo se le aplica un estímulo para luego observar los efectos, no habiendo grupo de control.

Este diseño viene representado por:

GE: 01 - - X - - 02

Donde:

- GE grupo experimental
	- 01 medición de la variable dependiente en el pre-test
	- 02 medición de la variable dependiente en el post-test
	- X tratamiento que se aplica al grupo en estudio

La estructuración de un proyecto de investigación está constituido primero con la construcción de los objetivos, se continúa con la definición operacional de las variables, la elección del diseño de estudio y finaliza el uso de la herramienta estadística SPSS.

#### **3.3.3. Población y Muestra**

### **Población**

La población de estudio comprende a un ciclo mensual de todos los interesados del Instituto de Informática INFOUNA, conformada por estudiantes, docentes, personal administrativo durante el mes de diciembre del año 2019.

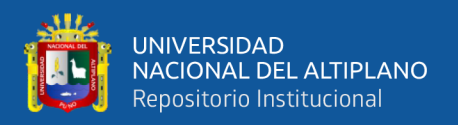

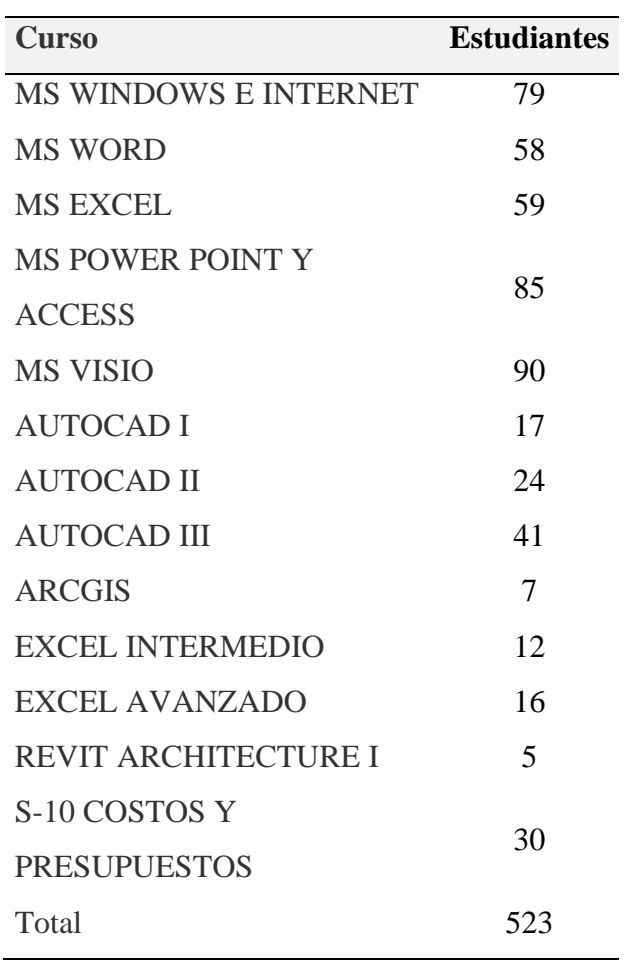

**Tabla 6:** Población de Estudiantes Instituto de Informática UNA Puno, diciembre 2019

**Fuente:** Lista de Grupos del Mes de Diciembre del 2019 INFOUNA

**Tabla 7:** Población de Docentes Instituto de Informática UNA Puno, diciembre 2019

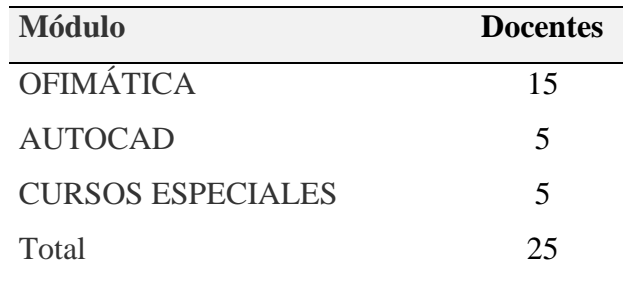

**Fuente:** Lista de Grupos del Mes de Diciembre del 2019 INFOUNA

También se cuenta con personal administrativo en número de 5. Para la realización de la presente investigación, se han considerado aspectos excluyentes, ya que no todos los estudiantes tienen dominio en el manejo de sistemas web, así mismo no todos tienen

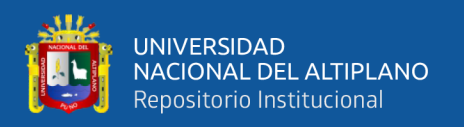

conocimiento sobre el manejo de los procesos de gestión académica en el Instituto, ello también se extiende a los docentes y administrativos. Llegando a conformar la población definitiva 523 estudiantes, así como 25 docentes; y 5 administrativos.

#### **Muestra**

La técnica estadística fue de muestreo no probabilístico intencional al azar, el cual considerará a 117 estudiantes y 15 instructores del Instituto de Informática y 4 administrativos (director, administrador, secretario y conserje), haciendo un total de 136 agentes educativos.

# **3.3.4. Técnicas e Instrumentos de Recolección de Datos**

Las técnicas e instrumentos empelados según objetivos específicos en la investigación fueron según el siguiente detalle:

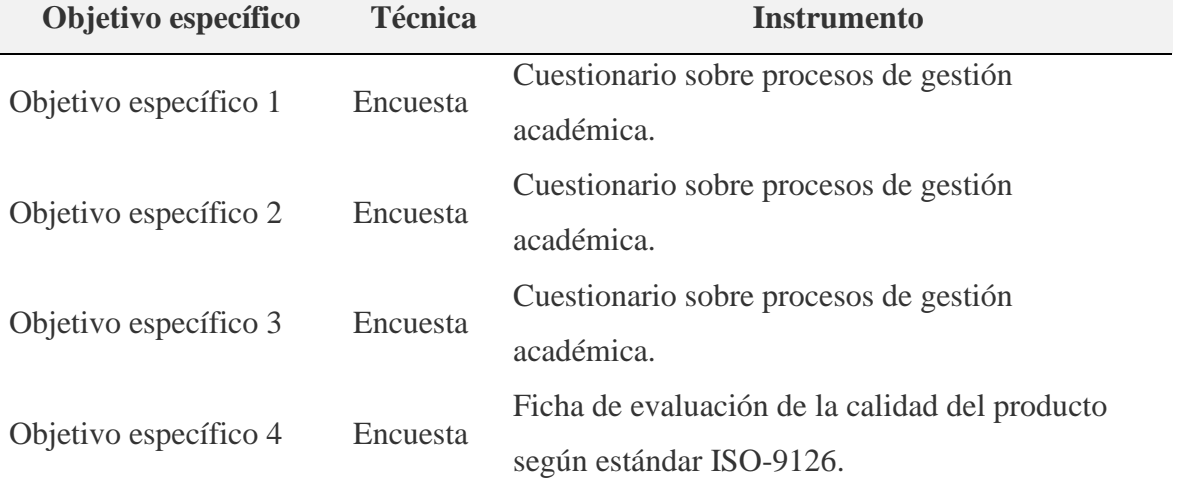

**Tabla 8:** Técnicas e Instrumentos por Objetivos de Investigación

Elaborado por el equipo de trabajo

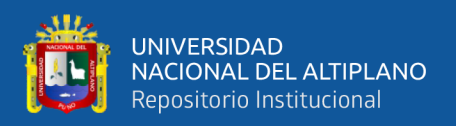

# **Técnicas**

Se empleará la técnica de la encuesta para medir la influencia del sistema web, que consiste en una serie de preguntas en cuanto a la conducta, intensiones, actitudes, conocimiento, motivaciones y características demográficas y se realizará de forma escrita.

# **Instrumentos**

Se empleará un cuestionario estructurado, ficha de evaluación de la calidad del producto según estándar IS0-9126, formatos oficiales de la Institución; como registros, actas, fichas de matrícula y voucher de pago.

# **3.4. MÉTODOS DE ANÁLISIS DE DATOS**

# **3.4.1. Preparación de datos**

Debido que se contó con preguntas cerradas en el cuestionario, así como en la ficha de calidad todo ello se consiguió empleando software estadístico SPSS v.25, Minitab v19.2 y MS-Excel 2019, solo con fines académicos.

# **3.4.2. Técnica estadística**

De acuerdo a los objetivos se empleó las técnicas estadísticas para diferencia entre grupos a través de la prueba t de Student para muestras apareadas ya que se trata de un solo grupo.

# **3.4.3. Presentación de datos**

Los datos se presentan en tablas de distribución de frecuencia y gráfico de barras; con su respectivo análisis e interpretación.

# **3.4.4. Diseño de prueba de hipótesis**

Se realizó la prueba de hipótesis de diferencia de medias con un solo grupo en el pre-test y post-test, considerando los siguientes pasos:

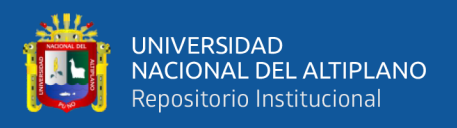

# **1. Formulación de hipótesis**

# **Hipótesis nula (H0)**

La implementación de un sistema web empleando la metodología XP no influye significativamente de manera favorable en los procesos de gestión académica en el Instituto de Informática de la Universidad Nacional del Altiplano Puno en el año 2019.

# **Hipótesis nula (H1)**

La implementación de un sistema web empleando la metodología XP influye significativamente de manera favorable en los procesos de gestión académica en el Instituto de Informática de la Universidad Nacional del Altiplano Puno en el año 2019.

# **2. Determinación del tipo de prueba.**

Según la H<sup>1</sup> la prueba aplicada fue bilateral con distribución t de Student con n-1 grados de libertad.

# **3. Especificación del nivel de significación.**

Tomamos un nivel de significancia de 5% ( $\alpha$  = 0.05)

Los grados de libertad está dado por:  $gl = n - 1 = 136 - 1 = 135$ 

Valor crítico (t de tabla) =  $t$ ( $\alpha$ /2,135) = 1.96

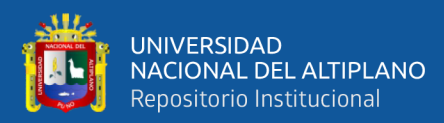

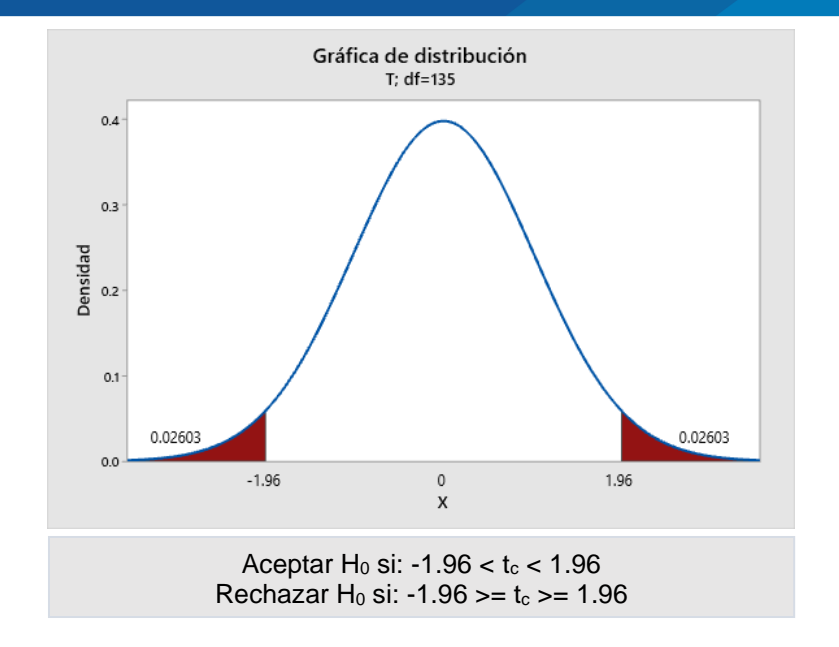

**Figura 4:** Distribución de Prueba t de Student

Elaborado por el equipo de trabajo

# **4. Cálculo del estadístico de la prueba.**

El estadístico de prueba está dado por la siguiente ecuación:

$$
|t_c| = \frac{\bar{d}}{s_{\bar{d}}}
$$
; que tiene una distribución t de Student.  $t_{\frac{\alpha}{2}(n-1)}$ 

Donde:

$$
d_t = (X_i - X_j), \bar{d} = \frac{\sum_{i=1}^n d_i}{n}, S_{\bar{d}} = \sqrt{\frac{S_d^2}{n}}, S_d^2 = \frac{\sum_{i=1}^n d_i^2 - \frac{(\sum_{i=1}^n d_i)^2}{n}}{n-1}
$$

#### **5. Toma de decisión.**

Si:  $t_c > t_{\frac{\infty}{2}(n-1)}$ ; Entonces se rechaza la H<sub>0</sub>, es decir que existe diferencia significativa entre los resultados obtenidos en el pretest frente al postest, también puede emplearse la significancia bilateral que cuando es menor al nivel de significancia ( $\alpha$  = 0.05) se rechaza la hipótesis nula.

57

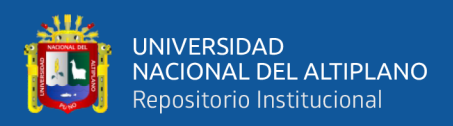

# **3.5. METODOLOGÍA DE DESARROLLO WEB**

La metodología que se empleará para la implementación del sistema web será la metodología del eXtreme Programming (XP); ya que cuenta con características esenciales: empezando con la primera Fase: Planificación del proyecto (Historias de usuario, Release Planning, Iteraciones, Velocidad del proyecto, Programación en pareja, Reuniones diarias.), seguidamente con la segunda Fase: Diseño (Diseños simples, Glosarios de términos, Riesgos, Funcionalidad extra, Tarjetas Clase-Responsabilidad-Colaboración), posteriormente con la tercera Fase: Codificación y la cuarta y última Fase: Pruebas (el uso de los test en X.P., Test de aceptación.). Véase (Anexo 3 eXtreme Programing eInstitute).

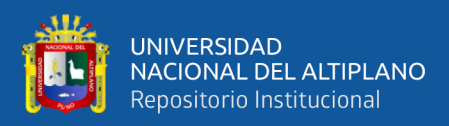

# **CAPÍTULO IV**

# **RESULTADOS Y DISCUSIÓN**

# **4.1. DESCRIPCIÓN DE RESULTADOS Y CONTRASTACIÓN DE HIPÓTESIS**

### **4.1.1. Influencia de la implementación del sistema web académico**

De acuerdo al objetivo general: Determinar la manera en que influye la implementación de un sistema web empleando la metodología XP en los procesos de gestión académica en el Instituto de Informática de la Universidad Nacional del Altiplano Puno en el año 2019.

Los resultados que se muestran a continuación sobre los procesos de gestión académica a nivel global, lográndose recolectar la información en dos momentos; antes de la implementación de la aplicación académica web (Pretest) y luego de la implementación del sistema académico web (Postest):

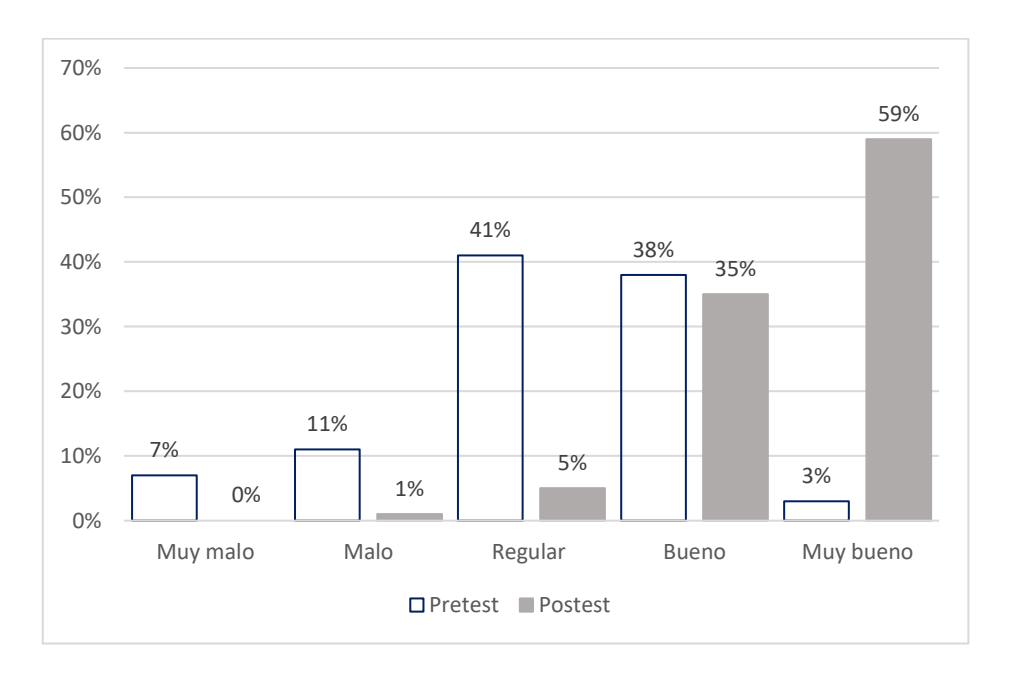

### **FIGURA 5**. Porcentajes del Proceso de Gestión Académica en el INFOUNA

# **Fuente:** INFOUNA – Puno 2019

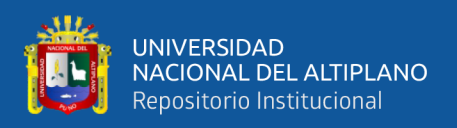

La comparación de los resultados de la medición realizada a 136 agentes educativos, véase (Figura 5), en donde se aprecia una diferencia significativa entre los resultados obtenidos en el pretest frente al postest, en el pretest los mayores porcentajes indican que los procesos de gestión académica son muy malo, malo, regular y hasta bueno, en cambio en el postest se tiene una convergencia de los porcentajes altos en las categorías malo, regular, bueno y muy bueno.

Los resultados obtenidos para el objetivo general muestran que existe una influencia significativa y favorable de la implementación del sistema de gestión académica vía web en los procesos académicos del Instituto de Informática de la Universidad Nacional del Altiplano Puno en el año 2019.

Al respecto (Sucari León, 2013) afirma que la implementación del sistema académico vía web influye favorablemente en los procesos de gestión académica en la comunidad educativa del Instituto de Educación Superior Tecnológico Privado UNITEK-Puno del grupo IDAT en el año 2013. También, (MAZA ANCAJIMA & ADAN, 2019) deducen que un sistema web si agilizaría los procesos dados actualmente dentro del Instituto Superior Tecnológico Privado San Martín de Porres, Tambogrande – Piura, 2017.

Para, (Espinoza Rupay et al., 2017), la implementación de una aplicación online permite realizar el proceso de matrícula de estudiantes además de mejorar la gestión de dicho proceso, y permite realizar una atención más rápida y segura en beneficio de estudiantes y personal administrativo.

Además, (Garavito & Vidal, 2015) indica que implementó un sistema para los procesos académicos utilizando tecnología web y aplicando la metodología de desarrollo

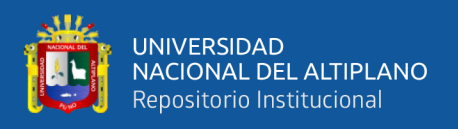

de software XP el cual le permitió que la construcción del sistema sea mucho más sencillo y fácil de implementar.

# **Prueba de hipótesis general**

Tabla 9: Estadísticos descriptivos de los procesos de gestión académica en el

INFOUNA, 2019

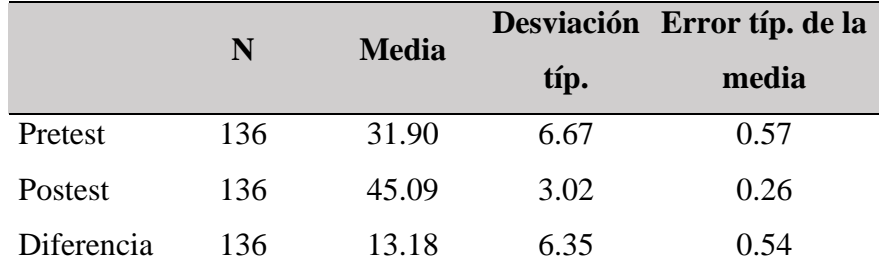

**Fuente:** Proceso de cálculo en SPSS desde la base de datos

Los estadísticos descriptivos de los procesos de gestión académica en el Instituto de Informática, tanto en el momento del pretest como en el momento del postest, facilitando la comparación entre ambos momentos, así se tiene que la media en el postest es mayor (45.09) siendo superior al obtenido en el pretest (31.90) esto indica que los encuestados asignan puntajes altos a los procesos de gestión académica luego de la implementación del sistema académico vía web. Esto se puede apreciar en al detalle en la siguiente figura:

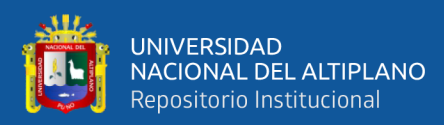

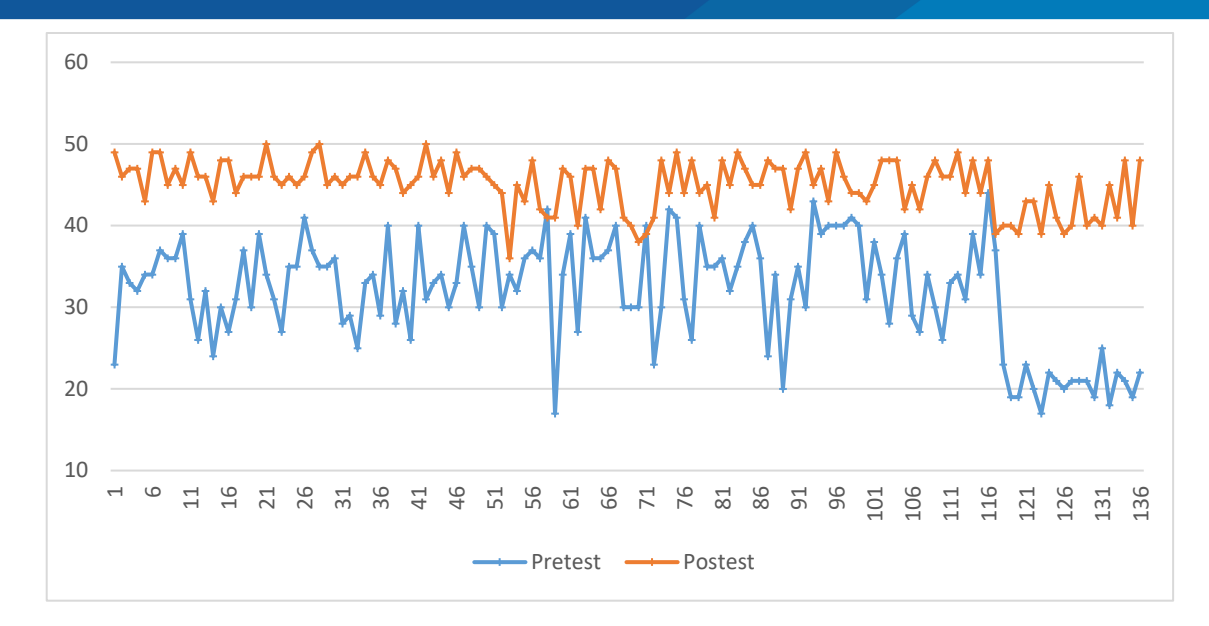

**Figura 6:** Puntaje total en los procesos de gestión académica en el INFOUNA

#### **Fuente:** INFOUNA 2019

Se puede apreciar una diferencia notable que existe entre los resultados en el pretest y el postest, véase (Figura 6), por cada uno de los encuestados respecto a los procesos de gestión académica en forma global en el Instituto de Informática UNAP-2019, evidenciando de forma clara que los resultados en el postest son altos, es decir; son mejores comparados con el pretest.

#### **1. Formulación de hipótesis**

#### **Hipótesis nula H<sup>0</sup>**

La implementación de un sistema web empleando la metodología XP no influye significativamente de manera favorable en los procesos de gestión académica en el Instituto de Informática de la Universidad Nacional del Altiplano Puno en el año 2019, es decir que no existe diferencia entre los resultados obtenidos en el pretest frente al postest.

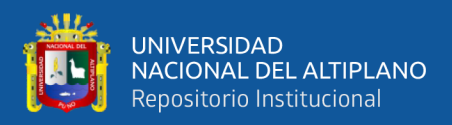

# **Hipótesis nula H<sup>1</sup>**

La implementación de un sistema web empleando la metodología XP influye significativamente de manera favorable en los procesos de gestión académica en el Instituto de Informática de la Universidad Nacional del Altiplano Puno en el año 2019, es decir que si existe diferencia entre los resultados obtenidos en el pretest frente al postest.

# **2. Determinación del tipo de prueba**

Según la  $H_1$  la prueba aplicada fue bilateral con distribución t de Student con n-1 (135) grados de libertad.

# **3. Especificación del nivel de significación.**

Tomamos un nivel de significancia de 5% ( $\alpha$  = 0.05)

Los grados de libertad está dado por:  $gl = n - 1 = 136 - 1 = 135$ 

Valor crítico (t de tabla) =  $t$ ( $\alpha$ /2,135) = 1.96

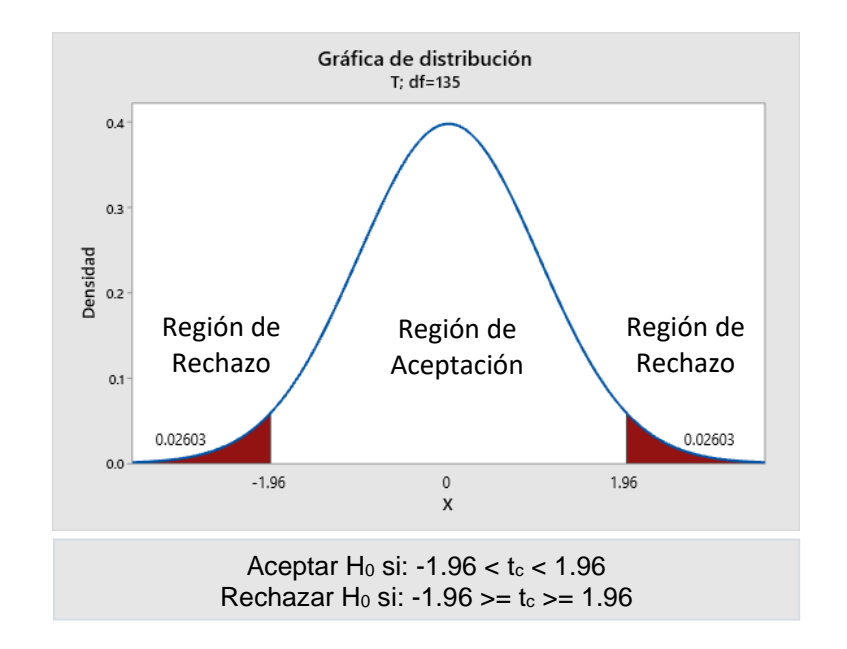

**Figura 7:** Distribución de Prueba t de Student

Elaborado por el equipo de trabajo

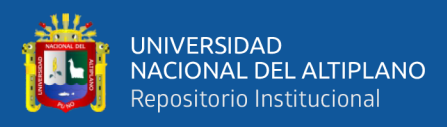

#### **4. Cálculo del estadístico de la prueba.**

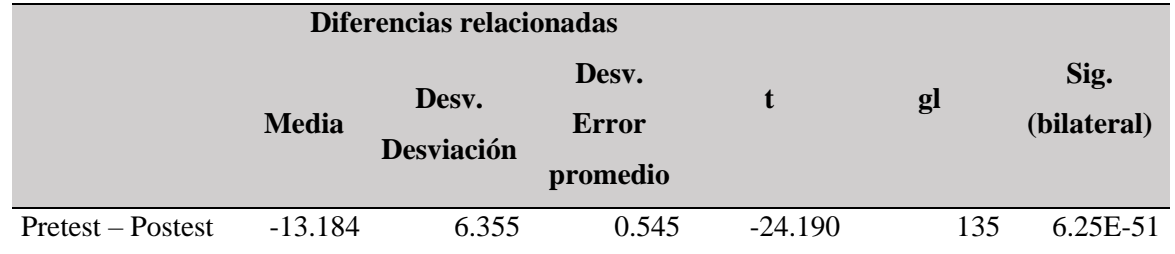

**Tabla 10:** Prueba de muestras relacionadas

**Fuente:** Proceso de cálculo en SPSS desde la base de datos

**Interpretación:** El análisis de varianza de la diferencia entre los resultados obtenidos en el pretest frente a los resultados en el postest, véase (Tabla 10), a través de una prueba de muestras relacionadas por tratarse de un solo grupo, en ello se aprecia el valor calculado para la prueba t (-24.190) el cual debe ser ubicado en la distribución t de Student.

#### **5. Toma de decisión.**

Dado que el valor de la prueba t calculada ( $t_c = -39,089$ ) es menor a la t tabular ( $t_t$ )  $= -1,99$ ) y se ubica en la región de rechazo, entonces se rechaza la hipótesis nula (H<sub>0</sub>) lo cual quiere decir que la implementación de un sistema web empleando la metodología XP influye significativamente de manera favorable en los procesos de gestión académica en el Instituto de Informática de la Universidad Nacional del Altiplano Puno en el año 2019, es decir que si existe diferencia entre los resultados obtenidos en el pretest frente al postest.

#### **4.1.2. Descripción de los procesos de gestión académica en el pretest**

De acuerdo al objetivo específico 1: Describir cómo se vino dando los procesos de gestión académica en el Instituto de Informática de la Universidad Nacional del Altiplano Puno en el año 2019, desde la percepción de la comunidad educativa., desde la percepción de la comunidad educativa.

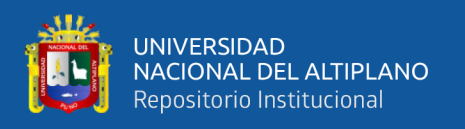

Se presenta los resultados en el momento del pretest sobre los procesos de gestión académica, es decir antes de la implementación del sistema académico web obteniendo los resultados como se muestran a continuación:

Tabla 11: Estadísticos descriptivos en el pretest de los procesos de gestión académica en

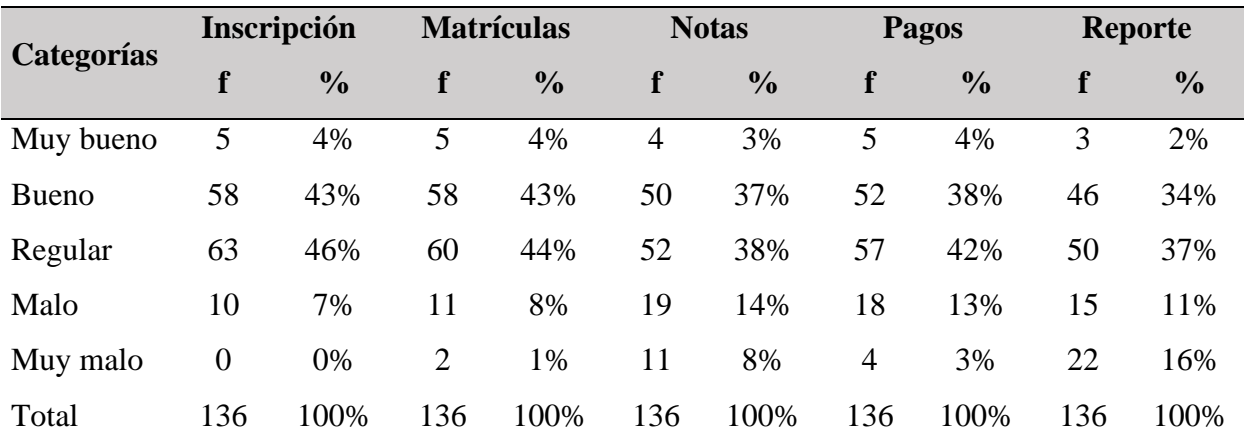

el INFOUNA, 2019

# **Fuente:** Base de datos de la investigación

**Interpretación:** La medición realizada a 136 agentes educativos, en donde se puede apreciar los resultados obtenidos en el pretest, véase (Tabla 11), distribuyéndose ellos en sus diferentes dimensiones (inscripción, matrícula, gestión de notas, control de pagos y generación de reportes) en las categorías de bueno, regular y malo, así como lo muestran las frecuencias y los porcentajes, ello permite concluir que antes de la implementación del sistema académico vía web los procesos de gestión académica se vino dando de manera regular en la comunidad educativa del Instituto de Informática de la Universidad Nacional del Altiplano Puno en el año 2019.

**Discusión:** Los resultados obtenidos para el objetivo específico 1 indican que los procesos de gestión académica se vinieron dando de manera deficiente antes de la implementación del sistema académico vía web en el citado instituto ello desde la percepción de la comunidad educativa.

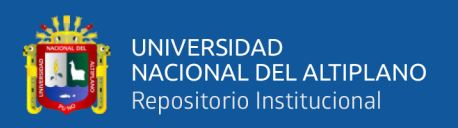

Los resultados hallados concuerdan con las conclusiones a las que arribó (Garavito & Vidal, 2015), en donde se puede apreciar los resultados obtenidos antes de la implementación del software, distribuyéndose ellos en sus diferentes dimensiones (inscripción de postulantes, registro del examen, calificación del examen, carnetización de postulantes y generación de reportes) en las categorías de regular, malo y muy malo, así como lo muestran las frecuencias y los porcentajes, ello permite concluir que antes de la implementación del software la percepción de la atención del proceso de admisión en el Instituto de Educación Superior Tecnológico Privado del Altiplano-Puno en el año 2013, se vino dando de una manera pésima.

Por otra parte (Sucari León, 2013) también indica que en el pre-test, distribuyéndose ellos en sus diferentes dimensiones (inscripción, matrícula, gestión de notas, control de pagos y generación de reportes) en las categorías de regular, malo y muy malo, así como lo muestran las frecuencias y los porcentajes, ello permite concluir que antes de la implementación del sistema académico vía web los procesos de gestión académica se vino dando de manera pésima en la comunidad educativa del Instituto de Educación Superior Tecnológico Privado UNITEK-Puno del grupo IDAT en el año 2013.

#### **4.1.3. Optimización de los procesos de gestión académica**

De acuerdo al objetivo específico 2: Determinar cómo optimizar los procesos de gestión académica en el Instituto de Informática de la Universidad Nacional del Altiplano Puno en el año 2019.

Sabiendo que los procesos de gestión académica son pésimos antes de la implementación del sistema académico web según la percepción de la comunidad educativa, el primer paso en esta sección fue implementar el sistema académico web con la finalidad de optimizar dichos procesos.

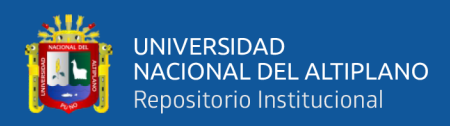

#### **a. Implementación de sistema académico web**

La metodología para el desarrollo del sistema web fue eXtreme Programming (XP); que consta de los siguientes pasos: empezando con la primera Fase: Planificación del proyecto (Historias de usuario, Release Planning, Iteraciones, Velocidad del proyecto, Programación en pareja, Reuniones diarias.), seguidamente con la segunda Fase: Diseño (Diseños simples, Glosarios de términos, Riesgos, Funcionalidad extra, Tarjetas Clase-Responsabilidad-Colaboración), posteriormente con la tercera Fase: Codificación y la cuarta y última Fase: Pruebas (el uso de los test en X.P., Test de aceptación.).

La documentación del Sistema web eInstitute, véase (Anexo 3).

- **1. Planificación del proyecto** (Historias de usuario, Release Planning, Iteraciones, Velocidad del proyecto, Programación en pareja, Reuniones diarias.).
- **2. Diseño** (Diseños simples, Glosarios de términos, Riesgos, Funcionalidad extra, Tarjetas Clase-Responsabilidad-Colaboración).
- **3. Codificación**
- **4. Pruebas** (el uso de los test en X.P., Test de aceptación.).

#### **b. Optimización de los procesos de gestión académica**

Luego de la implantación del sistema académico web para el Instituto de Informática de la Universidad Nacional del Altiplano, se realizó nuevamente la encuesta para verificar la apreciación de la comunidad educativa en dicho instituto, la información que se recogió fue sobre los procesos de gestión académica, es decir luego de la puesta en marcha del sistema académico web obteniendo los resultados como se muestran a continuación:

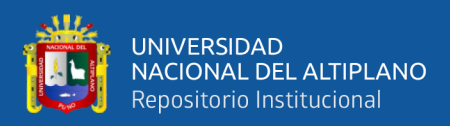

#### **Tabla 12:** Estadísticos descriptivos en el postest de los procesos de gestión académica

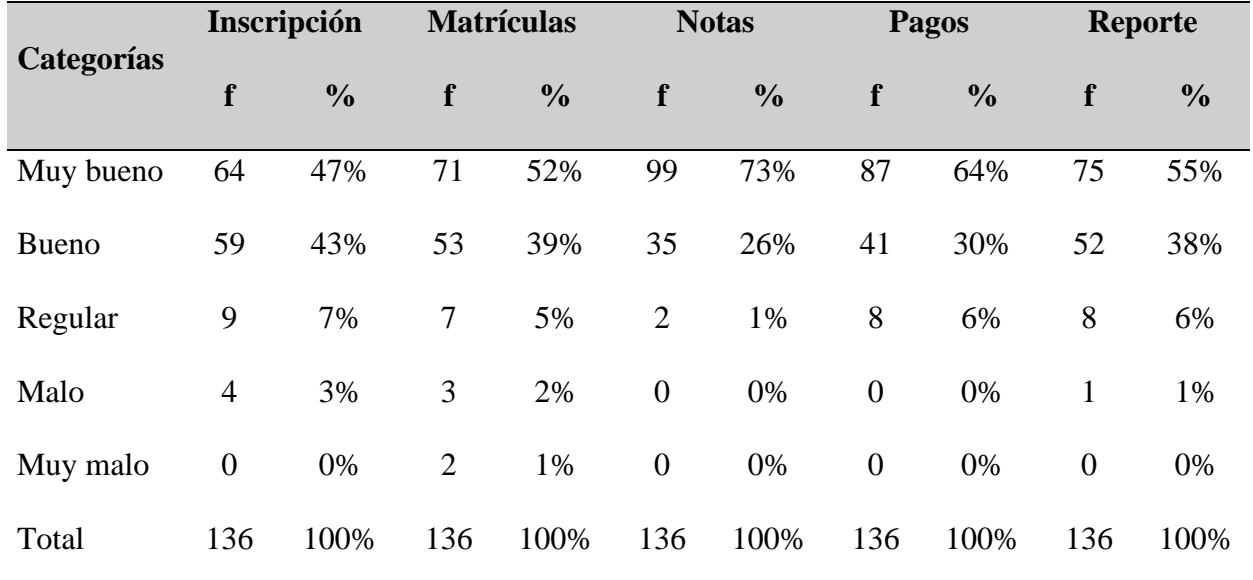

#### en el INFOUNA, 2019

**Fuente:** Base de datos de la investigación

**Interpretación:** Los resultados de la medición realizada a 136 agentes educativos; conformado por autoridades, docentes y estudiantes del INFOUNA – UNAP, en donde se puede apreciar los resultados obtenidos en el postest, distribuyéndose ellos en sus diferentes dimensiones (inscripción, matrícula, gestión de notas, control de pagos y generación de reportes) en las categorías de regular, bueno y muy bueno, así como lo muestran las frecuencias y los porcentajes, ello permite concluir que luego de la implementación del sistema académico vía web los procesos de gestión académica se optimizaron de manera significativa en la comunidad educativa del Instituto de Informática INFOUNA - UNAP en el año 2019, teniendo mayor incidencia en las dimensiones de generación de reportes, control de pagos y gestión de notas, y con menos incidencia en inscripción y matrículas. Véase (Tabla 12).

**Discusión:** Los resultados obtenidos para el objetivo específico 2 indican que los procesos de gestión académica se optimizaron de manera significativa luego de la

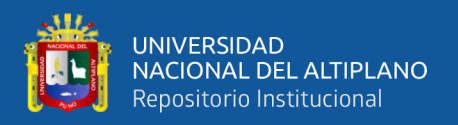

implementación del sistema académico vía web en el Instituto de Informática, ello desde la percepción de la comunidad educativa.

Los resultados que se obtuvieron concuerdan con las conclusiones de (Sucari León, 2013) indicando que luego de la implementación del sistema académico vía web los procesos de gestión académica se optimizaron de manera significativa en la comunidad educativa del Instituto de Educación Superior Tecnológico Privado UNITEK-Puno del grupo IDAT en el año 2013, teniendo mayor incidencia en las dimensiones de gestión de notas y control de pagos y con menos incidencia en generación de reportes e inscripción.

Por otra parte, los resultados hallados también concuerdan con los obtenidos con (Naftali, 2010) dado que indica que la generación de resultados automáticos da una idea del grado general de accesibilidad. La precisión de las métricas asociadas es excesiva respecto del ruido que puede tener las evaluaciones.

(Adame Castillo & Tipanluisa Beltrán, 2007) también indican que el desarrollo de un sistema informático para el área administrativa y académica debe ser un proceso con mayor interacción entre los usuarios finales y el personal técnico, para poder definir con mayor eficiencia y calidad los requerimientos del sistema, esto implica que los procesos manuales deben de ir cesando de manera paulatina.

(Huayta Flores, 2018), exterioriza respecto a su aplicación web, revelando que se determinó su efectividad optimizando los procesos técnico administrativo y asistencial reduciendo los tiempos. Al igual que en la presente investigación, el sistema web permite también reducir tiempos en los procesos académicos.

Y finalmente, (Tubay, 2010) indica que existe una relación directa en cuanto al uso del sitio web y las ventajas competitivas que se obtienen con la utilización del mismo, comparándolo con los procesos manuales o semiautomatizados, coincidiendo con la

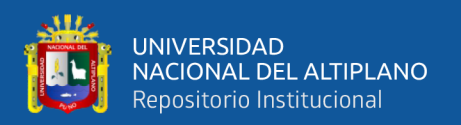

presente investigación, ya que al comparar resultados pretest y postest difieren significativamente, antes la apreciación de la comunidad educativa fue mala o muy mala, en cambio con el sistema web es buena y muy buena. Además, el mismo autor mencionado indica que el sistema brinda confiabilidad de los datos, puesto que los docentes se convierten en alimentadores directos del sistema web y la información se almacena en la base de datos del SIU, donde ésta impide la posibilidad de que la información sea modificada o adulterada por terceras personas. En la presente investigación se da el mismo caso, ya que los usuarios instructores, estudiantes, administrativos y coordinadores académicos tienen una clave de ingreso única y cada una con distintos niveles de acceso brindando confiabilidad.

#### **4.1.4. Manera en que influye la implementación del sistema académico**

De acuerdo al objetivo específico 3: Determinar la manera en que influye la implementación de un sistema académico web empleando la metodología XP en los procesos de inscripción, matrícula, gestión de notas, control de pagos y generación de reportes en la comunidad educativa del Instituto de Informática de la Universidad Nacional del Altiplano Puno en el año 2019.

Según los resultados del pretest y postest, se verificará la influencia de la implementación del sistema académico web en los procesos de gestión académica, obteniéndose los resultados que se muestran a continuación:

#### **Tabla 13:** Estadísticos descriptivos en el pretest y postest de los procesos de gestión

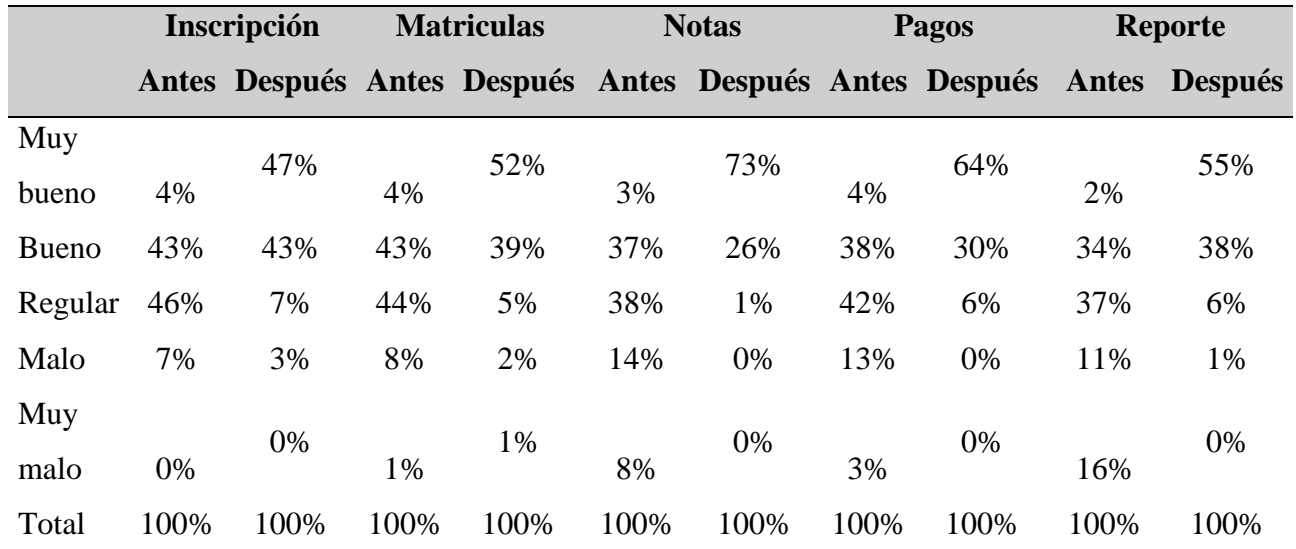

#### académica en el INFOUNA-UNAP, 2019

**Fuente:** Base de datos del equipo de trabajo

**Interpretación:** Los resultados obtenidos en el pretest así como en el postest de cada uno de los procesos de gestión académica, véase (Tabla 13), medición realizada a 136 agentes educativos, en donde se aprecia una diferencia significativa entre los resultados obtenidos en el pretest frente al postest en cada uno de las dimensiones de los procesos de gestión académica, en el pretest los mayores porcentajes indican que los procesos de gestión académica son bueno, regular y malo, en cambio en el postest se tiene una convergencia de los porcentajes altos en las categorías regular, bueno y muy bueno, todo ello permite concluir que la implementación del sistema académico web influye significativamente de manera favorable en los procesos de inscripción, matrícula, gestión de notas, control de pagos y generación de reportes en la comunidad educativa del Instituto de Informática INFOUNA - UNAP en el año 2019.

**Discusión:** Los resultados obtenidos para el objetivo específico 3 muestran la influencia significativa y de manera favorable de la implementación del sistema académico vía web en los procesos académicos del INFOUNA.

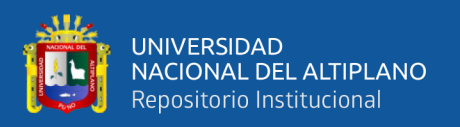

Al respecto (Sucari León, 2013) concluye que la implementación del sistema académico web influye significativamente de manera favorable en los procesos de inscripción matrícula, gestión de notas, control de pagos y generación de reportes en la comunidad educativa del Instituto de Educación Superior Tecnológico Privado UNITEK-Puno del grupo IDAT en el año 2013.

Además, Chaoca (2006) concluye que el módulo de inscripción de nuevos participantes mejora considerablemente el acceso inmediato a los datos generales de cualquier inscrito, así también la generación de reportes, además elimina la redundancia de datos que existía antes en la institución. Existiendo concordancia frente a estos resultados en la presente investigación también ello se puede apreciar ya que en la dimensión "Notas " se ha mejorado considerablemente ello mismo ocurrió en las otras dimensiones.

Así mismo (Garavito & Vidal, 2015) menciona que la implementación del software la percepción de la administración y gestión de la base de datos en el proceso de admisión en el Instituto de Educación Superior Tecnológico Privado del Altiplano-Puno en el año 2013, se viene dando de una manera óptima. En la presente investigación este caso también se da, ya que el sistema académico web influye significativamente de manera favorable en los procesos, ya que pe aprecia la categoría "Muy bueno" en las cinco dimensiones.

#### **Prueba de hipótesis específica 3**

#### **1. Formulación de hipótesis**

#### **Hipótesis nula H<sup>0</sup>**

La implementación de un sistema académico web empleando la metodología XP no influye significativamente de manera favorable en los procesos de inscripción, matrícula, gestión de notas, control de pagos y generación de reportes en la comunidad
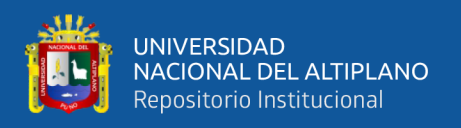

educativa del Instituto de Informática de la Universidad Nacional del Altiplano Puno en el año 2019.

#### **Hipótesis nula H<sup>1</sup>**

La implementación de un sistema académico web empleando la metodología XP influye significativamente de manera favorable en los procesos de inscripción, matrícula, gestión de notas, control de pagos y generación de reportes en la comunidad educativa del Instituto de Informática de la Universidad Nacional del Altiplano Puno en el año 2019.

#### **2. Determinación del tipo de prueba.**

Según la H<sup>1</sup> la prueba aplicada fue bilateral con distribución t de Student con n-1 grados de libertad.

#### **3. Especificación del nivel de significación.**

Tomamos un nivel de significancia de 5% ( $\alpha$  = 0.05), los grados de libertad está dado por:  $gl = n - 1 = 136 - 1 = 135$ , y el valor crítico (t de tabla) =  $t$ ( $\propto$  $(2,135) = 1.96$ 

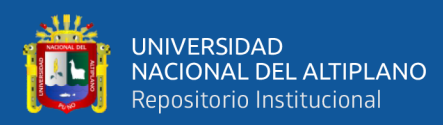

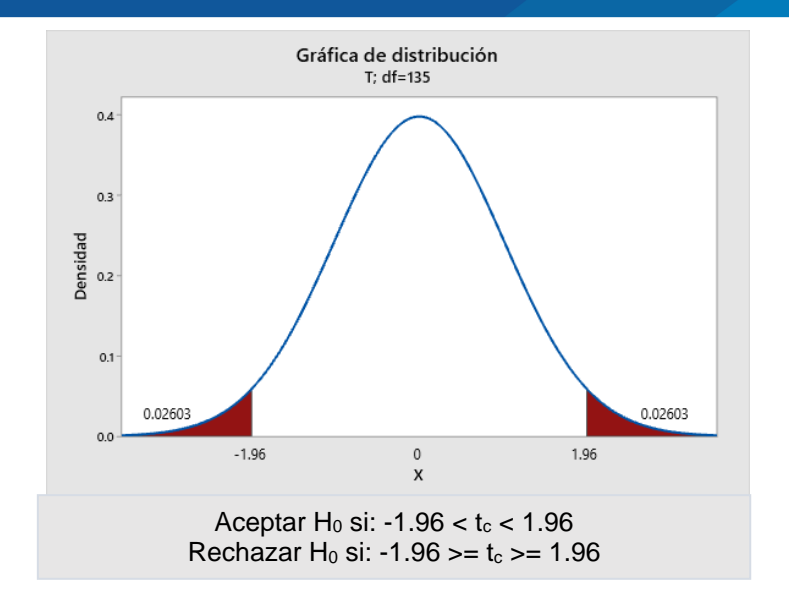

**Figura 8:** ANOVA de los procesos de gestión académica en el INFOUNA, 2019

Elaborado por el equipo de trabajo

#### **4. Cálculo del estadístico de la prueba.**

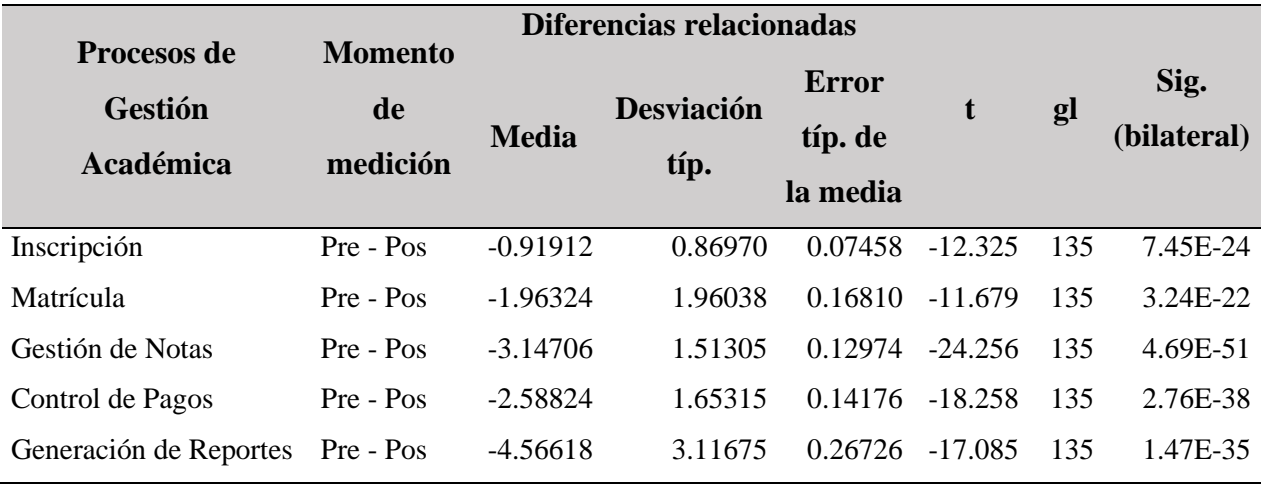

**Tabla 14::** ANOVA de los procesos de gestión académica en el INFOUNA, 2019

**Fuente:** Proceso de cálculo en SPSS desde la base de datos

**Interpretación:** El análisis de varianza de la diferencia entre los resultados obtenidos en el pretest frente a los resultados en el postest a través de una prueba de muestras relacionadas por tratarse de un solo grupo respecto a los procesos de inscripción, matrícula, gestión de notas, control de pagos y generación de reportes, en ello se aprecia

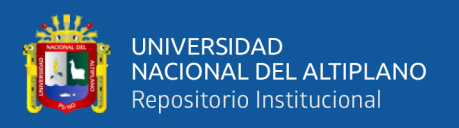

el valor calculado para la prueba t (t calculada) el cual debe ser ubicado en la distribución t de Student, véase (Figura 8), encontrándose en todos los casos en la región de rechazo.

#### **5. Toma de decisión.**

Dado que todos los valores de la t calculada son menores a la t tabulada  $(t_c > t_{\frac{\infty}{2}(n-1)})$ , entonces se rechaza la hipótesis nula H<sub>0</sub>, es decir que la implementación de un sistema académico web empleando la metodología XP si influye significativamente de manera favorable en los procesos de inscripción, matrícula, gestión de notas, control de pagos y generación de reportes en la comunidad educativa del Instituto de Informática de la Universidad Nacional del Altiplano Puno en el año 2019, es decir que si existe diferencia significativa entre los resultados obtenidos en el pretest frente al postest.

#### **4.1.5. Nivel de calidad del sistema académico web**

De acuerdo al objetivo específico 4: Determinar el nivel de calidad del sistema académico web implementado para el Instituto de Informática de la Universidad Nacional del Altiplano Puno en el año 2019.

Para este objetivo se aplicó la ficha de evaluación de calidad para el software bajo la Norma ISO 9126, utilizándose la escala definida por el baremo de la Norma ISO/lEC 9126, el cual se detalla en el siguiente cuadro:

**Tabla 15:** Escala de clasificación de la Norma ISO/IEC 9126, para evaluar la calidad del sistema académico web en el INFOUNA, 2019

| <b>Clasificación</b>  | <b>Intervalo</b> |
|-----------------------|------------------|
| Inaceptable           | $[27 - 54]$      |
| Mínimamente aceptable | $[54 - 81]$      |
| Aceptable             | $[81 - 95]$      |
| Cumple los requisitos | $[95 - 122]$     |
| Excede los requisitos | $[122 - 135]$    |

**Fuente:** Norma ISO 9126

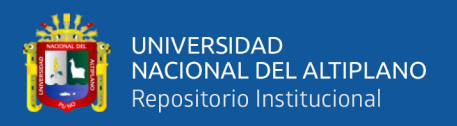

Considerando lo anterior, véase (Tabla 15), se presenta los resultados de la aplicación de la ficha de evaluación de la calidad del producto software según norma ISO 9126, aplicado al personal docente, administrativos y estudiantes que conformaron la muestra de estudio e hicieron uso de la aplicación, donde ellos plasmaron sus impresiones en relación al uso del sistema web.

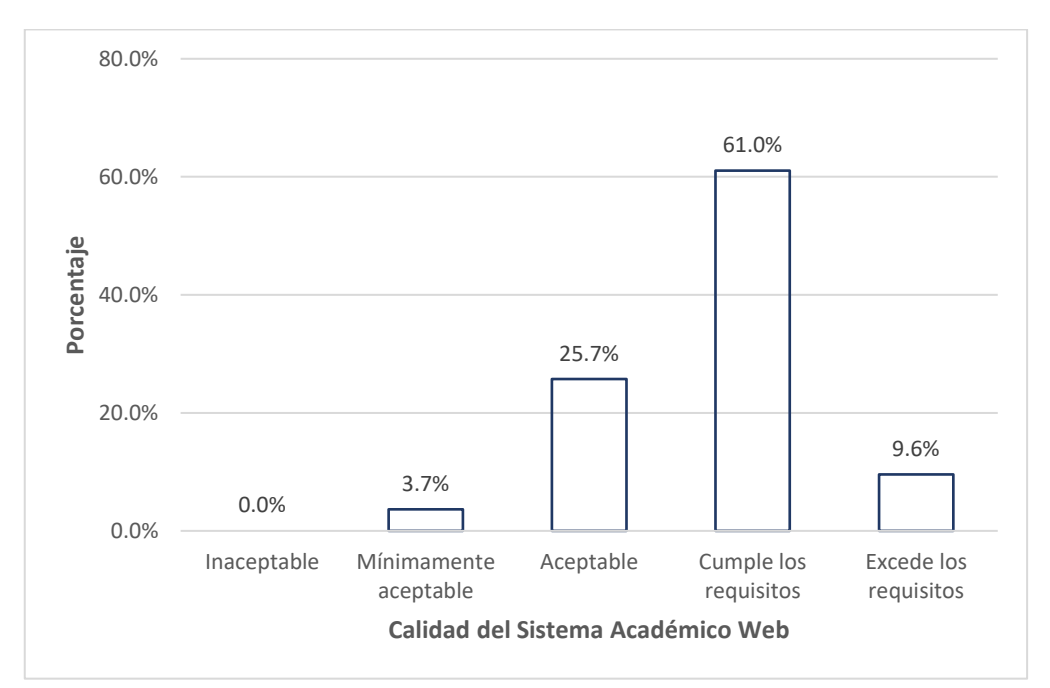

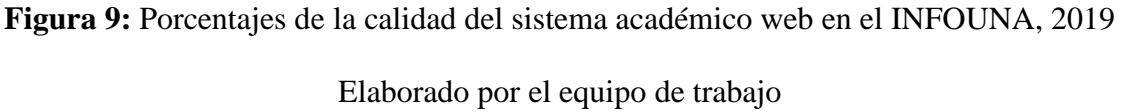

**Interpretación:** Véase (Figura 9), en el cual se muestran los resultados de la evaluación de la calidad del sistema académico web, medido a 136 agentes educativos entre docentes, administrativos y estudiantes; en ello se tiene que de acuerdo al 61.0% de encuestados que equivalen a 83 individuos, el software cumple con los requisitos; es decir, es de buena calidad, logrando cubrir sus expectativas esperadas de la mayoría de los usuarios.

**Discusión:** Los resultados obtenidos para el objetivo específico 4 muestran que el sistema académico web implementado alcanza un nivel de calidad buena, cumpliendo con los requisitos exigidos por los usuarios.

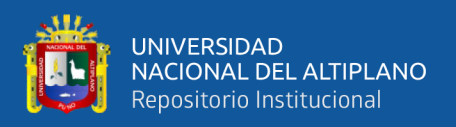

Al respecto (Sucari León, 2013) en su investigación concluye que el sistema académico web implementado para el Instituto de Educación Superior Tecnológico Privado UNITEK-Puno en el año 2013, alcanza un nivel de calidad buena, ya que según los resultados de la ficha de evaluación de calidad de software basado en la Norma ISO 9126, el software cumple con los requerimientos exigidos por parte de los usuarios finales; ello garantiza que se implementó un software de buena calidad. En la presente investigación la métrica empleada estuvo guiada por la Norma ISO 9126 establecida para evaluar la calidad del producto software en funcionamiento; dando como resultado se tuvo un software de buena calidad.

Además, (Nicanor, 2003) en su investigación concluye que el proceso de evaluación tiene como fundamento el establecimiento de las métricas de software, lo cual permite establecer la especificación del atributo de calidad de software desde un inicio. Como consecuencia el estudio es sistemático y consistente.

Asimismo (Garavito & Vidal, 2015) concluye que el software para la atención del proceso de admisión implementado para el Instituto de Educación Superior Tecnológico Privado del altiplano - Puno en el año 2013, alcanza un nivel de calidad buena, ya que según los resultados de la ficha de evaluación de calidad de software basado en la Norma ISO 9126, cumple con los requerimientos exigidos por parte de los usuarios finales; ello garantiza su implementación de buena calidad.

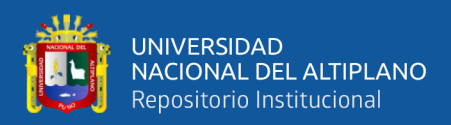

# **V. CONCLUSIONES**

Antes de la implementación del sistema académico web; es decir de modo manual o semi-automatizado, los procesos de gestión académica en el Instituto de Informática de la Universidad Nacional del Altiplano Puno en el año 2019 se vinieron dando de manera deficiente, ya que la comunidad educativa en el pretest percibe estos procesos en las categorías de bueno, regular y malo.

Con la implementación del sistema académico web se logró optimizar los procesos de gestión académica en el Instituto de Informática de la Universidad Nacional del Altiplano Puno en el año 2019, ya que los resultados del pretest se invierten en el postest donde la percepción de la comunidad educativa del citado instituto categoriza como regular, bueno y muy bueno después de la implementación del sistema académico.

Efectivamente la implementación de un sistema académico web empleando la metodología XP si influye significativamente de manera favorable en los procesos de, inscripción, matrícula, gestión de notas, control de pagos y generación de reportes en la comunidad educativa del Instituto de Informática de la Universidad Nacional del Altiplano Puno en el año 2019, ya que en cada una de estas dimensiones la percepción de la comunidad educativa ha mejorado respecto al pretest, teniendo mayor incidencia en los procesos de generación de reportes, control de pagos y gestión de notas, y con menos incidencia en inscripción y matrículas.

El sistema académico web implementado para el Instituto de Informática de la Universidad Nacional del Altiplano Puno en el año 2019, alcanza un nivel de calidad buena, ya que según los resultados de la ficha de evaluación de calidad de software basado en la Norma ISO 9126, el software cumple con los requerimientos exigidos por parte de los usuarios finales.

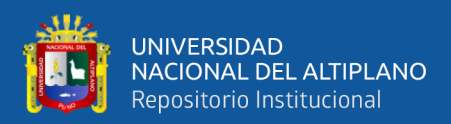

# **VI. RECOMENDACIONES**

Se recomienda a los directivos y promotores del instituto de informática de la UNAP y las diferentes instituciones educativas del nivel superior realizar un plan de implementación de un sistema académico vía web ya que influye de manera favorable en los procesos de inscripción, matrícula, gestión de notas, control de pagos y generación de reportes.

Se recomienda a los agentes educativos promover la implantación de sistemas informáticos en sus instituciones educativas, ya que con ello los procesos de gestión académicas son optimizados evitando ser confuso ya que se mostrará información actualizada y en forma ágil para los usuarios finales.

Se recomienda a los desarrolladores de software caracterizar las herramientas de almacenamiento y de implementación, indicando la plataforma en el cual será desarrollado el producto software final y cumpliendo los requisitos según las exigencias de los usuarios, para así de esa manera desarrollar un software de buena calidad.

Se recomienda a los investigadores a emplear diferentes métricas de software, así como estándares ISO para evaluar la calidad del producto software, realizando comparaciones entre métricas e interactuando con los usuarios finales ya sean en proceso de desarrollo o en ejecución del software.

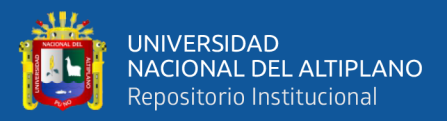

# **VII. REFERENCIAS**

- Abud Figueroa, M. A. (2012). Calidad en la Industria del Software. La norma ISO-9126. *Revista UPIICSA*, 1.
- Adame Castillo, R. J., & Tipanluisa Beltrán, S. E. (2007). *Desarrollo de un sistema de planificación académica escolar*. QUITO/EPN/2007.
- Arqueño, M., & Cesar, Y. (2018). *Gestión directiva y desempeño laboral del personal administrativo de la Institución Educativa de Sirabamba-Huánuco, 2018.*

Batalla, P. (2006). *Extreme Programming* (P. Educacion (ed.)).

- Beck, K. (2000). *Extreme programming explained: embrace change*. addison-wesley professional.
- Beck, K., & Fowler, M. (2001). *Planning extreme programming*. Addison-Wesley Professional.
- Benique Ruelas, L. M. (2016). *Aplicación web para el sistema académico del Instituto de Educación Superior Tecnológico Privado Unitek Juliaca-2015*.
- BOHEM, B. W. (1976). Desarrollo y Producción del Software. *IEEE Transactions on Computers, España, Editorial Pearson Educación SA,*.
- Bustos Farías, E. (2009). *La influencia del capital intelectual en la gestión de calidad en instituciones de educación superior: El caso de la Escuela Superior de Cómputo del Instituto Politécnico Nacional*.
- Calero, C., & Velthuis, M. G. P. (2010). *Calidad del producto y proceso software*. Editorial Ra-Ma.

Chiluisa Pallo, A. P., Cajamarca, L., & Gustavo, B. (2014). *Desarrollo e implantación* 

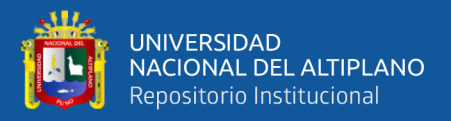

*del sistema de control de inventarios y gestión de laboratorios para la de la facultad de Ciencias*. Quito: EPN, 2014.

- Conde Jaules, N. (2017). *Aplicación web para la gestión académica del Instituto de Educación Superior Tecnológico Público Churcampa, Región Huancavelica, 2016*.
- Espinoza Rupay, C. P., Rosales Cabrera, Y., Curse, P., & Robert, J. (2017). *Sistema Web de Matricula Para EL INSTITUTO SUPERIOR TECNOLÓGICO LIBERTADOR*.

Ferreira Escutia, R. (2013). *XP Extreme Programming*.

Fuel, G., Rosero, E., Gomez, M., & Almache, M. (2011). *Análisis , Desarrollo E Implantación De Un Sistema Orientado a La Web Para Gestión Académica . Caso Práctico : John Osteen Christian Academy*. *2*, 1–7.

Gaitán, R. E., & Gaitán, O. E. (2006). *Análisis financiero y de gestión*. ECOE ediciones.

- Garavito, M., & Vidal, R. (2015). *Software para el proceso de admisión y la eficiencia de la evaluación en el Instituto de Educación Superior Tecnológico Privado del Altiplano–Puno, 2013*.
- García, C. A. L., & Mazo, E. M. (2005). *Guía técnica para evaluación de software*. Obtenido de Guía técnica para evaluacion de software: https://jrvargas ….
- Garcia Huacachi, H. P. (2015). *Implementación de un sistema de información para la gestión académica del colegio particular Zárate mediante la metodología Ágil Scrum*.
- Holmes, B. J., & Joyce, D. T. (2001). *Object-oriented programming with Java*. Jones & Bartlett Learning.

Huamán, V., & Brighit, E. (2017). *Sistema de Información Gerencial vía Web para* 

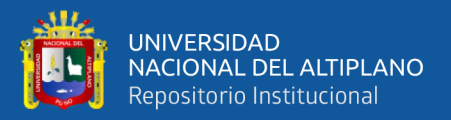

*mejorar la Gestión Académica de la Institución Educativa "Carlos Manuel Cox Rosse" a Nivel Secundario del distrito de La Esperanza*.

Huayta Flores, L. (2018). *Aplicación del Project Management Body of Knowledge para la optimización de la gestión de historias clínicas en establecimientos de salud de la Microred Metropolitano, Puno-2018*.

- Jeffries, R., Anderson, A., & Hendrickson, C. (2001). *Extreme Programming Installed* (A.-W. Professional (ed.)).
- Kendall, K. E. (2005). *Análisis y diseño de sistemas*. Pearson educación.
- Letelier, P., & Penadés, M. C. (2006). *Metodologías ágiles para el desarrollo de software: eXtreme Programming (XP)*.
- MAZA ANCAJIMA, C., & ADAN, M. (2019). *DISEÑO E IMPLEMENTACIÓN DE UN SISTEMA WEB DE GESTIÓN ACADÉMICA USANDO SOFTWARE LIBRE PARA EL INSTITUTO SUPERIOR TECNOLÓGICO PRIVADO SAN MARTÍN DE PORRAS, TAMBOGRANDE–PIURA, 2017.*
- Meléndez Valladarez, S. M., Gaitán, M. E., Reyes, P., & Noel, N. (2016). *Sistema WEB de evaluación al desempeño Docente UNAN-Managua, empleando la metodología Agil Programación Extrema, en el II Semestre del 2015*. Universidad Nacional Autonóma de Nicaragua, Managua.
- Naftali, M. R. (2010). *Análisis e Integración de métricas para la Accesibilidad Web*. Universidad de Buenos Aires.
- Nicanor, L. D. (2003). Evaluación de la Calidad en Sistemas de Información en Internet. *Instituto Politécnico Nacional (Tesis de Maestría)*.

Pressman, R. S. (2005). *Software engineering: a practitioner's approach*. Palgrave

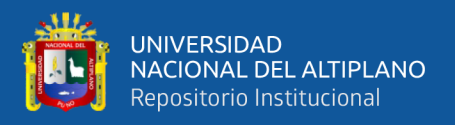

macmillan.

Pressman, R. S. (2010). Software engineering, sevent edition. *America, Mc-Graw Hill*.

- Quiroz, I. F. (2001). *Desarrollo de aplicaciones para la construcción de sitios interactivos en Internet para el comercio electrónico*.
- Rodriguez, V. (2009). *Metodologías de diseño usadas en Ingeniería Web, su vinculación con las NTICS*. Universidad Nacional de La Plata.
- Saldaña, R. (2012). *Sistema Web*. España: Pearson Educacion.
- Solis Castro, J. (2010). *Aplicación web para almacén de Cooperativas de Ahorro y Crédito del Perú, 2009*.

Sommerville, I. (2005). *Ingeniería del software*. Pearson educación.

- Sucari León, R. (2013). *Sistema académico web para el Instituto de Educación Superior Tecnológico Privado Unitek-Puno del grupo IDAT*.
- Tubay, J. L. (2010). Desarrollo de una aplicación web para el control de avances académicos y asistencia de docentes. *Universidad Técnica Estatal de Quevedo. Quevedo-Ecuador*.
- Vergaray, H., & Royer, W. (2017). *Diseño e implementación de un sistema de información web para el instituto académico de gestión pública de la ciudad de Trujillo en el año 2016*.
- Wells, D. (1999). *Extreme Programming: A gentle introduction*. Recuperado El 20 de Abril de 2020.

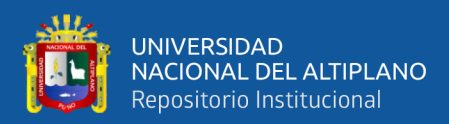

# **ANEXOS**

**ANEXO 1**: Encuesta sobre los procesos de gestión académica

### **ENCUESTA**

### **SOBRE LOS PROCESOS DE GESTIÓN ACADÉMICA**

### **INTRODUCCIÓN:**

El presente cuestionario es parte de la tesis de investigación: "APLICACIÓN WEB EMPLEANDO LA METODOLOGÍA XP PARA LA GESTIÓN ACADÉMICA DEL INSTITUTO DE INFORMÁTICA DE LA UNIVERSIDAD NACIONAL DEL ALTIPLANO PUNO – 2019", que tiene por finalidad la obtención de información, acerca de la percepción los procesos de gestión académica. A continuación, encontrarás proposiciones sobre aspectos relacionados con las características de la gestión académica en el Instituto de Informática de la Universidad Nacional del Altiplano Puno. Por lo cual te rogamos la máxima sinceridad en sus respuestas.

I**NDICACIONE**S: Al responder cada uno de los ítems marcará con una "X'' solo una de las alternativas propuestas. No existe respuesta correcta o incorrecta. Tómese su tiempo.

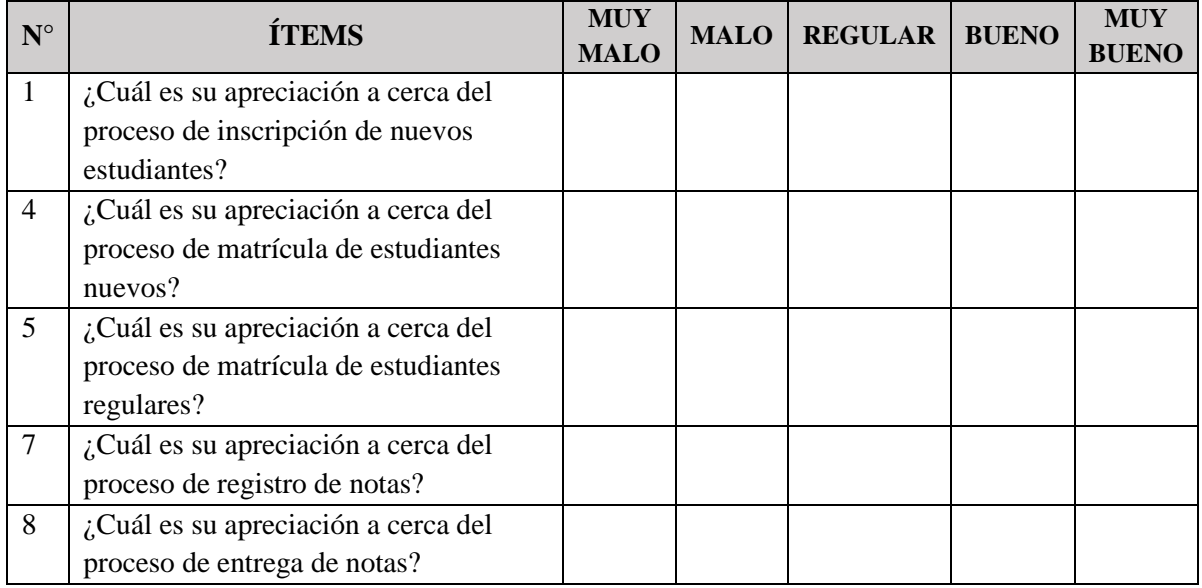

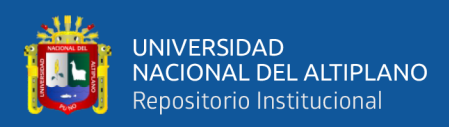

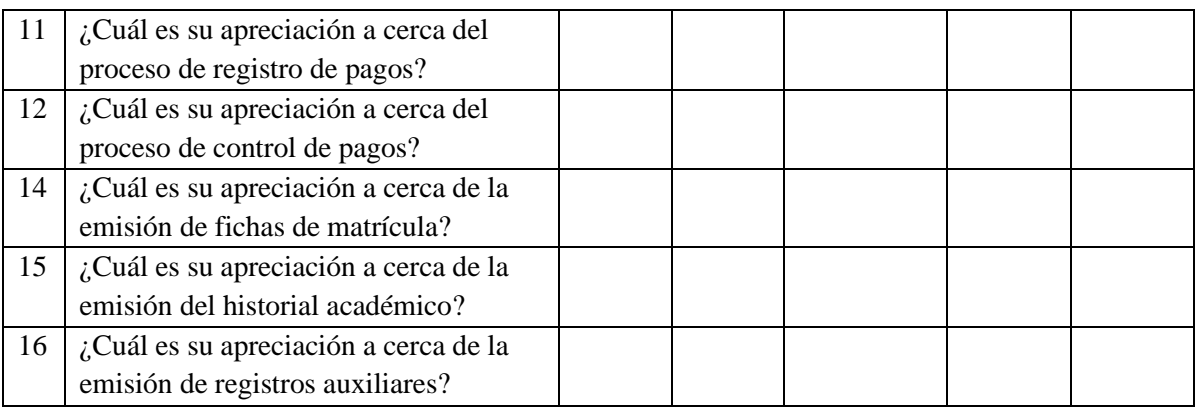

**ANEXO 2:** Ficha de evaluación calidad del producto software norma ISO 9126

# **FICHA DE EVALUACIÓN**

### **CALIDAD DEL PRODUCTO SOFTWARE NORMA ISO 9126**

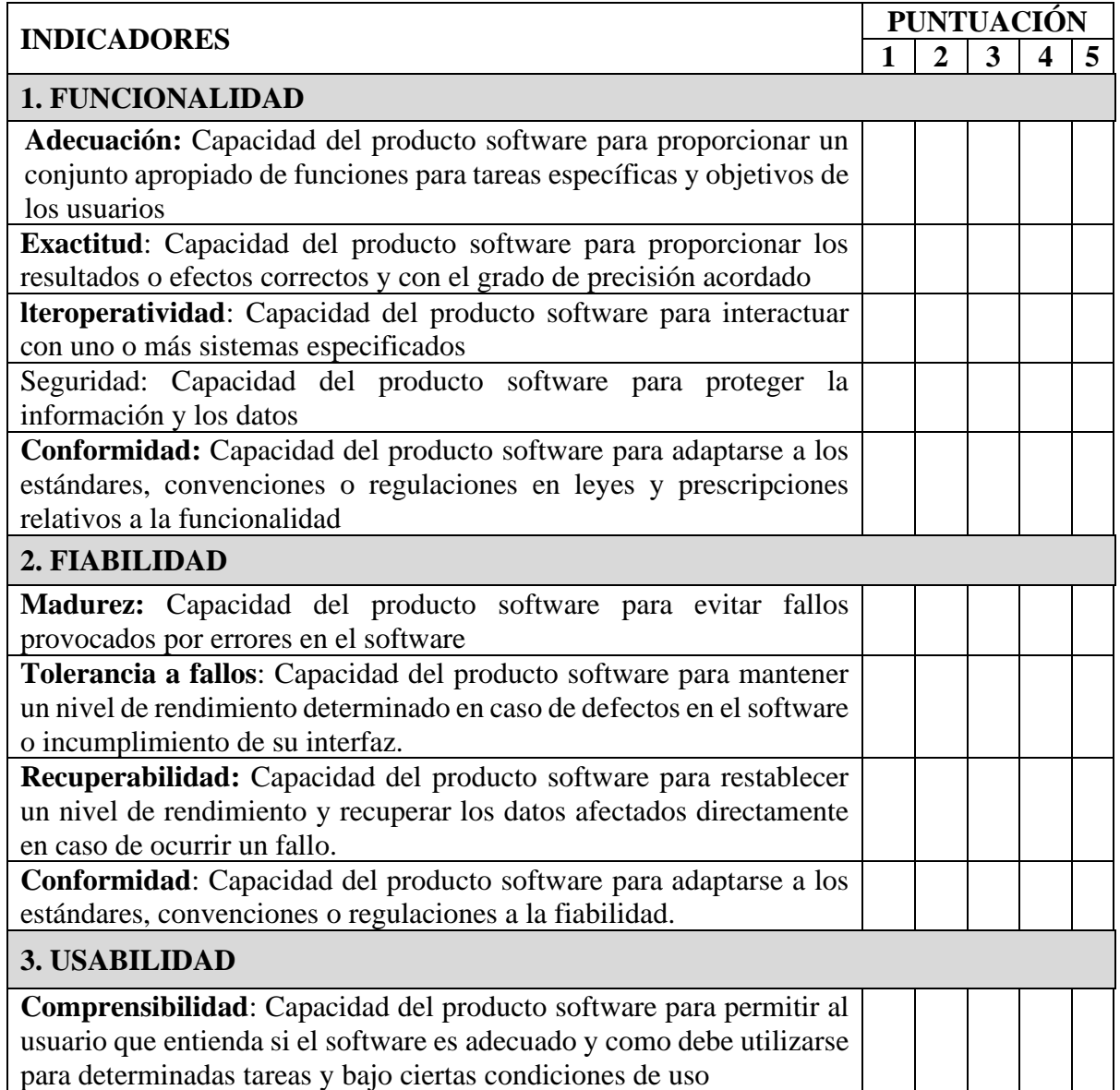

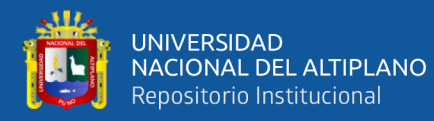

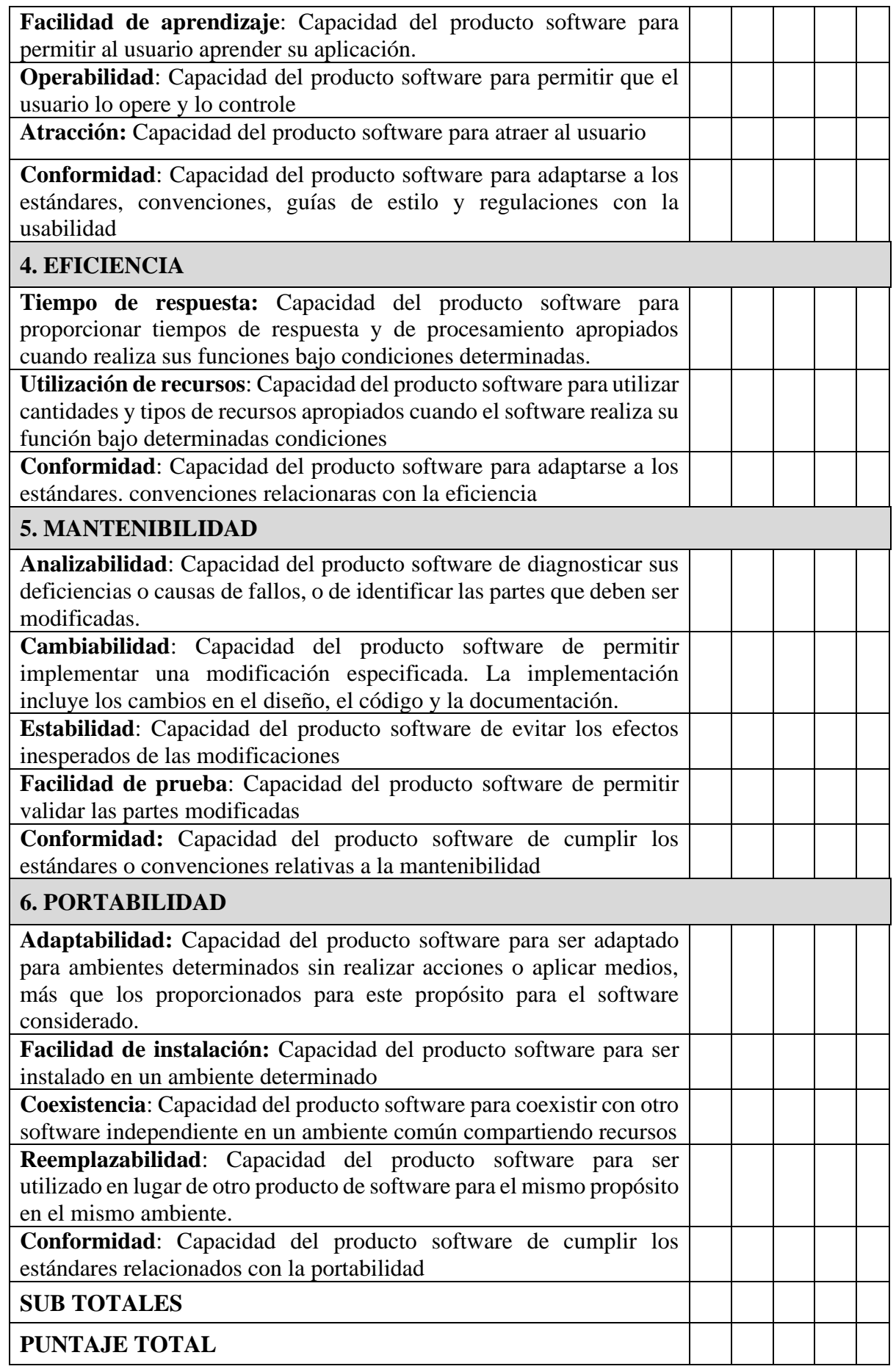

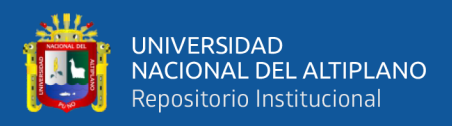

#### **ANEXO 3.** EXtreme Programing eInstitute

### **SISTEMA DE GESTIÓN ACADÉMICA EINSTITUTE**

Para la entrega de este proyecto, el SGA eInstitute contará con los siguientes módulos:

- a) Sesión
- b) Administrador
- c) Docente
- d) Estudiante
- e) Coordinador

Los módulos mencionados anteriormente, se han recopilado en base a reuniones con el M.Sc. German Fernández Rojas y se definieron las siguientes historias de usuario.

#### **1. Historias de Usuario**

Las Historias de Usuarios del SGA eInstitute son las siguientes:

- 1. Sesión Estudiante
- 2. Sesión Docente
- 3. Sesión Administrador
- 4. Construcción bdInstitute
- 5. Registrar Persona
- 6. Registrar Matrícular
- 7. Reserva de Matrículas
- 8. Cursos del Mes
- 9. Gestión de Cursos
- 10. Gestión de Grupos
- 11. Gestión de Horarios
- 12. Gestión de Notas
- 13. Docentes del mes
- 14. Lista de Docentes
- 15. Gestión de Costos
- 16. Gestión de Reportes
- 17. Gestión de Laboratorios
- 18. Gestión de BackUps

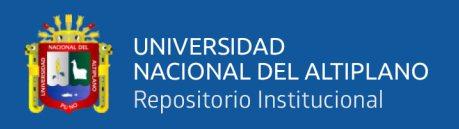

- 19. Establecer Fecha
- 20. Gestión de Usuarios
- 21. Cambiar contraseña
- 22. Cerrar Sesión

A continuación, las siguientes tablas muestran las historias de usuario, las cuales fueron utilizadas para llevar a cabo el desarrollo del sistema.

#### **Tabla 16:** Historia de usuario sesión estudiante

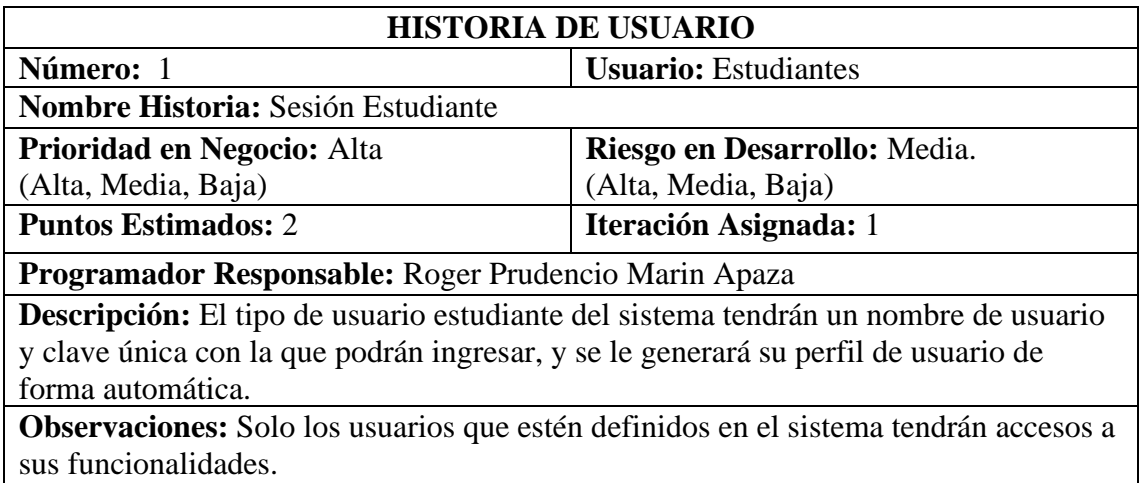

### **Tabla 17:** Historia de usuario sesión docente

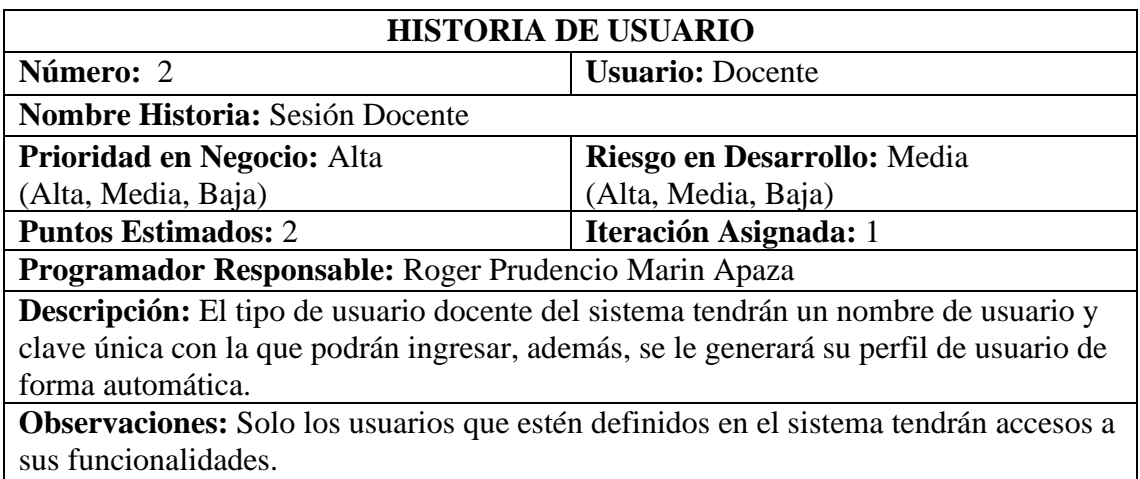

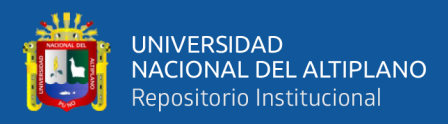

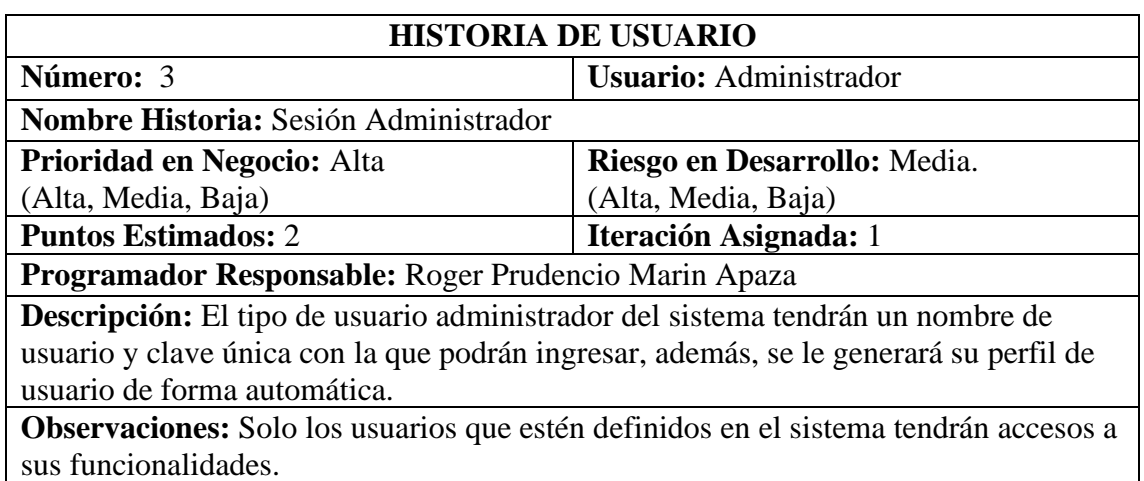

### **Tabla 18:** Historia de usuario sesión administrador

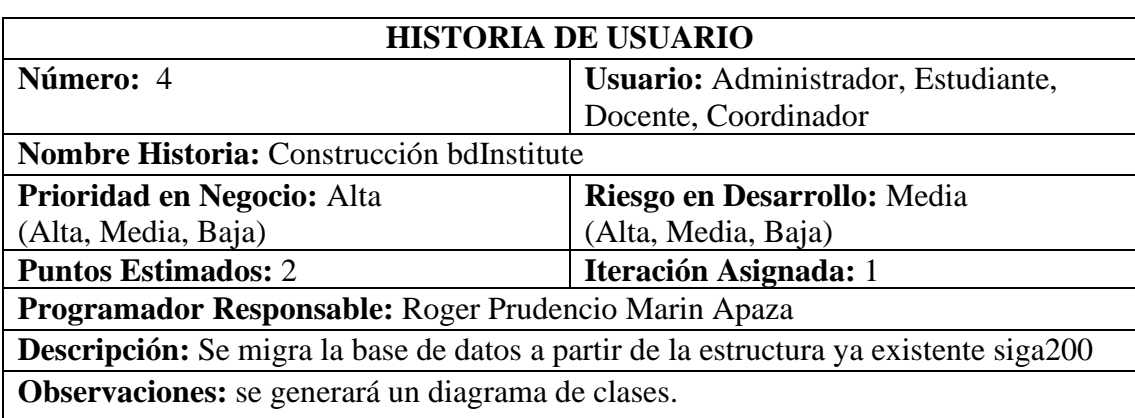

#### **Tabla 19:** Historia de usuario construcción dbIntitute

### **Tabla 20:** Historia de usuario registrar persona

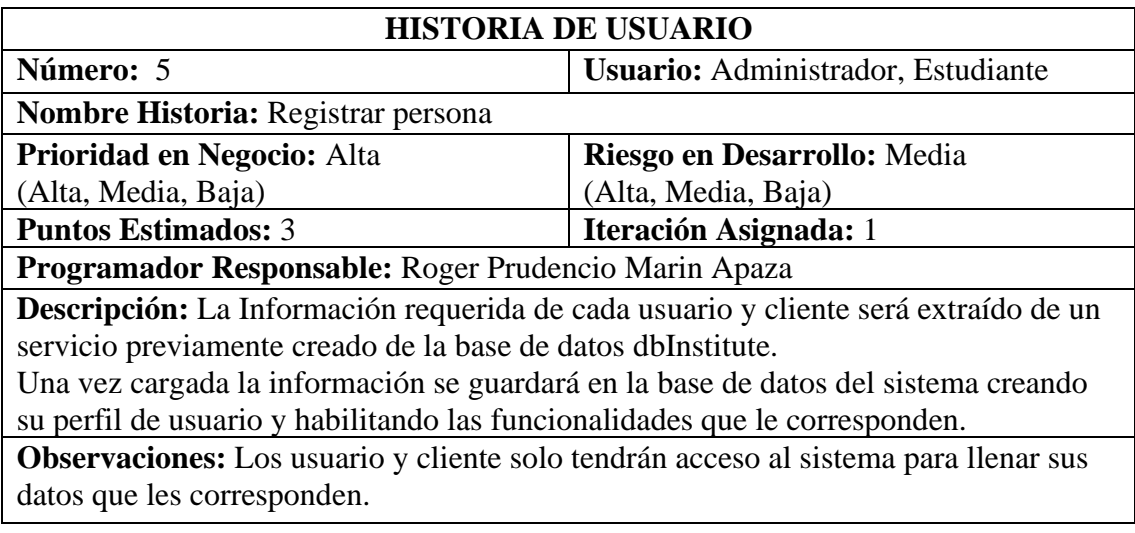

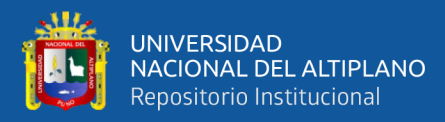

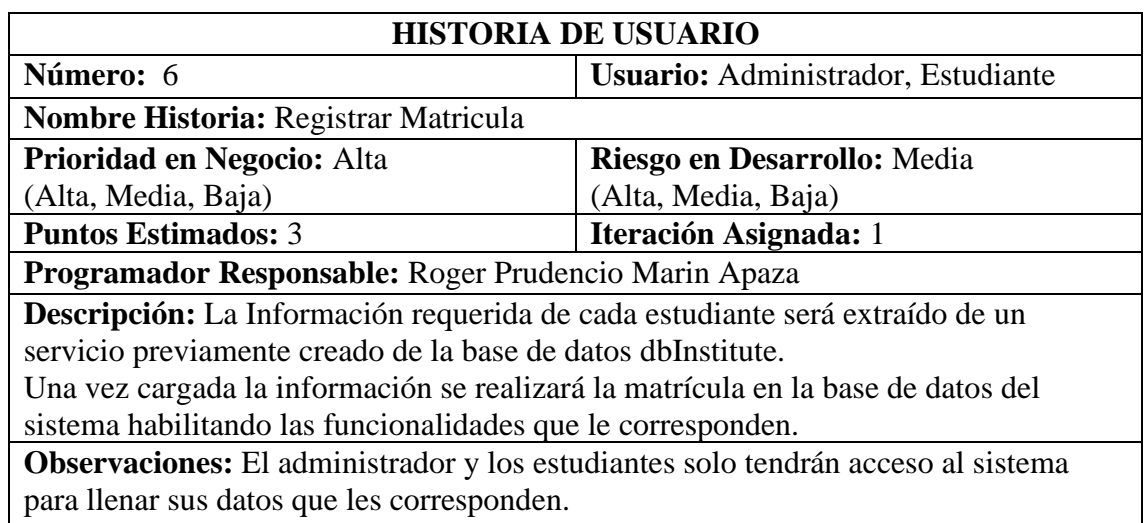

# **Tabla 21:** Historia de usuario registrar matrícula

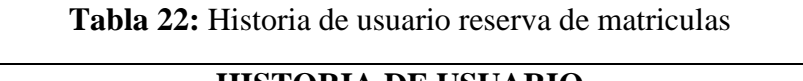

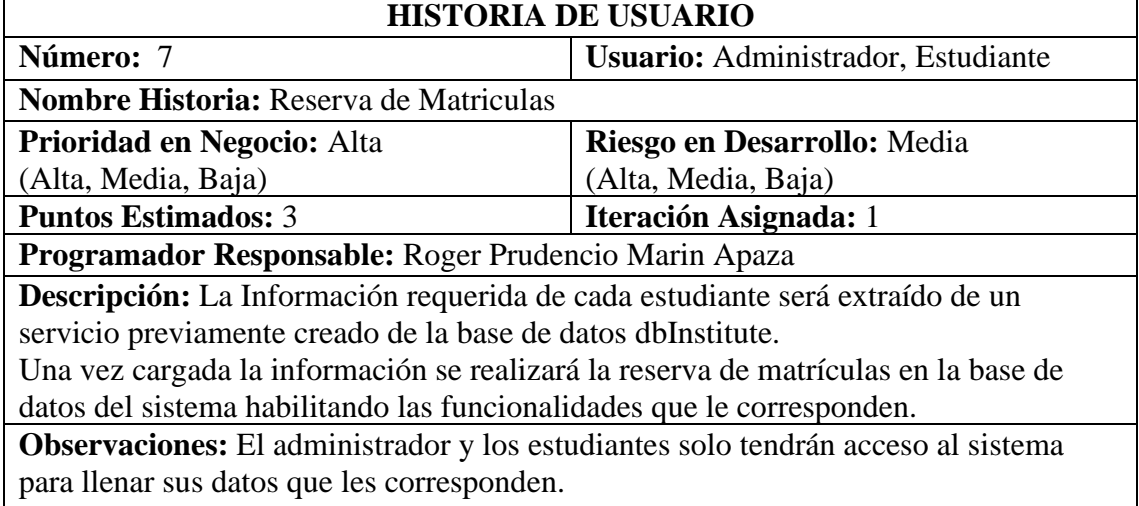

#### **Tabla 23:** Historia de usuario cursos del mes

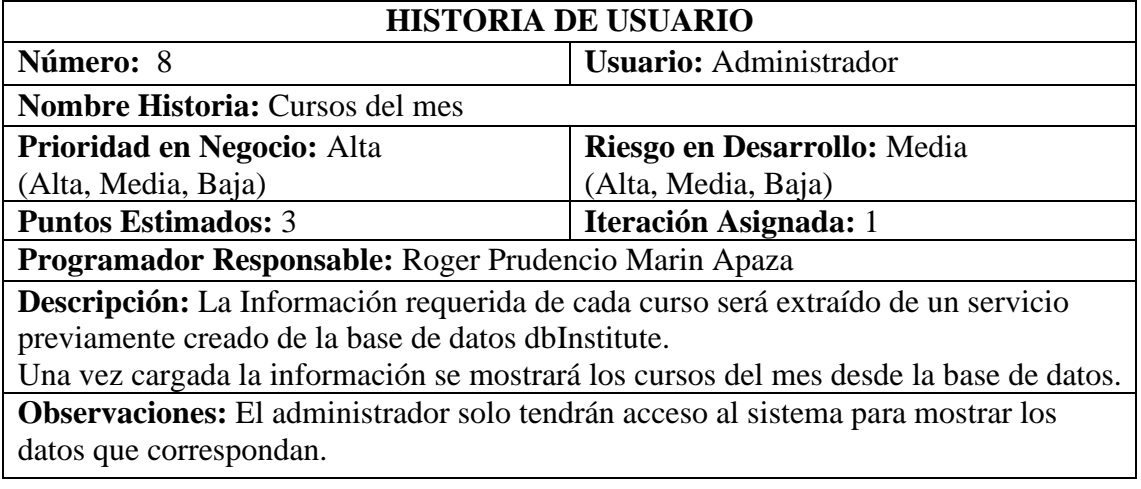

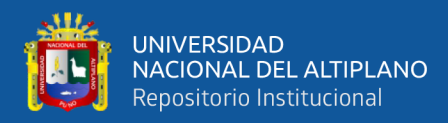

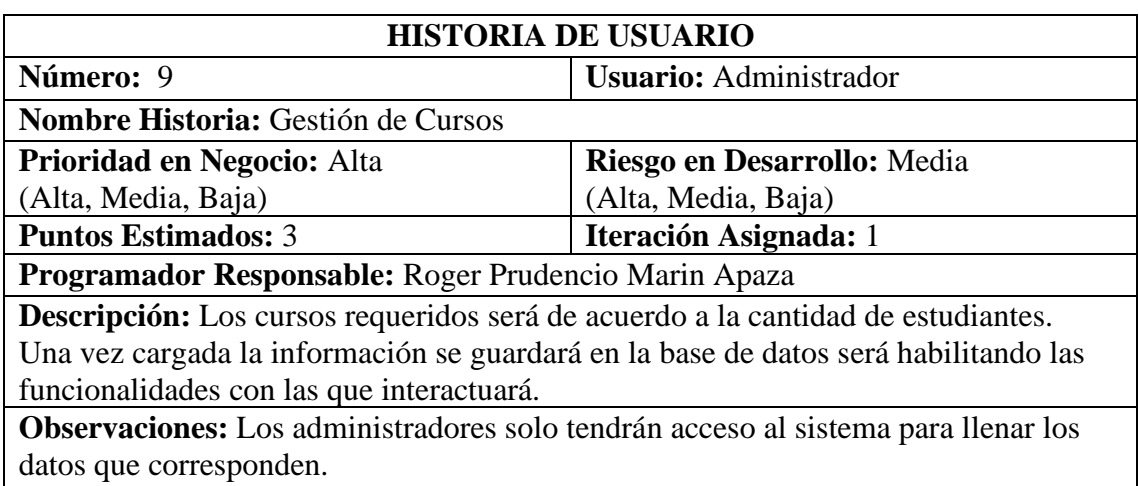

#### **Tabla 24:** Historia de usuario gestión de cursos

Los cursos especiales se encuentran exceptuados del pago del costo de matrícula.

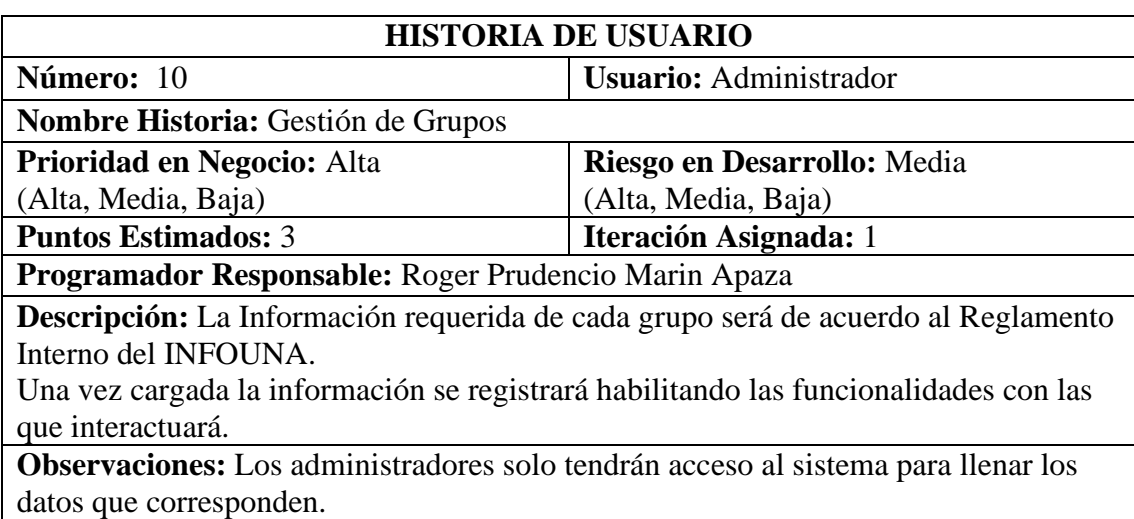

#### **Tabla 25:** Historia de usuario gestión de grupos

### **Tabla 26:** Historia de usuario gestión de horarios

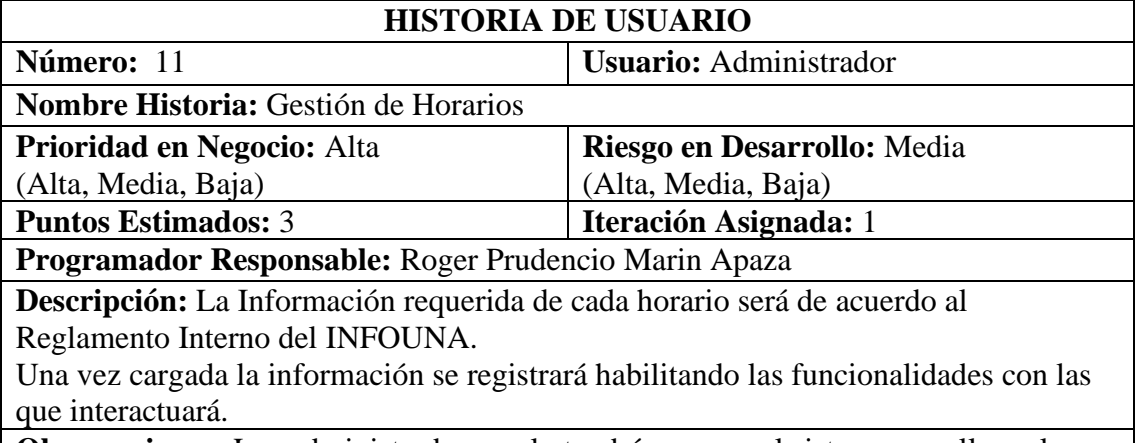

**Observaciones:** Los administradores solo tendrán acceso al sistema para llenar los datos que corresponden.

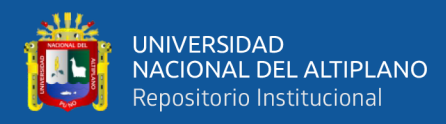

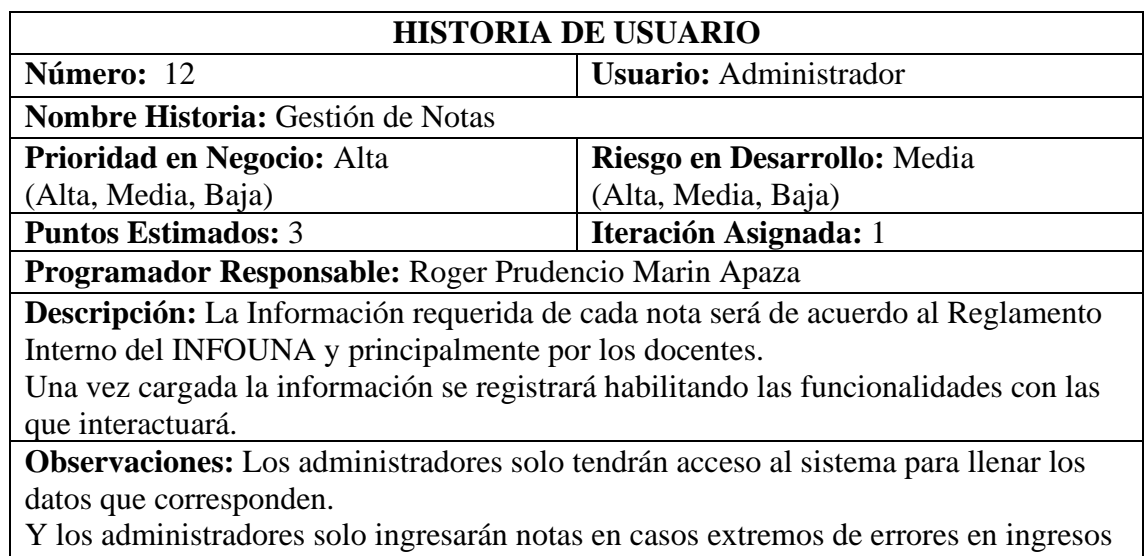

### **Tabla 27:** Historia de usuario gestión de notas

de las notas del docente.

#### **Tabla 28:** Historia de usuario docentes del mes

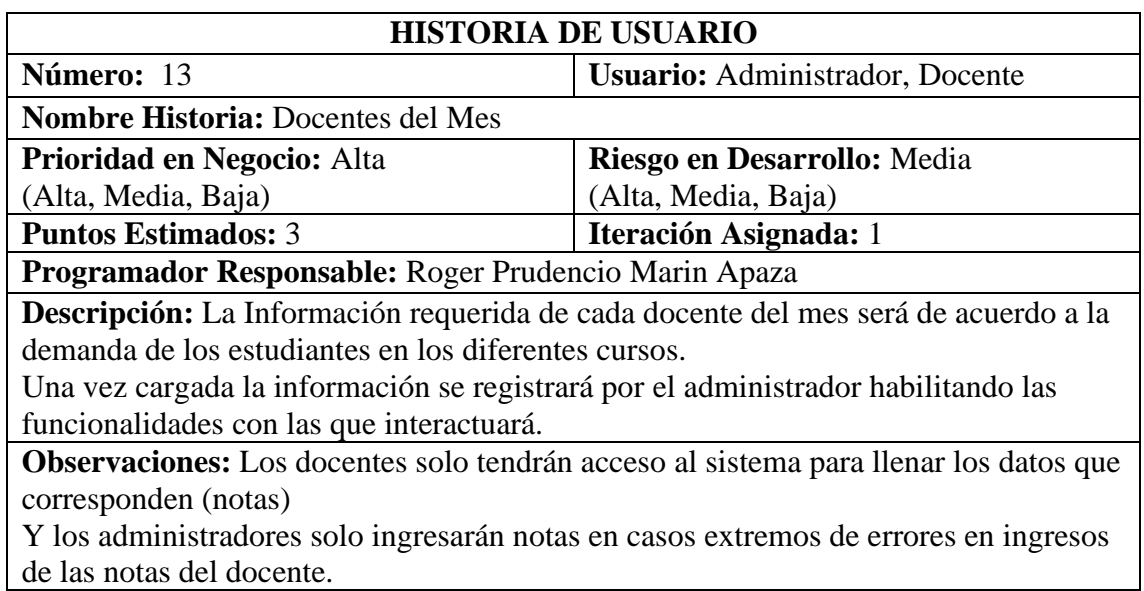

#### **Tabla 29:** Historia de usuario lista de docentes

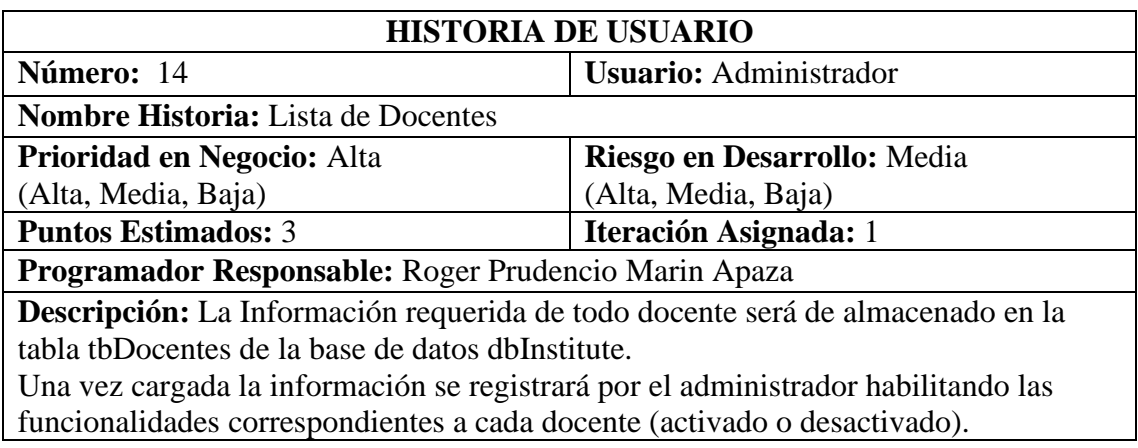

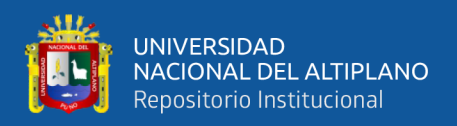

**Observaciones:** Los administradores solo tendrán acceso al sistema para llenar los datos de los docentes, además tendrá la opción de asignar roles y accesos.

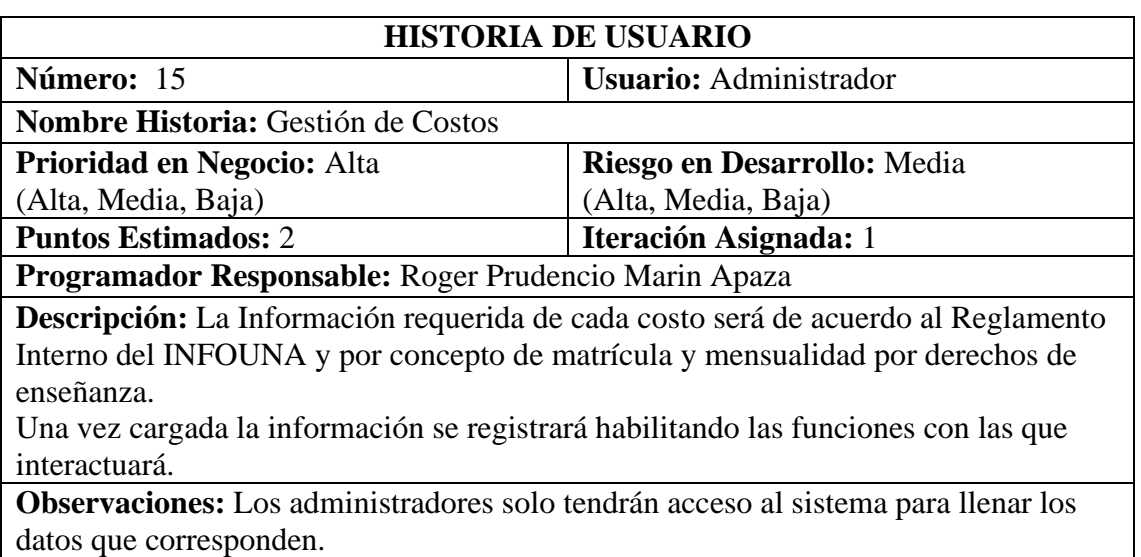

**Tabla 30:** Historia de usuario gestión de costos

#### **Tabla 31:** Historia de usuario gestión de reportes

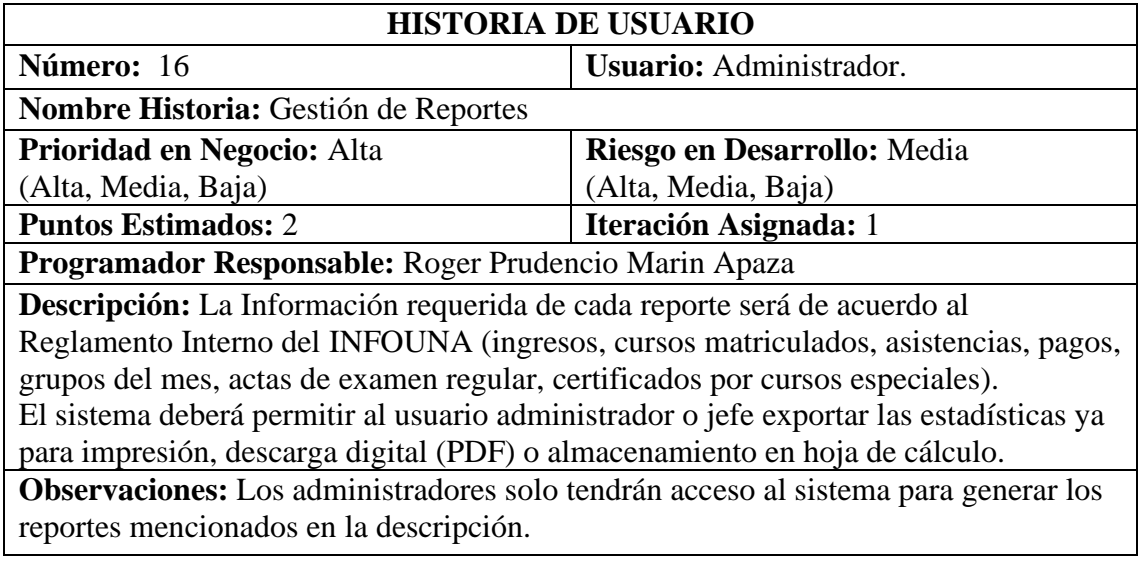

#### **Tabla 32:** Historia de usuario gestión de laboratorios

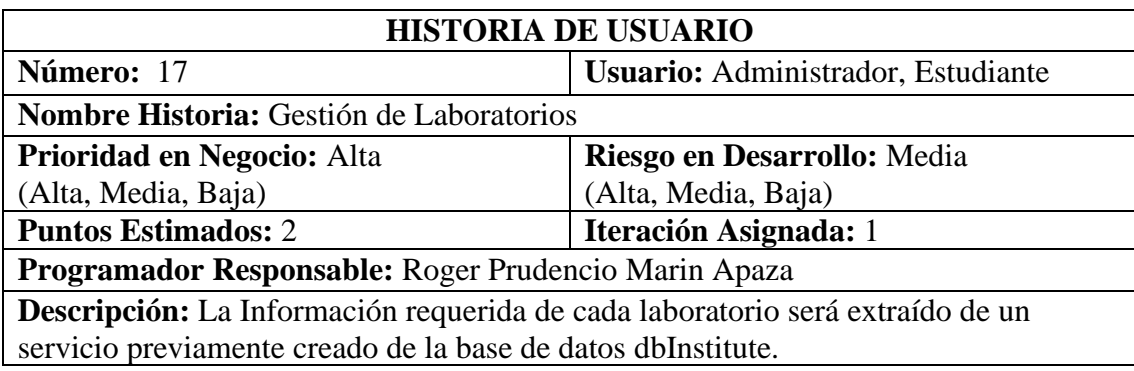

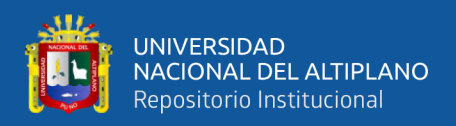

**Observaciones:** El administrador solo tendrán acceso al sistema para llenar los datos que correspondan.

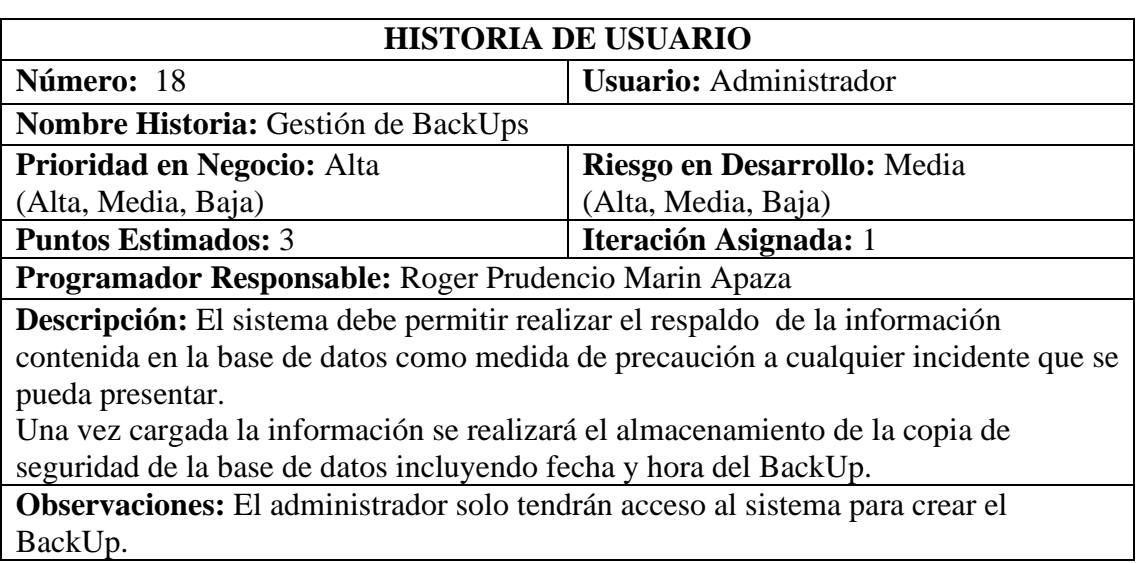

### **Tabla 33:** Historia de usuario gestión de BackUps

#### **Tabla 34:** Historia de usuario establecer fecha

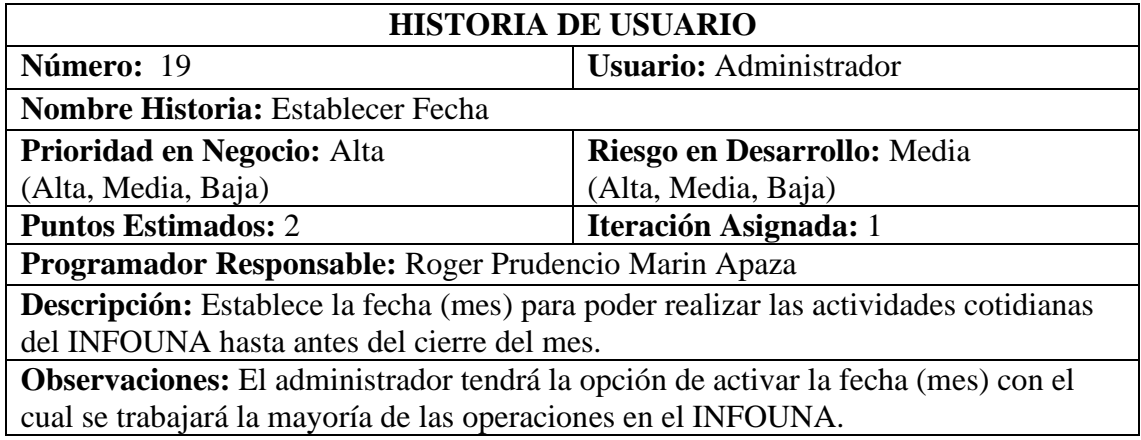

**Tabla 35:** Historia de usuario gestión de usuarios

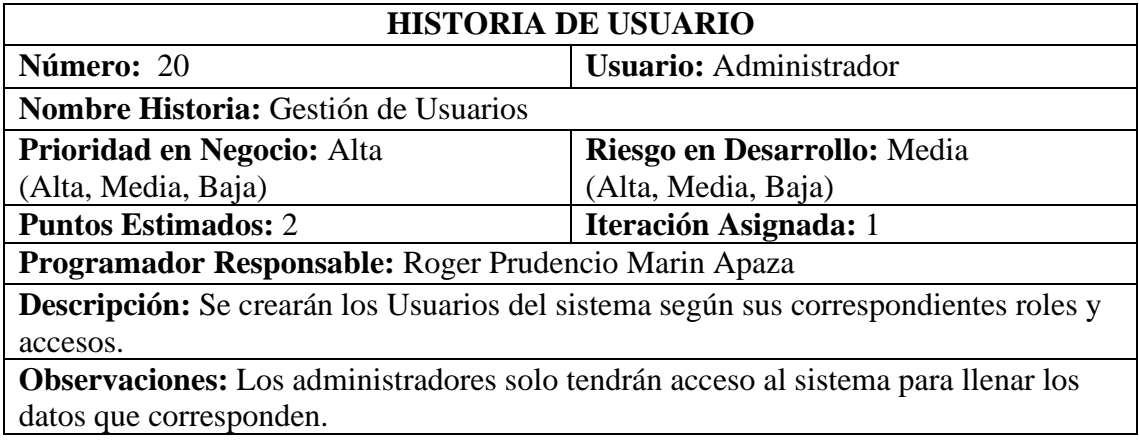

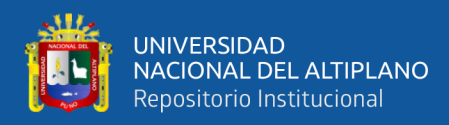

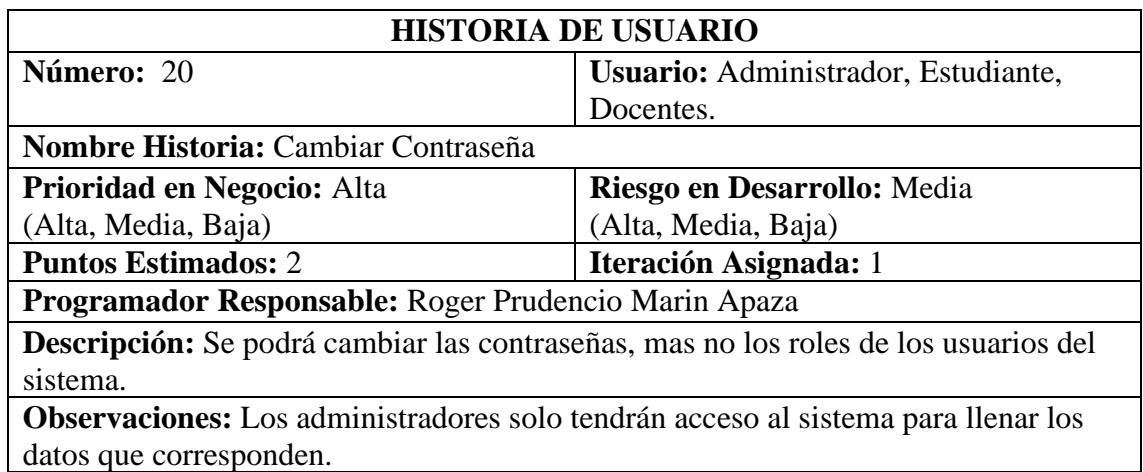

**Tabla 36:** Historia de usuario cambiar contraseña

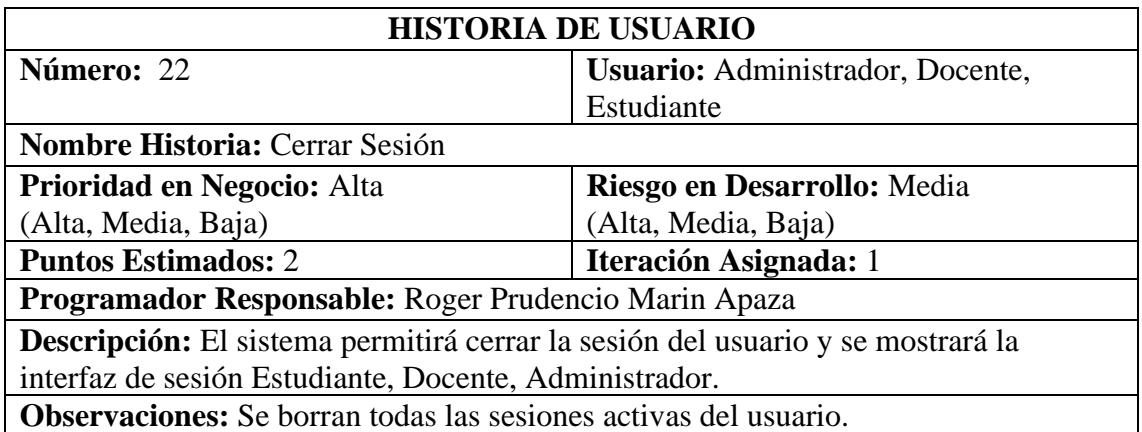

#### **Tabla 37:** Historia de usuario cerrar sesión

#### **2. Metáfora del Sistema**

A la dirección del Instituto de Informática se le asignó la tarea de desarrollar un sistema académico web para la gestión de matrículas y notas en el INFOUNA, Puno, 2019 y basada en la experiencia de años anteriores se vio en la necesidad de implementar un sistema web para gestionar el instituto. De tal forma que los procesos de matrícula y notas sean mayoritariamente normalizados.

Actualmente la universidad utiliza como estándar para la programación y desarrollo en múltiples plataformas, por lo tanto, el sistema web se desarrolla haciendo uso de esas herramientas y así se adapten e integren fácilmente a ellas.

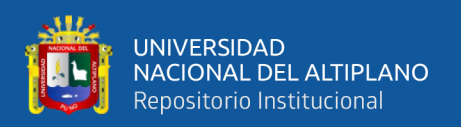

El sistema académico web automatizará las labores tanto de los administrativos, docentes, estudiantes y además del coordinador académico. En primera instancia desde el punto de vista del administrador. En segunda desde la perspectiva del estudiante. En tercera desde el punto de vista de los docentes y desde la perspectiva del coordinador académico.

En el proceso de la creación del proyecto, se definieron los módulos: Sesión, Administrador, Docente, Estudiante y Coordinador; cada uno de los cuales cumple con su función específica.

El Módulo Sesión, los usuarios tendrán un perfil o un usuario definido en el sistema para poder acceder a las funcionalidades del mismo.

El Módulo de Administrador, definimos nueve pestañas, las cuales son para registrar personas, matrículas, cursos, notas, docentes, costos, reportes, laboratorios, backup para crear y editar la información correspondiente a las matrículas y notas.

El Módulo Docente, permitirá gestionar a los datos de los docentes, cambiar contraseña, descargar listados de estudiantes, ingresar notas y generar actas, y se les generará un perfil automático en el sistema y finalmente salir del sistema.

El Módulo Estudiante, estarán las opciones de gestión de los datos del usuario, el plan de estudios, el historial académico, ver notas de los estudiantes, y las matrículas que se hayan realizado.

El Módulo Coordinador, permitirá gestionar a los datos de los docentes, y se generará los certificados de estudios de los estudiantes del INFOUNA.

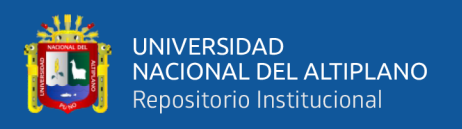

El sistema académico web, se une al modelo educativo de la Universidad Nacional del Altiplano, por esto deberá estar liberada por los administrativos al inicio de cada apertura académica (mensualmente).

#### **3. Asignación de Roles**

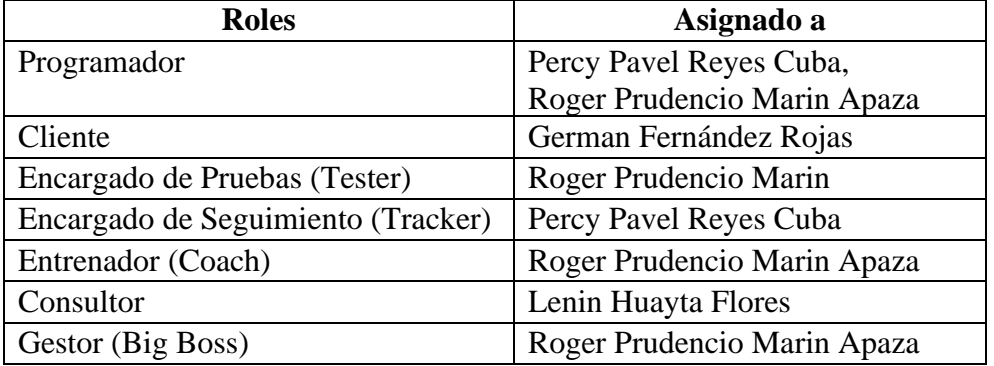

#### **Tabla 38:** Asignación de roles

#### **4. Plan de Entrega del Proyecto**

En base a las historias de usuario definidas para el desarrollo del sistema académico web, se ha elaborado el siguiente plan de entrega, el cual muestra las historias de usuario que se llevarán a cabo en cada iteración. Para este plan de entrega se ha tomado en cuenta la prioridad y el esfuerzo de cada historia de usuario.

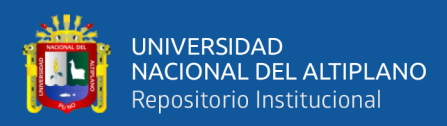

|                  |                  |           |                 | Fecha         |                    |
|------------------|------------------|-----------|-----------------|---------------|--------------------|
| <b>Historias</b> | <b>Iteración</b> | Prioridad | <b>Esfuerzo</b> | <b>Inicio</b> | <b>Fecha Final</b> |
| Historia 1       | 1                | Alta      | $\overline{2}$  | 25/07/2019    | 26/07/2019         |
| Historia 2       | 1                | Alta      | $\overline{2}$  | 30/07/2019    | 31/07/2019         |
| Historia 3       | $\mathbf{1}$     | Alta      | $\overline{2}$  | 4/08/2019     | 5/08/2019          |
| Historia 4       | 1                | Alta      | $\overline{2}$  | 9/08/2019     | 10/08/2019         |
| Historia 5       | 1                | Alta      | 3               | 14/08/2019    | 15/08/2019         |
| Historia 6       | 1                | Alta      | 3               | 19/08/2019    | 20/08/2019         |
| Historia 7       | 1                | Alta      | 3               | 24/08/2019    | 25/08/2019         |
| Historia 8       | 1                | Alta      | $\overline{3}$  | 29/08/2019    | 30/08/2019         |
| Historia 9       | 1                | Alta      | $\overline{3}$  | 3/09/2019     | 4/09/2019          |
| Historia 10      | 1                | Alta      | $\overline{3}$  | 8/09/2019     | 9/09/2019          |
| Historia 11      | 1                | Alta      | $\overline{3}$  | 13/09/2019    | 14/09/2019         |
| Historia 12      | 1                | Alta      | 3               | 18/09/2019    | 19/09/2019         |
| Historia 13      | 1                | Alta      | $\overline{3}$  | 23/09/2019    | 24/09/2019         |
| Historia 14      | 1                | Alta      | $\overline{3}$  | 28/09/2019    | 29/09/2019         |
| Historia 15      | 1                | Alta      | $\overline{2}$  | 3/10/2019     | 4/10/2019          |
| Historia 16      | 1                | Alta      | $\overline{2}$  | 8/10/2019     | 9/10/2019          |
| Historia 17      | $\mathbf 1$      | Alta      | $\overline{2}$  | 13/10/2019    | 14/10/2019         |
| Historia 18      | 1                | Alta      | 3               | 18/10/2019    | 19/10/2019         |
| Historia 19      | 1                | Alta      | $\overline{2}$  | 23/10/2019    | 24/10/2019         |
| Historia 20      | 1                | Alta      | $\overline{2}$  | 28/10/2019    | 29/10/2019         |
| Historia 21      | 1                | Alta      | $\overline{c}$  | 2/11/2019     | 3/11/2019          |
| Historia 22      | 1                | Alta      | $\overline{2}$  | 7/11/2019     | 8/11/2019          |

**Tabla 39:** Plan de entrega del proyecto

#### **5. Diagrama de Clases del Sistema**

Antes de llevar a cabo cada una de las iteraciones propuestas, se muestra el diagrama de clases, el cual es una recopilación de información relativa en cuanto al proceso de matrículas y notas.

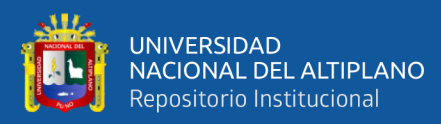

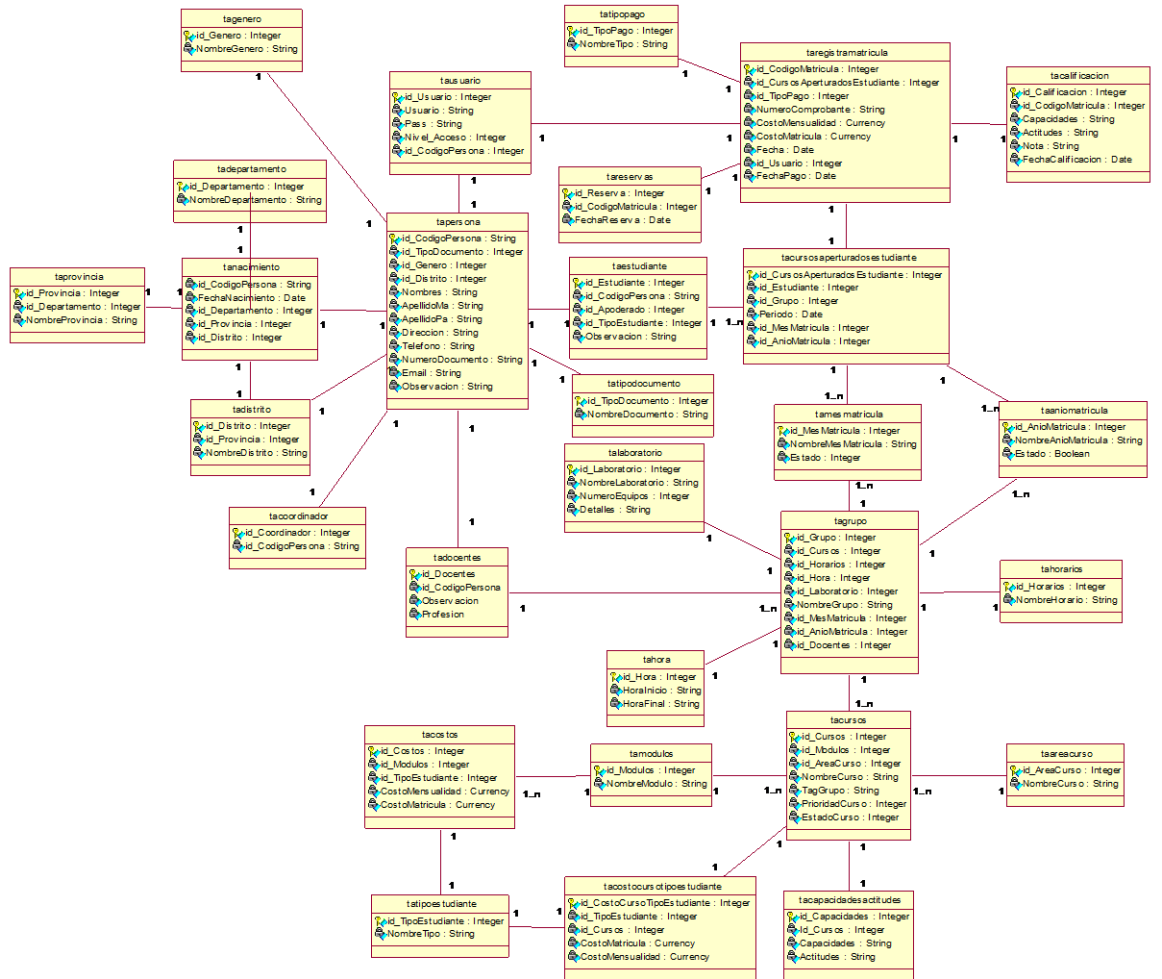

**Figura 10:** Diagrama de clases dbInstitute

Elaborado por el equipo de trabajo

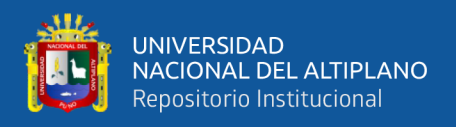

#### **6. Ciclo de Vida SGA eInstitute**

#### **6.1. Primera iteración**

Para la siguiente iteración se han desarrollado los módulos **Sesión**, **Administrador**, los cuales para lograr su progreso se ha utilizado y a la misma vez aplicado cada una de las herramientas que se destacan en la metodología de programación extrema XP.

### **HISTORIAS DE USUARIO**

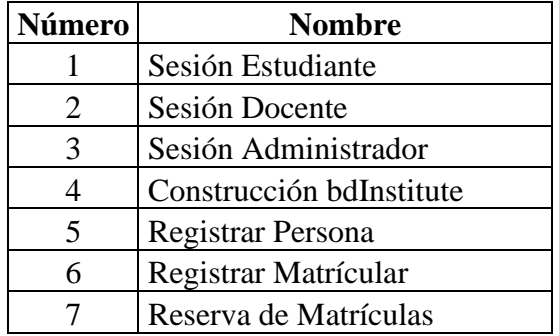

**Tabla 40**: Historias de usuario

# **TAREAS DE INGENIERÍA**

#### **Tabla 41:** Tareas de Ingeniería

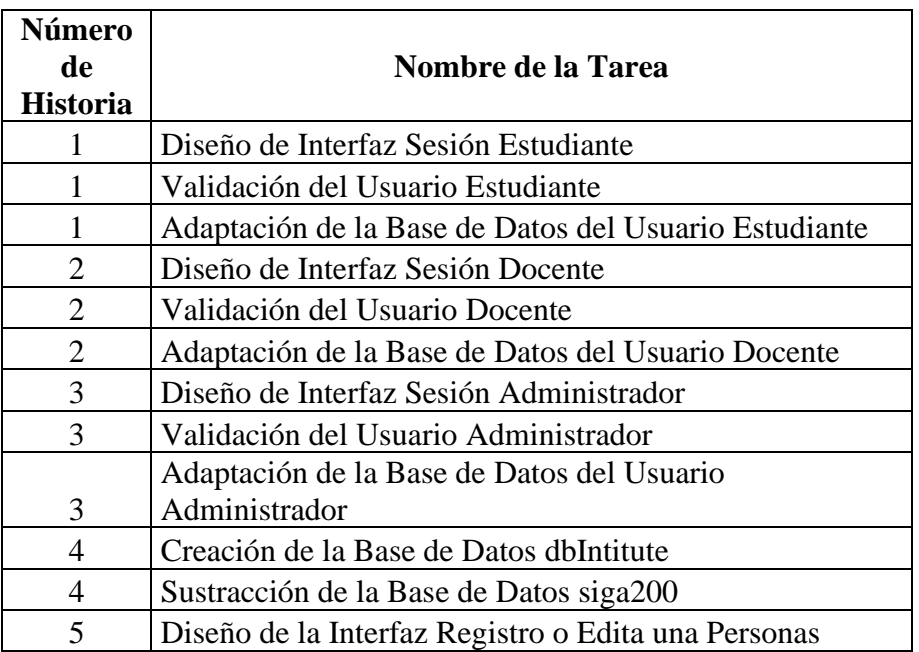

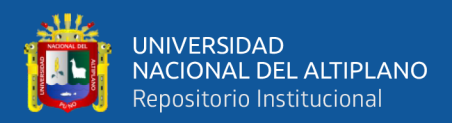

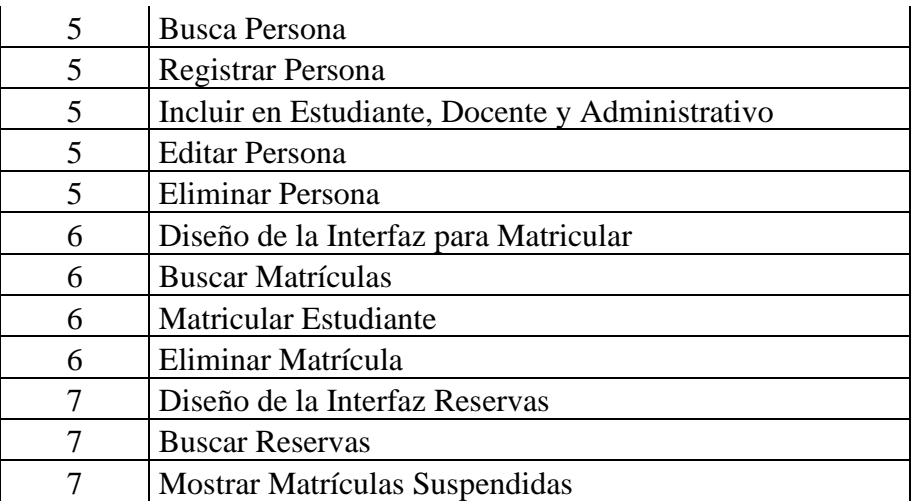

# **DESCRIPCIÓN TAREAS DE INGENIERÍA**

**Tabla 42:** Tarea de ingeniería diseño de interfaz sesión estudiante

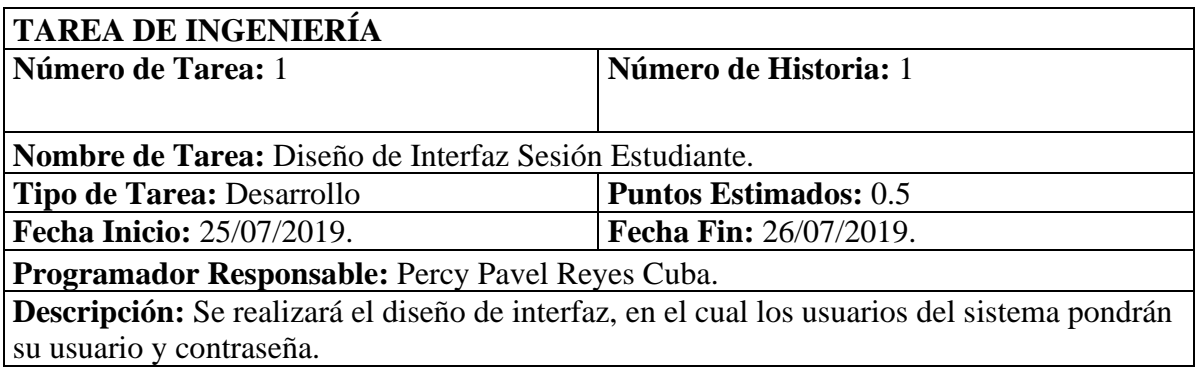

**Tabla 43:** Tarea de ingeniería validación del usuario estudiante

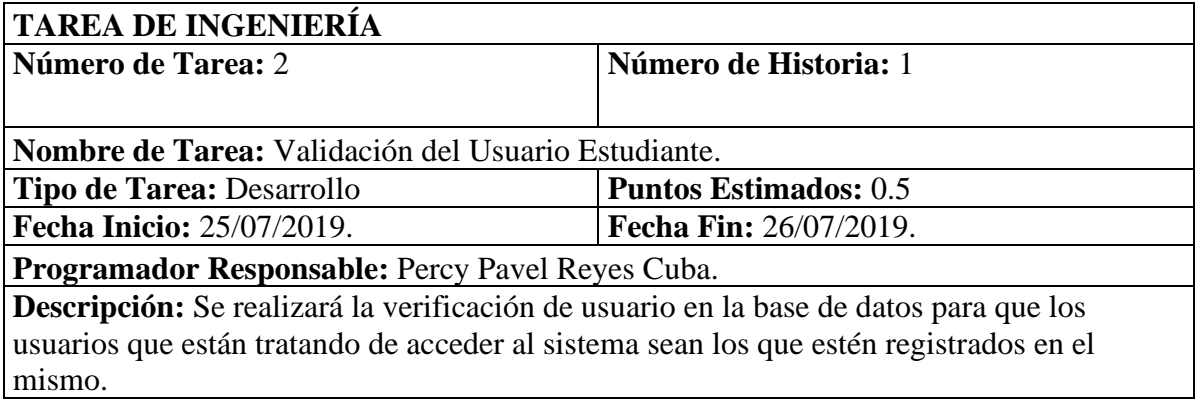

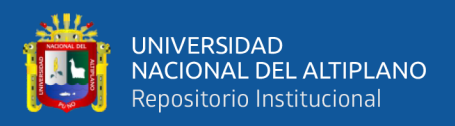

**Tabla 44:** Tarea de ingeniería adaptación de la base de datos del usuario estudiante

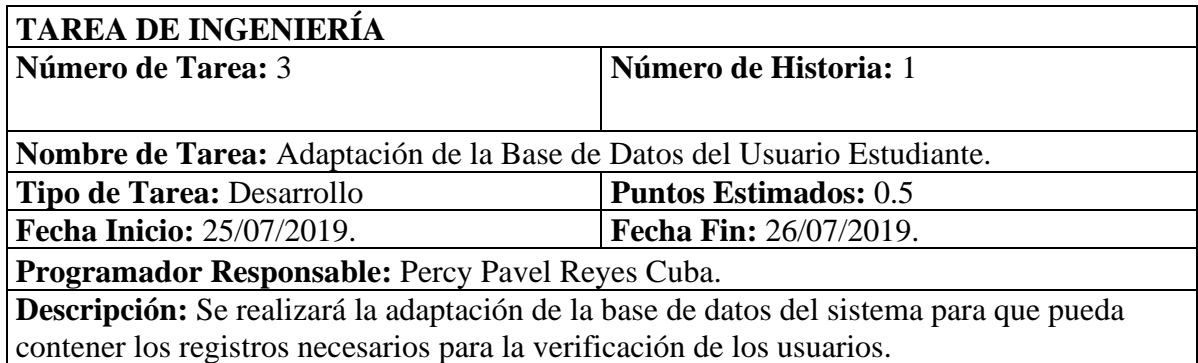

**Tabla 45:** Tarea de ingeniería diseño de interfaz sesión docente

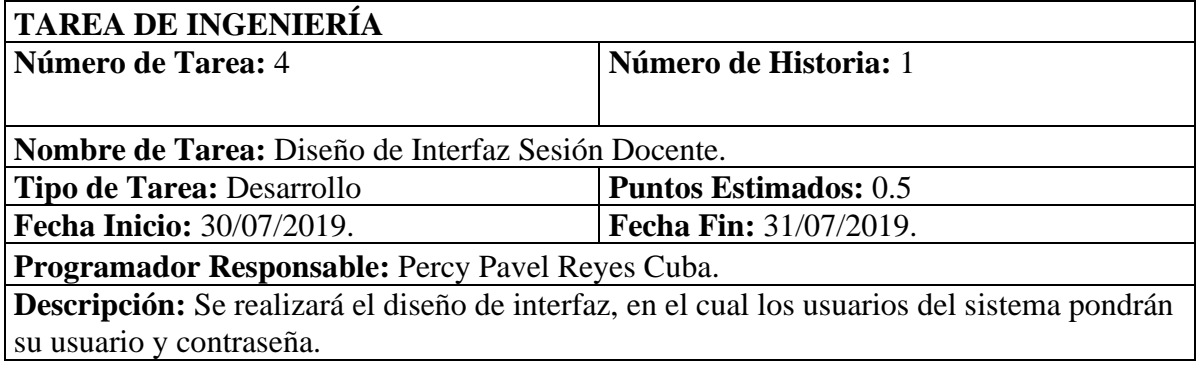

**Tabla 46:** Tarea de ingeniería validación del usuario docente

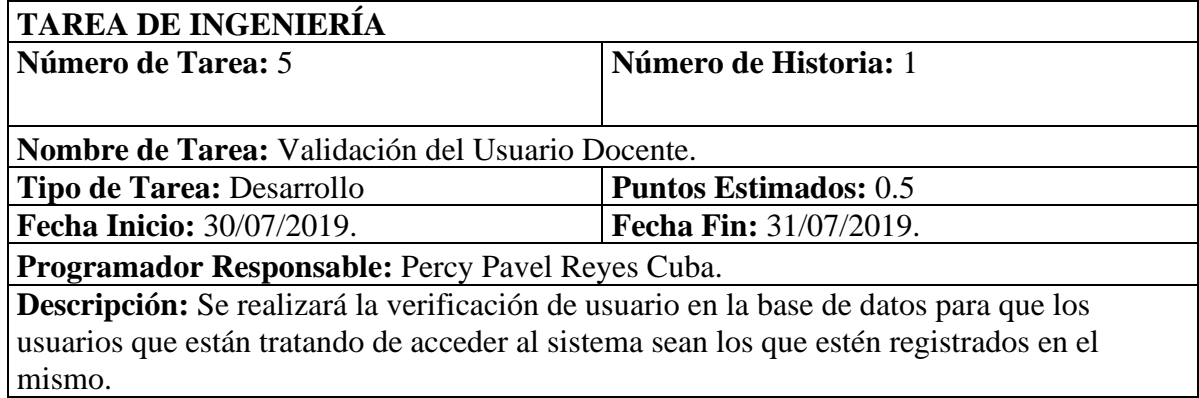

**Tabla 47:** Tarea de ingeniería adaptación de la base de datos del usuario docente

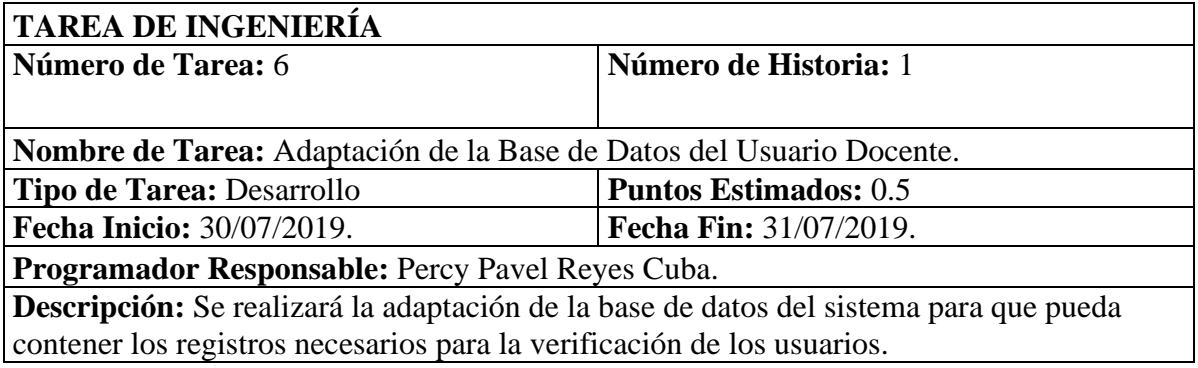

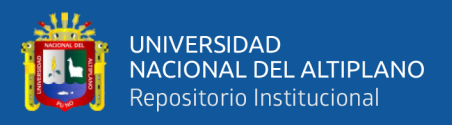

**Tabla 48:** Tarea de ingeniería diseño de interfaz sesión administrador

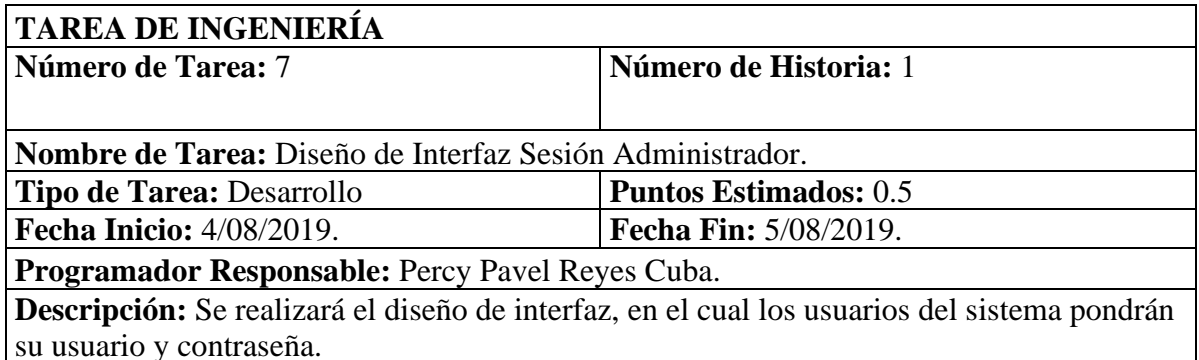

**Tabla 49:** Tarea de ingeniería validación del usuario administrador

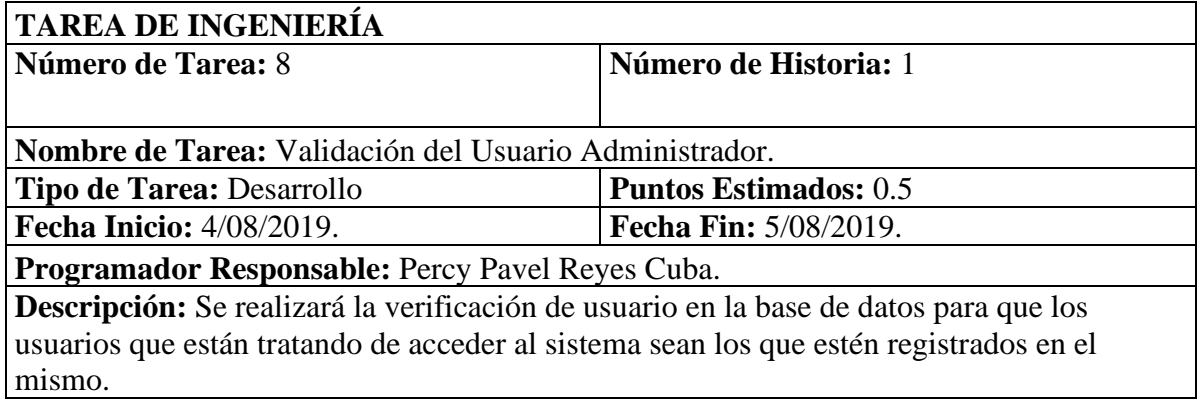

**Tabla 50:** Tarea de ingeniería adaptación de la base de datos del usuario administrador

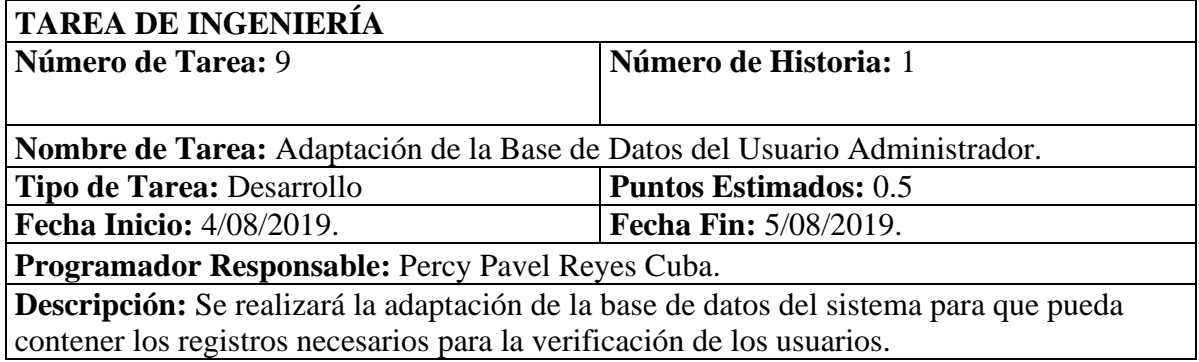

### **TARJETAS CRC**

A continuación, se muestran a las tarjetas CRC, las cuales fueron de gran utilidad en la primera iteración:

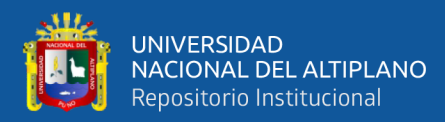

### **Tabla 51:** Tarjeta CRC usuario

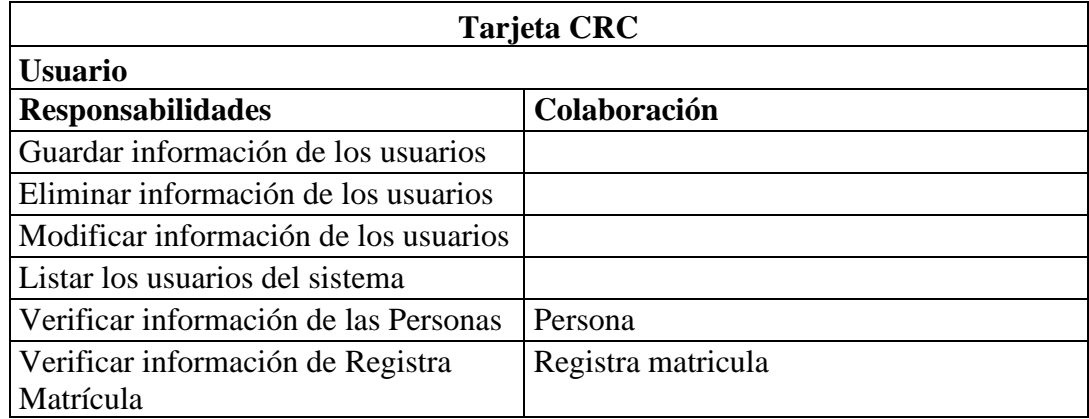

### **Tabla 52:** Tarjeta CRC persona

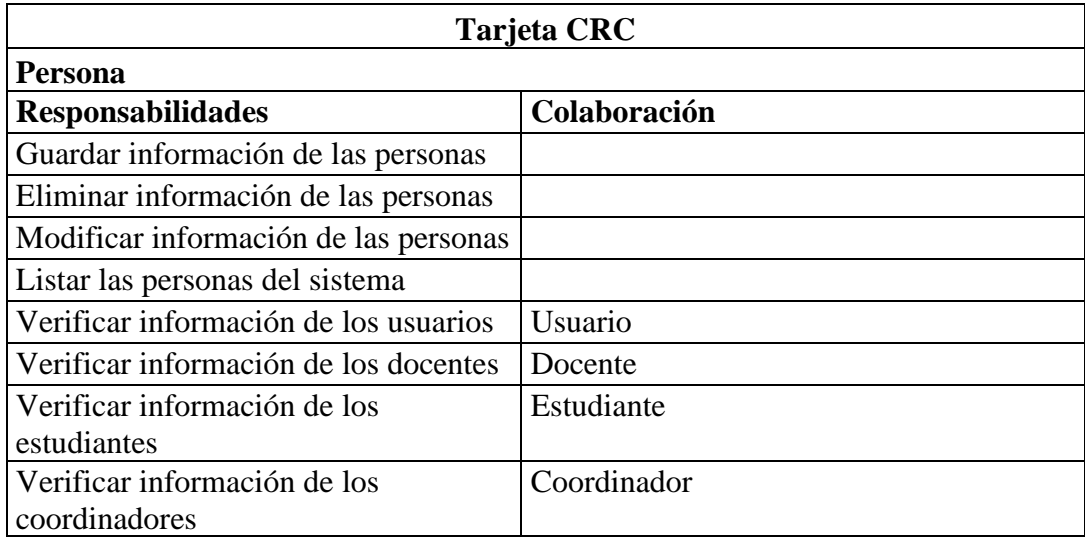

### **Tabla 53:** Tarjeta CRC estudiante

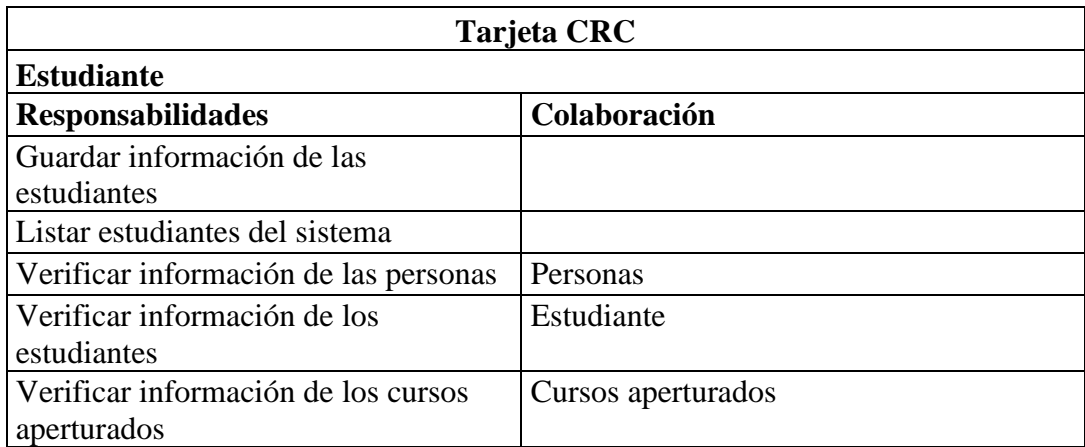

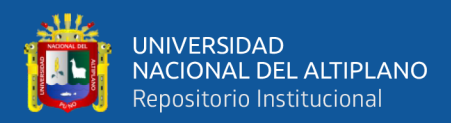

### **Tabla 54:** Tarjeta CRC coordinador

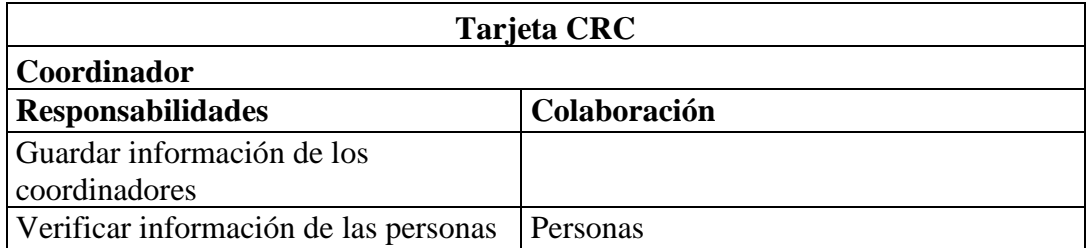

### **Tabla 55:** Tarjeta CRC matrícula

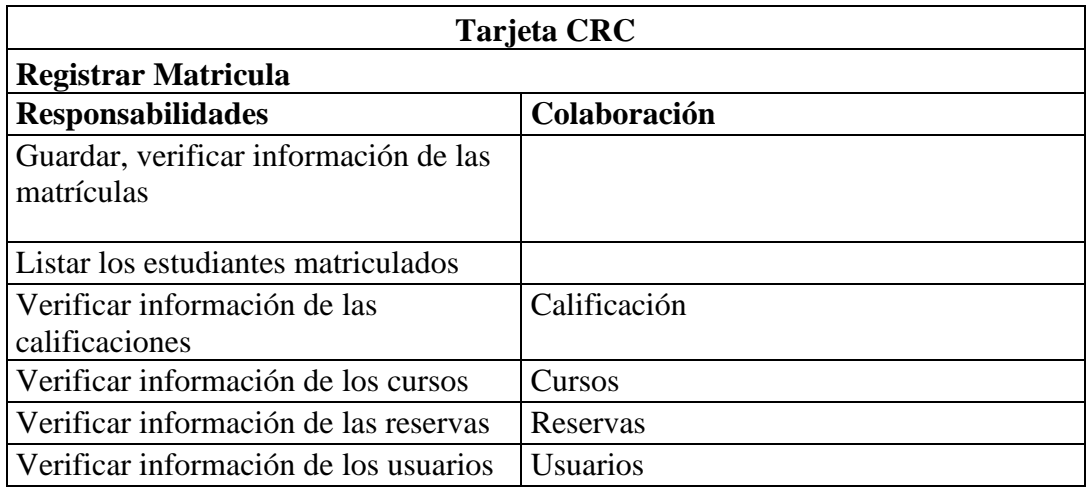

#### **Tabla 56:** Tarjeta CRC cursos aperturados estudiante

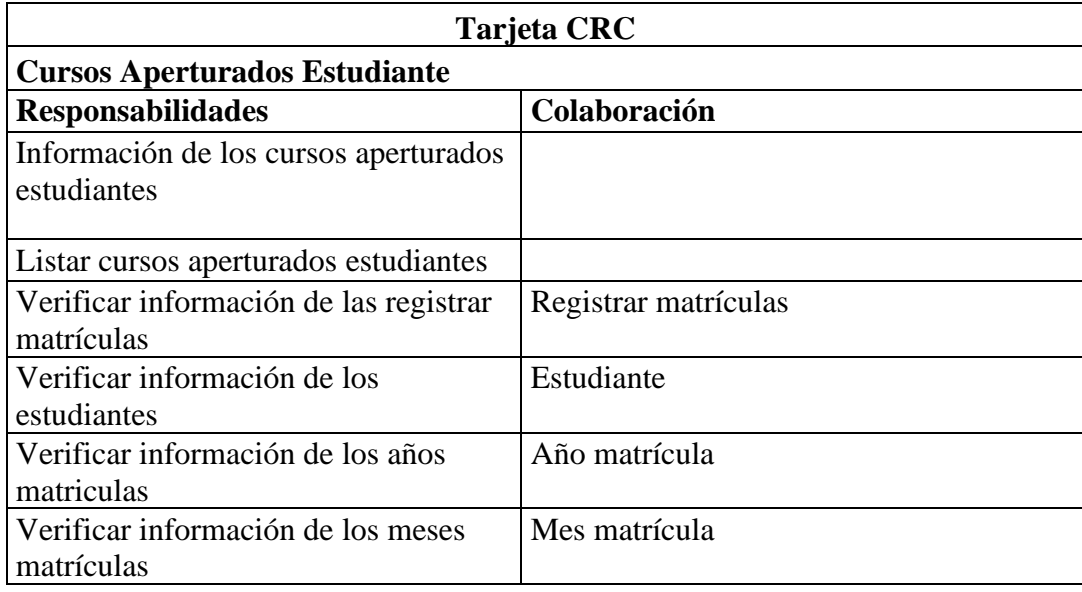

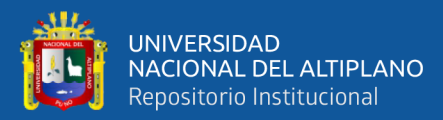

# **Tabla 57:** Tarjeta CRC grupo

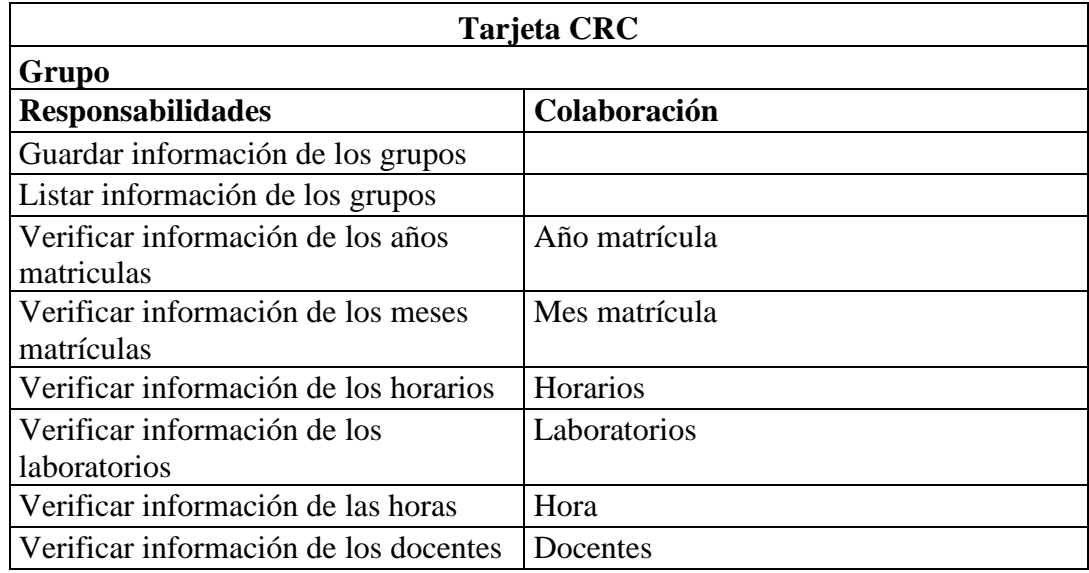

# **Tabla 58:** Tarjeta CRC cursos

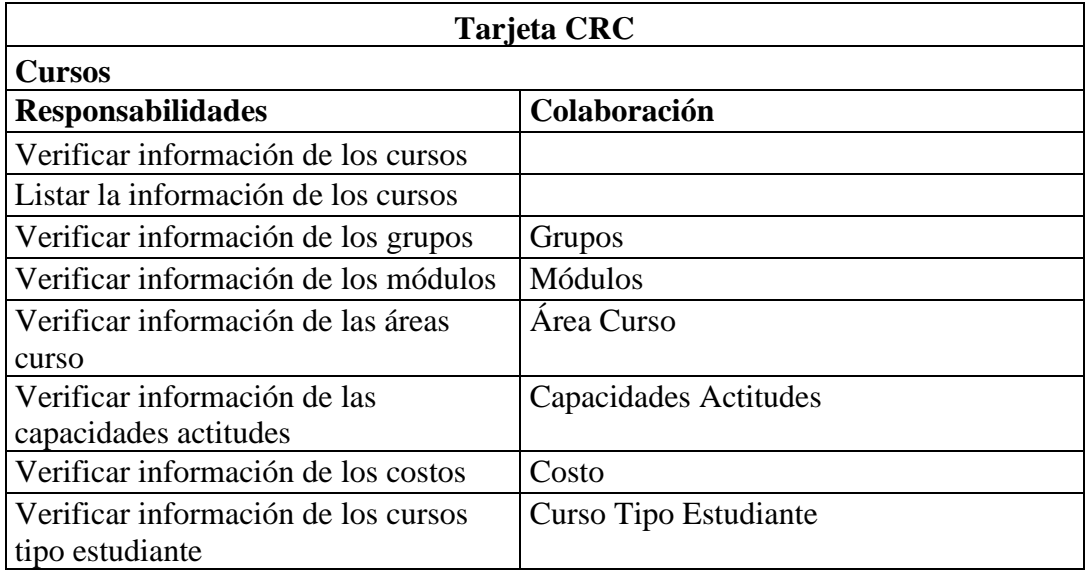

**Tabla 59:** Tarjeta CRC costos

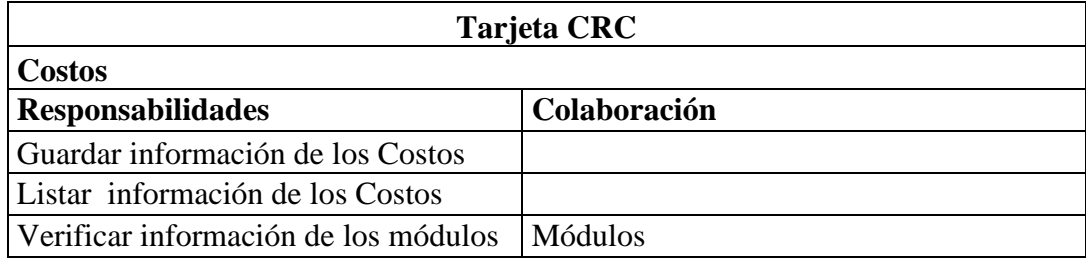

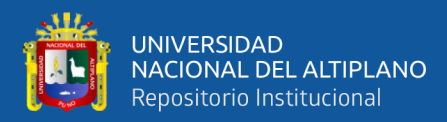

### **Tabla 60:** Tarjeta CRC nacimiento

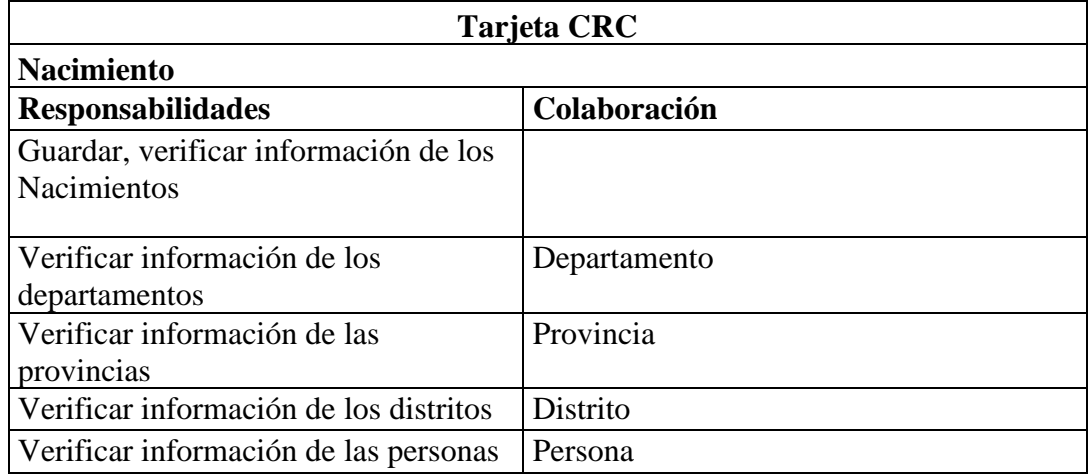

### **Tabla 61:** Tarjeta CRC departamento

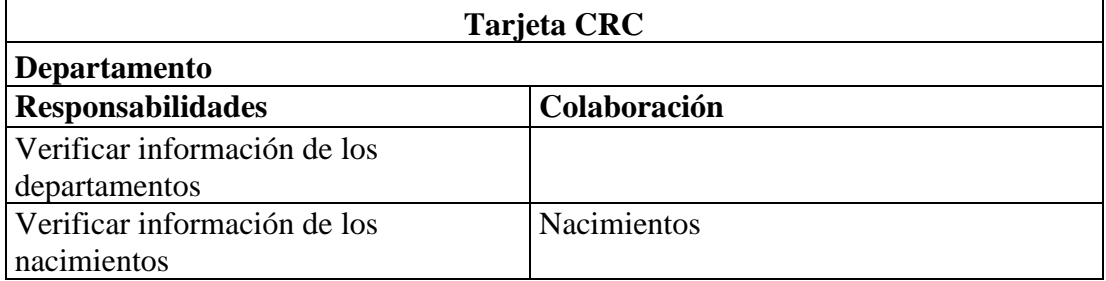

### **Tabla 62:** Tarjeta CRC provincia

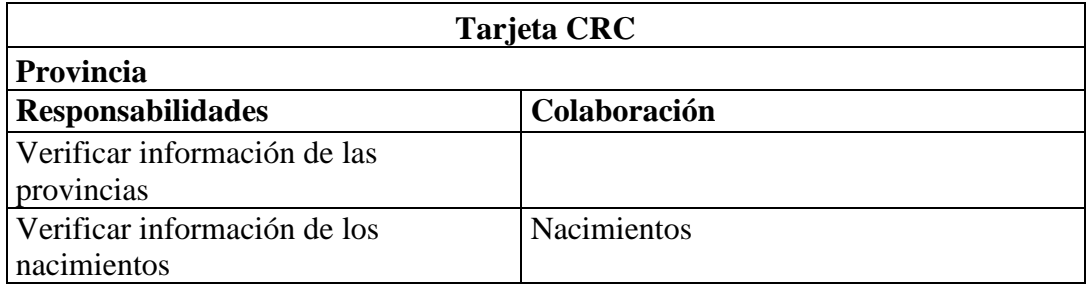

### **Tabla 63:** Tarjeta CRC distrito

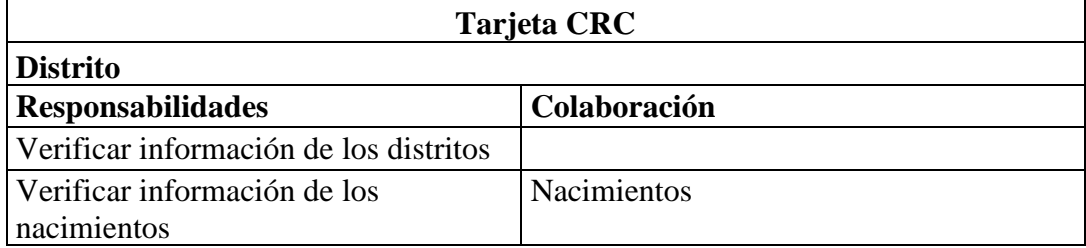

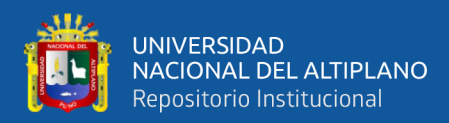

### **Tabla 64:** Tarjeta CRC género

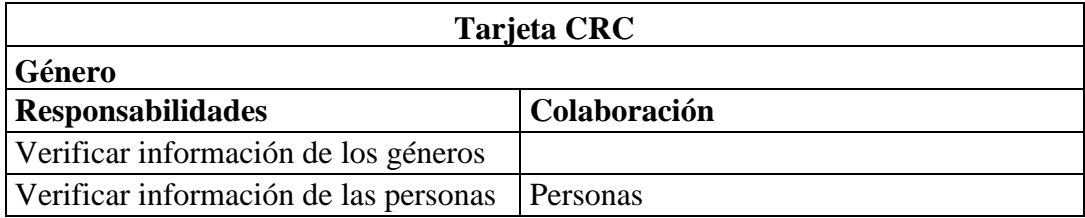

### **Tabla 65:** Tarjeta CRC tipo pago

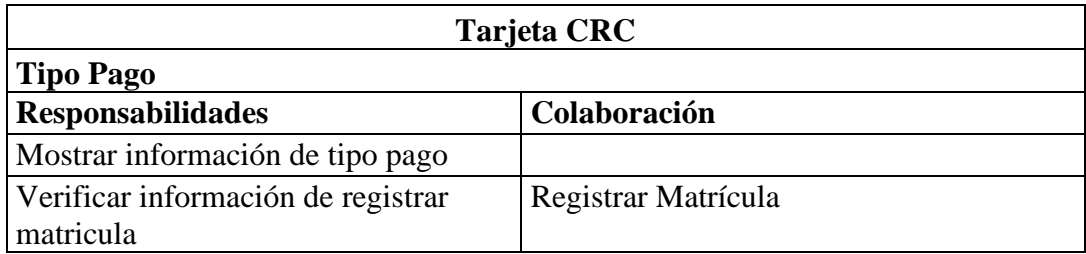

### **Tabla 66:** Tarjeta CRC reservas

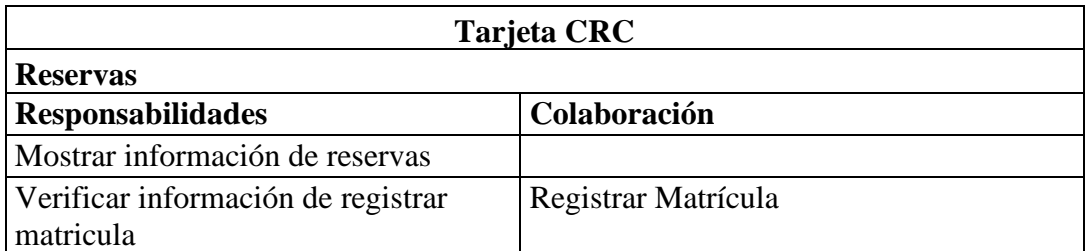

### **Tabla 67:** Tarjeta CRC calificación

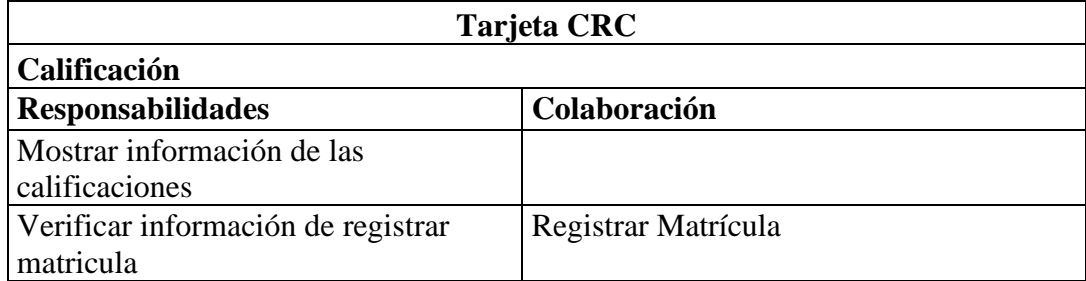

### **Tabla 68:** Tarjeta CRC tipo documento

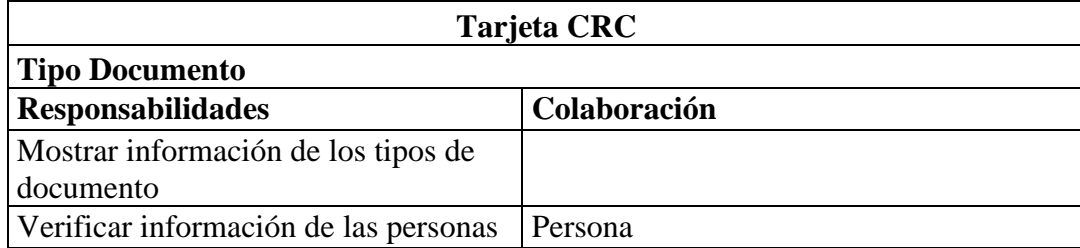
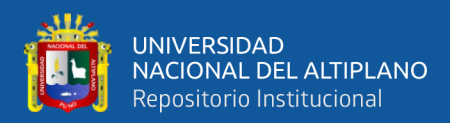

## **Tabla 69:** Tarjeta CRC laboratorio

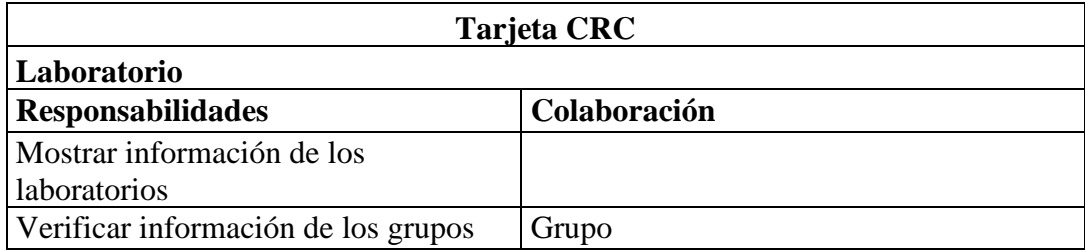

## **Tabla 70:** Tarjeta CRC mes matrícula

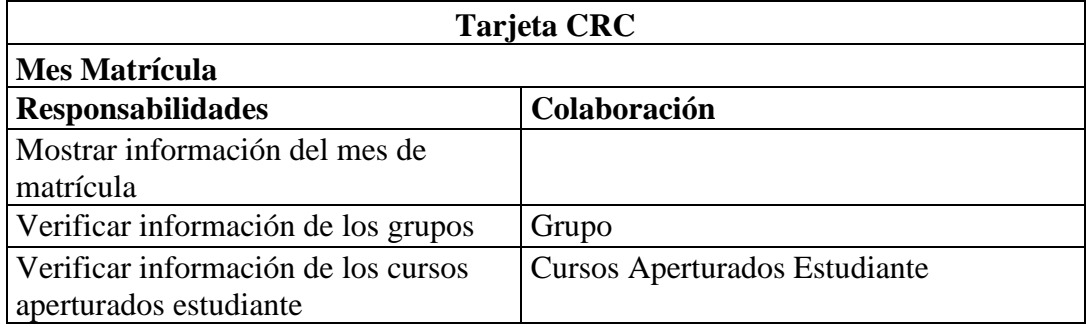

## **Tabla 71:** Tarjeta CRC año matrícula

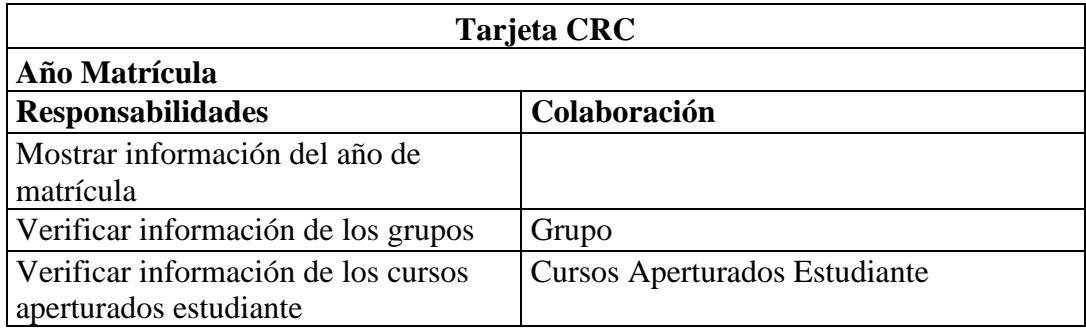

## **Tabla 72:** Tarjeta CRC horarios

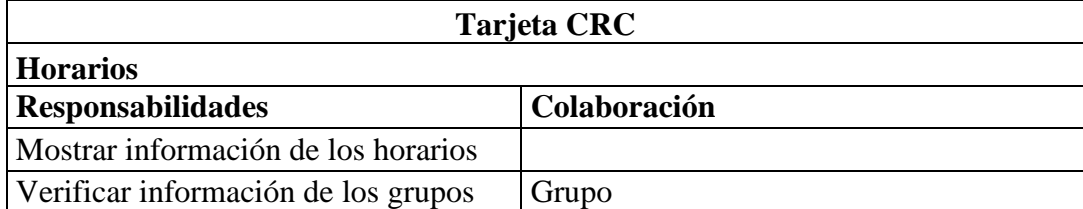

## **Tabla 73:** Tarjeta CRC módulos

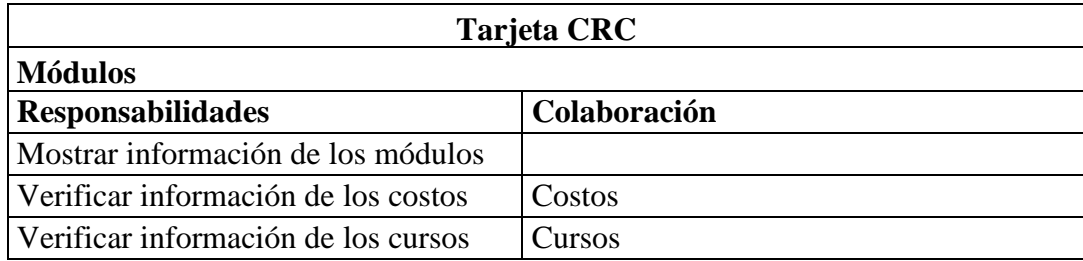

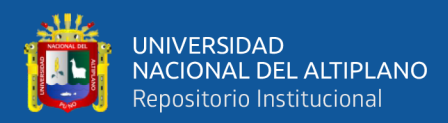

## **Tabla 74:** Tarjeta CRC hora

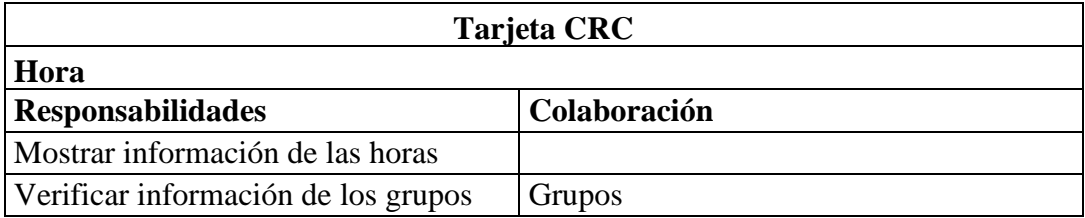

#### **Tabla 75:** Tarjeta CRC área curso

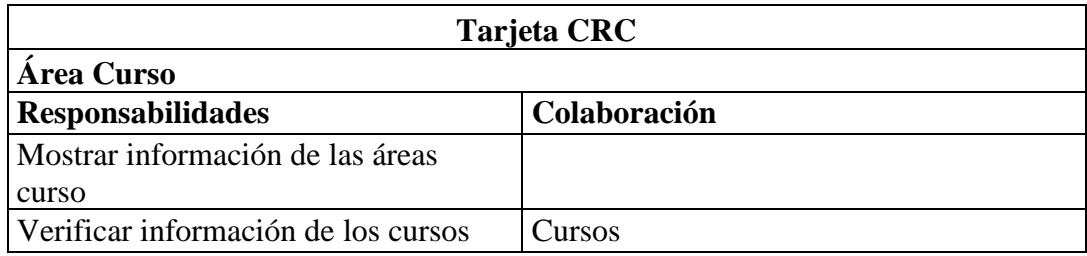

### **Tabla 76:** Tarjeta CRC tipo estudiante

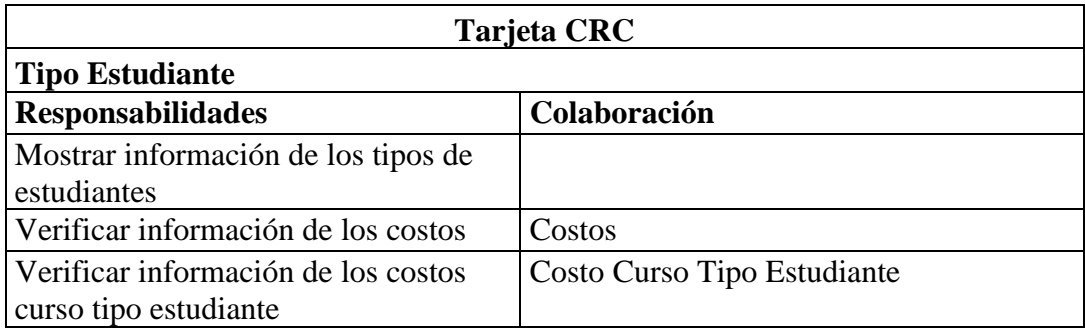

## **Tabla 77:** Tarjeta CRC costo curso tipo estudiante

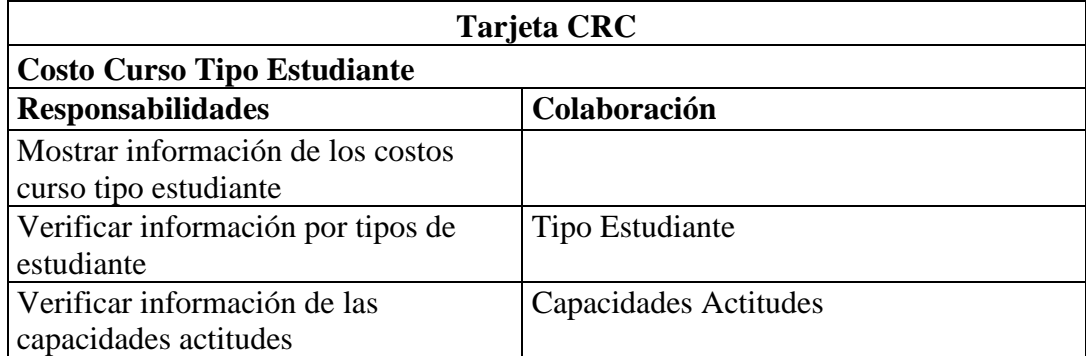

## **Tabla 78:** Tarjeta CRC capacidades actitudes

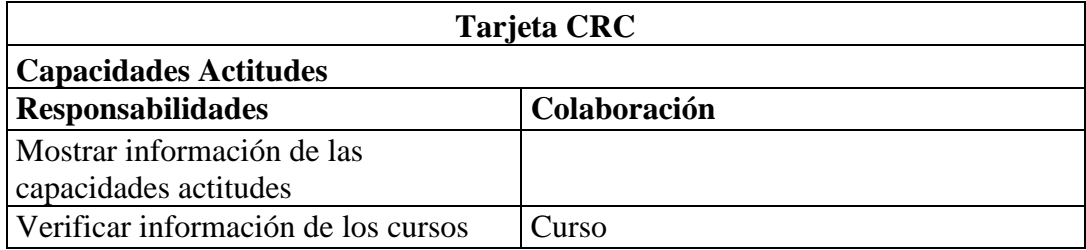

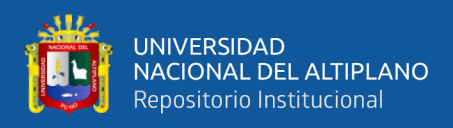

# **DESCRIPCIÓN DE LAS PRUEBAS DE ACEPTACIÓN**

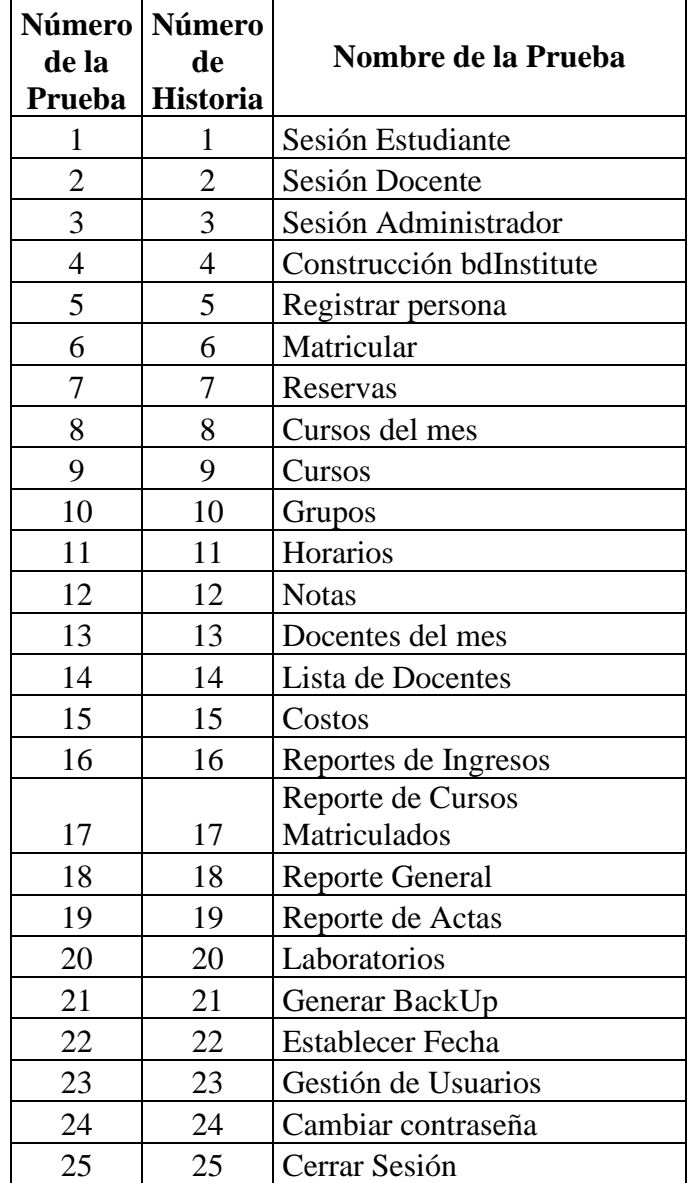

## **Tabla 79:** Pruebas de aceptación

**Tabla 80:** Caso de prueba sesión estudiante

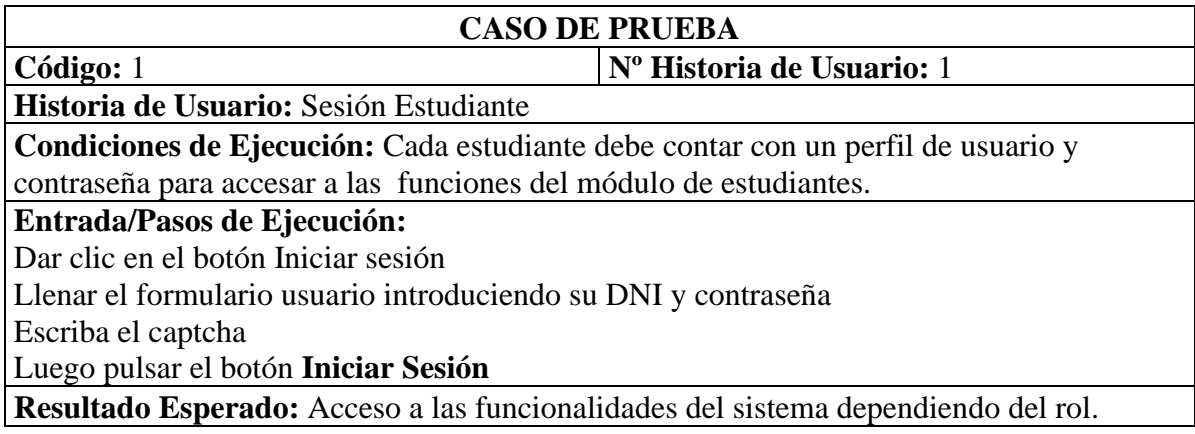

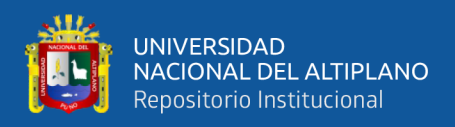

## **Evaluación de la Prueba:** La prueba se concluyó satisfactoriamete

#### **Tabla 81:** Caso de prueba sesión docente

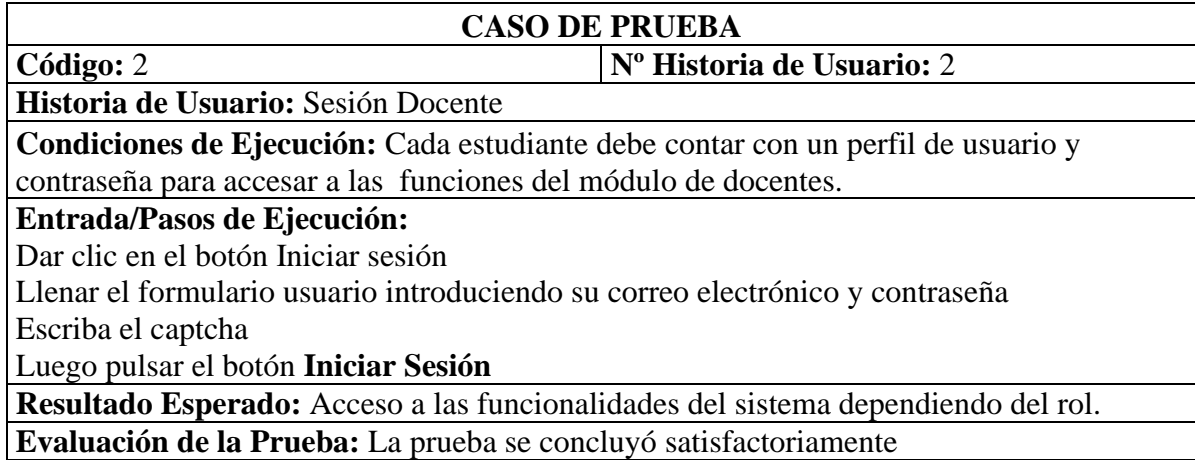

### **Tabla 82:** Caso de prueba sesión administrador

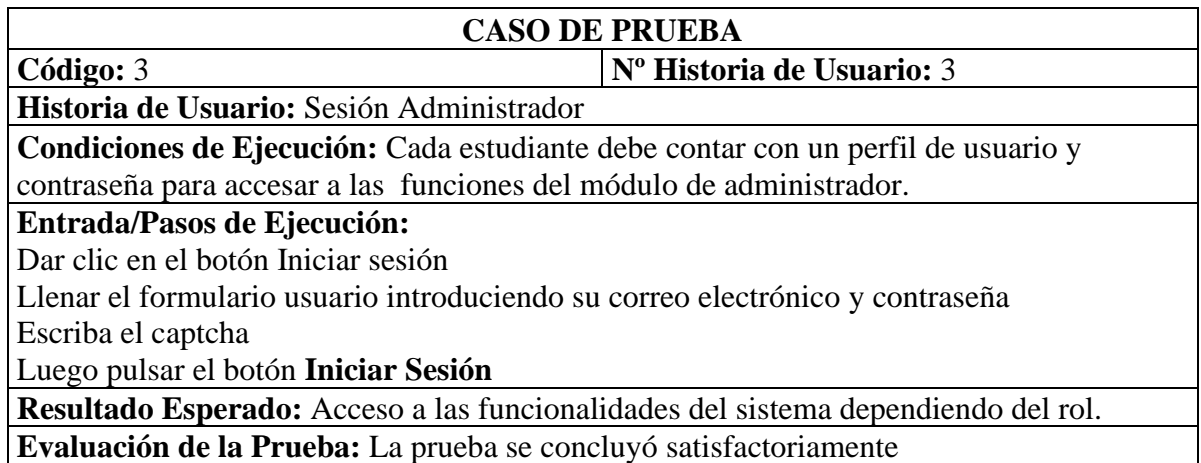

#### **Tabla 83:** Caso de prueba construcción dbInstitute

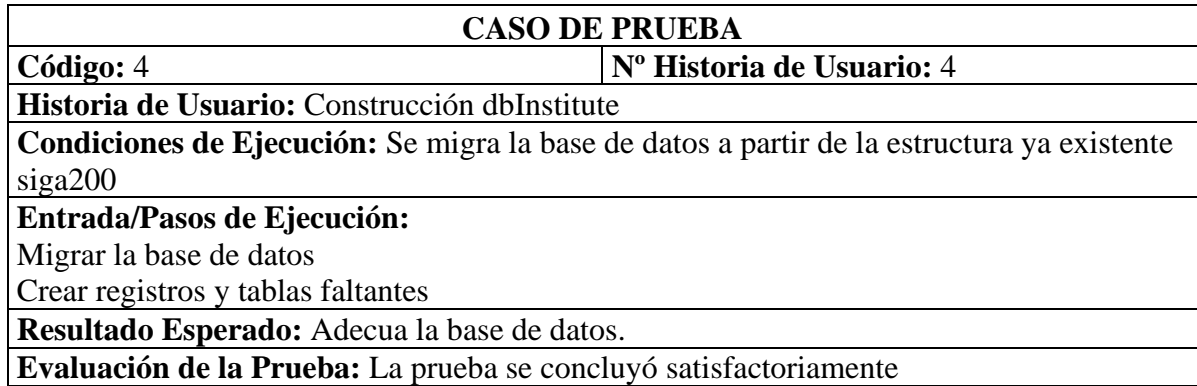

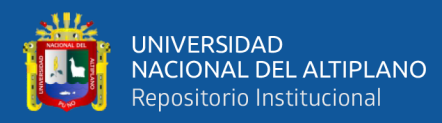

#### **Tabla 84:** Caso de prueba registrar persona

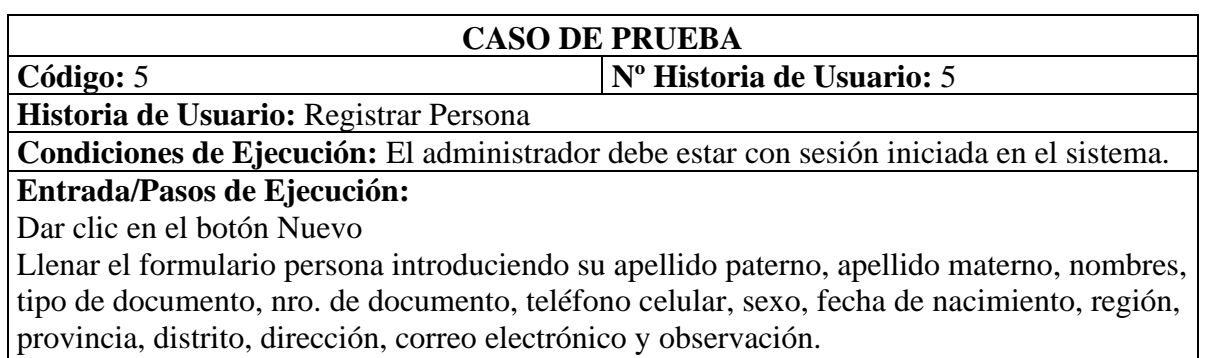

Luego pulsar el botón Registrar

**Resultado Esperado:** Acceso a las funcionalidades del sistema dependiendo del rol. **Evaluación de la Prueba:** La prueba se concluyó satisfactoriamente

#### **Tabla 85:** Caso de prueba matricular

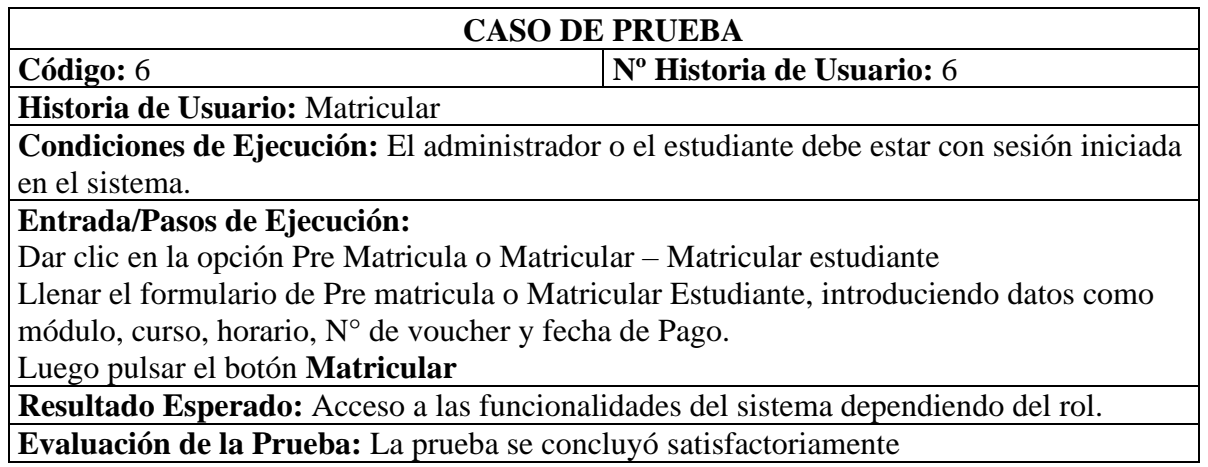

#### **Tabla 86:** Caso de prueba reservas

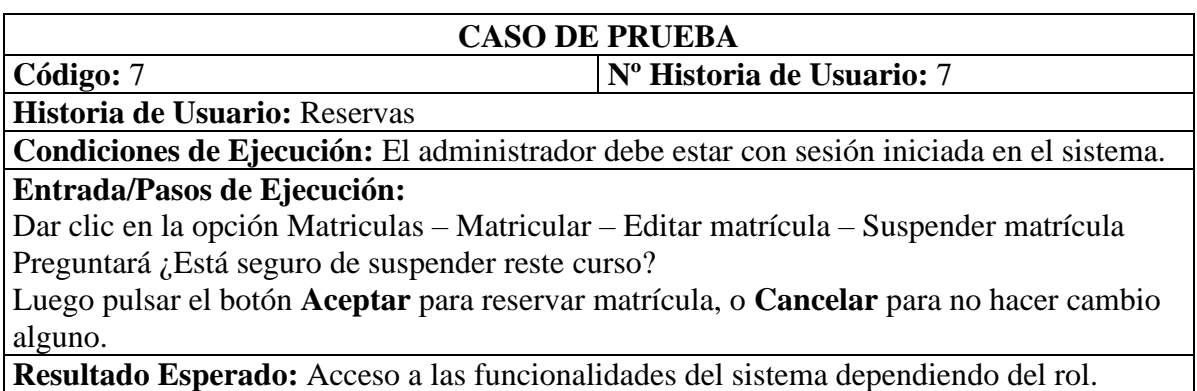

**Evaluación de la Prueba:** La prueba se concluyó satisfactoriamente

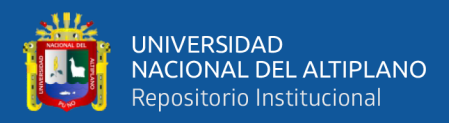

## **Tabla 87:** Caso de prueba cursos del mes

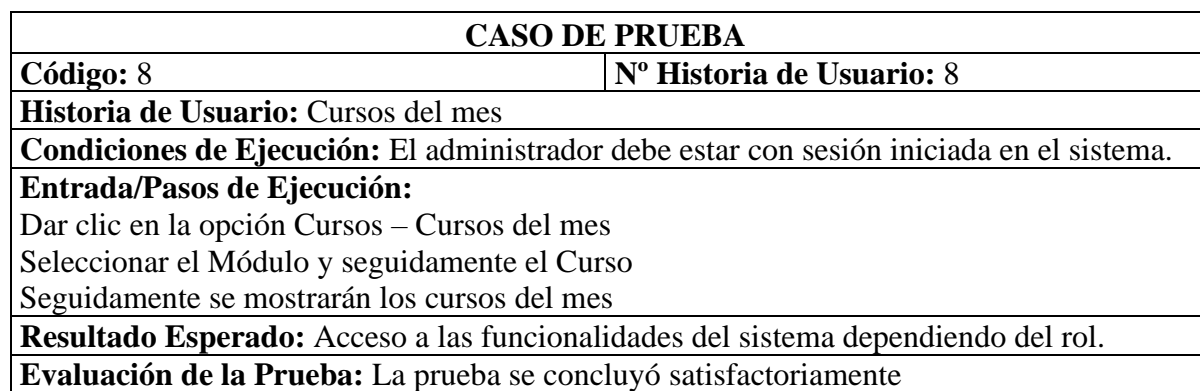

**Tabla 88:** Caso de prueba cursos

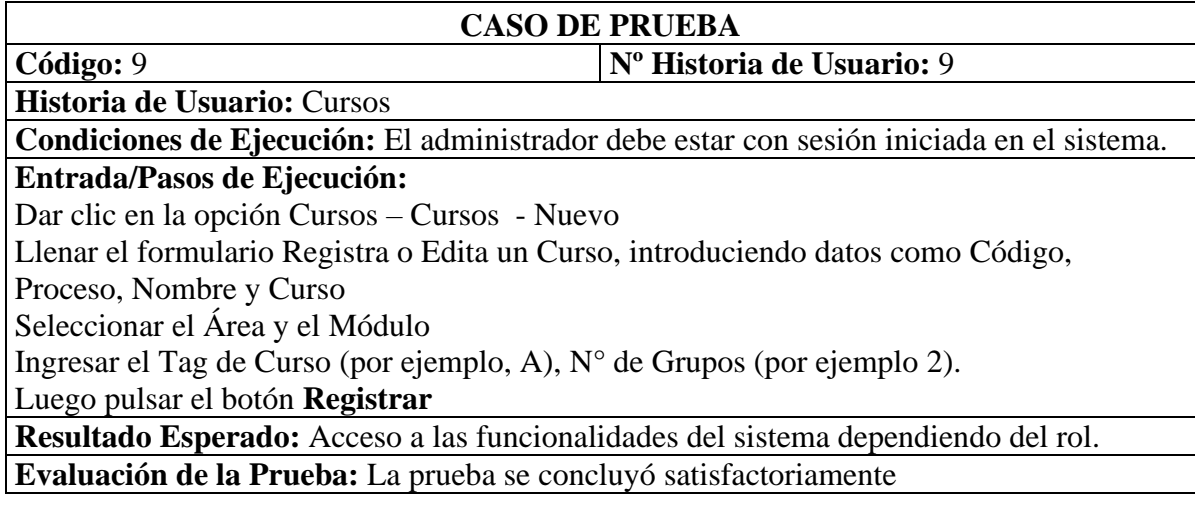

### **Tabla 89:** Caso de prueba grupos

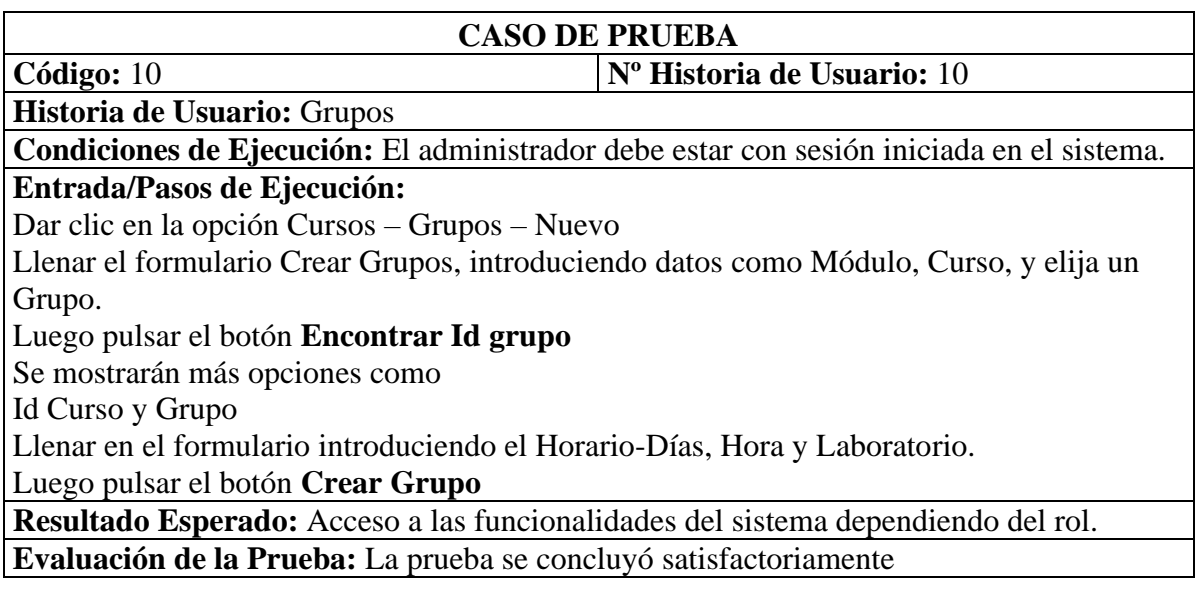

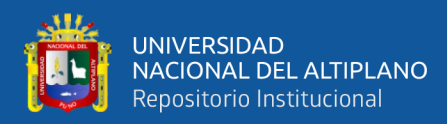

## **Tabla 90:** Caso de prueba horarios

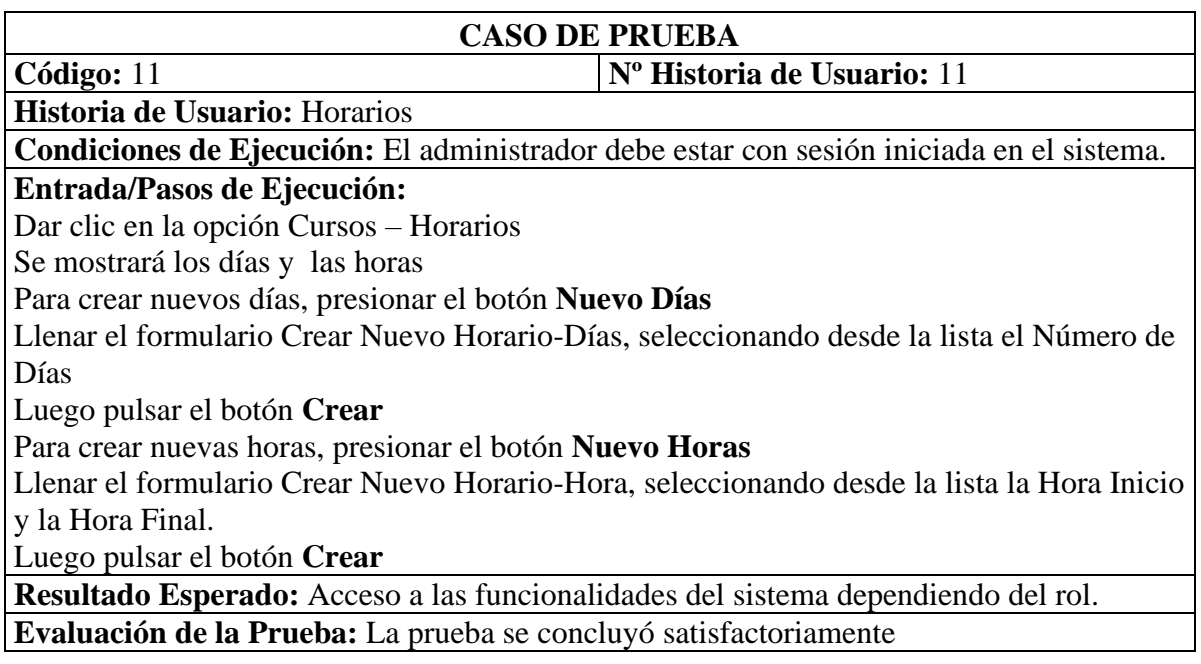

## **Tabla 91:** Caso de prueba notas

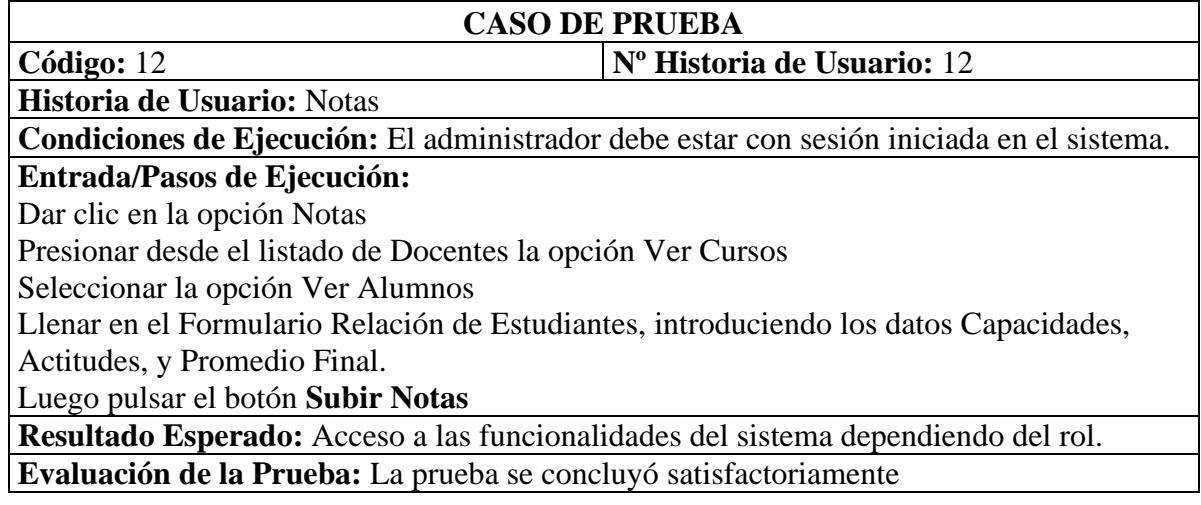

## **Tabla 92:** Caso de prueba docentes del mes

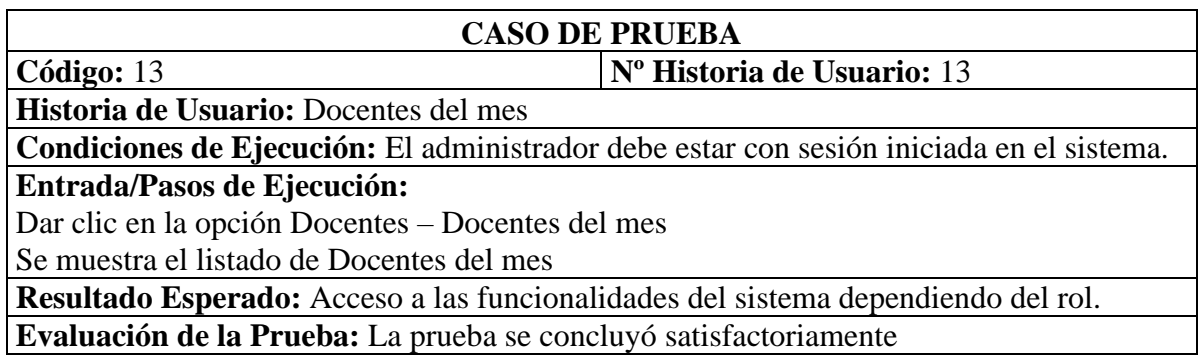

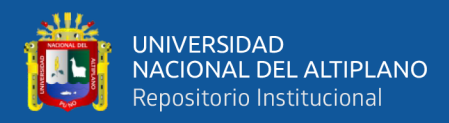

## **Tabla 93:** Caso de prueba lista de docentes

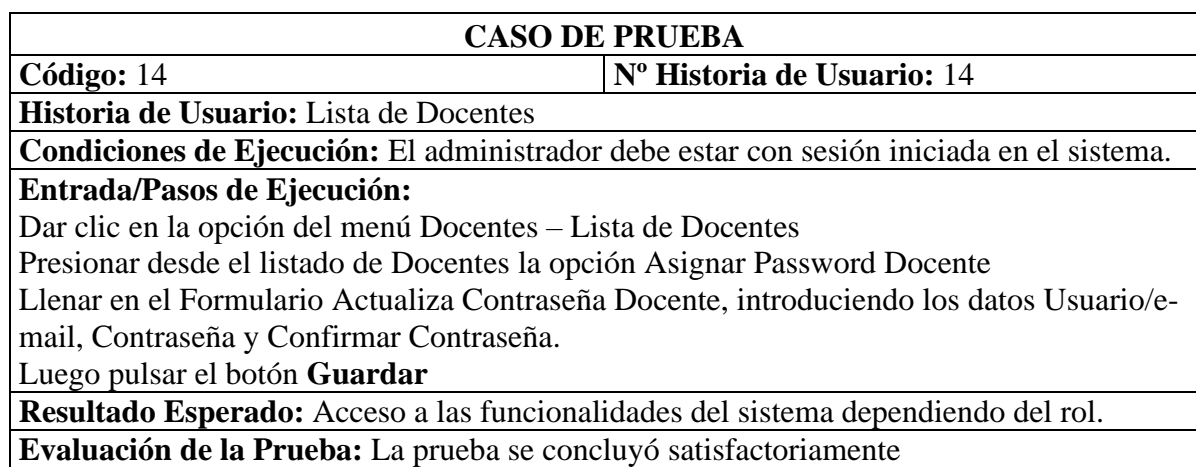

## **Tabla 94:** Caso de prueba costos

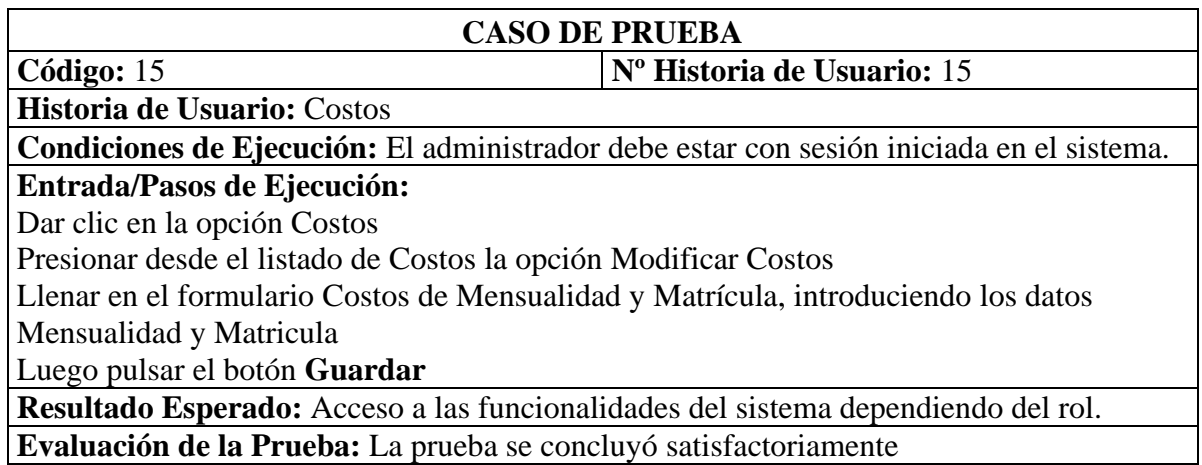

**Tabla 95:** Caso de prueba reportes de ingresos

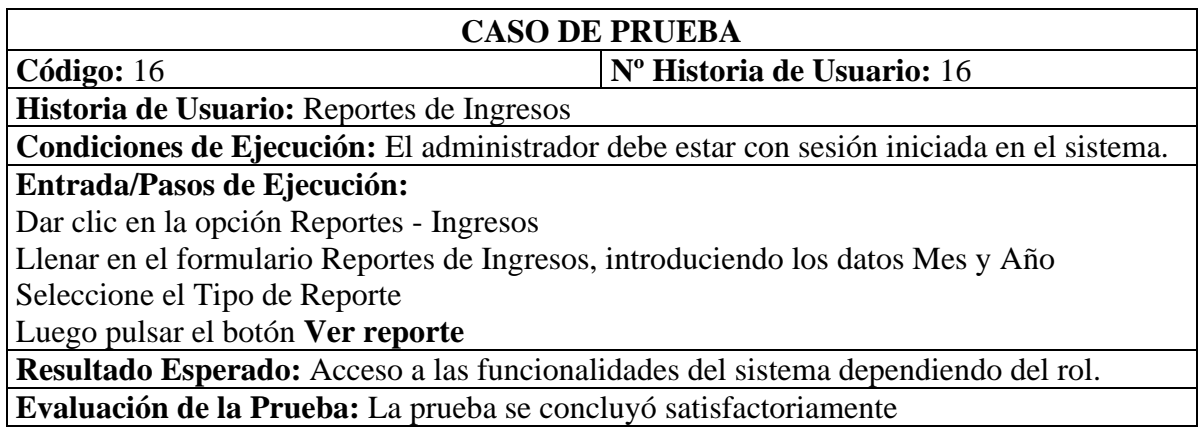

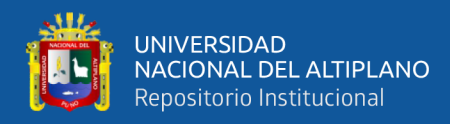

#### **Tabla 96:** Caso de prueba reportes de cursos matriculados

## **CASO DE PRUEBA**

**Código:** 17 **Nº Historia de Usuario:** 17

**Historia de Usuario:** Reportes de Cursos Matriculados

**Condiciones de Ejecución:** El administrador debe estar con sesión iniciada en el sistema. **Entrada/Pasos de Ejecución:**

Dar clic en la opción Reportes - Estudiantes

Llenar en el formulario Reportes de Cursos Matriculados, introduciendo los datos Ingrese Código

Luego pulsar el botón **Ver reporte**

**Resultado Esperado:** Acceso a las funcionalidades del sistema dependiendo del rol. **Evaluación de la Prueba:** La prueba se concluyó satisfactoriamente

**Tabla 97:** Caso de prueba reporte general

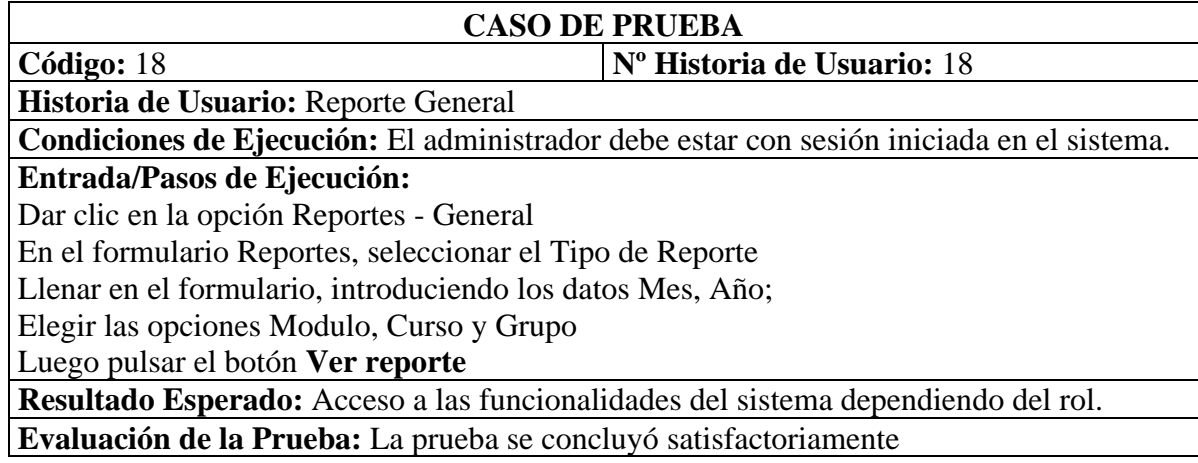

#### **Tabla 98:** Caso de prueba reportes de actas

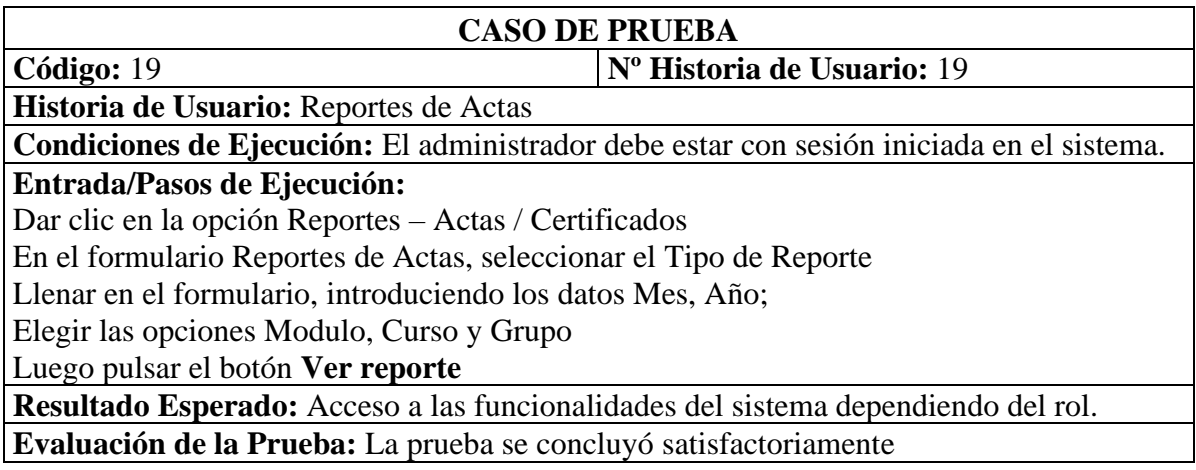

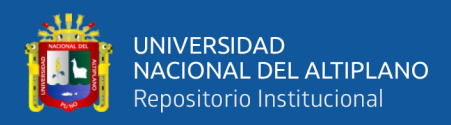

## **Tabla 99:** Caso de prueba laboratorios

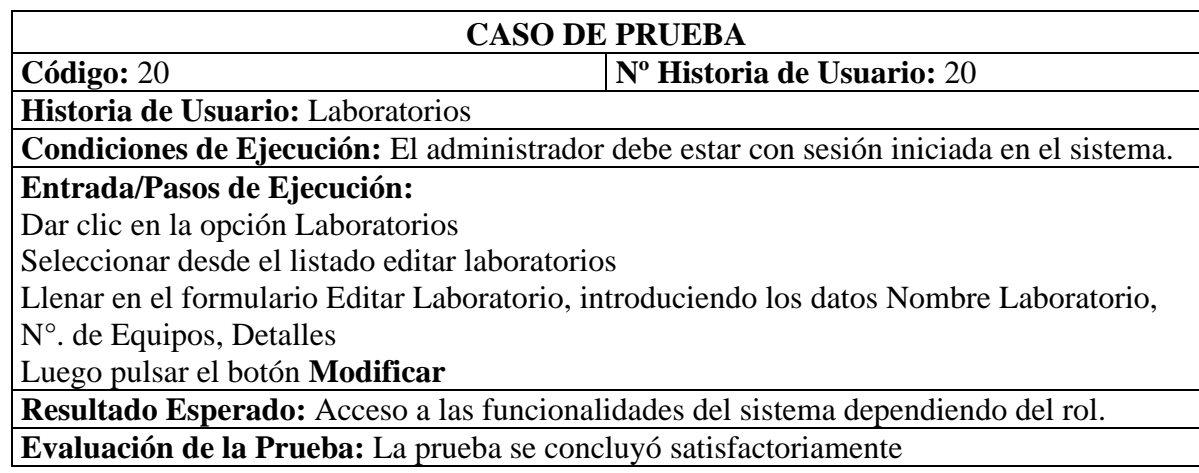

## **Tabla 100:** Caso de prueba generar backup

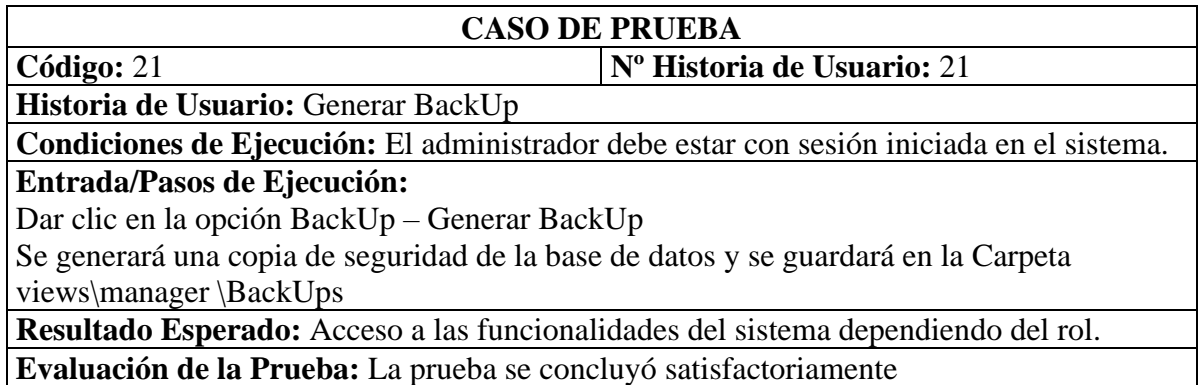

## **Tabla 101:** Caso de prueba establecer fecha

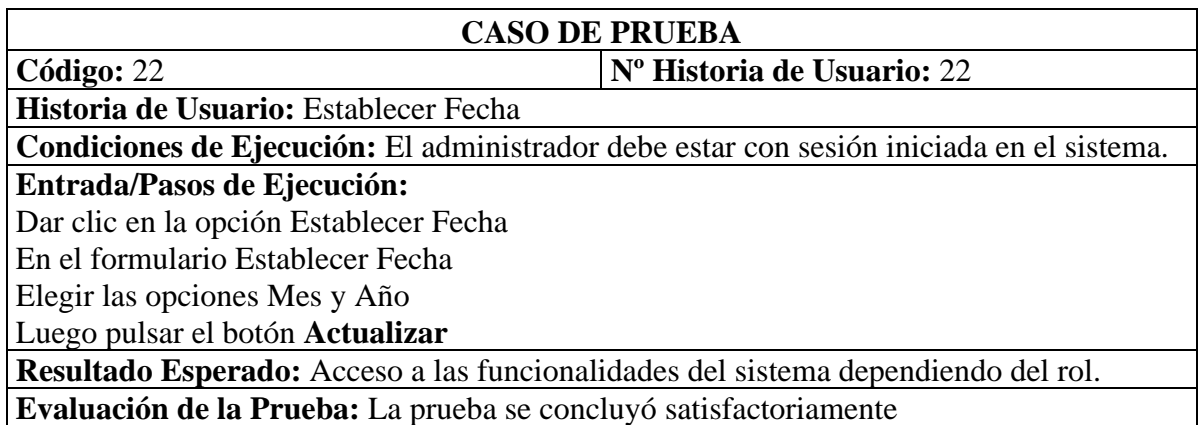

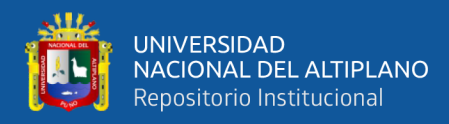

## **Tabla 102:** Caso de prueba gestión de usuarios

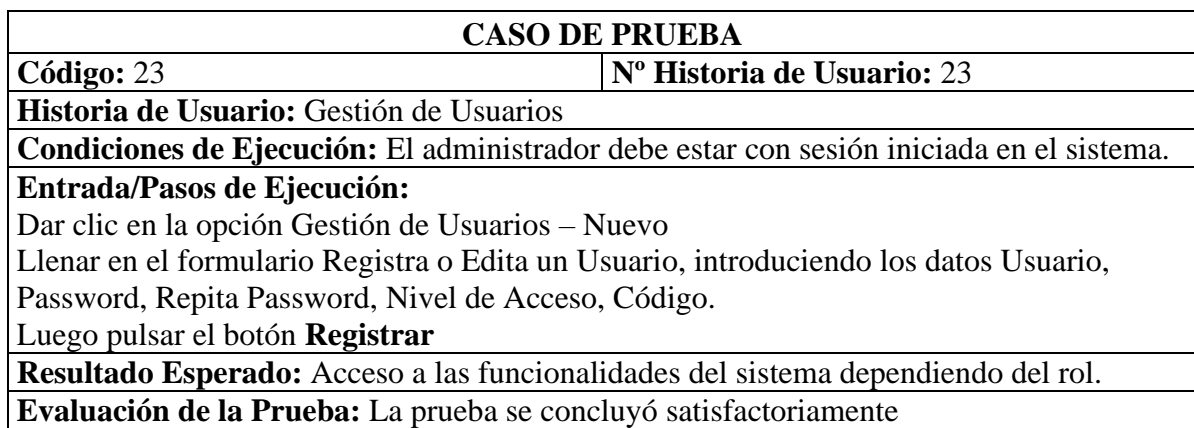

## **Tabla 103:** Caso de prueba cambiar contraseña

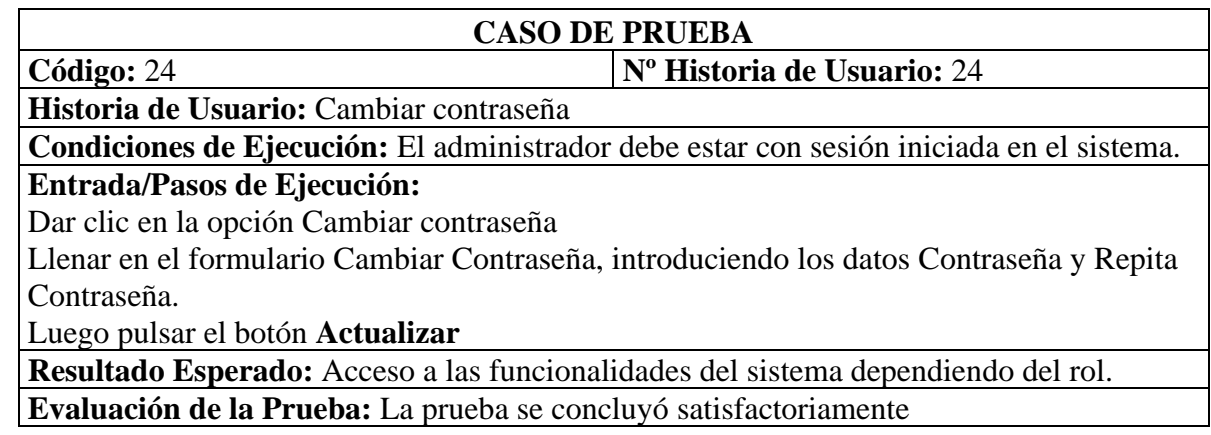

## **Tabla 104:** Caso de prueba cerrar sesión

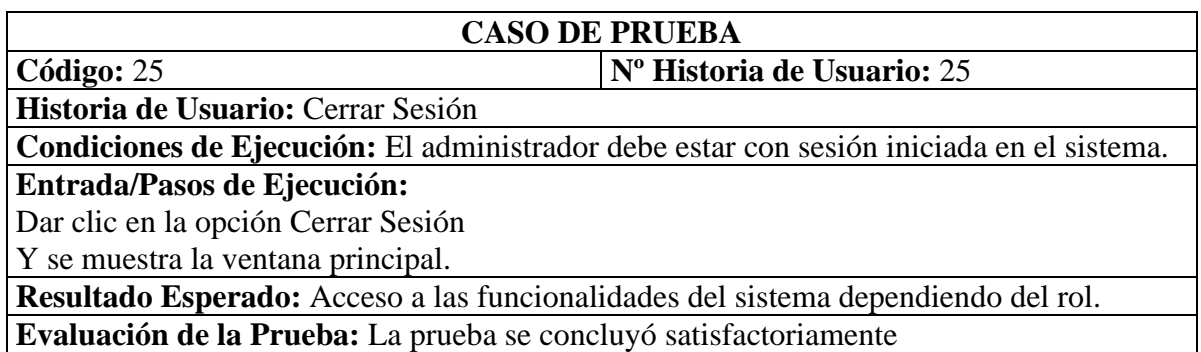

A continuación, se presentan los bosquejos que facilitaron al cliente para llevar a cabo la creación del sistema.

## **BOSQUEJOS**

### **Módulo Estudiante**

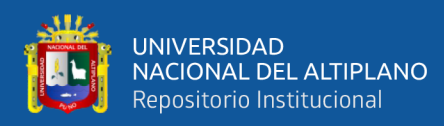

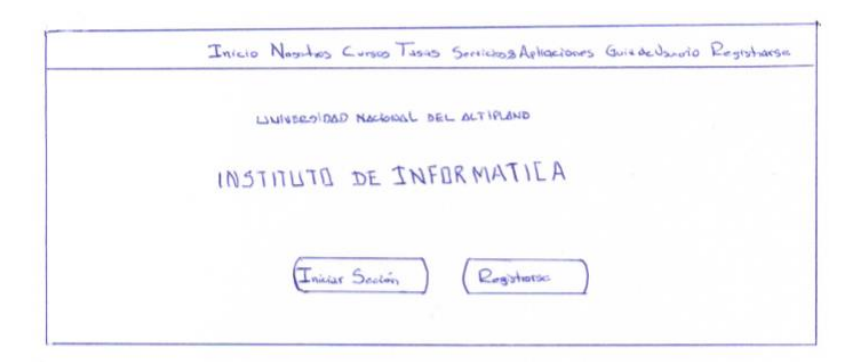

## **Figura 11:** Menú principal y portada

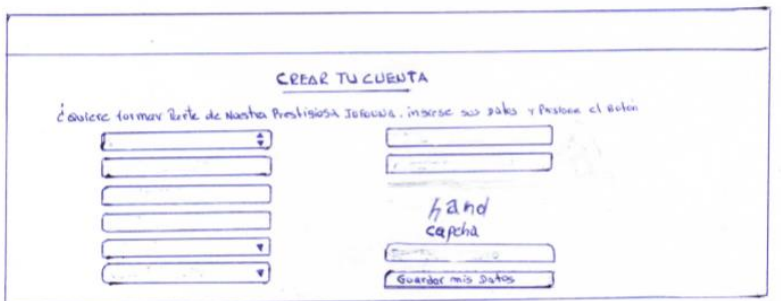

**Figura 12:** Crear Cuenta

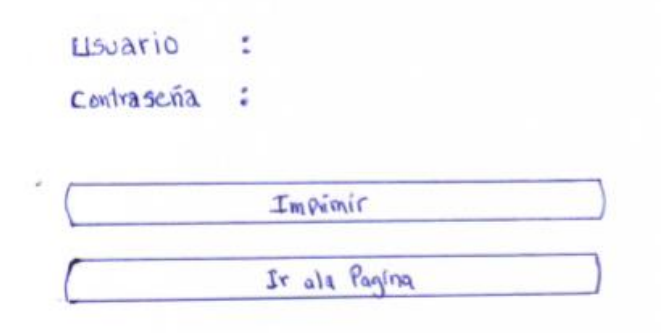

## **Figura 13:** Datos de acceso

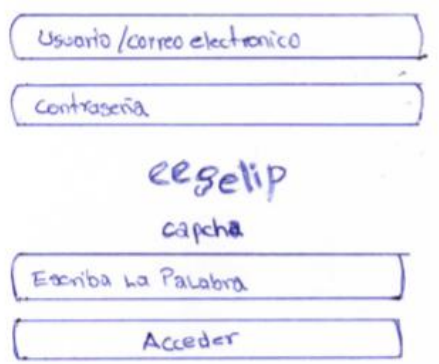

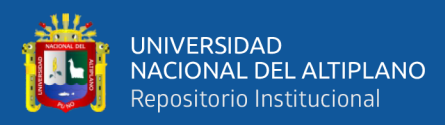

**Figura 14:** Iniciar sesión

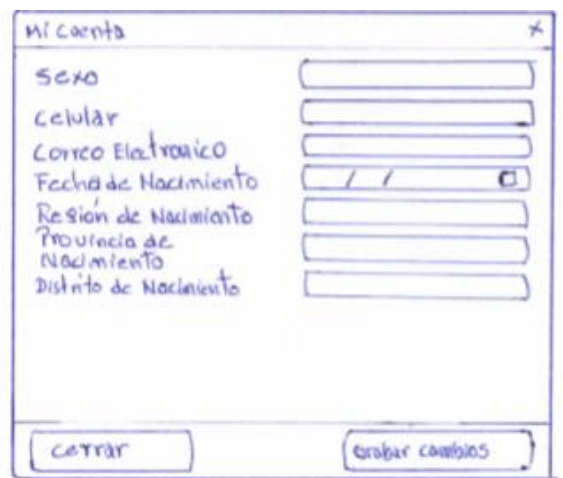

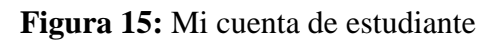

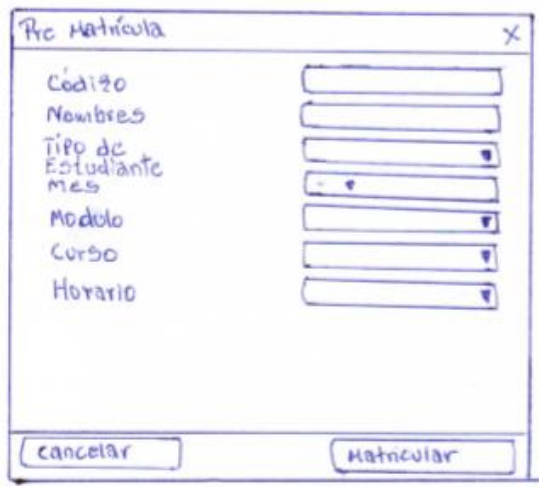

**Figura 16:** Pre matricula desde el módulo estudiante

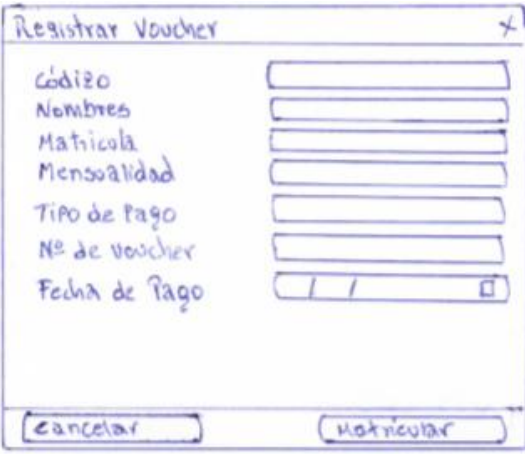

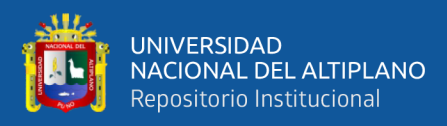

## **Figura 17:** Registrar voucher de pago

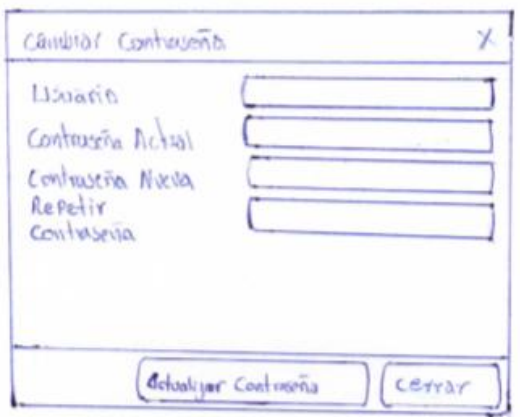

## **Figura 18:** Cambiar contraseña de estudiante

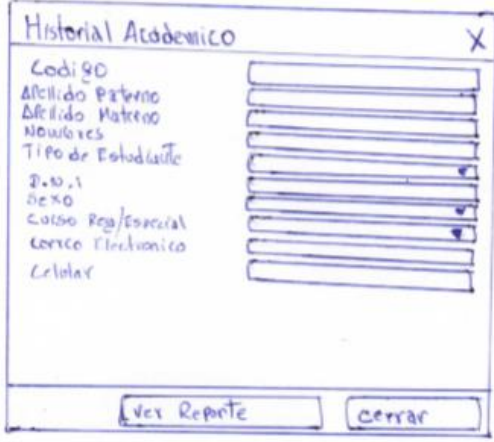

## **Figura 19:** Historial académico del estudiante

## **Módulo Instructor o Docente**

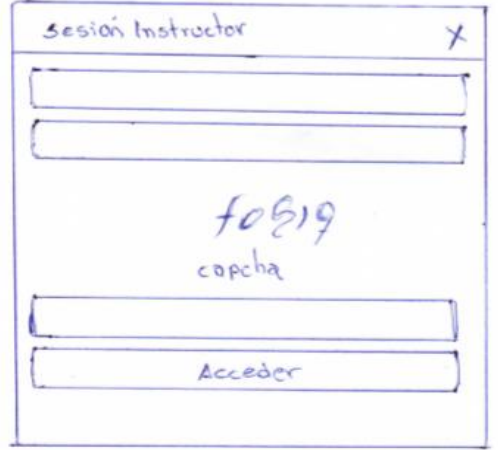

**Figura 20:** Inicio de sesión instructor

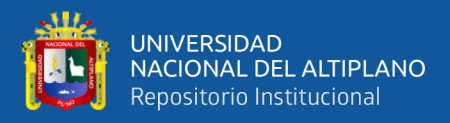

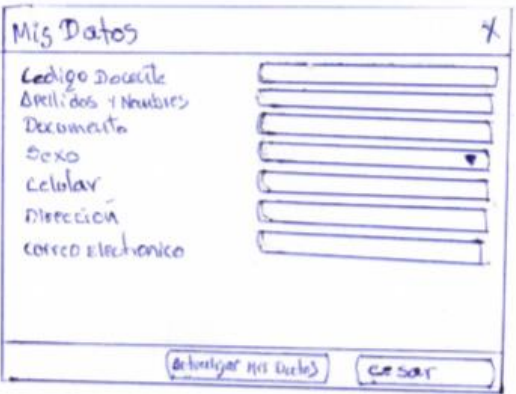

**Figura 21:** Mis datos de instructor

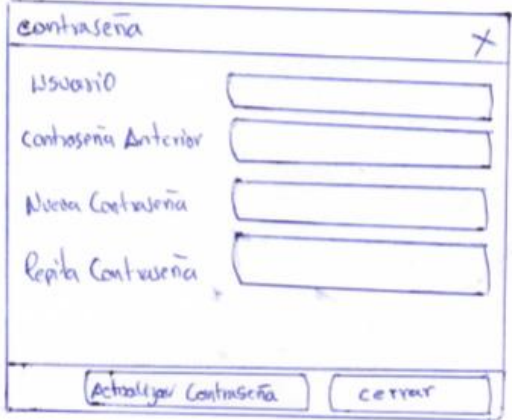

**Figura 22:** Contraseña del instructor

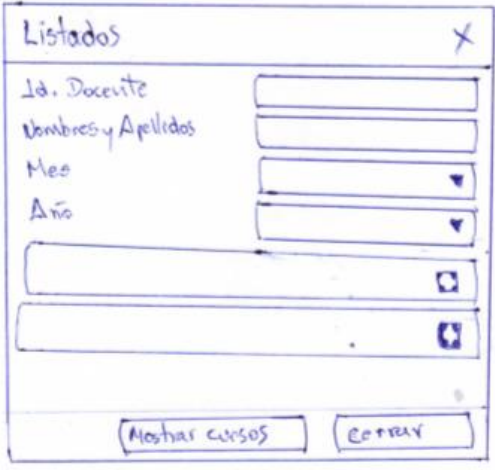

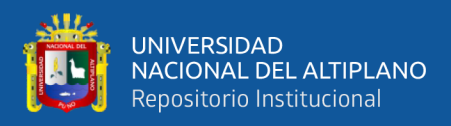

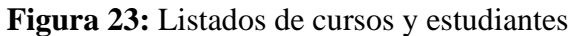

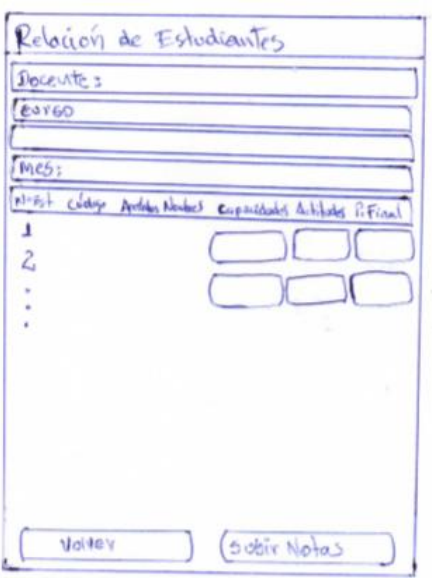

**Figura 24:** Relación de Estudiantes y sus notas

### **Módulo Coordinador**

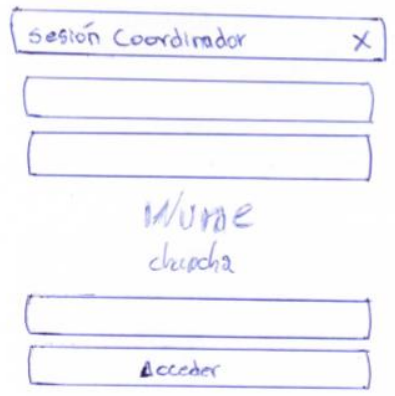

**Figura 25:** Inicio de sesión coordinador

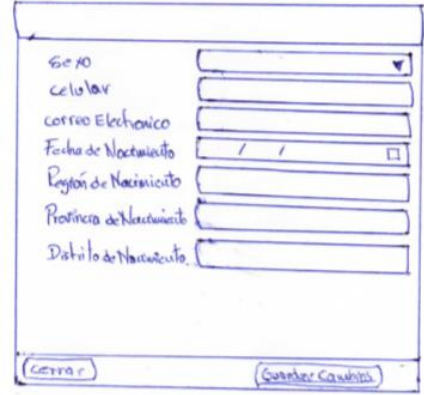

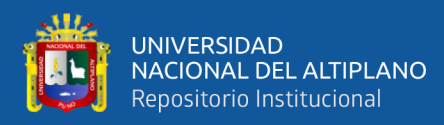

## **Figura 26:** Datos del cordinador

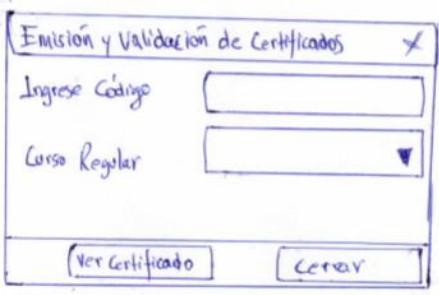

**Figura 27:** Emisión y validación de certificados

## **Módulo de Administrador**

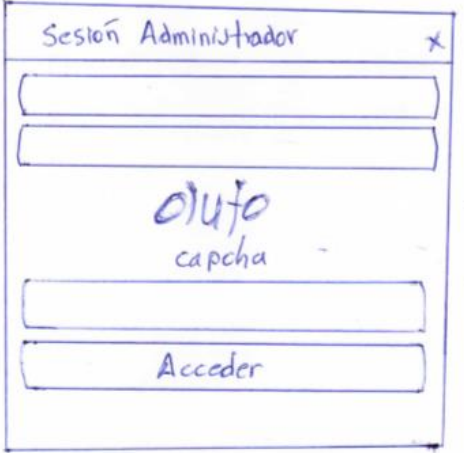

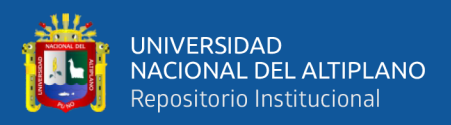

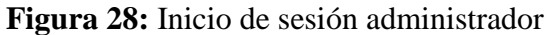

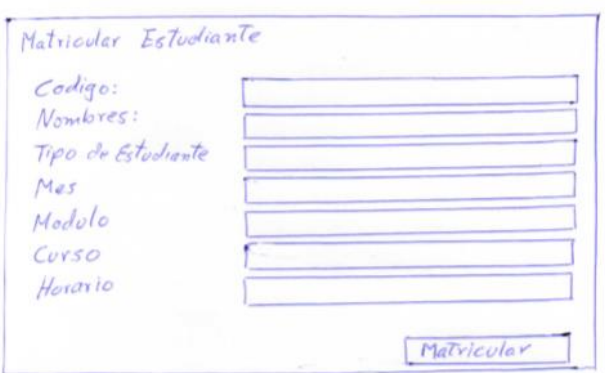

**Figura 29:** Matrícula estudiante

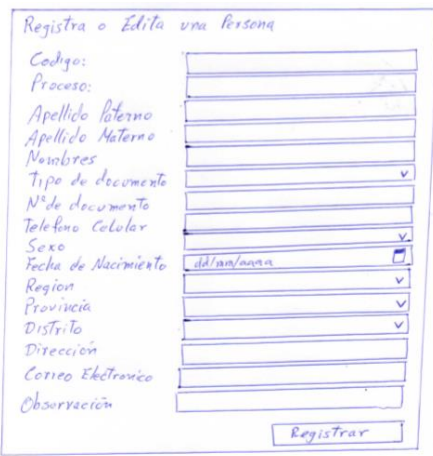

## **Figura 30:** Registrar o editar una persona

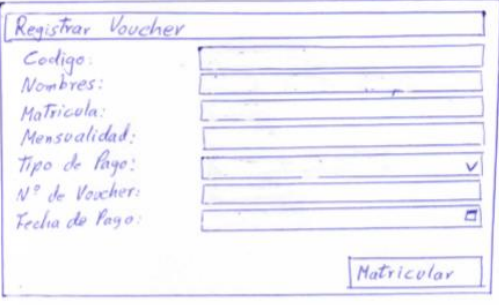

### **Figura 31:** Registrar voucher de pago del estudiante

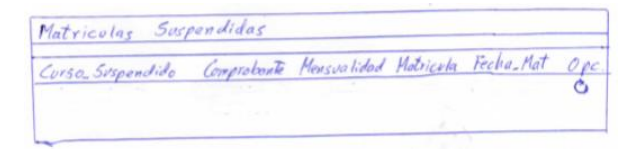

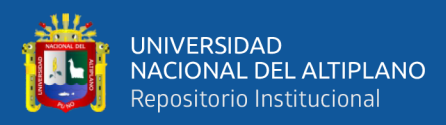

## **Figura 32:** Matriculas suspendidas

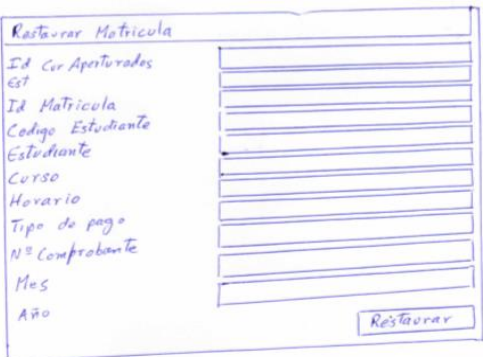

# **Figura 33:** Restaurar matricula

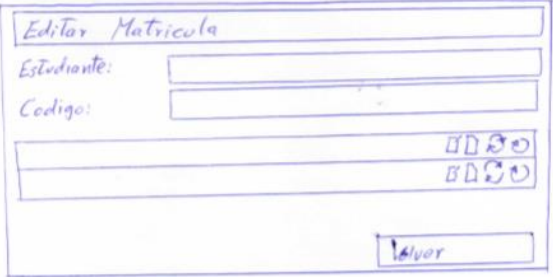

**Figura 34:** Editar matricula

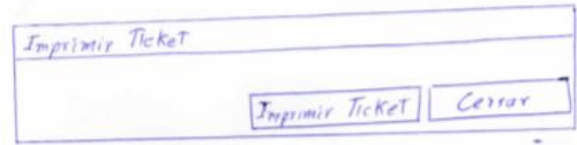

## **Figura 35:** Imprimir ticket

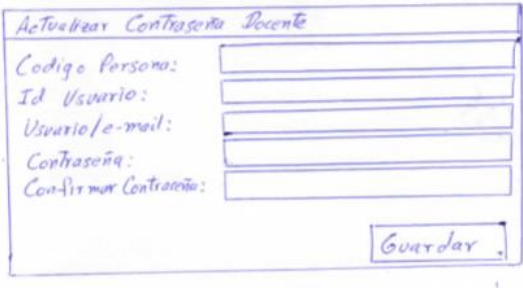

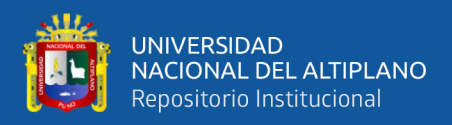

## **Figura 36:** Actualizar contraseña docente

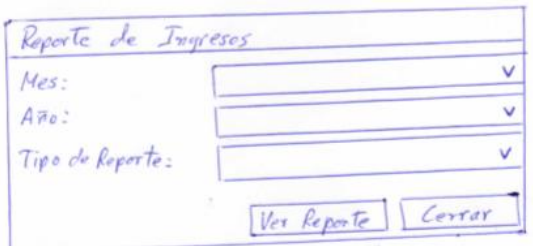

## **Figura 37:** Reporte de ingresos

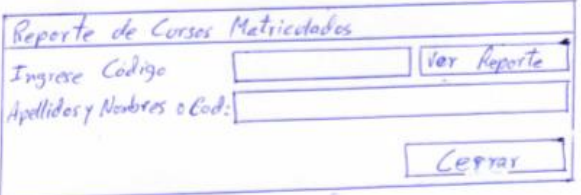

## **Figura 38:** Reporte de cursos matriculados

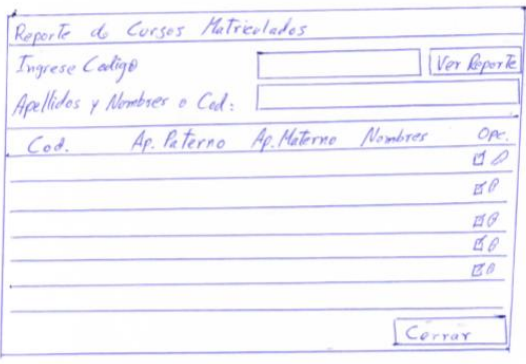

## **Figura 39:** Reporte de cursos matriculados

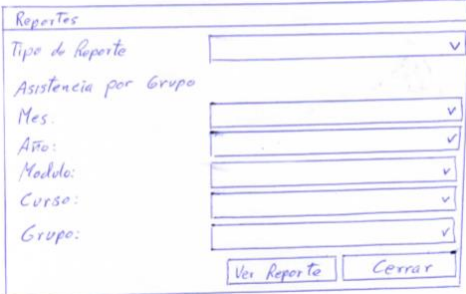

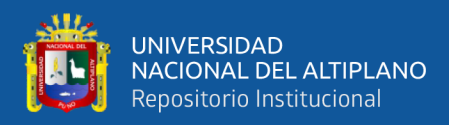

#### **Figura 40:** Reporte de asistencia por grupo

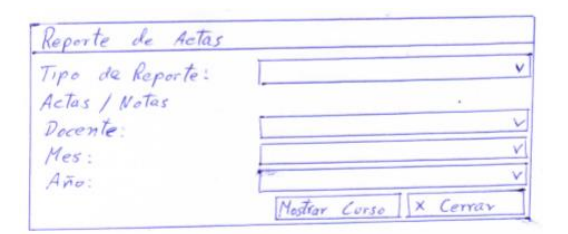

#### **Figura 41:** Reporte de actas y notas

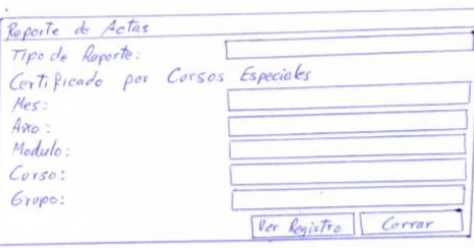

**Figura 42:** Reporte de certificados por cursos especiales

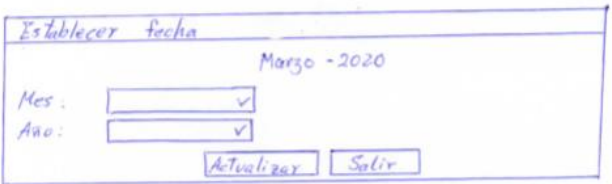

**Figura 43:** Establecer fecha

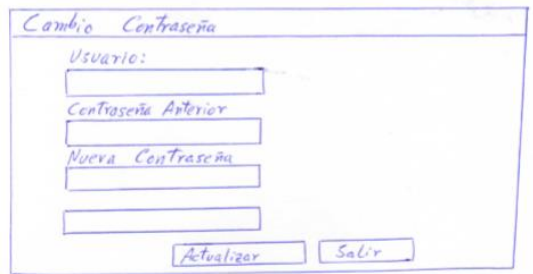

**Figura 44:** Cambio de contraseña de administrador

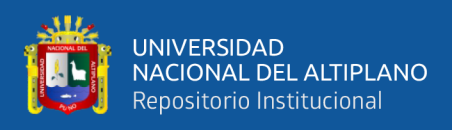

A continuación, se presentan las capturas de pantallas de los cuatro módulos que se desarrollaron.

## **CAPTURAS DE PANTALLAS**

## **Módulo de Estudiante**

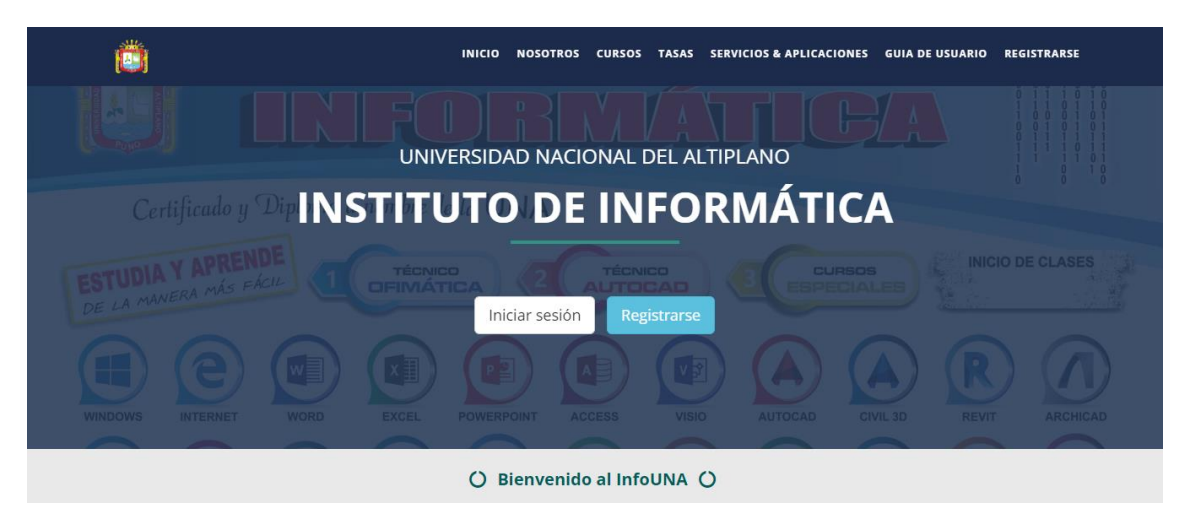

**Figura 45:** Pantalla principal o portada

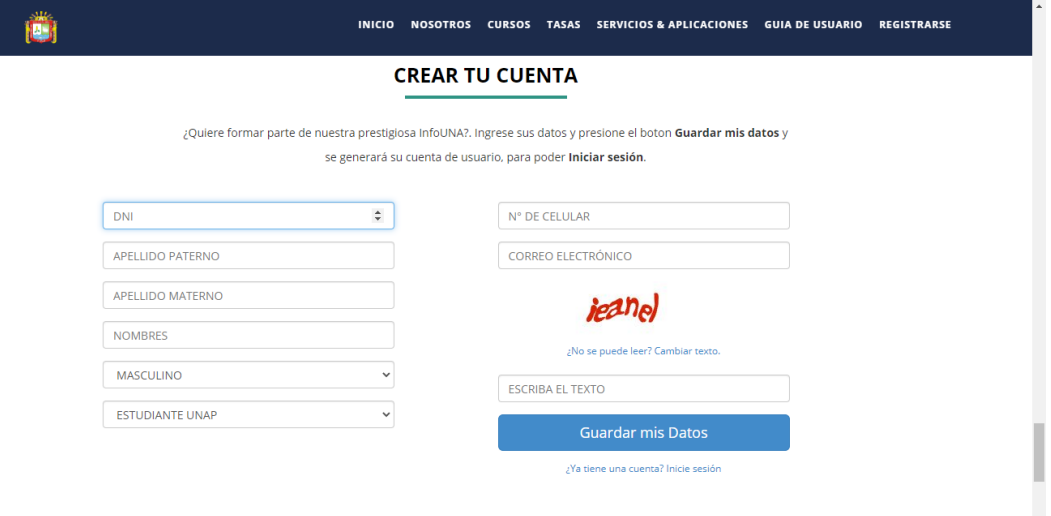

**Figura 46:** Crear cuenta

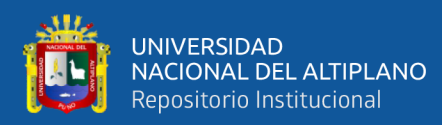

#### **DATOS DE REGISTRO**

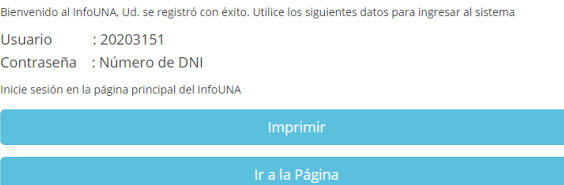

Si tiene dudas respecto al Inicio de sesión, escribanos a: lhuayta@unap.edu.pe

## **Figura 47:** Datos de registro

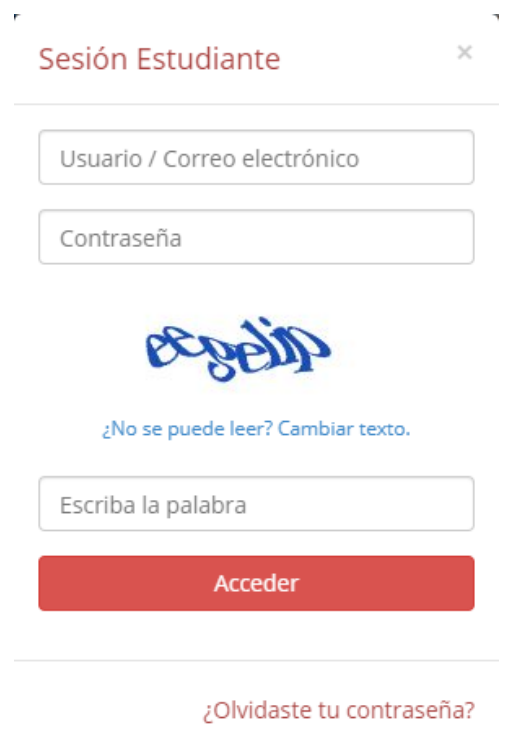

**Figura 48:** Sesión estudiante

J

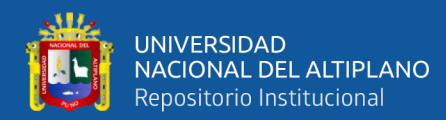

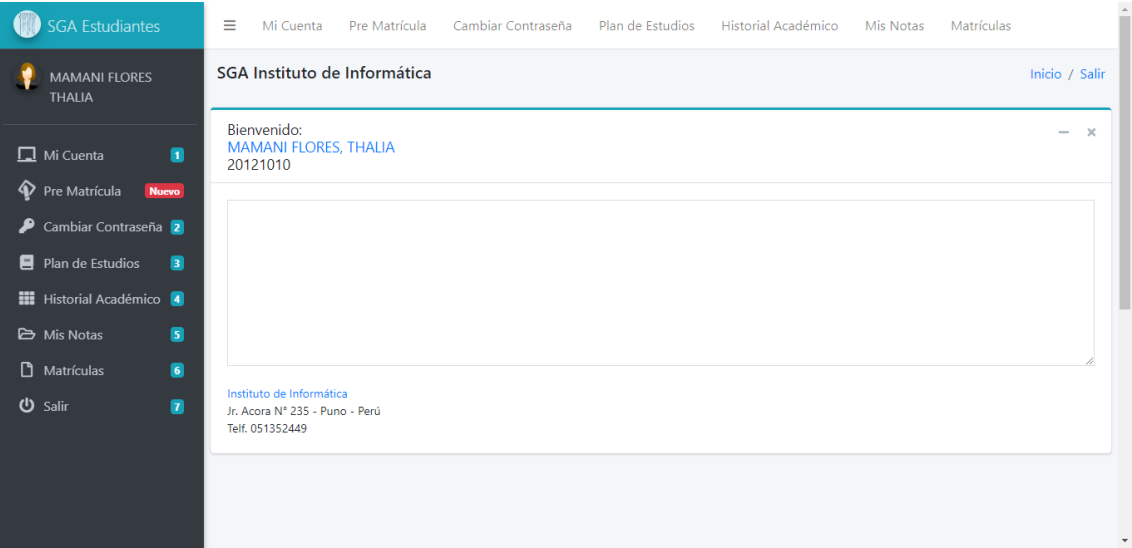

## **Figura 49:** Menú principal del módulo de estudiante

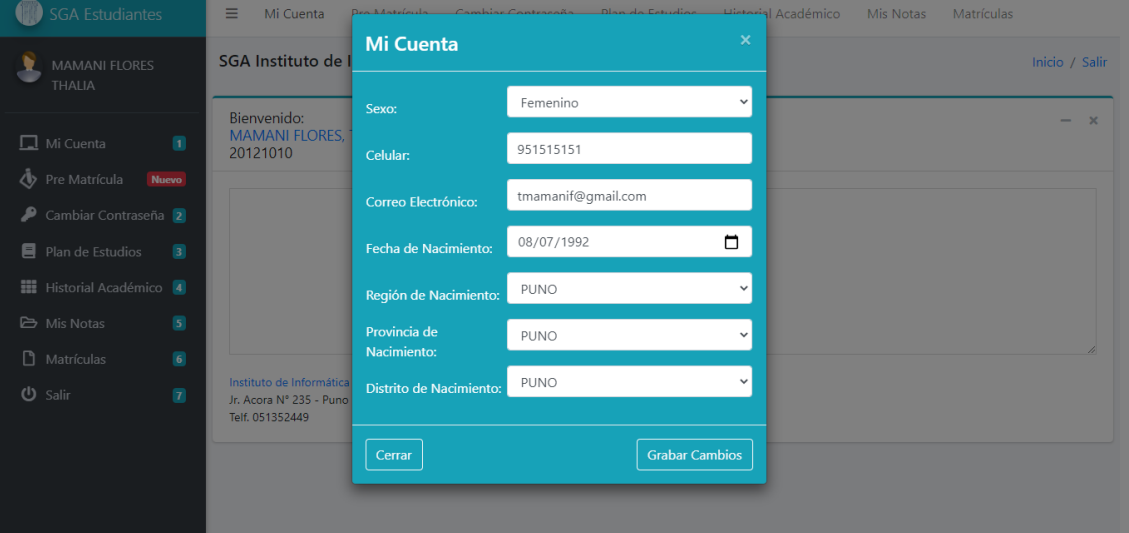

## **Figura 50:** Mi cuenta de estudiante

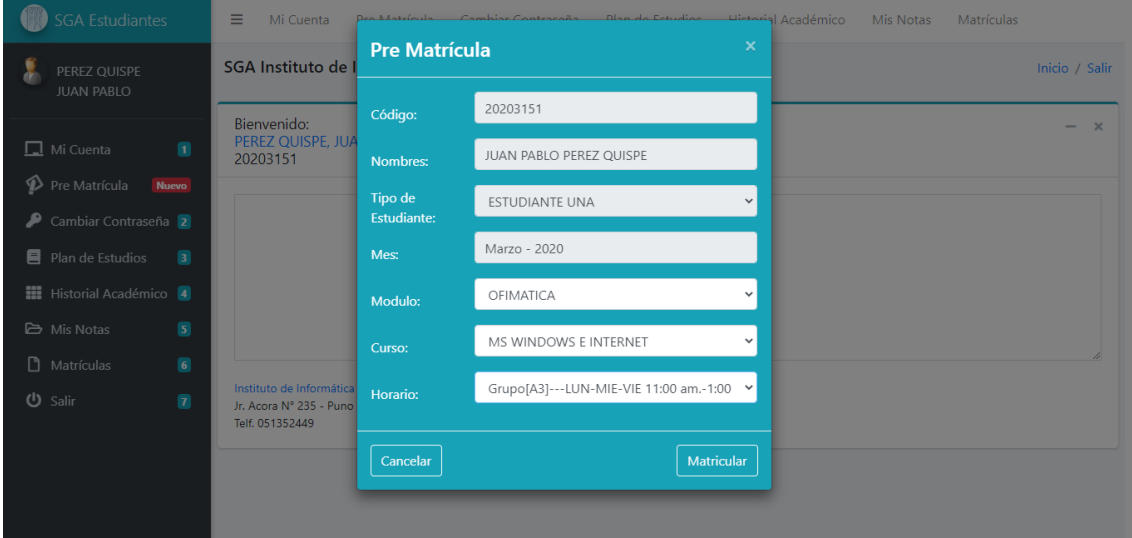

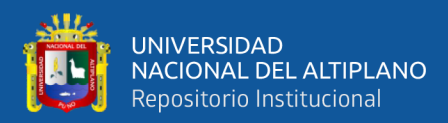

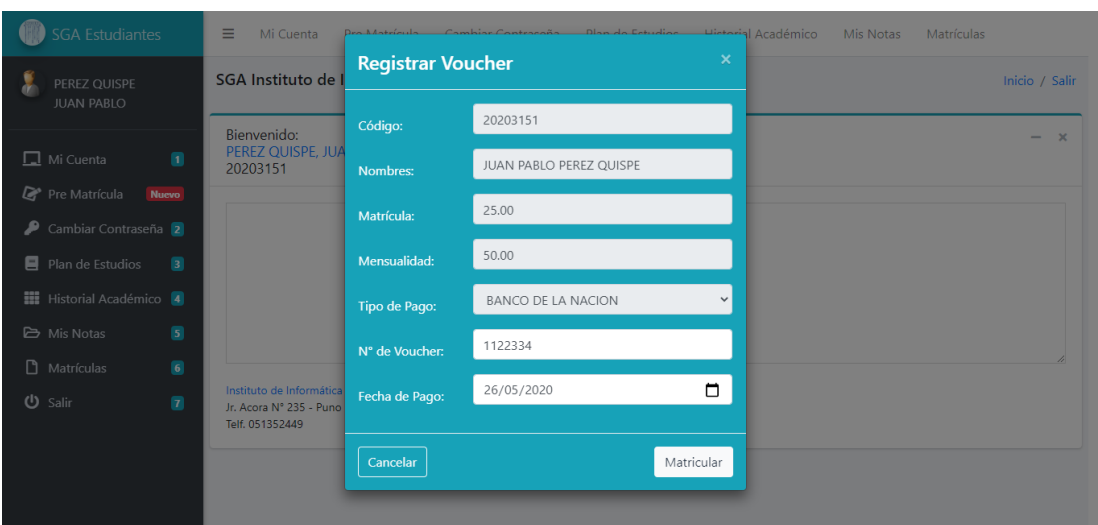

**Figura 51:** Pre matricula del estudiante

**Figura 52:** Registrar voucher

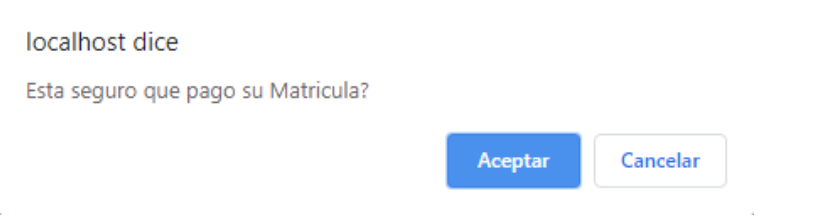

## **Figura 53:** Confirmar pago de matricula

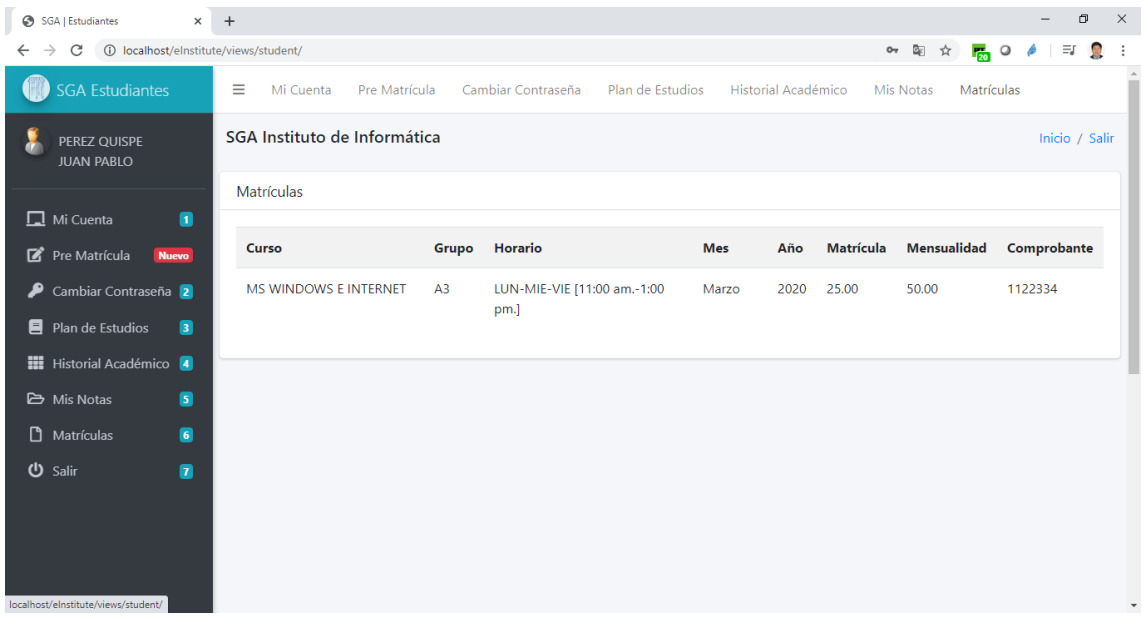

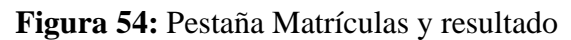

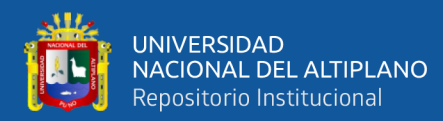

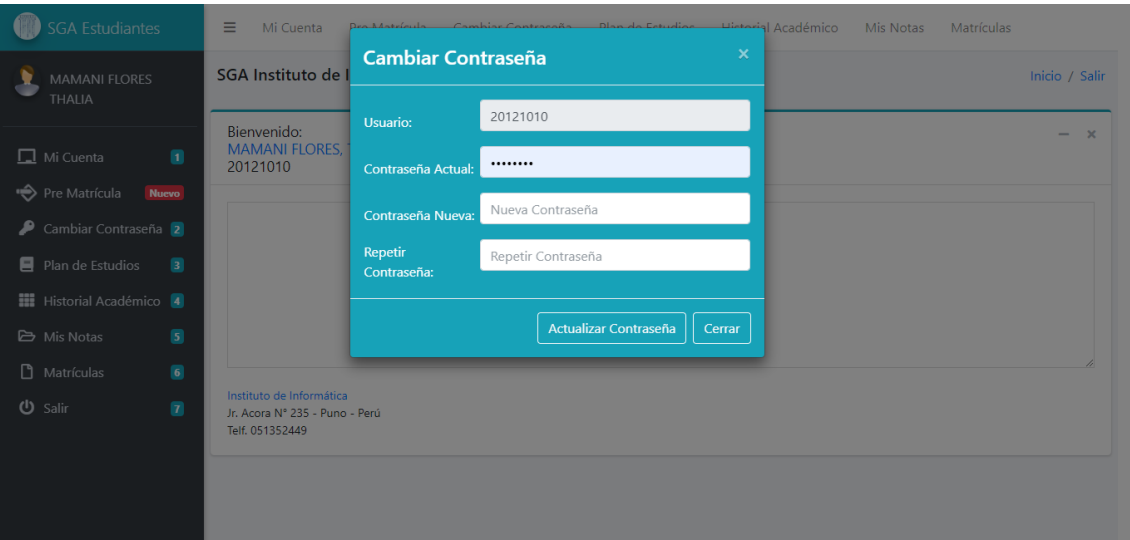

## **Figura 55:** Cambiar contraseña de estudiante

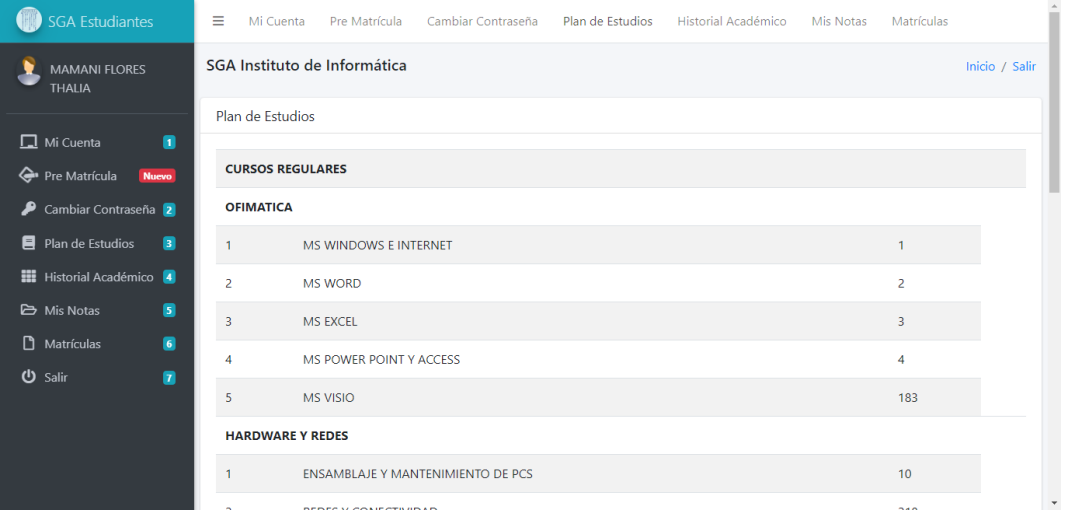

## **Figura 56:** Plan de estudios

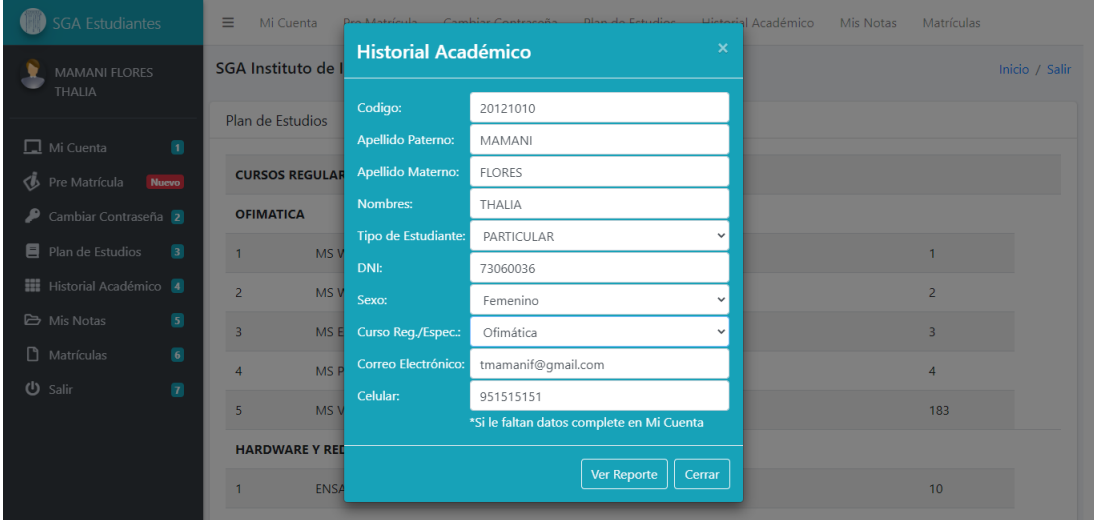

**Figura 57:** Historial académico

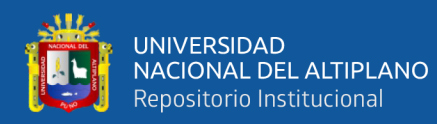

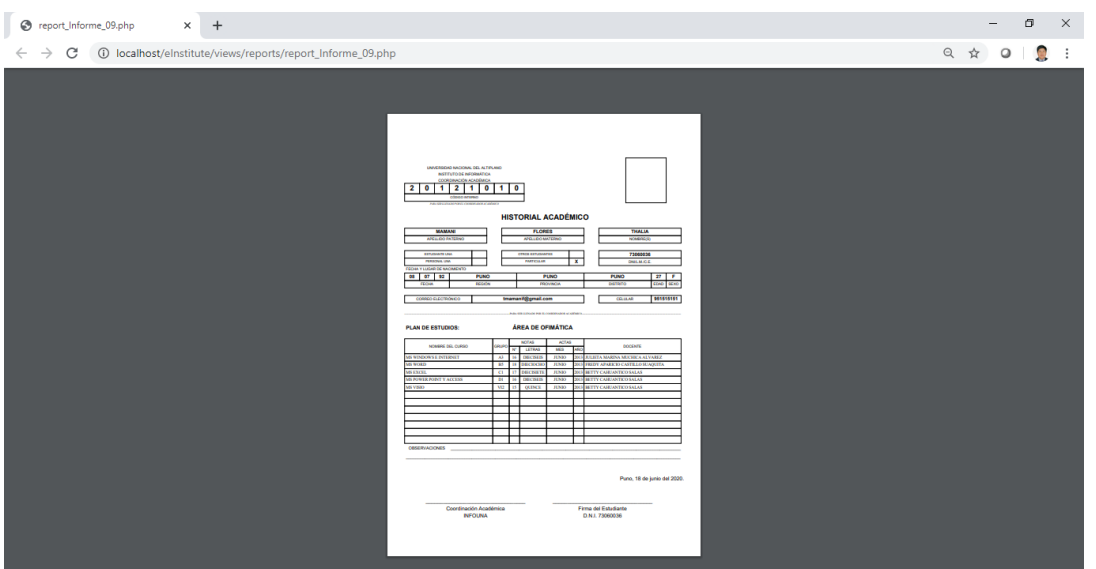

# **Figura 58:** Reporte de historial académico

| <b>SGA Estudiantes</b>                                   | Ξ                                              | Mi Cuenta<br>Pre Matrícula | Cambiar Contraseña | Plan de Estudios |            | Historial Académico                     | Mis Notas | Matrículas |                          |  |  |  |
|----------------------------------------------------------|------------------------------------------------|----------------------------|--------------------|------------------|------------|-----------------------------------------|-----------|------------|--------------------------|--|--|--|
| <b>MAMANI FLORES</b><br><b>THALIA</b>                    | SGA Instituto de Informática<br>Inicio / Salir |                            |                    |                  |            |                                         |           |            |                          |  |  |  |
|                                                          |                                                | Historial Académico        |                    |                  |            |                                         |           |            |                          |  |  |  |
| $\Box$ Mi Cuenta<br>n                                    |                                                |                            |                    |                  |            |                                         |           |            |                          |  |  |  |
| Pre Matrícula<br><b>Nuevo</b>                            | <b>CURSOS REGULARES</b>                        |                            |                    |                  |            |                                         |           |            |                          |  |  |  |
| ₽<br>Cambiar Contraseña 2                                |                                                | <b>OFIMATICA</b>           |                    |                  |            |                                         |           |            |                          |  |  |  |
| $\blacksquare$<br>Plan de Estudios                       | Nro.                                           | <b>Cursos</b>              | <b>Nota</b>        | Grupo            | <b>Mes</b> | <b>Docente</b>                          |           |            |                          |  |  |  |
| <b>Hi</b> Historial Académico 4                          | 1                                              | MS WINDOWS E INTERNET      | 16                 | A <sub>3</sub>   | 6/2013     | JULIETA MARINA MUCHICA ALVAREZ          |           |            |                          |  |  |  |
| 6<br><b>E</b> Mis Notas                                  | $\overline{2}$                                 | <b>MS WORD</b>             | 18                 | <b>B5</b>        | 6/2013     | <b>FREDY APARICIO CASTILLO SUAQUITA</b> |           |            |                          |  |  |  |
| n<br>$\blacksquare$<br>Matrículas<br><b>い</b> Salir<br>Ω | 3                                              | <b>MS EXCEL</b>            | 17                 | C <sub>1</sub>   | 6/2013     | <b>BETTY CAHUANTICO SALAS</b>           |           |            |                          |  |  |  |
|                                                          | 4                                              | MS POWER POINT Y ACCESS    | 16                 | D <sub>1</sub>   | 6/2013     | <b>BETTY CAHUANTICO SALAS</b>           |           |            |                          |  |  |  |
|                                                          | 5                                              | <b>MS VISIO</b>            | 15                 | VI2              | 6/2013     | <b>BETTY CAHUANTICO SALAS</b>           |           |            |                          |  |  |  |
|                                                          |                                                |                            |                    |                  |            |                                         |           |            | $\overline{\phantom{a}}$ |  |  |  |

**Figura 59:** Mis notas de estudiante

### **Módulo de Docente**

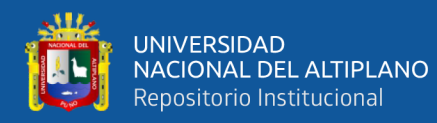

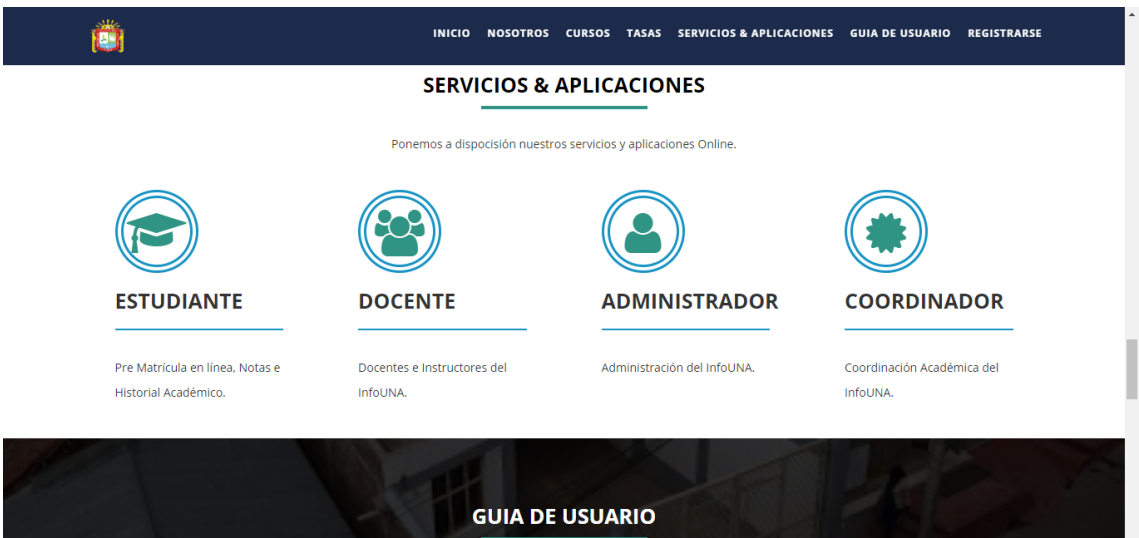

**Figura 60:** Servicios y aplicaciones

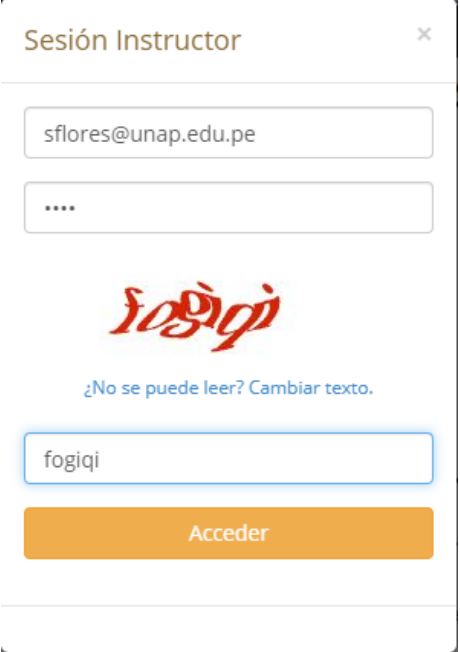

**Figura 61:** Sesión de instructor o docente

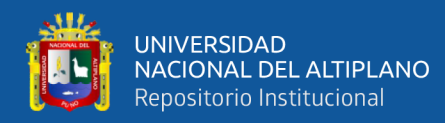

SGA Instituto de Informática

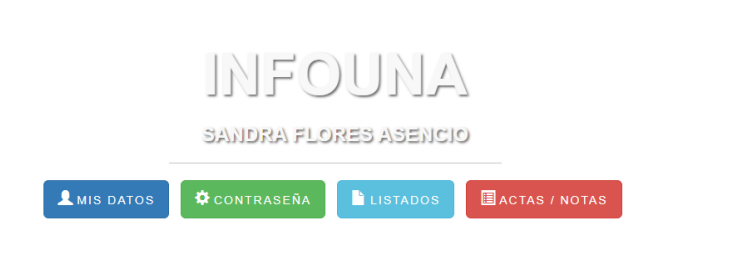

## **Figura 62:** Ventana principal del módulo docente

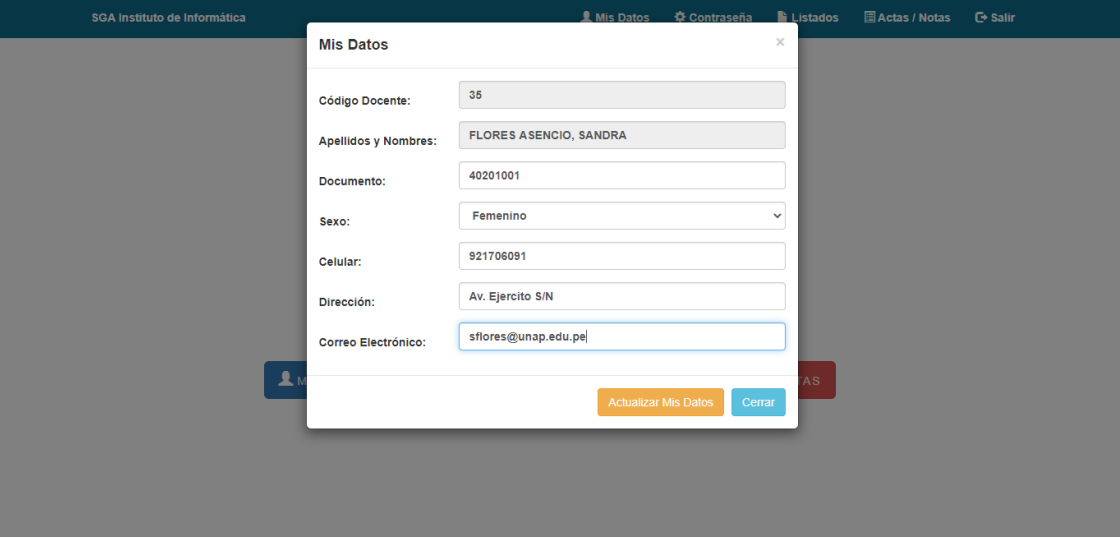

#### **Figura 63:** Mis datos docentes

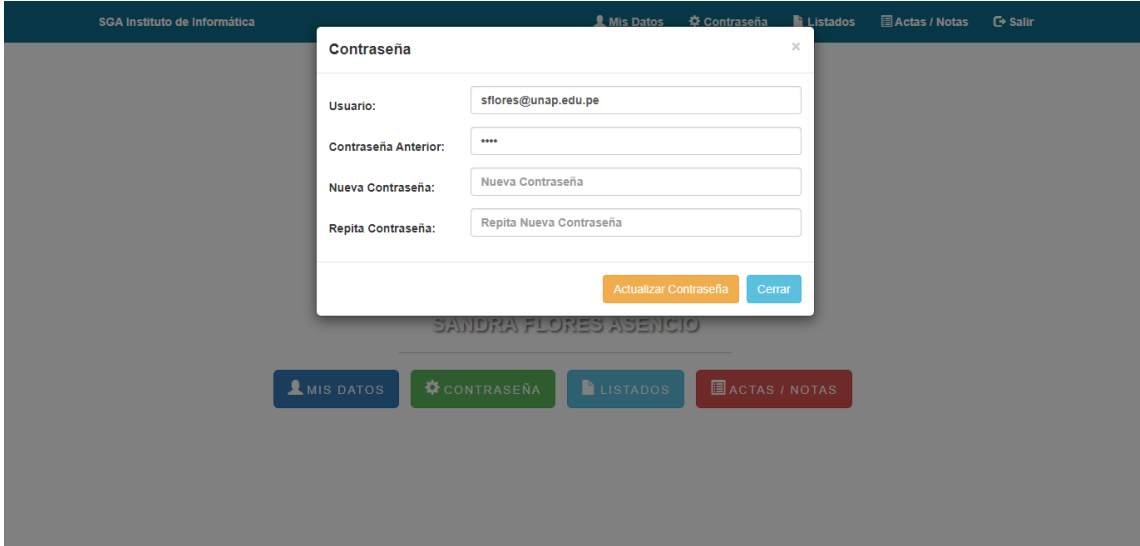

## **Figura 64:** Contraseña

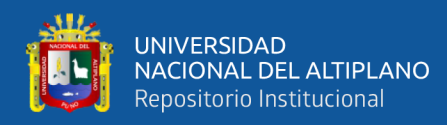

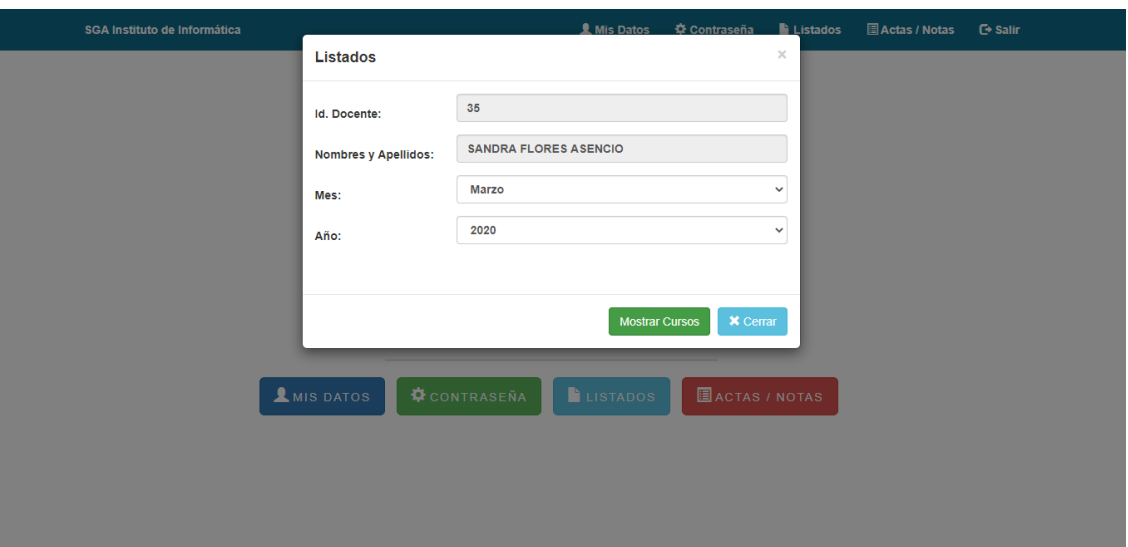

**Figura 65:** Formulario para el listado de cursos y estudiantes

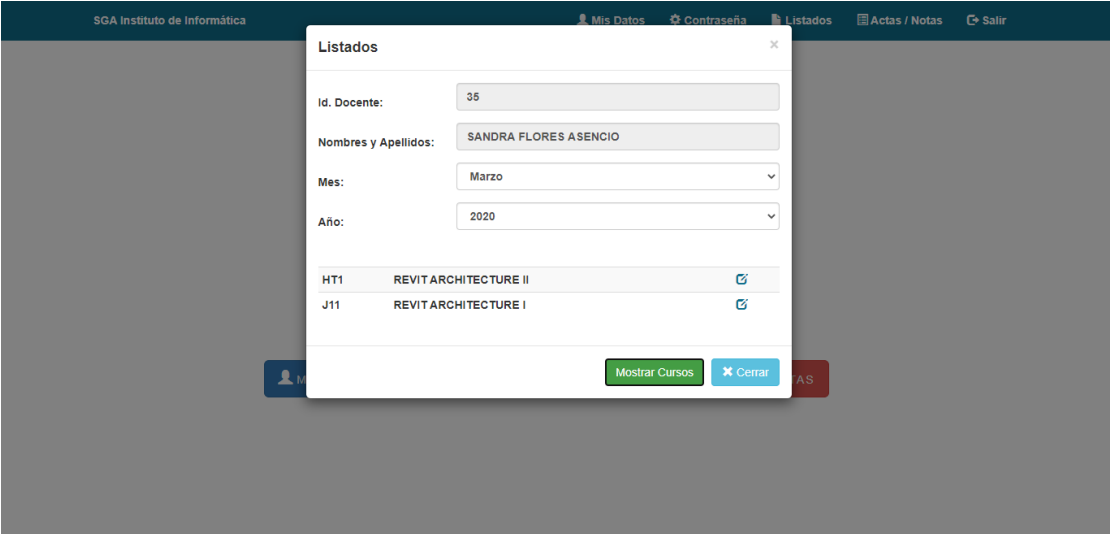

## **Figura 66:** Listado de cursos

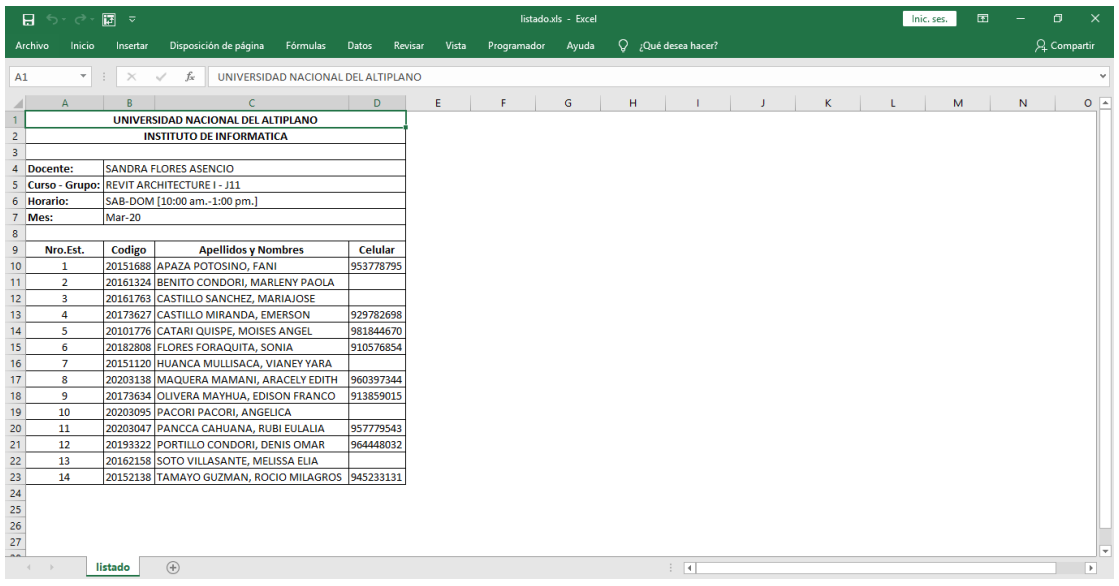

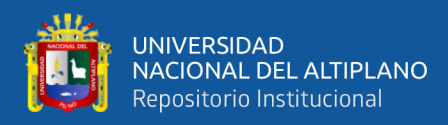

## **Figura 67:** Listado de estudiantes

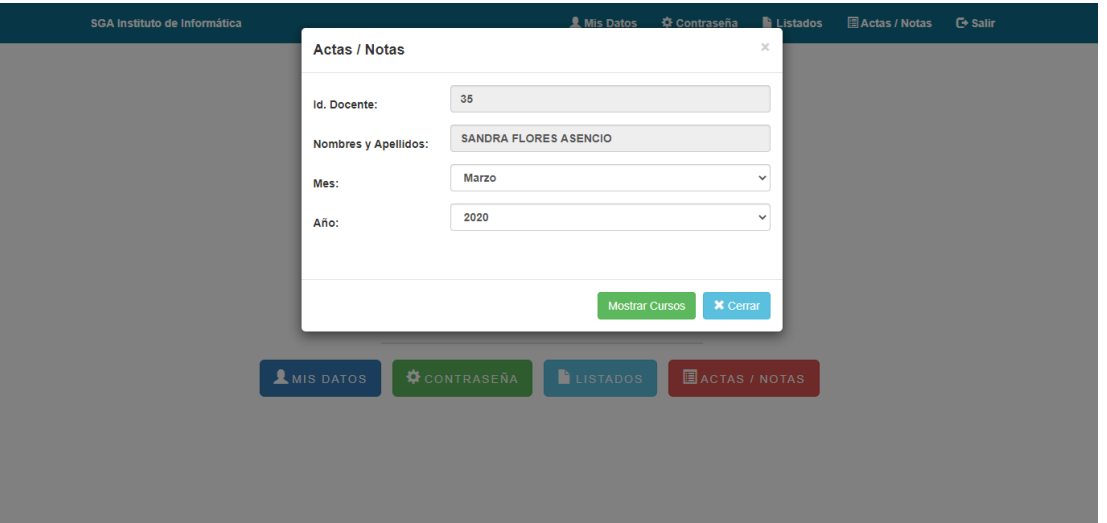

**Figura 68:** Formulario para mostrar cursos para ingresar notas

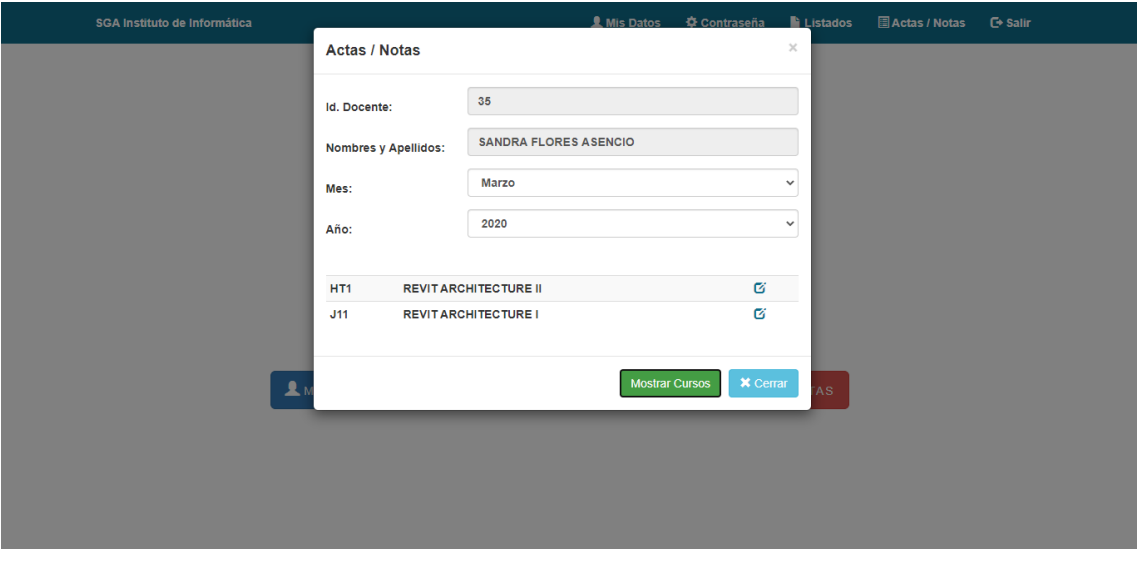

**Figura 69:** Formulario de cursos para ingresar notas

| SGA Instituto de Informática |    |                    | <b>Relación de Estudiantes</b>          |                                 |                       | $\mathbf{v}$ | ados 图 Actas / Notas G Salir |
|------------------------------|----|--------------------|-----------------------------------------|---------------------------------|-----------------------|--------------|------------------------------|
|                              |    |                    | Docente: SANDRA FLORES ASENCIO          |                                 |                       |              |                              |
|                              |    |                    | Curso:REVIT ARCHITECTURE I -- Grupo:J11 |                                 |                       |              |                              |
|                              |    |                    | Horario: SAB-DOM [10:00 am.-1:00 pm.]   |                                 |                       |              |                              |
|                              |    | Mes: Marzo -- 2020 |                                         |                                 |                       |              |                              |
|                              |    |                    | Nro.Est. Codigo Apellidos               | <b>Nombres</b>                  | Capac, Actit. P.Final |              |                              |
|                              |    | 1 20151688 APAZA   | <b>POTOSINO</b>                         | FANI                            |                       |              |                              |
|                              |    | 2 20161324 BENITO  | <b>CONDORI</b>                          | <b>MARLENY</b><br>PAOLA         |                       |              |                              |
|                              |    |                    | 3 20161763 CASTILLO<br><b>SANCHEZ</b>   | <b>MARIAJOSE</b>                |                       |              |                              |
|                              |    |                    | 4 20173627 CASTILLO<br><b>MIRANDA</b>   | <b>EMERSON</b>                  |                       |              |                              |
|                              |    |                    | 5 20101776 CATARI QUISPE MOISES         | <b>ANGEL</b>                    |                       |              |                              |
|                              | -6 | 20182808 FLORES    | <b>FORAQUITA</b>                        | <b>SONIA</b>                    |                       |              |                              |
|                              |    |                    | 7 20151120 HUANCA<br><b>MULLISACA</b>   | <b>VIANEY YARA</b>              |                       |              |                              |
|                              | 8  |                    | 20203138 MAQUERA<br>MAMANI              | <b>ARACELY</b><br><b>EDITH</b>  |                       |              |                              |
|                              |    |                    | 9 20173634 OLIVERA<br><b>MAYHUA</b>     | <b>EDISON</b><br>FRANCO         |                       |              |                              |
|                              |    |                    | 10 20203095 PACORI PACORI ANGELICA      |                                 |                       |              |                              |
|                              |    |                    | 11 20203047 PANCCA<br>CAHUANA           | <b>RUBI EULALIA</b>             |                       |              |                              |
|                              |    |                    | 12 20193322 PORTILLO<br><b>CONDORI</b>  | <b>DENIS OMAR</b>               |                       |              |                              |
|                              |    | 13 20162158 SOTO   | VILLASANTE                              | <b>MELISSA ELIA</b>             |                       |              |                              |
|                              |    | 14 20152138 TAMAYO | <b>GUZMAN</b>                           | <b>ROCIO</b><br><b>MILAGROS</b> |                       |              |                              |
|                              |    |                    | Volver                                  | <b>Subir Notas</b>              |                       |              |                              |

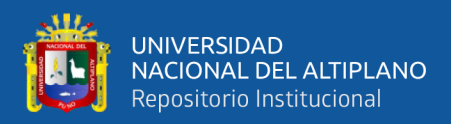

## **Figura 70:** Formulario de ingreso de notas

### **Módulo de Coordinador**

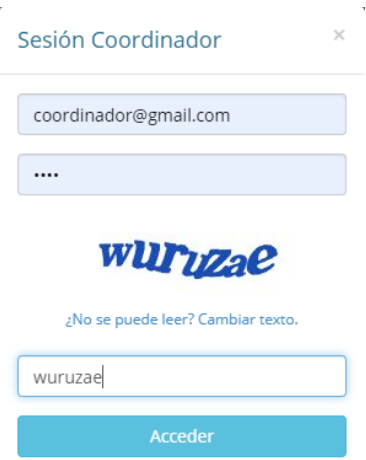

## **Figura 71:** Sesión coordinador académico

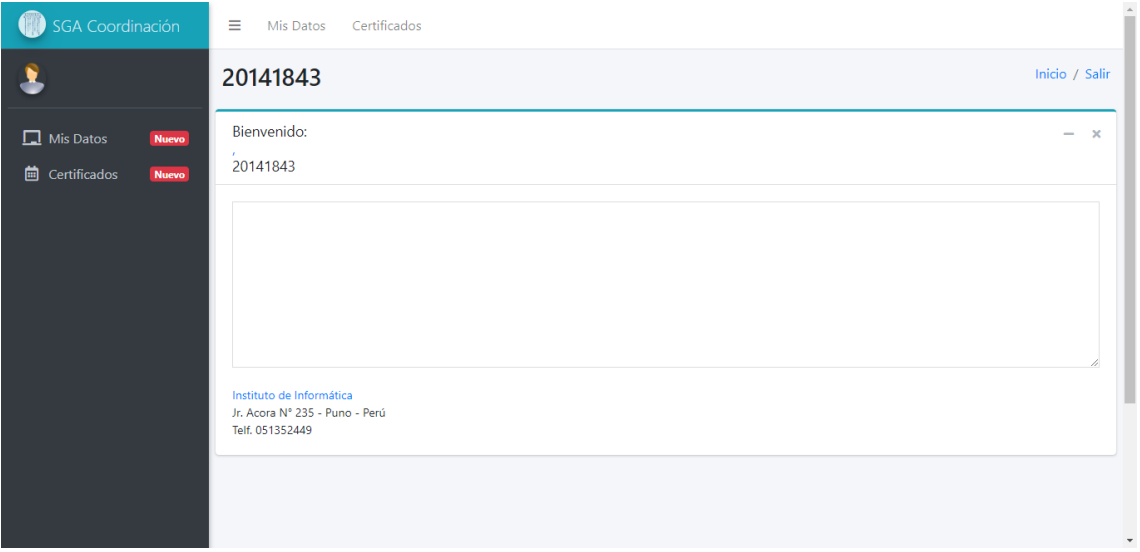

**Figura 72:** Ventana principal del módulo coordinador

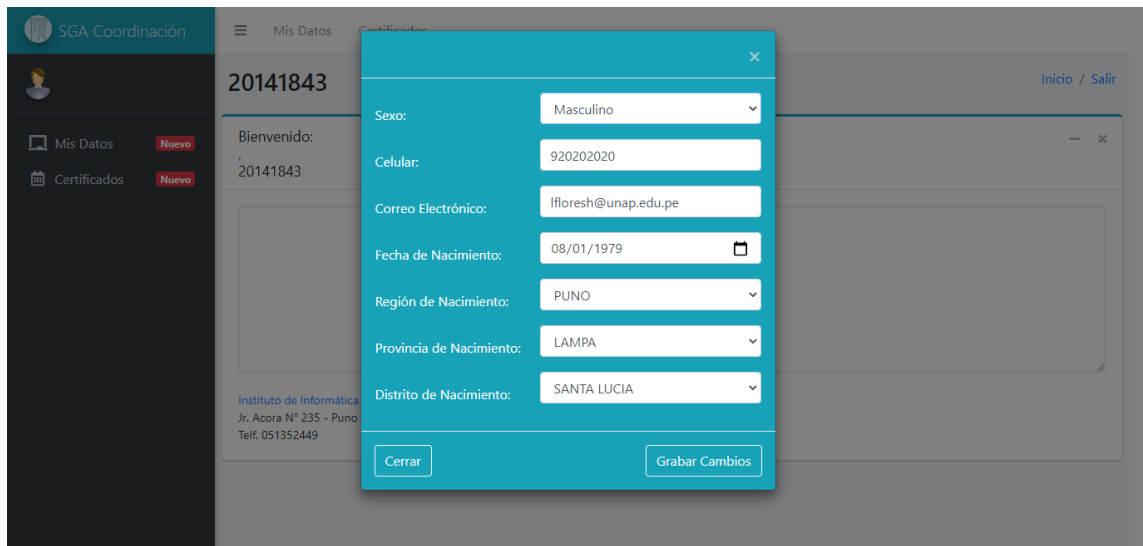

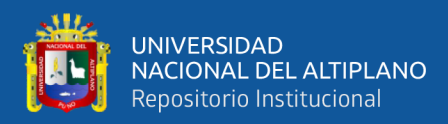

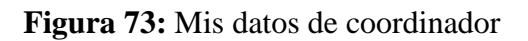

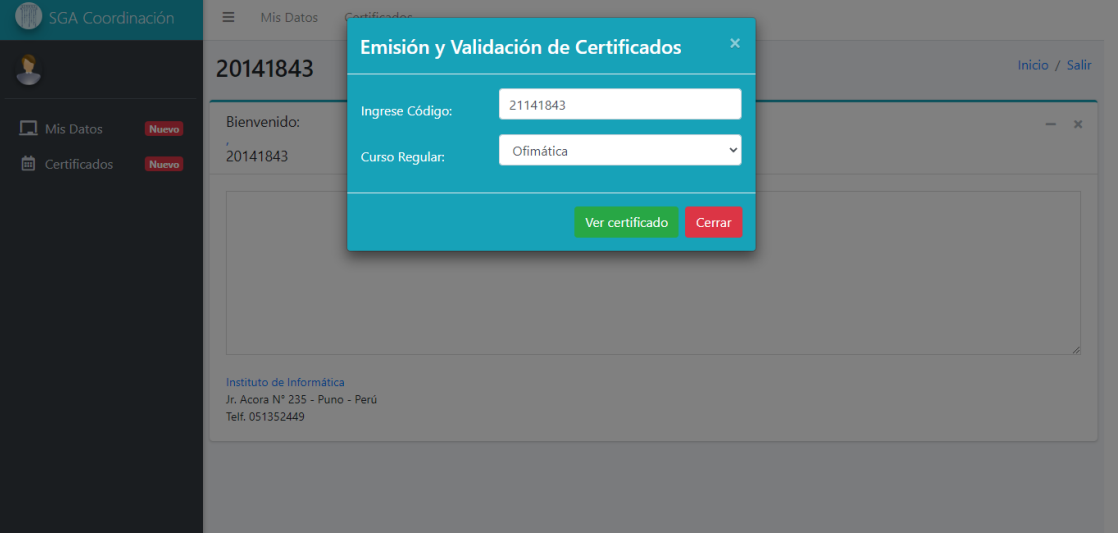

**Figura 74:** Emisión y validación de certificados

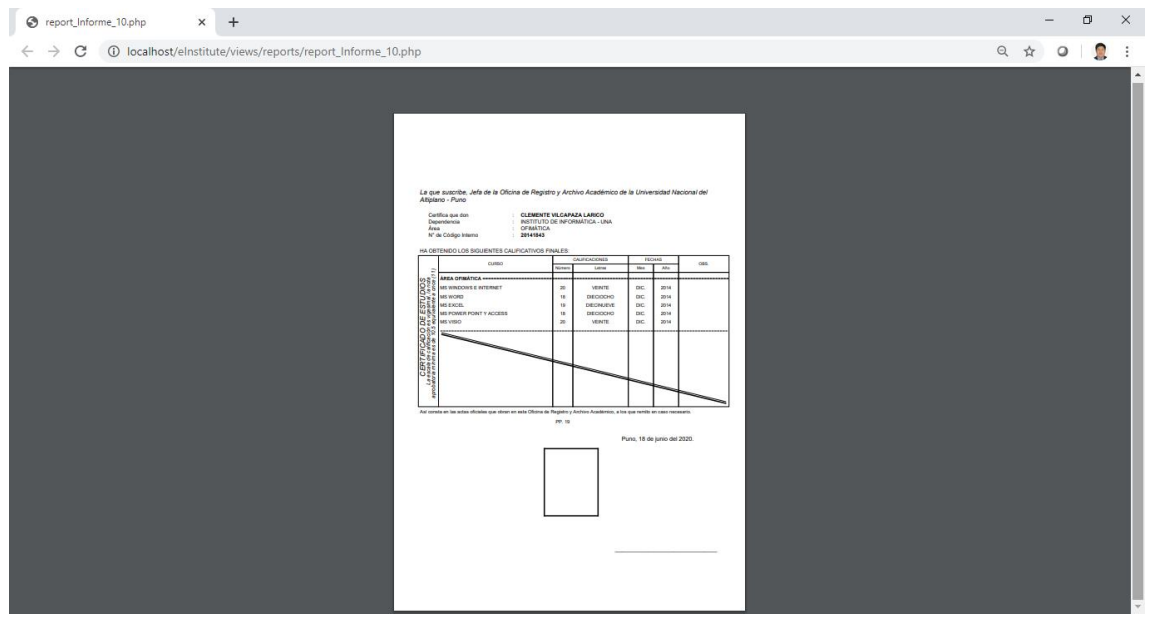

**Figura 75:** Certificado de estudios validado

### **Módulo de Administrador**

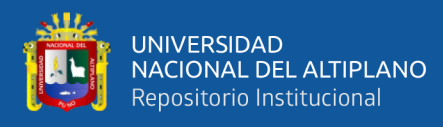

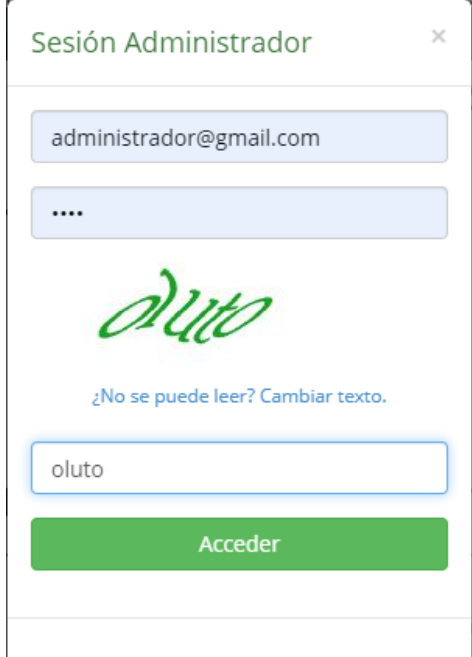

# **Figura 76:** Sesión administrador

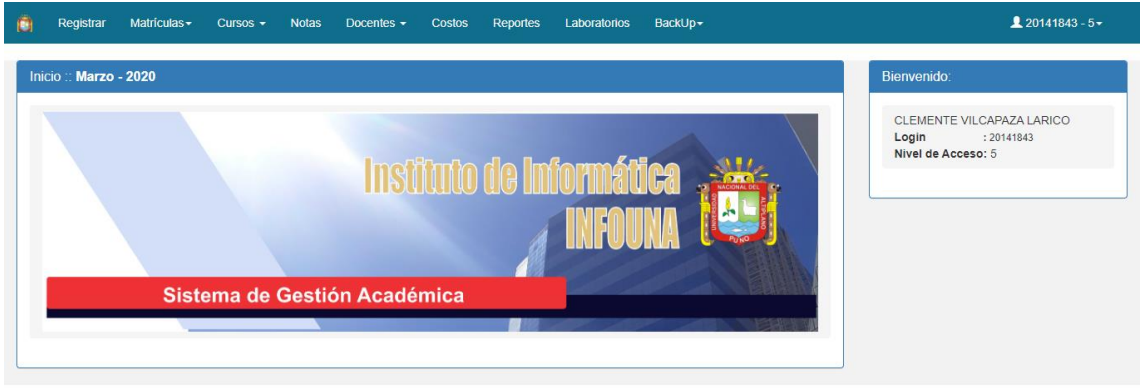

**Figura 77:** Módulo administrador

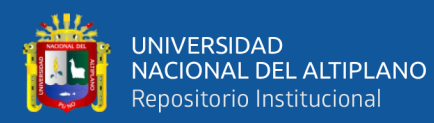

#### Registrar Matrículas - Cursos - Notas Docentes - Costos Reportes Laboratorios BackUp -

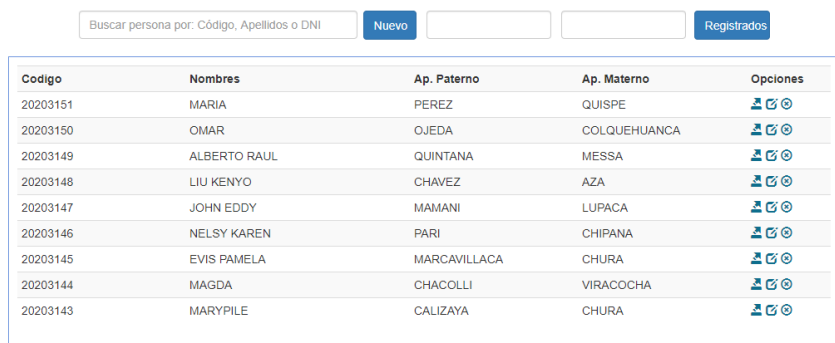

st/elnstitute/views/manager/personas.p

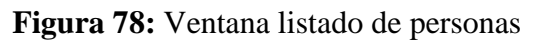

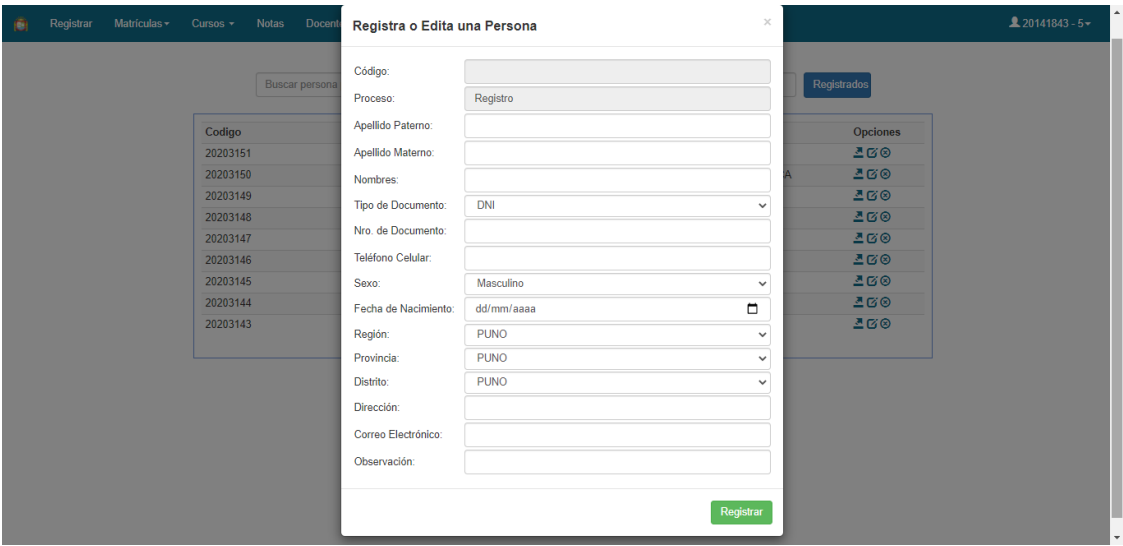

**Figura 79:** Registrar persona

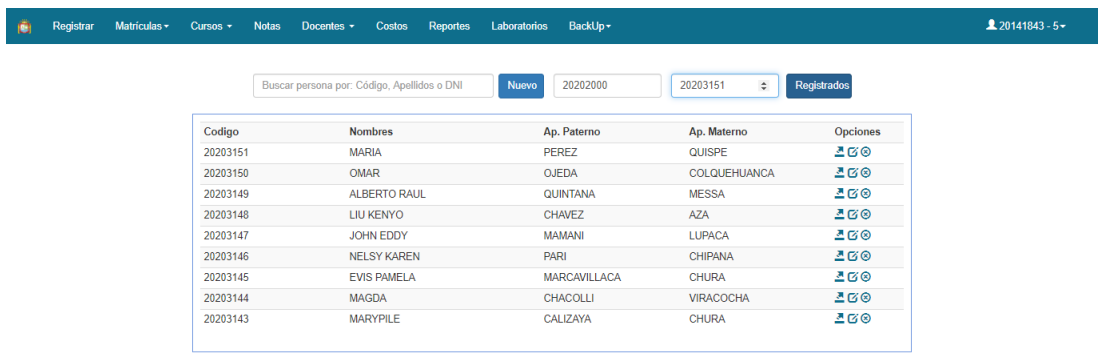

**Figura 80:** Buscar grupo de personas

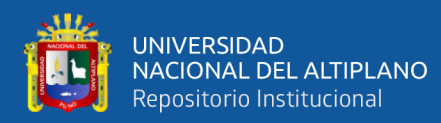

Incalhost/alnetituta/views/manager/ma

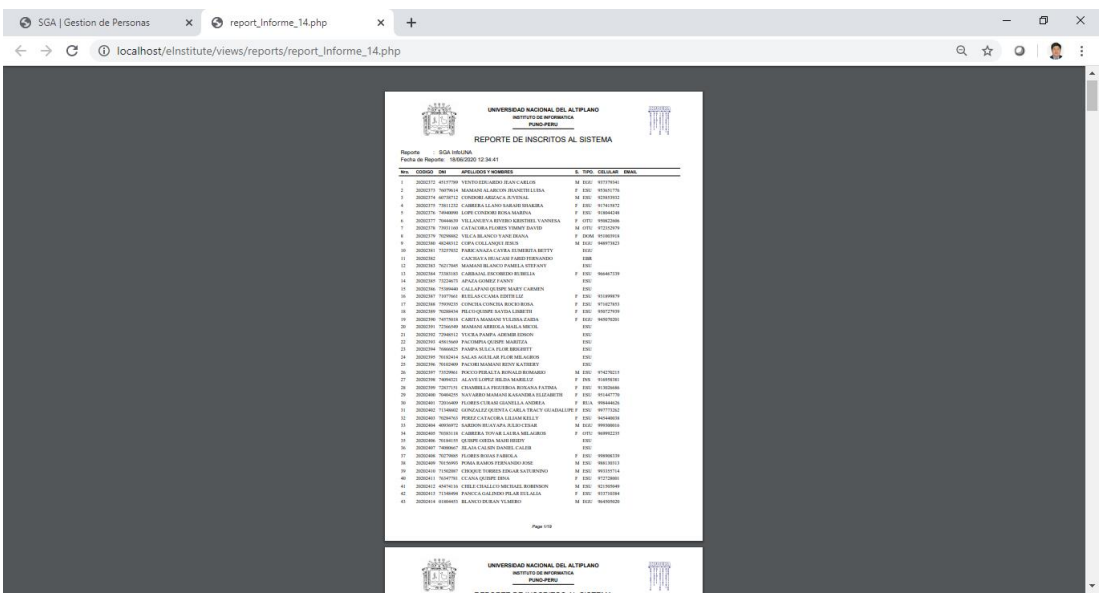

**Figura 81:** Reportes de personas

| ô | Registrar | Matrículas - | Cursos - | <b>Notas</b><br>Docentes $\sim$<br><b>Costos</b> | Laboratorios<br><b>Reportes</b>                     | BackUp -             |                         |                   | $20141843 - 5$ |
|---|-----------|--------------|----------|--------------------------------------------------|-----------------------------------------------------|----------------------|-------------------------|-------------------|----------------|
|   |           | Matricular   |          |                                                  |                                                     |                      |                         |                   |                |
|   |           | Reservas     |          |                                                  | Buscar matrículas por: Apellidos, Código, DNI o Ic- | $\Box$<br>01/03/2020 | <b>Pre Matriculados</b> |                   |                |
|   |           |              |          |                                                  |                                                     |                      |                         |                   |                |
|   |           |              | Id. Est. | <b>Nombres</b>                                   | Ap. Paterno                                         | Ap. Materno          | Código                  | <b>Opciones</b>   |                |
|   |           |              | 19348    | <b>MARIA</b>                                     | <b>PEREZ</b>                                        | QUISPE               | 20203151                | 160               |                |
|   |           |              | 19347    | OMAR                                             | <b>OJEDA</b>                                        | COLQUEHUANCA         | 20203150                | $\Gamma$ $\alpha$ |                |
|   |           |              | 19346    | ALBERTO RAUL                                     | <b>QUINTANA</b>                                     | <b>MESSA</b>         | 20203149                | ∎ छ®              |                |
|   |           |              | 19345    | <b>LIU KENYO</b>                                 | <b>CHAVEZ</b>                                       | AZA                  | 20203148                | $\Gamma$ $\sigma$ |                |
|   |           |              | 19344    | JOHN EDDY                                        | <b>MAMANI</b>                                       | <b>LUPACA</b>        | 20203147                | 160               |                |
|   |           |              | 19343    | <b>NELSY KAREN</b>                               | PARI                                                | <b>CHIPANA</b>       | 20203146                | $\Gamma$ $\sigma$ |                |
|   |           |              | 19342    | <b>EVIS PAMELA</b>                               | <b>MARCAVILLACA</b>                                 | <b>CHURA</b>         | 20203145                | ∎ छ®              |                |
|   |           |              | 19341    | <b>MAGDA</b>                                     | <b>CHACOLLI</b>                                     | <b>VIRACOCHA</b>     | 20203144                | $P$ $G$ $\odot$   |                |
|   |           |              | 19340    | <b>MARYPILE</b>                                  | CALIZAYA                                            | <b>CHURA</b>         | 20203143                | $B \alpha$        |                |
|   |           |              |          |                                                  |                                                     |                      |                         |                   |                |
|   |           |              |          |                                                  |                                                     |                      |                         |                   |                |

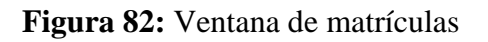

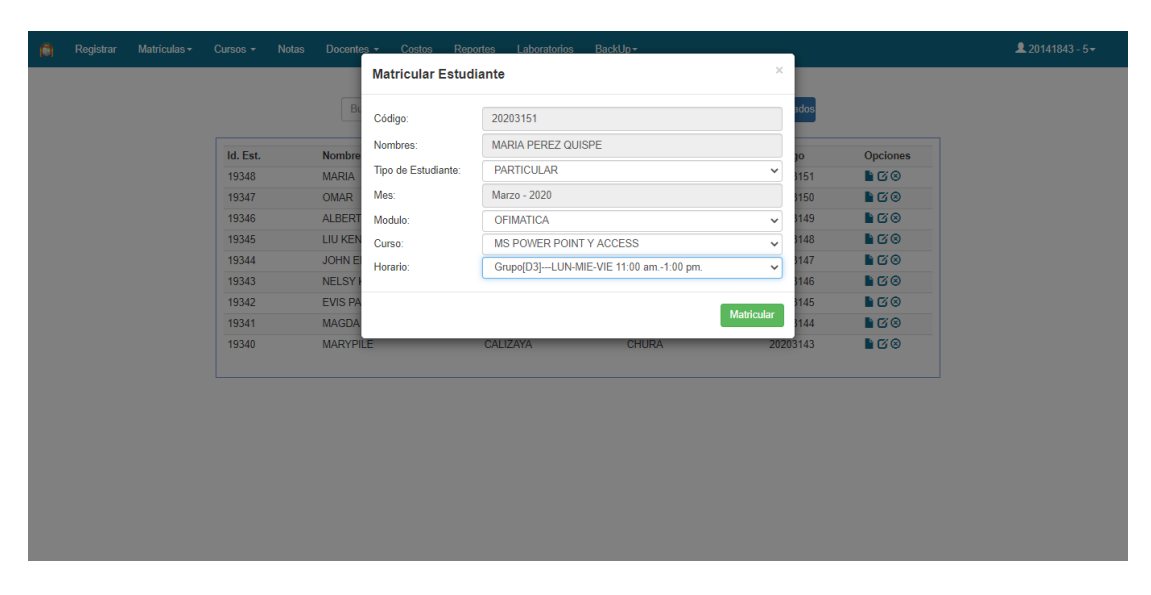
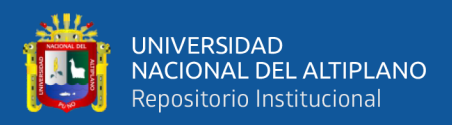

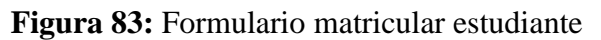

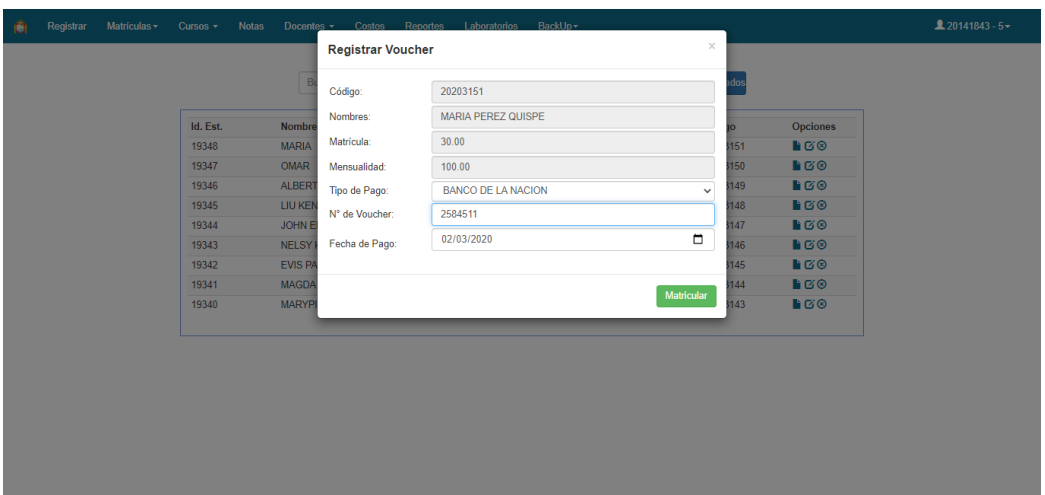

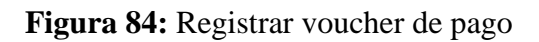

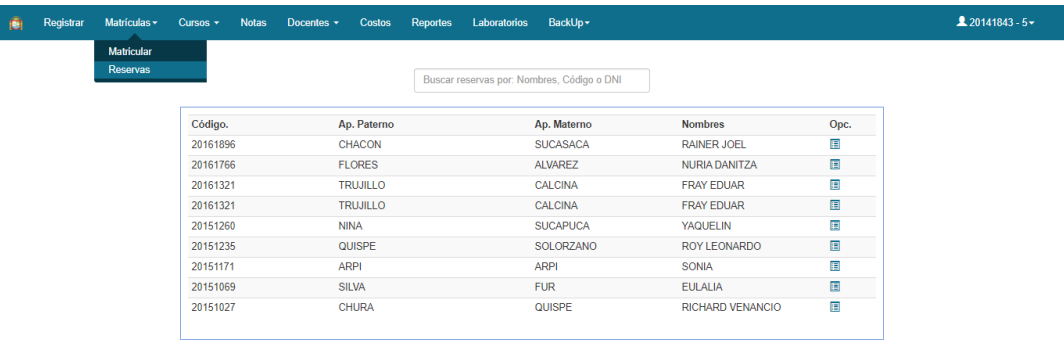

localhost/elnstitute/views/manager/suspendidas.php

## **Figura 85:** Ventana de Reservas

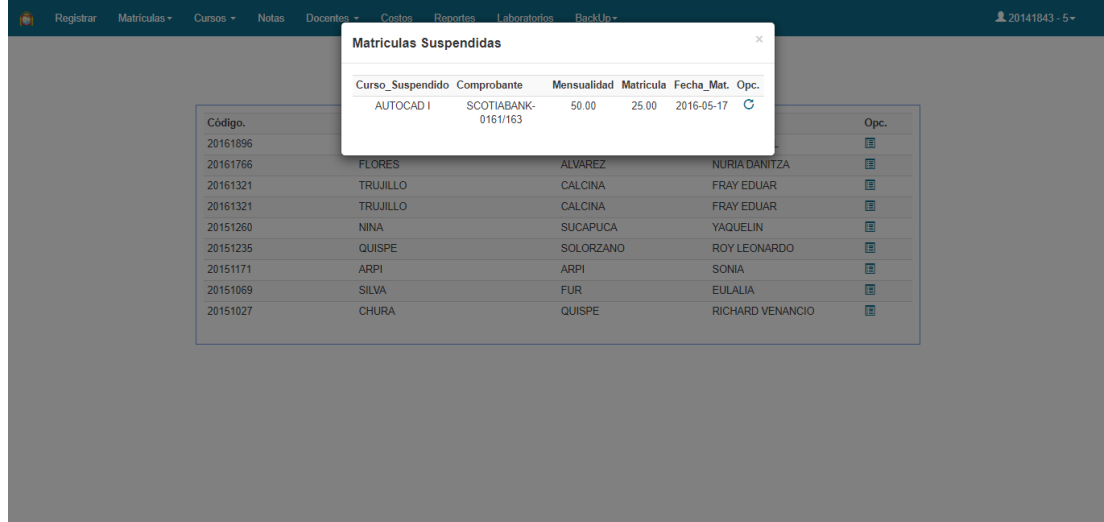

**Figura 86:** Matrículas suspendidas

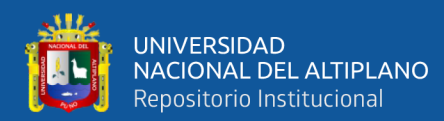

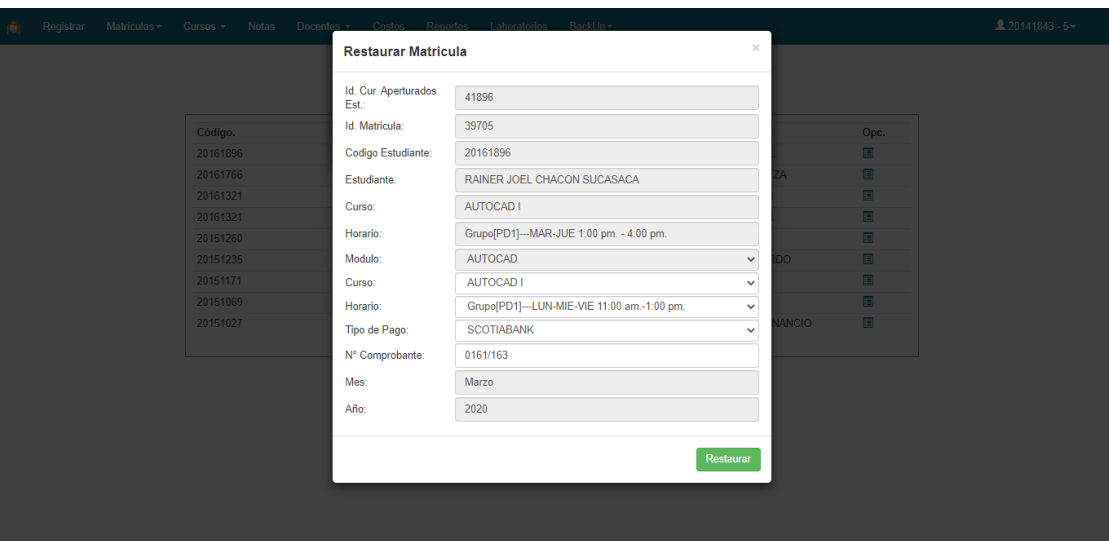

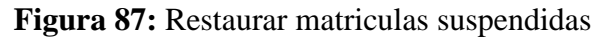

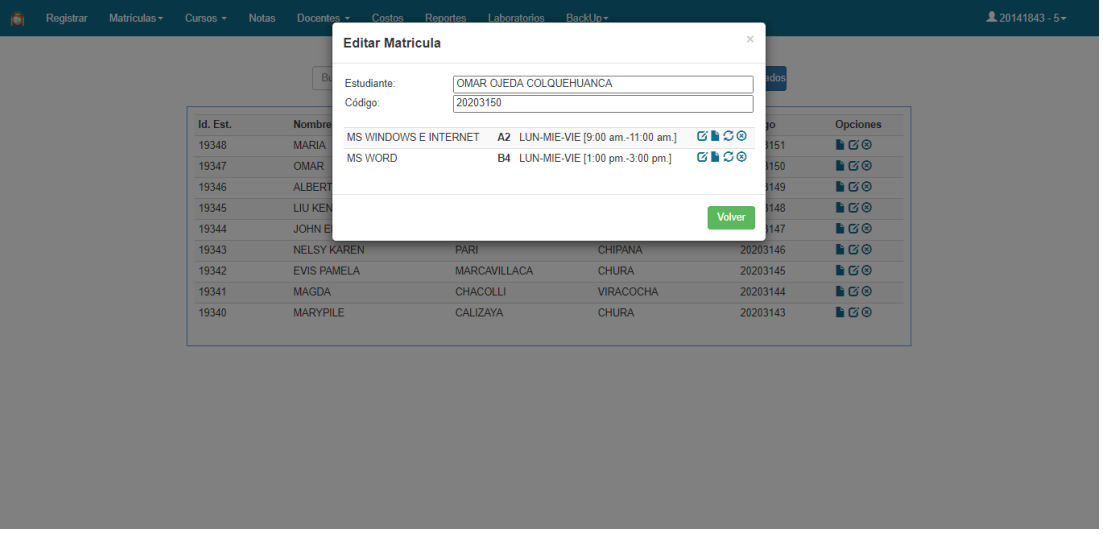

## **Figura 88:** Editar matrícula

| Ä             | Registrar | Matrículas - | Cursos - | <b>Notas</b>       | Docentes v Costos Reportes Laboratorios BackUp v |                        |           |                    | $20141843 - 5$ |
|---------------|-----------|--------------|----------|--------------------|--------------------------------------------------|------------------------|-----------|--------------------|----------------|
|               |           |              |          | Imprimir Ticket    |                                                  |                        | $\times$  |                    |                |
|               |           |              |          | B                  |                                                  |                        |           |                    |                |
|               |           |              |          |                    |                                                  | <b>Imprimir Ticket</b> | Cerrar    |                    |                |
|               |           |              | Id. Est. | <b>Nombre</b>      |                                                  |                        | <b>IO</b> | Opciones           |                |
|               |           |              | 19348    | <b>MARIA</b>       | <b>PEREZ</b>                                     | QUISPE                 | 20203151  | B                  |                |
|               |           |              | 19347    | <b>OMAR</b>        | <b>OJEDA</b>                                     | COLQUEHUANCA           | 20203150  | $B \odot$          |                |
|               |           |              | 19346    | ALBERTO RAUL       | QUINTANA                                         | <b>MESSA</b>           | 20203149  | B                  |                |
|               |           |              | 19345    | LIU KENYO          | <b>CHAVEZ</b>                                    | <b>AZA</b>             | 20203148  | $B \nabla \otimes$ |                |
|               |           |              | 19344    | JOHN EDDY          | <b>MAMANI</b>                                    | LUPACA                 | 20203147  | $B \times 10^{-1}$ |                |
|               |           |              | 19343    | <b>NELSY KAREN</b> | PARI                                             | CHIPANA                | 20203146  | B                  |                |
|               |           |              | 19342    | <b>EVIS PAMELA</b> | <b>MARCAVILLACA</b>                              | <b>CHURA</b>           | 20203145  | $B \times 10^{-1}$ |                |
|               |           |              | 19341    | <b>MAGDA</b>       | CHACOLLI                                         | <b>VIRACOCHA</b>       | 20203144  | B                  |                |
|               |           |              | 19340    | <b>MARYPILE</b>    | CALIZAYA                                         | <b>CHURA</b>           | 20203143  | EGO                |                |
|               |           |              |          |                    |                                                  |                        |           |                    |                |
|               |           |              |          |                    |                                                  |                        |           |                    |                |
|               |           |              |          |                    |                                                  |                        |           |                    |                |
|               |           |              |          |                    |                                                  |                        |           |                    |                |
|               |           |              |          |                    |                                                  |                        |           |                    |                |
|               |           |              |          |                    |                                                  |                        |           |                    |                |
|               |           |              |          |                    |                                                  |                        |           |                    |                |
|               |           |              |          |                    |                                                  |                        |           |                    |                |
|               |           |              |          |                    |                                                  |                        |           |                    |                |
| $\mathcal{A}$ |           |              |          |                    |                                                  |                        |           |                    | $\overline{ }$ |

**Figura 89:** Formulario para imprimir ticket

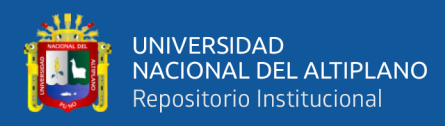

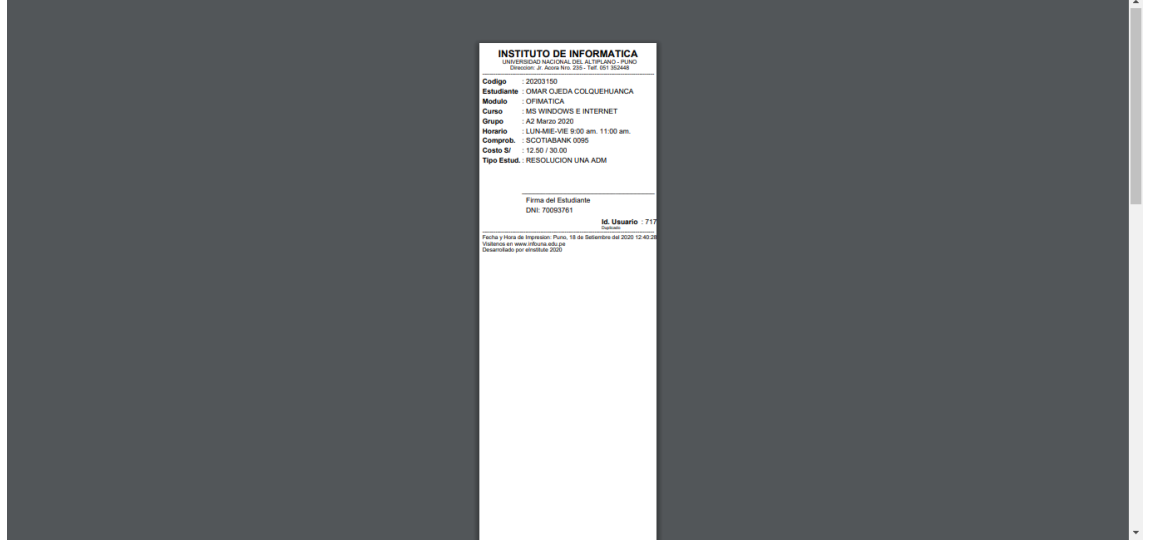

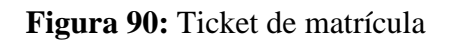

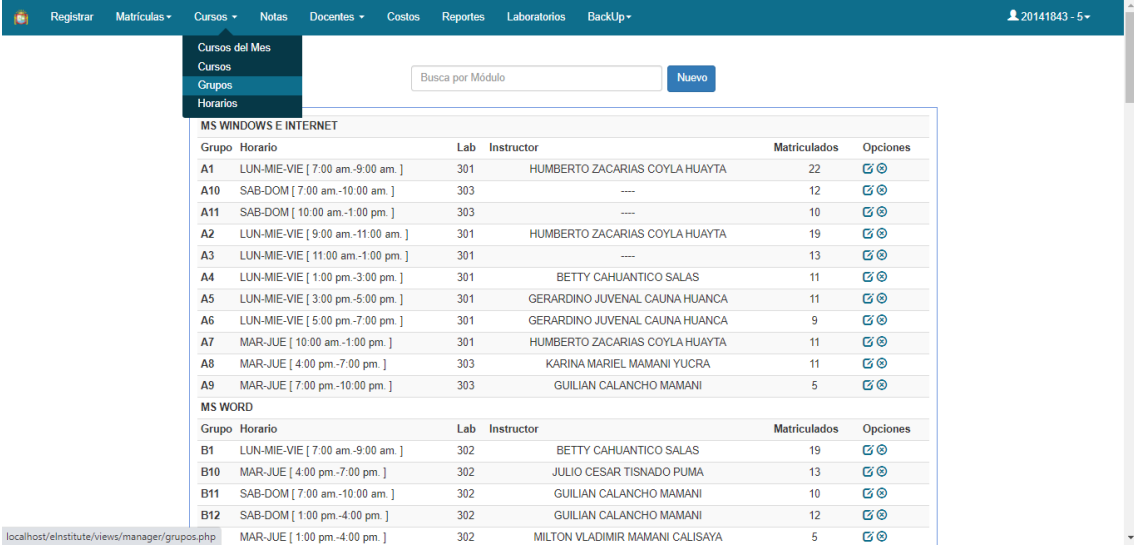

## **Figura 91:** Ventana de grupos del mes

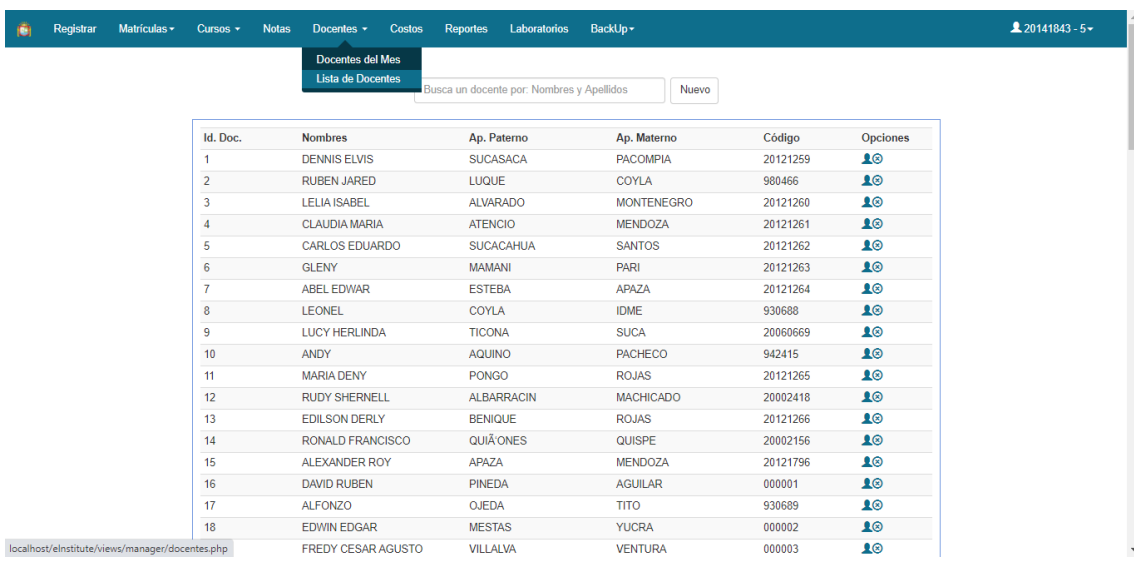

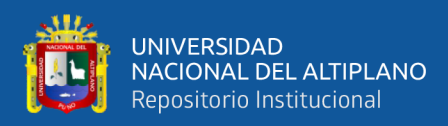

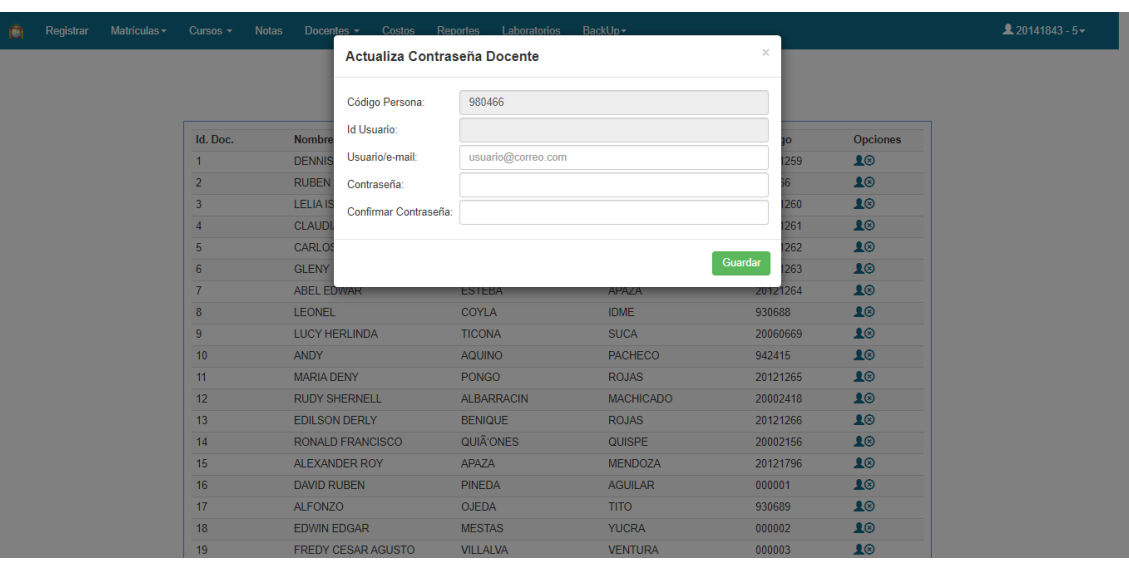

## **Figura 92:** Ventana de Docentes del mes

**Figura 93:** Formulario actualizar contraseña de docente

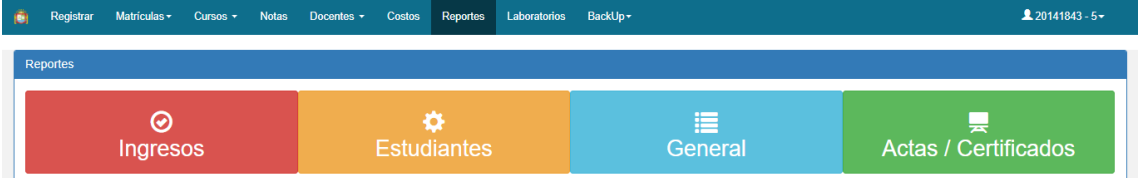

## **Figura 94:** Ventana reportes

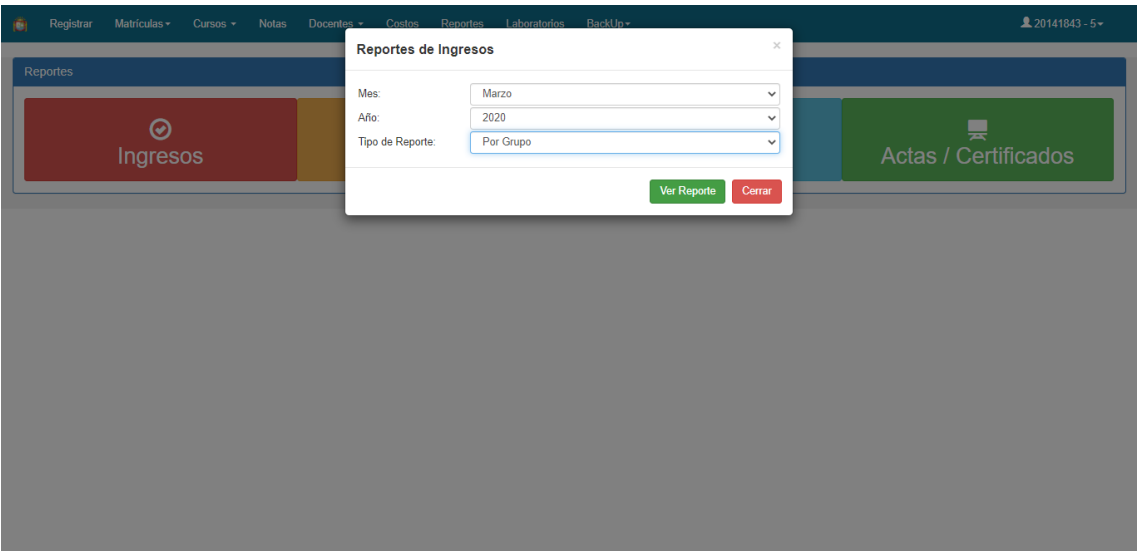

## **Figura 95:** Formulario para reportes de ingresos

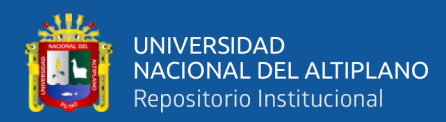

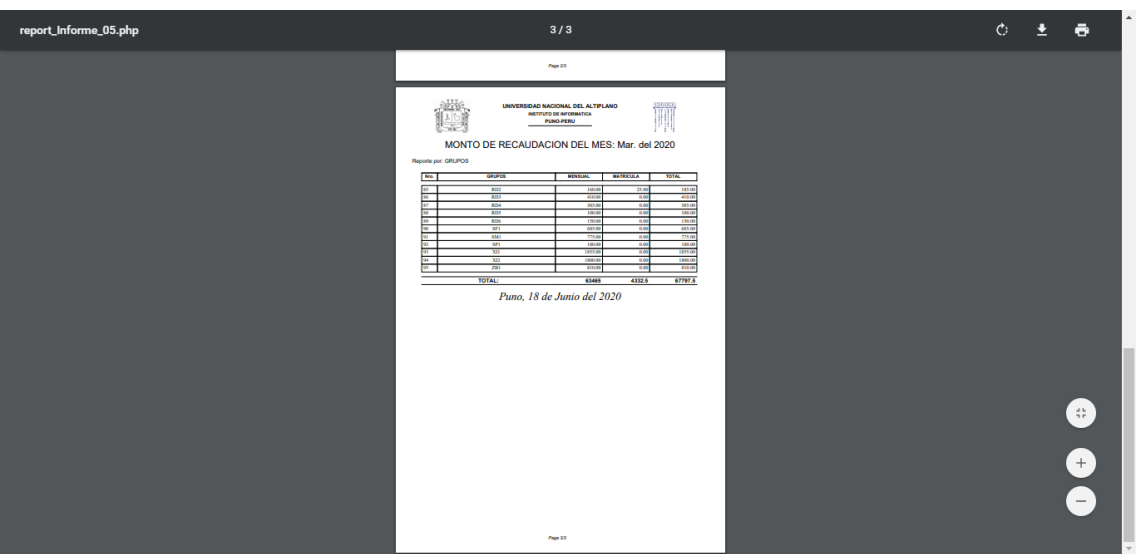

## **Figura 96:** Reportes de ingresos

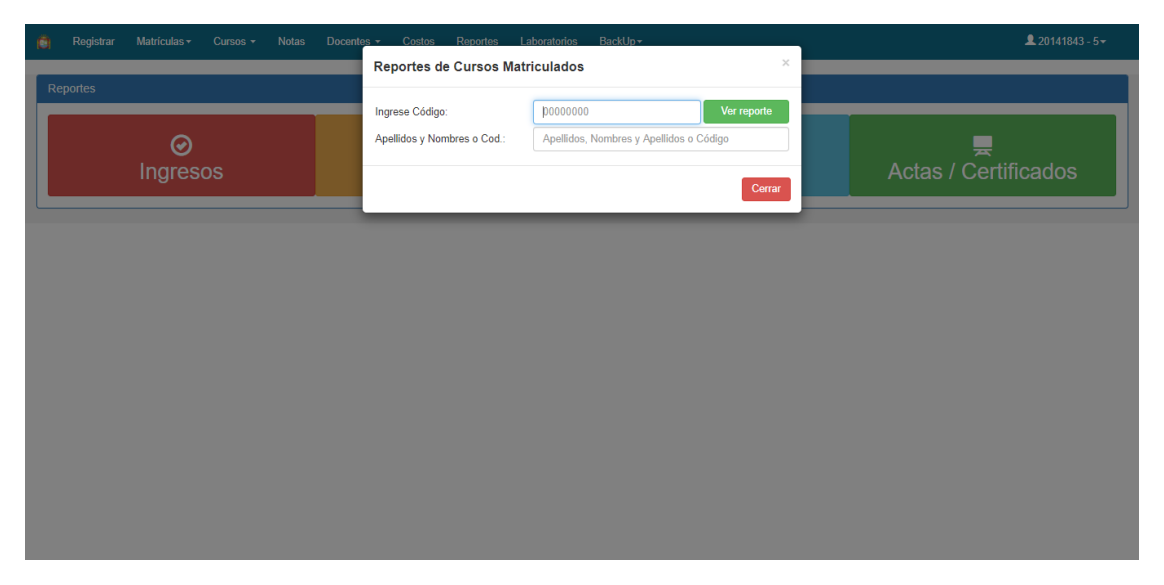

**Figura 97:** Formulario para reportes de cursos matriculados

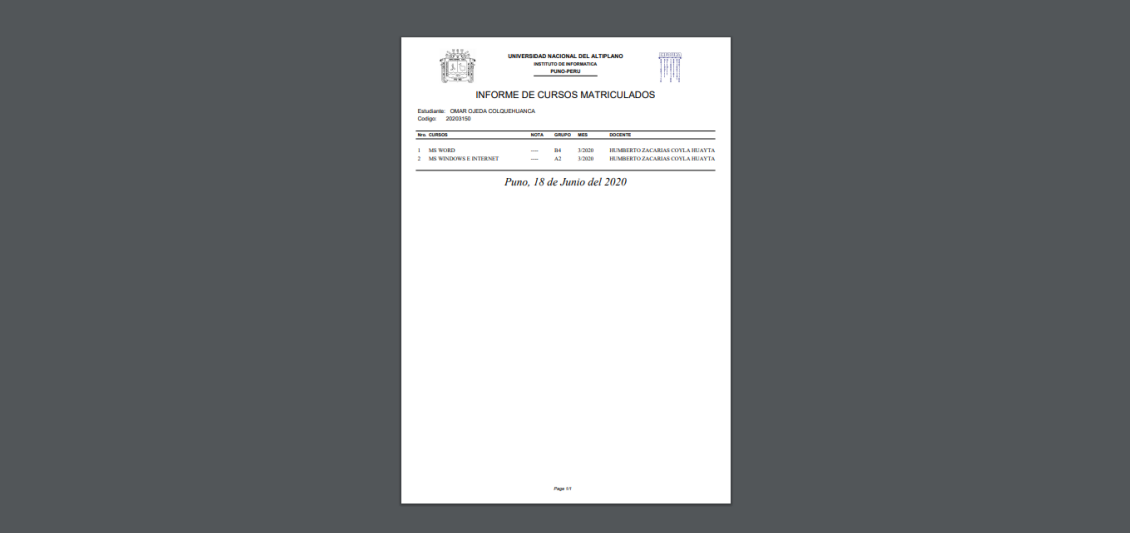

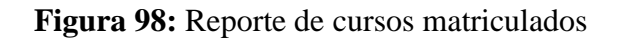

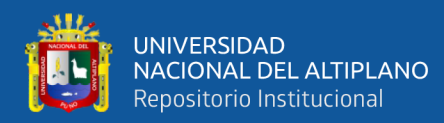

| Registrar<br>Matrículas -<br>Cursos -<br><b>Notas</b> |          |                                                | Docentes v Costos Reportes Laboratorios BackUp v |                       |             | $20141843 - 5$       |  |
|-------------------------------------------------------|----------|------------------------------------------------|--------------------------------------------------|-----------------------|-------------|----------------------|--|
|                                                       |          | Reportes de Cursos Matriculados                |                                                  |                       |             |                      |  |
| Reportes                                              |          | Ingrese Código:<br>Apellidos y Nombres o Cod.: |                                                  |                       | Ver reporte |                      |  |
| ඹ                                                     |          |                                                |                                                  |                       |             | 틎                    |  |
| Ingresos                                              | Cód.     | Ap. Paterno                                    | Ap. Materno                                      | <b>Nombres</b>        | Opc.        | Actas / Certificados |  |
|                                                       | 20203147 | <b>MAMANI</b>                                  | <b>LUPACA</b>                                    | <b>JOHN EDDY</b>      | G           |                      |  |
|                                                       | 20203141 | <b>MAMANI</b>                                  | <b>HANCCO</b>                                    | <b>VIKY</b>           | G           |                      |  |
|                                                       | 20203138 | <b>MAQUERA</b>                                 | <b>MAMANI</b>                                    | <b>ARACELY EDITH</b>  | G           |                      |  |
|                                                       | 20203136 | <b>MAMANI</b>                                  | <b>VARGAS</b>                                    | <b>RUTH ELISA</b>     | G           |                      |  |
|                                                       | 20203131 | <b>MAMANI</b>                                  | <b>SONCCO</b>                                    | <b>JEAN MARCO</b>     | G           |                      |  |
|                                                       | 20203119 | <b>OJEDA</b>                                   | <b>MAMANI</b>                                    | <b>JOSUE CALIP</b>    | G           |                      |  |
|                                                       | 20203113 | <b>MAMANI</b>                                  | <b>ARUCUTIPA</b>                                 | <b>VIDAL</b>          | G           |                      |  |
|                                                       | 20203100 | <b>MAMANI</b>                                  | <b>LAMPA</b>                                     | <b>MARIA CRISTINA</b> | G           |                      |  |
|                                                       |          |                                                |                                                  |                       |             |                      |  |
|                                                       |          |                                                |                                                  |                       |             |                      |  |
|                                                       |          |                                                |                                                  |                       | Cerrar      |                      |  |
|                                                       |          |                                                |                                                  |                       |             |                      |  |
|                                                       |          |                                                |                                                  |                       |             |                      |  |
|                                                       |          |                                                |                                                  |                       |             |                      |  |
|                                                       |          |                                                |                                                  |                       |             |                      |  |
|                                                       |          |                                                |                                                  |                       |             |                      |  |
|                                                       |          |                                                |                                                  |                       |             |                      |  |

**Figura 99:** Formulario para reportes de cursos matriculados

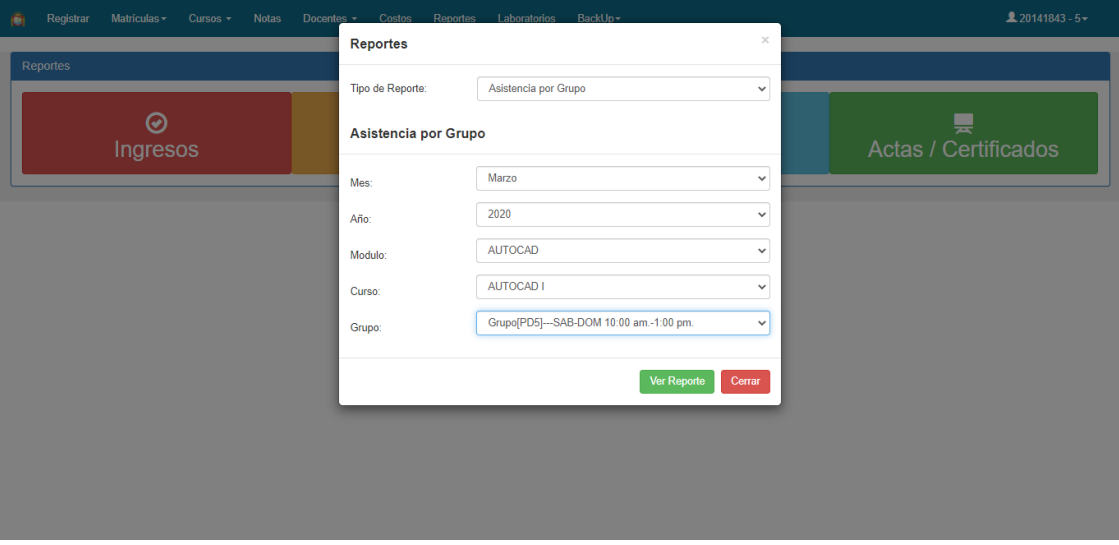

**Figura 100:** Formulario para reportes de asistencia por grupo

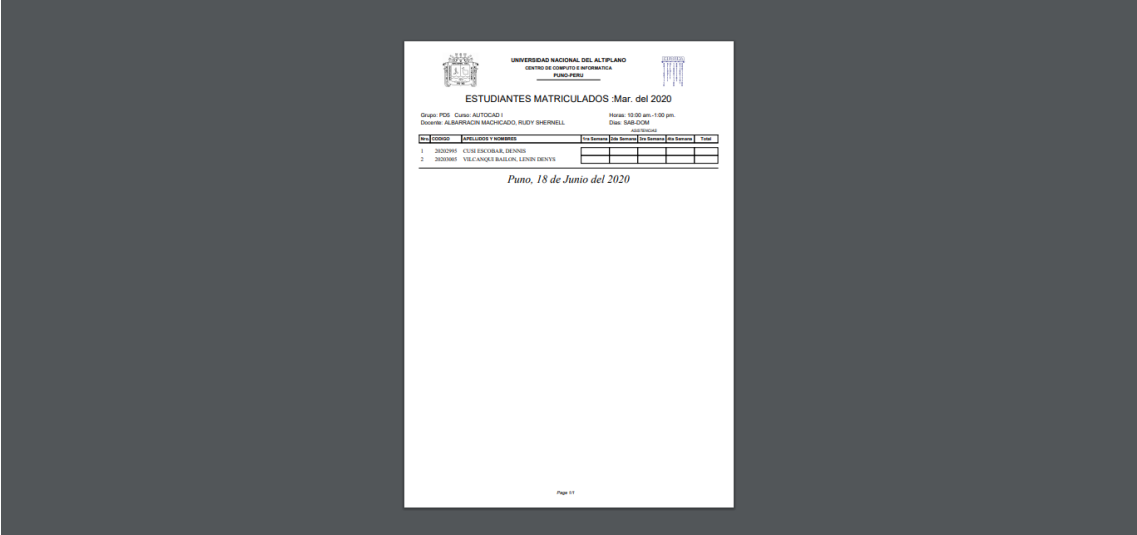

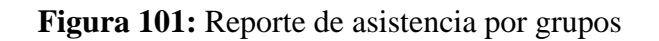

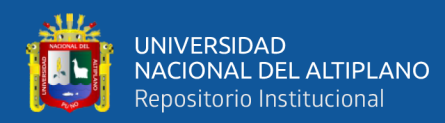

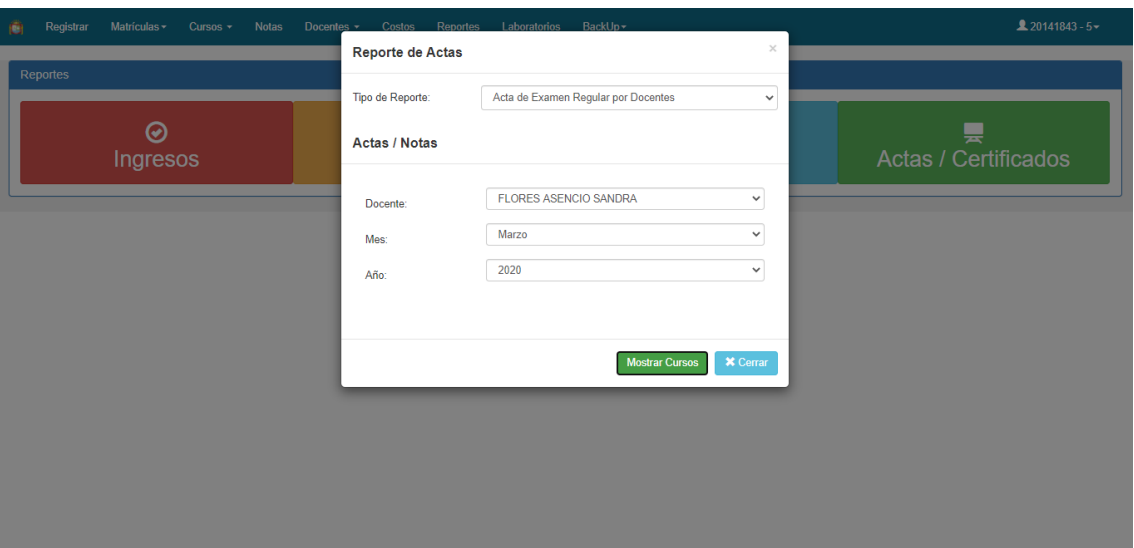

**Figura 102:** Formulario para reportes de actas / notas

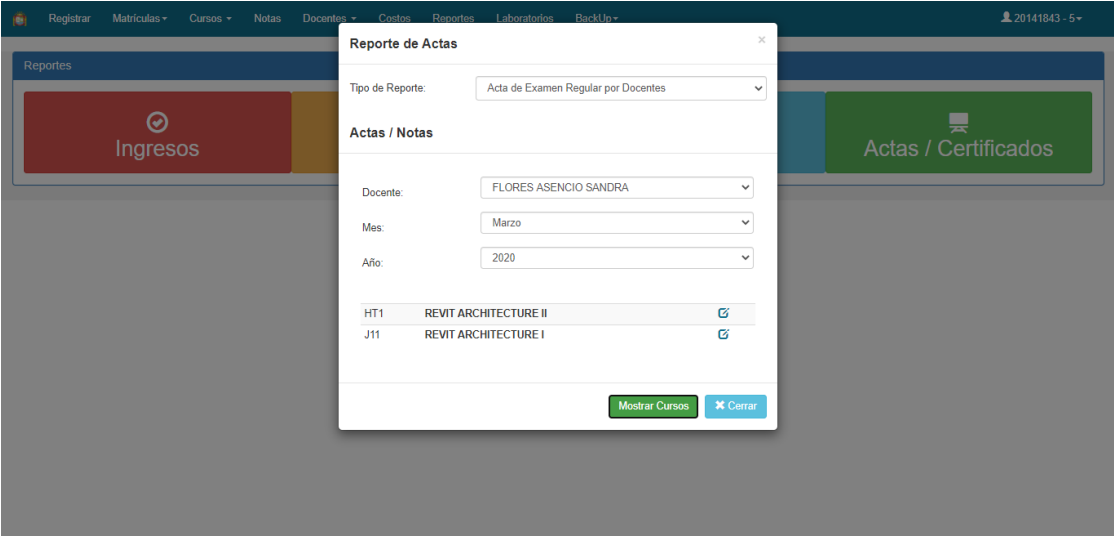

**Figura 103:** Reporte de actas

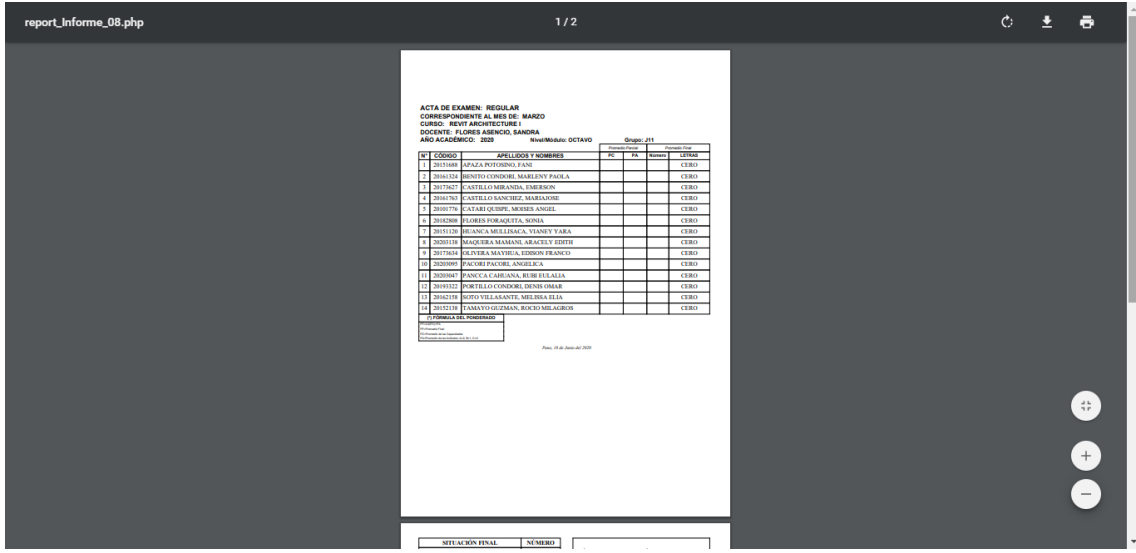

**Figura 104:** Reportes de actas anverso

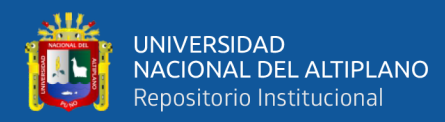

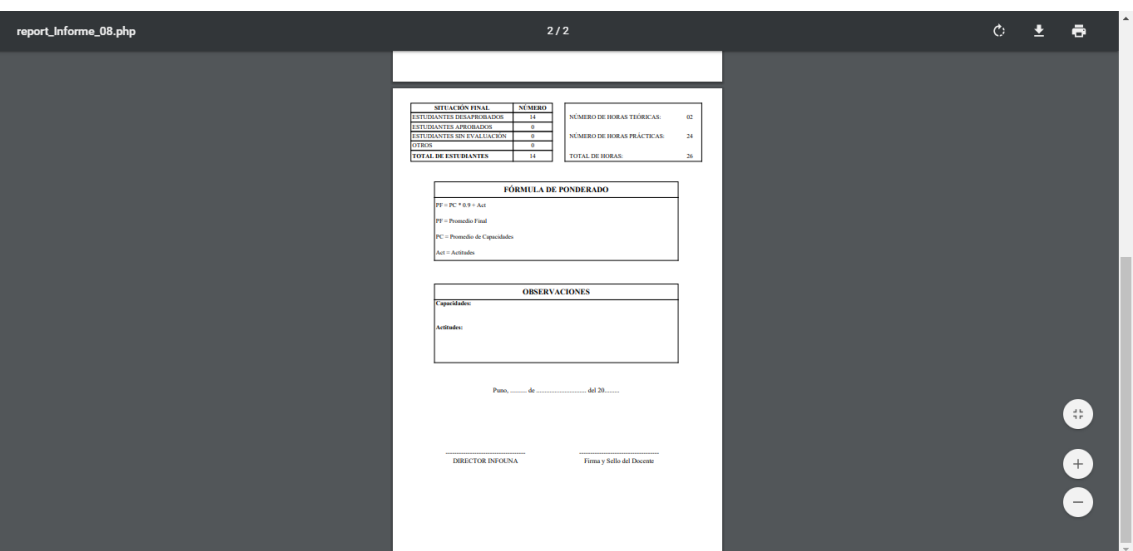

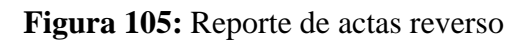

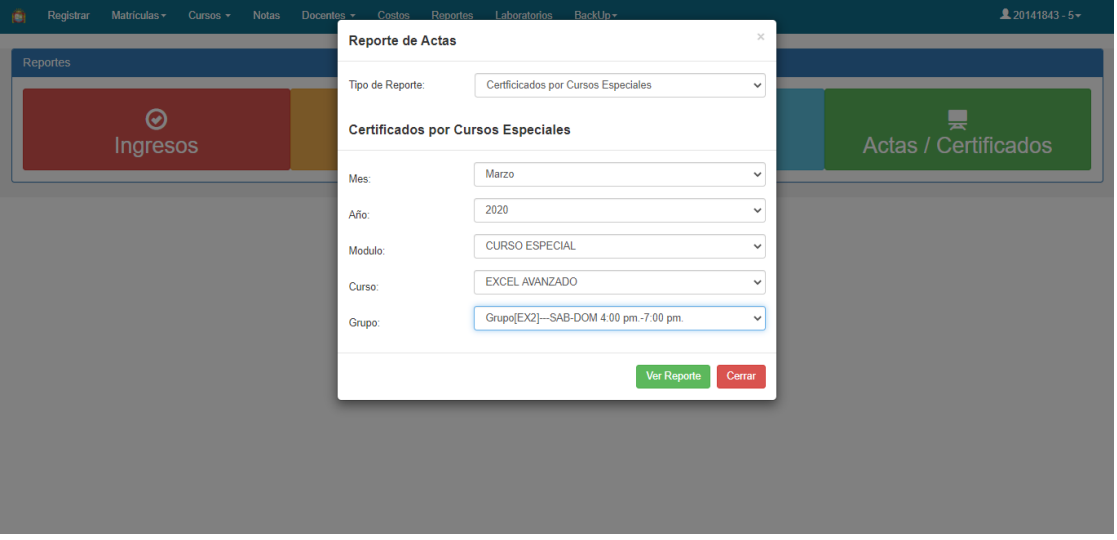

**Figura 106:** Formulario para reportes de certificados de cursos especiales

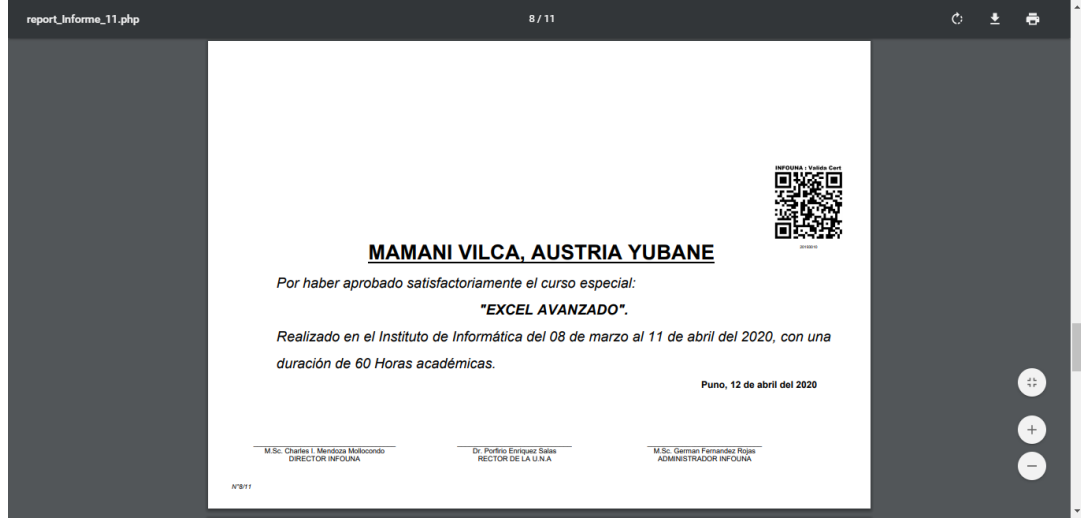

**Figura 107:** Reporte de certificados de cursos especiales

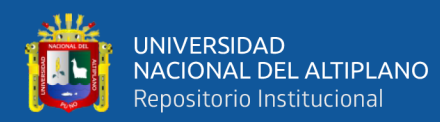

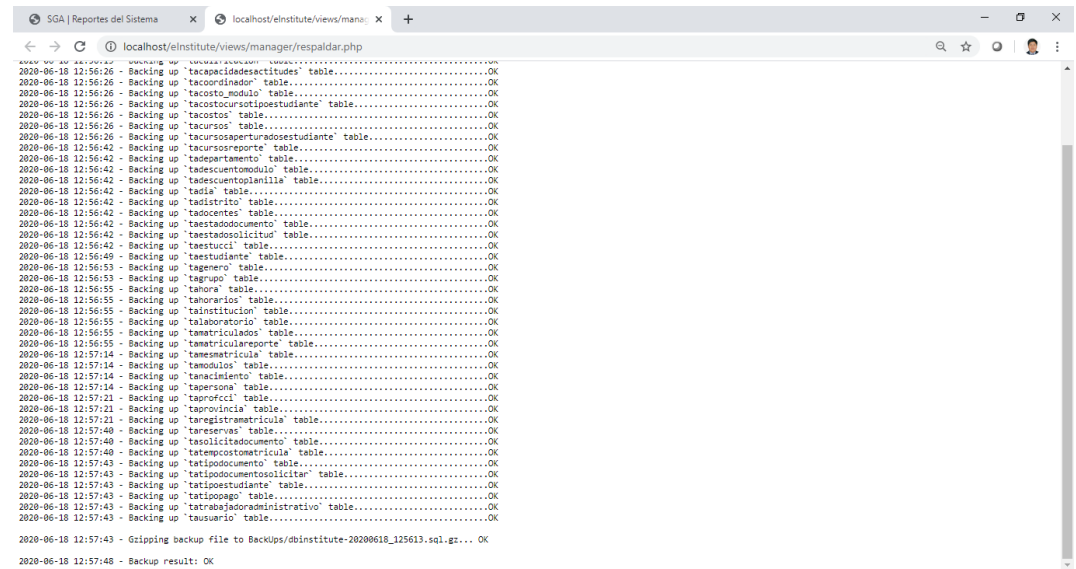

## **Figura 108:** Ventana de la opción backup

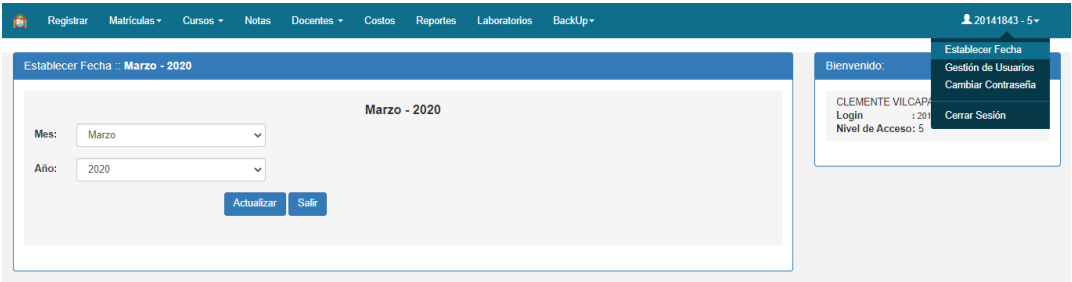

localhost/elnstitute/views/manager/establecer.php

localhost/elnstitute/views/manager/usuarios.php

## **Figura 109:** Formulario para establecer fecha de actividades en el INFOUNA

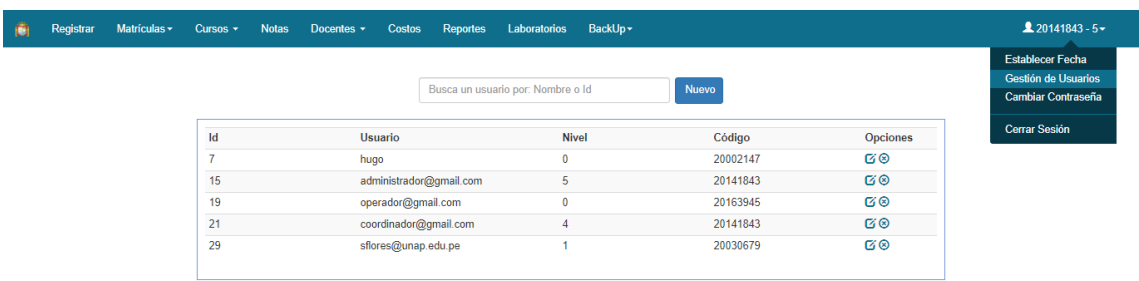

**Figura 110:** Ventana principal de gestión de usuarios

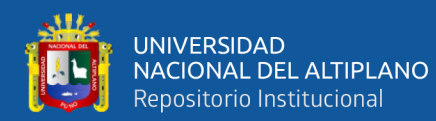

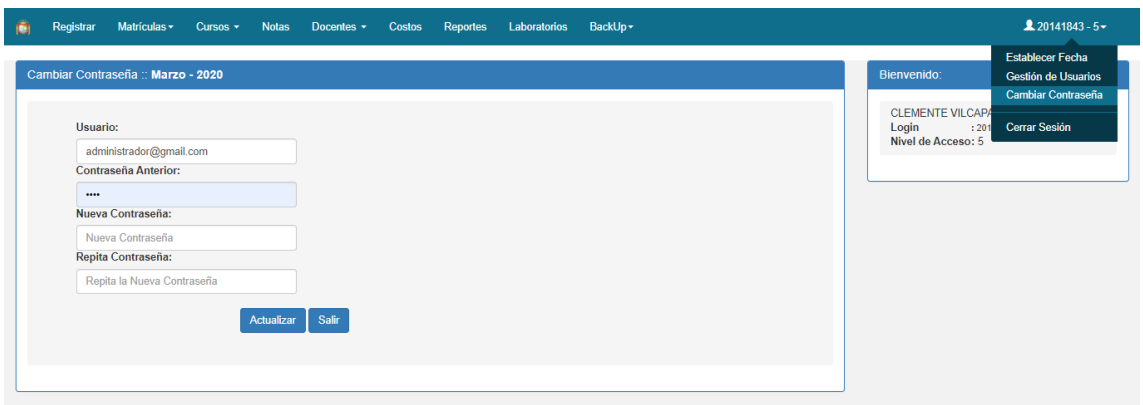

localhost/elnstitute/views/manager/cambiar.php

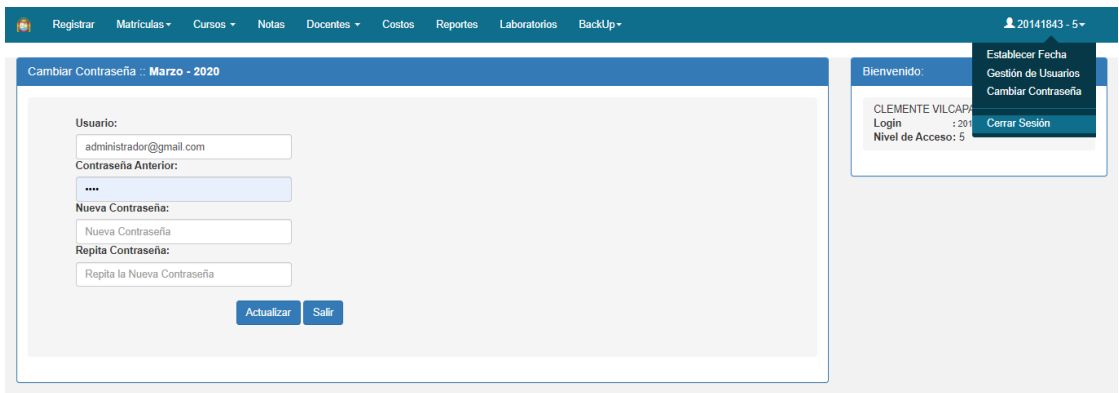

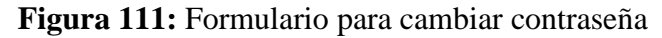

 $\label{def:local} local host/elnstitute/login.php?logout=true$ 

**Figura 112:** Cerrar sesión de administrador

#### **RESULTADOS**

Como resultado de entrega de la primera iteración del sistema web, los usuarios quedaron conformes con las funcionalidades de los módulos que se desarrollaron, así mismo se realizaron los cambios que fueron solicitados por el cliente en la primera iteración

## **BITÁCORA DE REUNIONES PRIMERA ITERACIÓN**

Se tuvieron coordinaciones previas a la fecha 07 de julio del 2019, con administrativos, instructores y estudiantes.

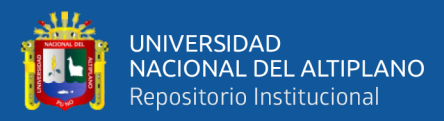

#### **Tabla 105:** Bitácora de reunión 07/07/2019

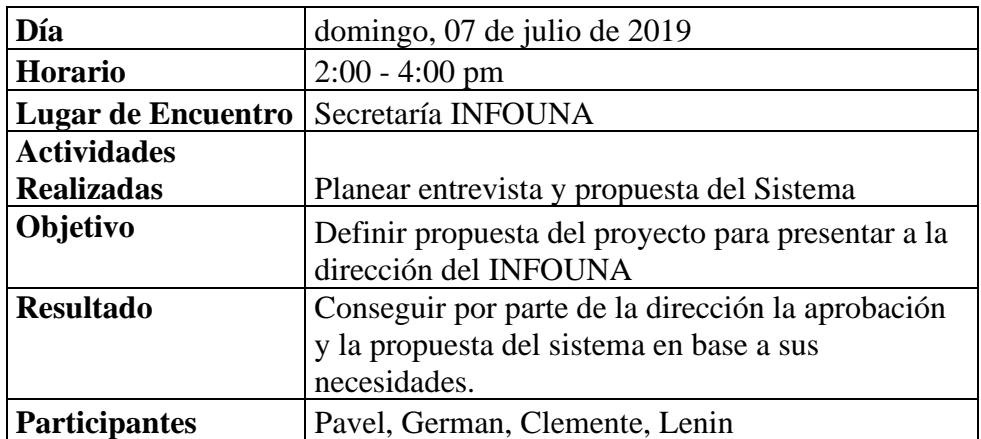

#### **Tabla 106:** Bitácora de reunión 10/08/2019

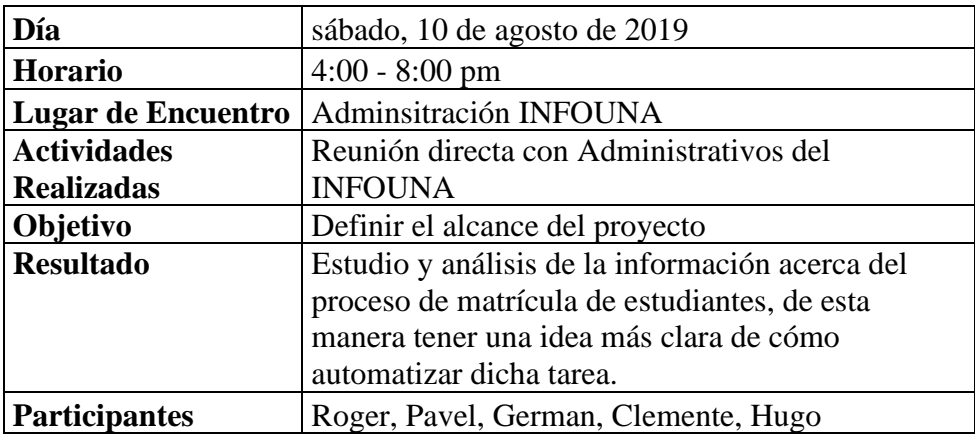

#### **Tabla 107:** Bitácora de reunión 28/09/2019

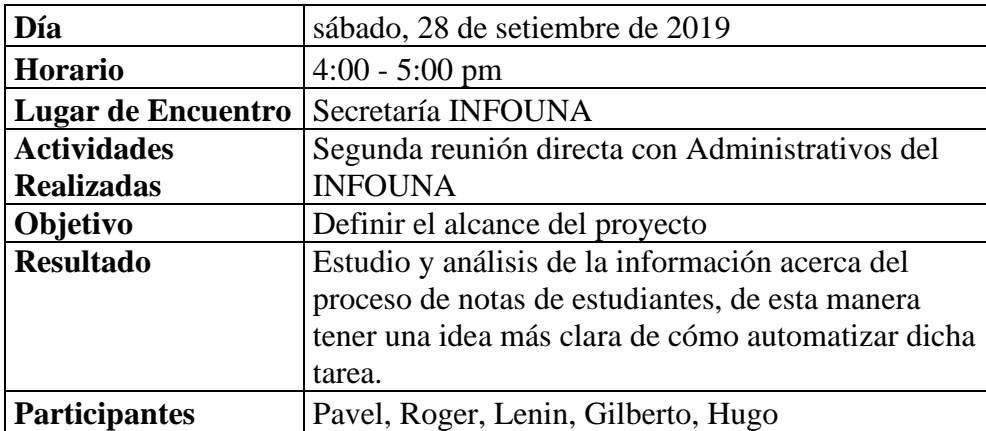

#### **Tabla 108:** Bitácora de reunión 27/10/2019

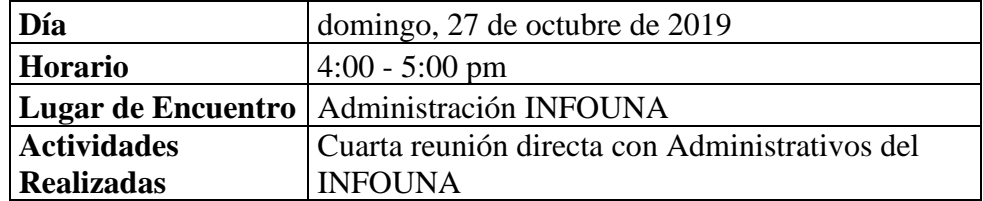

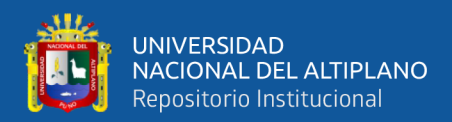

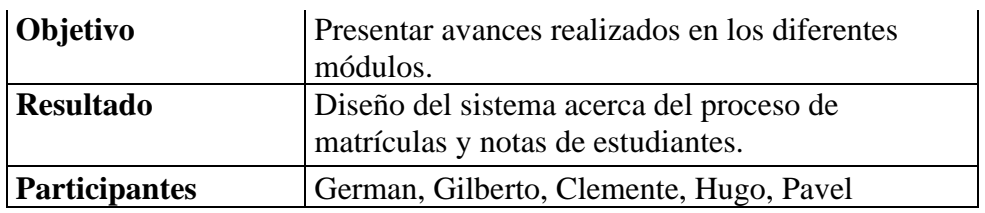

## **6.2. Segunda Iteración**

### **HISTORIAS DE USUARIO**

**Tabla 109:** Historias de usuario segunda iteración

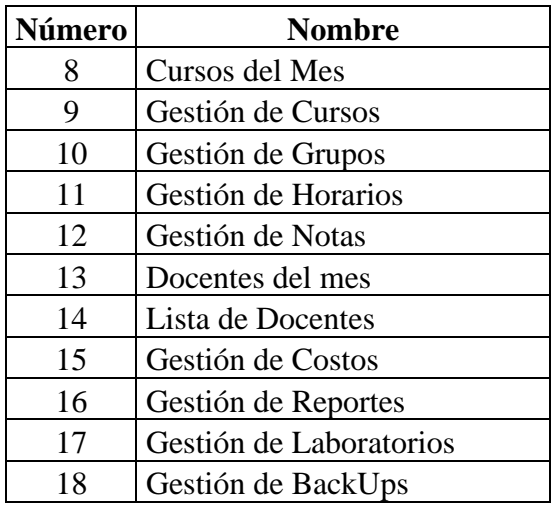

# **TAREAS DE INGENIERÍA**

#### **Tabla 110:** Tareas de ingeniería segunda iteración

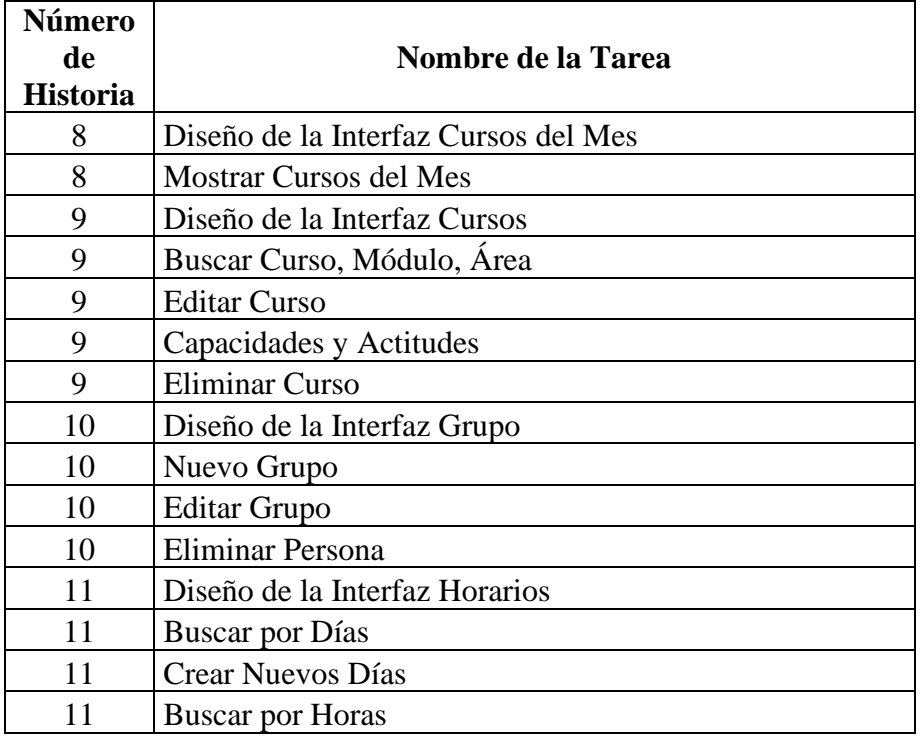

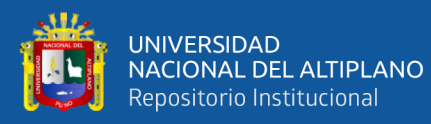

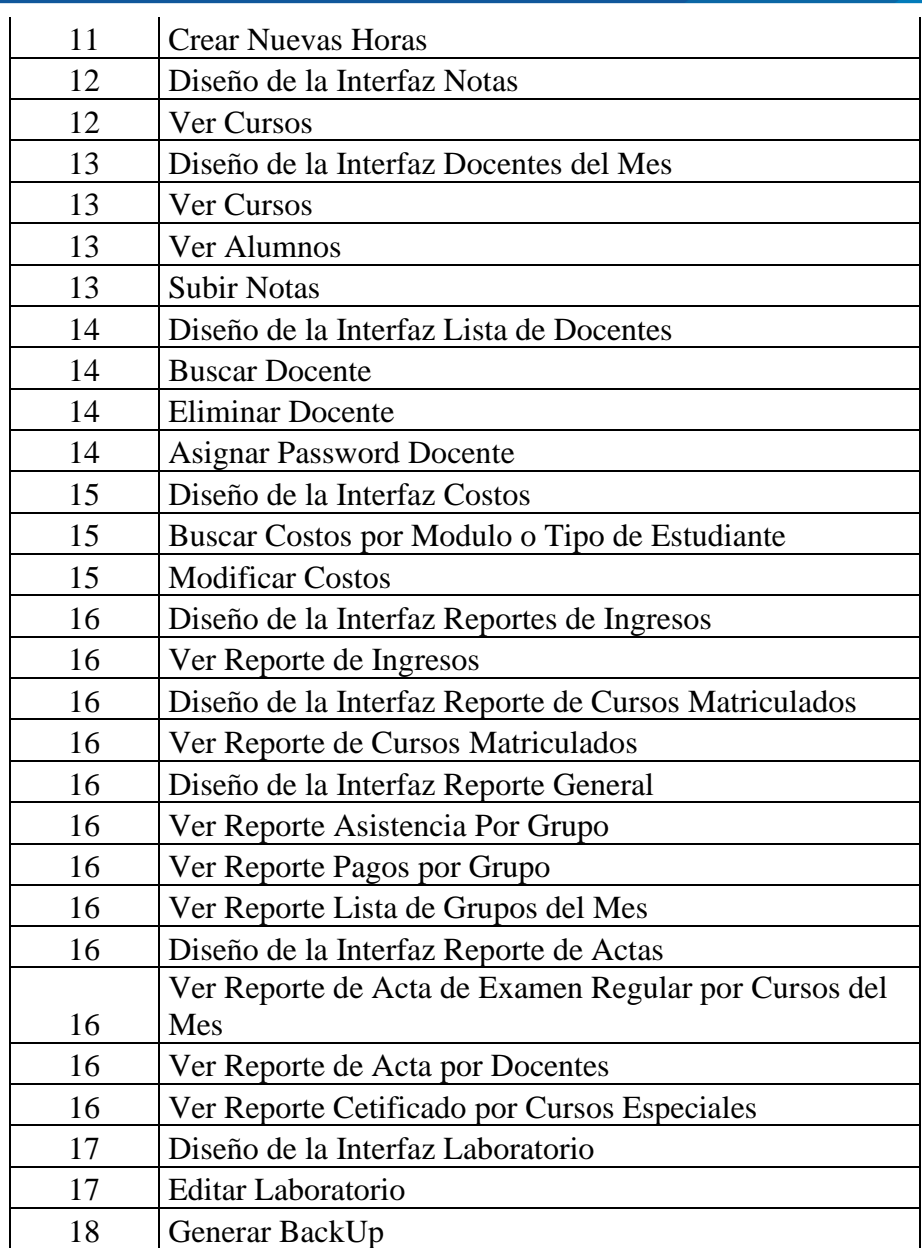

# **6.3. Tercera Iteración**

## **HISTORIAS DE USUARIO**

## **Tabla 111:** Historias de usuario tercera iteración

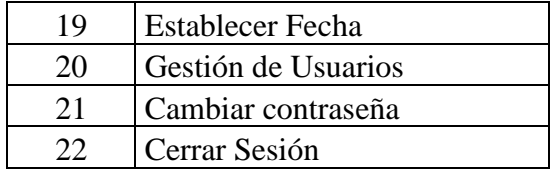

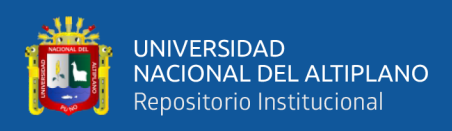

## **TAREAS DE INGENIERÍA**

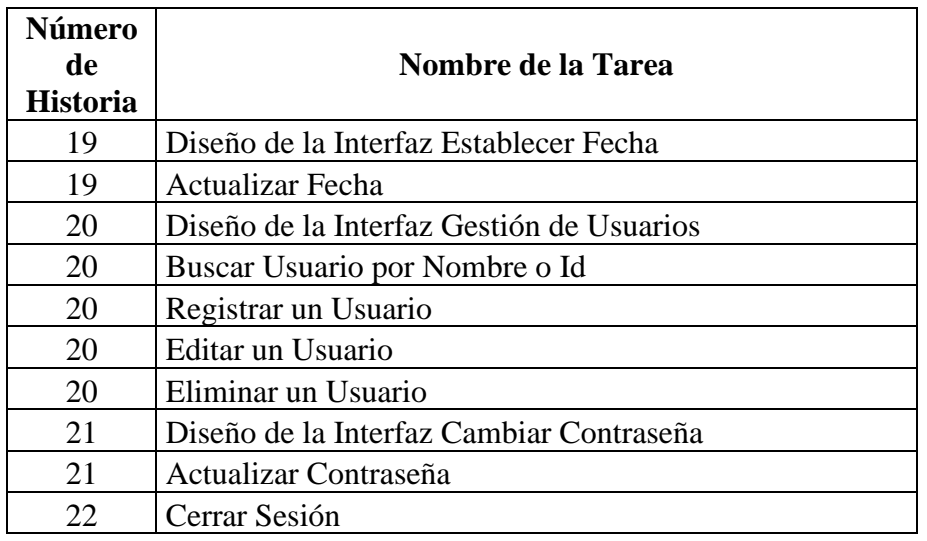

**Tabla 112:** Tareas de ingeniería tercera iteración

#### **ANEXO 4:** Norma ISO/IEC 9126

El estándar se dividió en cuatro (04) partes, por lo cual, dirigen la realidad métrica externas, métricas internas y calidad en las métricas de uso y expendido. El modelo de calidad se establece en la primera parte del estándar, ISO 9126-1, donde se clasifica la calidad del Software, en un conjunto de características y subcaracterísticas de la siguiente manera:

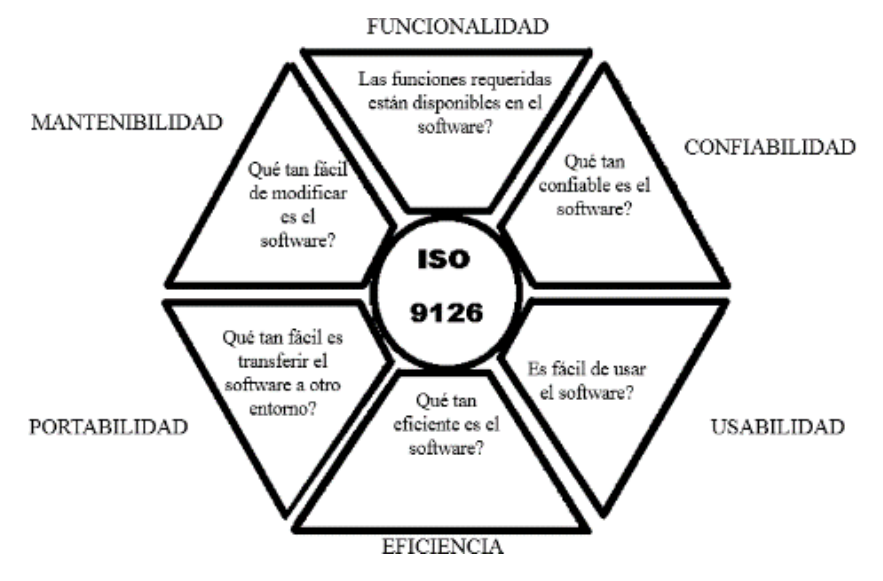

**Figura 113:** Calidad del software

**Fuente**: Norma ISO/IEC 9126

#### **a) [Funcionalidad](https://es.wikipedia.org/w/index.php?title=Funcionalidad&action=edit&redlink=1)**

Un conjunto de atributos que se relacionan con la existencia de un conjunto de funciones y sus propiedades específicas. Las funciones son aquellas que satisfacen las necesidades implícitas o explícitas.

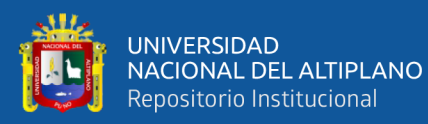

- Adecuación Atributos del software relacionados con la presencia y aptitud de un conjunto de funciones para tareas especificadas.
- Exactitud Atributos del software relacionados con la disposición de resultados o efectos correctos o acordados previamente en el diseño.
- Interoperabilidad Atributos del software que se relacionan con su habilidad para la interacción con sistemas especificados previamente.
- Seguridad Atributos del software relacionados con su habilidad para prevenir acceso no autorizado ya sea accidental o deliberado, a programas y datos.
- Cumplimiento funcional Se refiere a que los atributos del software están orientados a los fines previstos en un momento determinado.

#### **b) [Fiabilidad](https://es.wikipedia.org/wiki/Fiabilidad)**

Se refiere a un conjunto de atributos que están relacionados con la capacidad del software de que su probabilidad de buen funcionamiento sea alta, bajo muchas condiciones establecidas en un periodo.

- Madurez Atributos del software que establece la frecuencia de falla que disminuye en la aplicación.
- Recuperabilidad Atributos que posee el software que establecen la capacidad para restablecer el nivel de desempeño y recuperación de los datos ya sea perdidos o dañados, en caso de alguna falla y en el tiempo y esfuerzo relacionado para ello.
- Tolerancia a fallos Atributo del software que se relacionan con el nivel de resguardo o prevención en caso de fallos sobre el software.
- Cumplimiento de Fiabilidad Conjunto de atributos que brindan la capacidad del producto que es el software para adherirse a normas, convenciones o legislación relacionada con la fiabilidad del software.

#### **c) [Usabilidad](https://es.wikipedia.org/wiki/Usabilidad)**

Un conjunto de atributos relacionado con el esfuerzo para su uso, y en la puntuación individual de tal uso, por un grupo de usuarios determinados.

- Aprendizaje Se relaciona al esfuerzo de los usuarios para reconocer el concepto lógico y sus aplicaciones del software.
- Comprensión Conjunto de atributos del software que se relacionan al usuario para aprender la funcionalidad de la aplicación.
- Operatividad Atributos del software que se relaciona con el esfuerzo de los usuarios para la operación y control del software.

#### **d) [Eficiencia](https://es.wikipedia.org/wiki/Eficiencia)**

Conjunto de atributos relacionados con la relación entre el nivel de

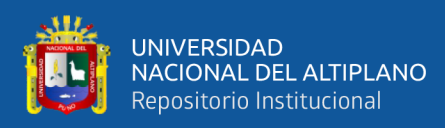

desempeño del software y la cantidad de recursos necesitados bajo condiciones establecidas.

- Comportamiento en el tiempo Atributos del software que se relacionan con los tiempos de respuesta y procesamiento sobre las tasas de desempeño en cada función de proceso.
- Comportamiento de recursos Se relaciona con el uso de cantidades y tipos de recursos adecuados cuando elsoftware lleva a cabo su propósito o función bajo ciertas condiciones.

#### **e) [Mantenibilidad](https://es.wikipedia.org/wiki/Mantenibilidad)**

Conjunto de atributos vinculado con la facilidad de extender, modificar o corregir errores en un Sistema Software.

- Estabilidad Atributos del SOFTWARE conexos con el riesgo de efectos inesperados modificaciones.
- Facilidad de análisis Atributos del SOFTWARE se relaciona con el esfuerzo necesario para el diagnóstico de deficiencias o causas de fallos, o identificaciones de partes a modificar.
- Facilidad de cambio Atributos del SOFTWARE, relacionados con el esfuerzo indispensable para la modificación, corrección de falla, o cambio de ambiente.
- Facilidad de pruebas Atributos del SOFTWARE, asociado con el esfuerzo necesario para validar el establecimiento de un programa modificado.

### **f) [Portabilidad](https://es.wikipedia.org/wiki/Portabilidad)**

Conjunto de atributos que se relaciona con la capacidad de un Sistema Software para ser trasladado desde una plataforma a otra.

- Capacidad de instalación Atributos del Software, para instalar el software en un ambiente especificado.
- Capacidad de reemplazamiento Atributos del Software, concernientes con la oportunidad y esfuerzo de usar el Software en lugar de otro software especificado en el ambiente.
- Adaptabilidad Atributos del Software, relacionados con la oportunidad, para adaptar a diferentes ambientes especificados sin aplicar otras acciones o medios proporcionados, por el software considerado.
- Co-Existencia Coexistir con otro Software independiente, en un entorno común, distribuyendo recursos comunes.

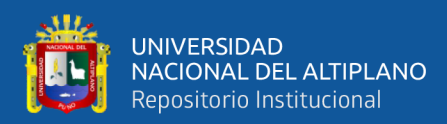

#### **ANEXO 5.** Constancia de ejecución del proyecto

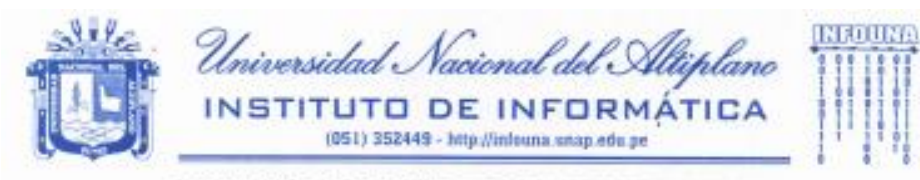

#### **CONSTANCIA DE ENTREGA DE SOFTWARE**

EL QUE SUSCRIBE, ADMINISTRADOR DEL INSTITUTO DE INFORMÁTICA DE LA UNIVERSIDAD NACIONAL DEL ALTIPLANO - PUNO.

#### **HACE CONSTAR:**

Que, el Sr. Bach. PERCY PAVEL CUBA y Bach. ROGER PRUDENCIO MARIN APAZA, por haber culminado satisfactoriamente y entregado el proyecto de Investigación de Tesis Titulado: 'ÁPLICACIÓN WEB EMPLEANDO XP PARA LA GESTION ACADEMICA DEL INSTITUTO DE INFORMATICA DE LA UNIVERSIDAD NACIONAL DEL ALTIPLANO PUNO -2019".

Fecha de inicio: 06 de setiembre de 2019 Fecha de Término: 13 de marzo de 2020

Se entrega la siguiente constancia a solicitud de los interesados para los fines que estime por conveniente.

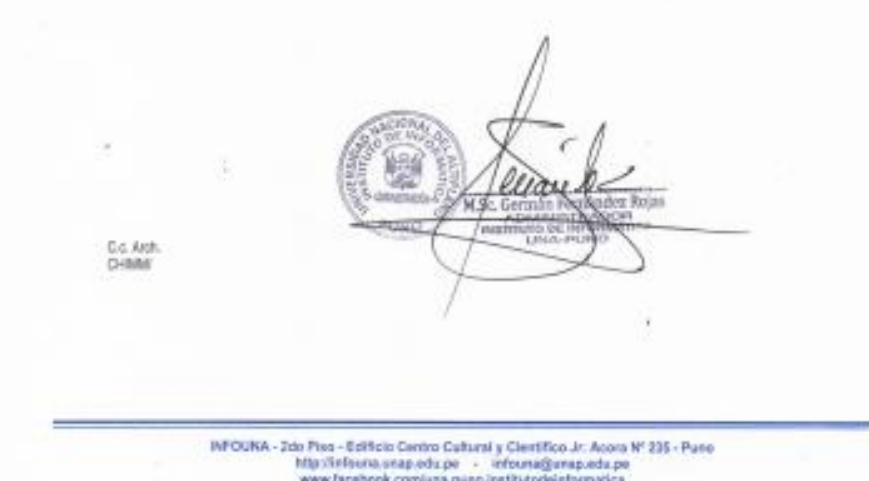

Puno, 25 de junio de 2020